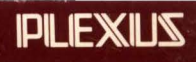

## **Sys5 UNIX Support Tools Guide**

98-05081.1 Ver. B May, 1986

### **SysS UNIX Support Tools Guide**

98-05081.1 Ver. B May, 1986

PLEXUS COMPUTERS, INC. 3833 North First Street San Jose, CA 95134 408/943-9433

(

#### Copyright 1986 Plexus Computers, Inc., San Jose, CA

#### All rights reserved.

No part of this publication may be reproduced, transmitted, transcribed, stored in a retrieval system, or translated into any language, in any form or by any means, without the prior written consent of Plexus Computers, Inc.

The information contained herein is subject to change without notice. Therefore. Plexus Computers, Inc. assumes no responsibility for the accuracy of the information presented in this document beyond its current release date.

Printed in the United States of America

#### **CONTENTS**

## 1. INTRODUCTION

#### 2. MAKE

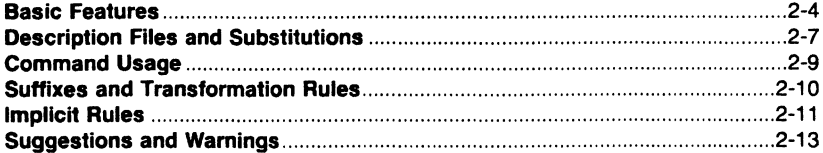

#### 3. AUGMAKE

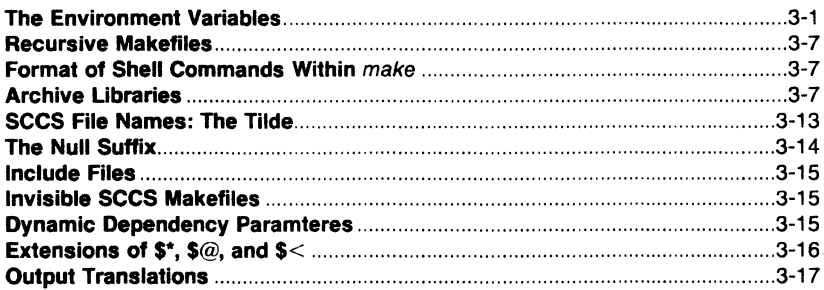

# 4. sccs

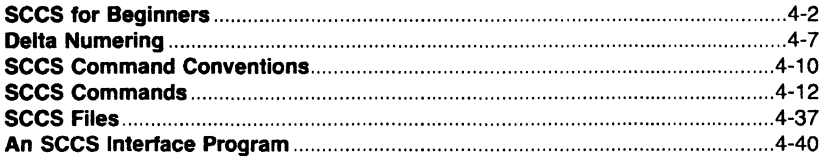

#### 5. MACROS

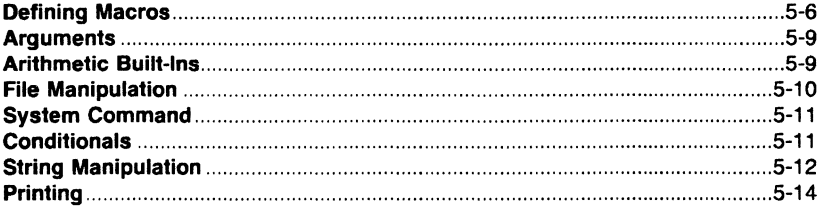

#### 6. AWK

 $\bigcap$ 

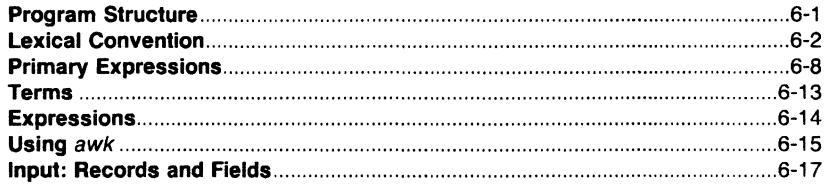

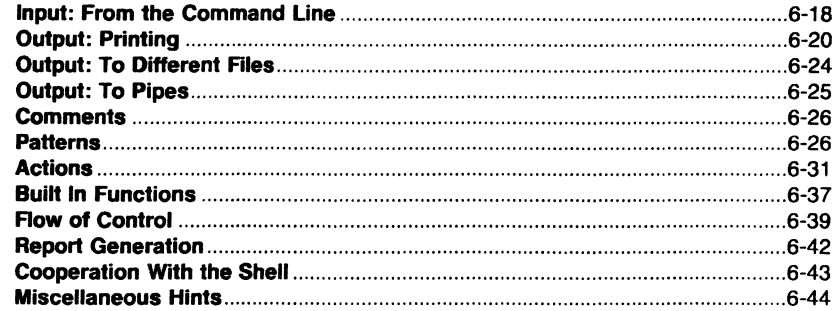

#### 7. LINK EDITOR

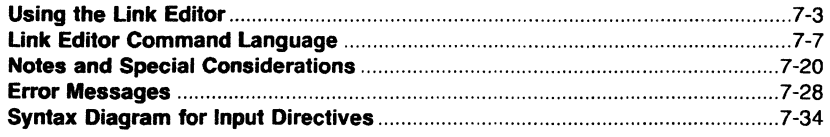

#### 8. THE COMMON OBJECT FILE FORMAT

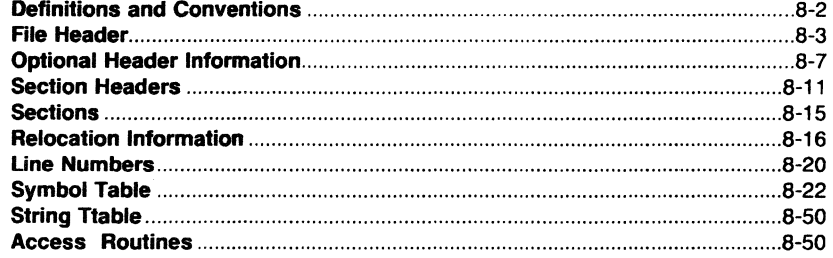

#### 9. BC

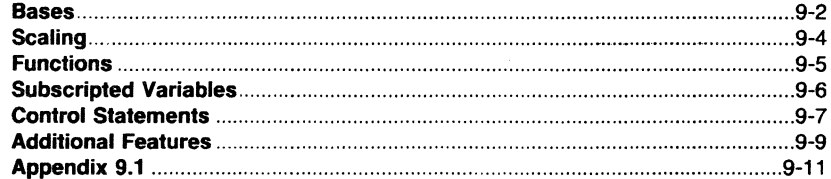

#### 10. DC

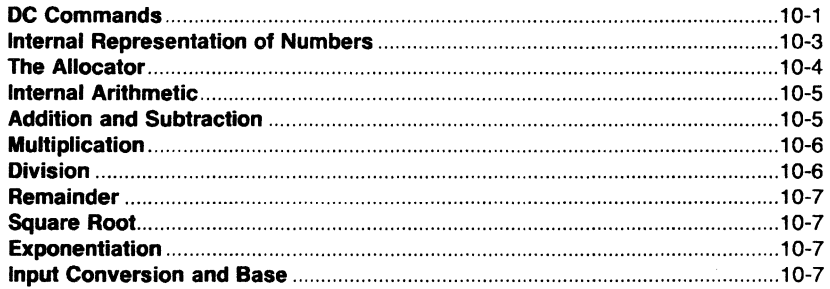

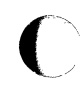

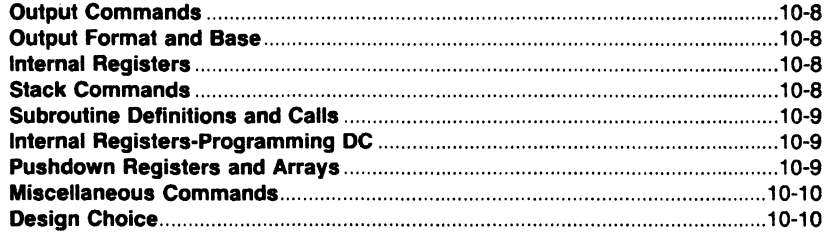

#### **11. LEX**

 $\sim$ 

 $\bigcap$ 

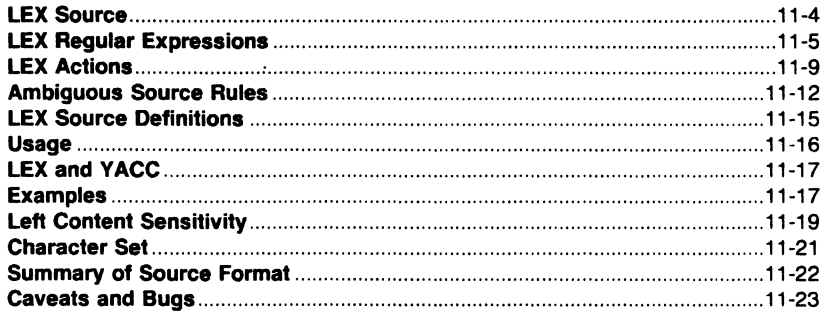

#### **12. YACC**

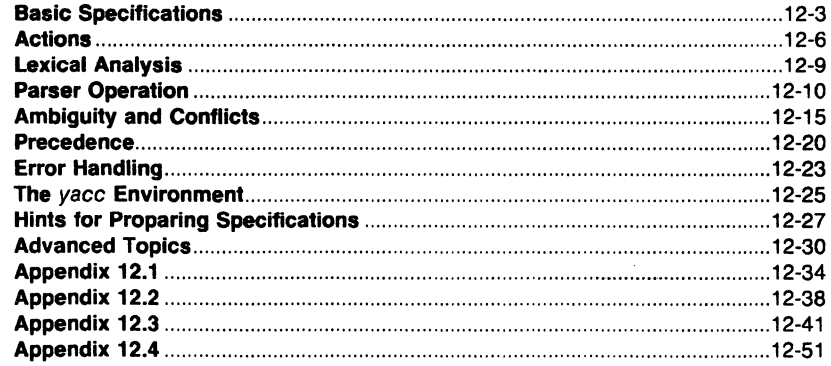

#### 13. RJE

#### **14. UUCP**

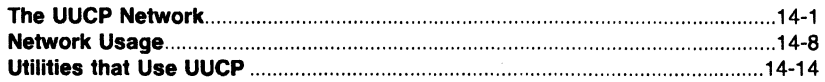

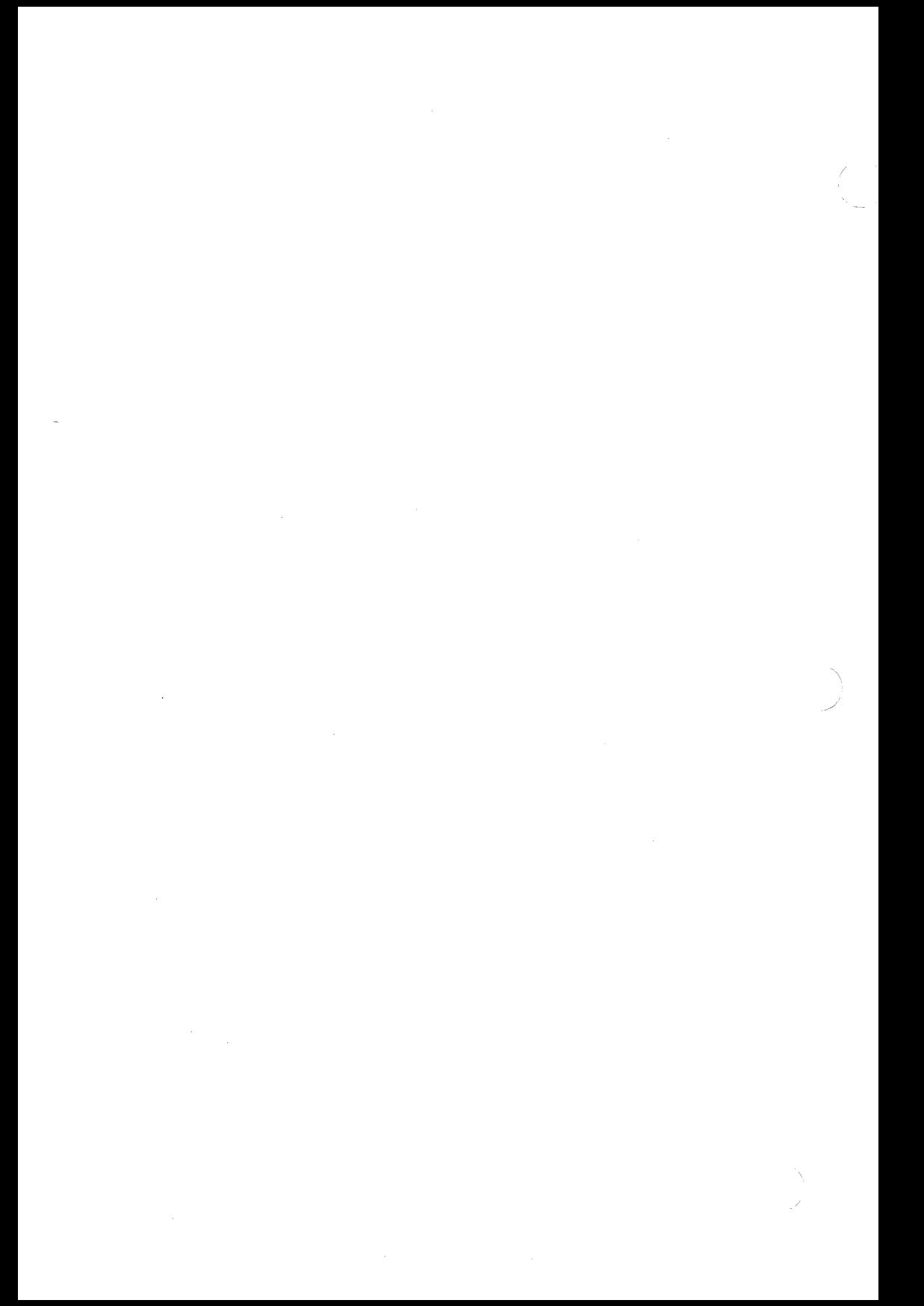

#### **1. INTRODUCTION**

The SUPPORT TOOLS volume is a description of the various software "tools" that aid the UNIX operating system user. The user should have at least 2 years of specialized training in computer-related fields such as programming or use the UNIX system primarily for software system development. The following paragraphs contain a brief description of each chapter.

The chapter A PROGRAM FOR MAINTAINING COMPUTER PROGRAMS (make) describes a software tool for maintaining, updating, and regenerating groups of computer programs. The many activities of program development and maintenance are made simpler by the make program.

The chapter AUGMENTED VERSION OF "make" describes the modifications made to handle many of the problems within the original make program.

The chapter SOURCE CODE CONTROL SYSTEM (SCCS) USER'S GUIDE describes the collection of SCCS programs under the UNIX operating system. The SCCS programs act as a "custodian'" over the UNIX system files.

The chapter M4 MACRO PROCESSOR describes a general purpose macro processor that may be used as a front end for rational Fortran, C, and other programming languages.

The chapter "awk" PROGRAMMING LANGUAGE describes a software tool designed to make many common information retrieval and text manipulation tasks easy to state and to perform.

The chapter LINK EDITOR describes a software tool (Id) that creates load files by combining object files, performing relocation, and resolving internal references.

The chapter COMMON OBJECT FILE FORMAT (COFF) describes the output file produced on some UNIX systems by the assembler and the link editor.

The chapter ARBITRARY PRECISION DESK CALCULATOR LANGUAGE (BC) describes a compiler for doing arbitrary precision arithmetic on the UNIX operating system.

The chapter INTERACTIVE DESK CALCULATOR (DC) describes a program implemented on the UNIX operating system to do arbitraryprecision integer arithmetic.

The chapter LEXICAL ANALYZER GENERATOR (Lex) describes a software tool that lexically processes character input streams.

Sys5 UNIX 1-1

(

The chapter YET ANOTHER COMPILER-COMPILER (yacc) describes the **yacc** program. The **yacc** program provides a general tool for imposing structure on the input to a computer program.

The chapter REMOTE JOB ENTRY (RJE) describes a subsystem that supports remote job entries from a UNIX operating system to an IBM/360 or 1370 host computer. The RJE uses a set of background processes to support remote job entries.

The chapter UNIX SYSTEM TO UNIX SYSTEM COPY (UUCP) describes a network that provides information exchange (between UNIX systems) over the direct distance dialing network.

The support tools provide an added dimension to the basic UNIX software commands. The "tools" described enable the user to fully utilize the UNIX operating system.

#### 2. MAKE

 $\overline{\mathcal{C}}$ 

In a programming project, a common practice is to divide large programs into smaller pieces that are more manageable. The pieces may require several different treatments such as being processed by a macro processor or sophisticated program generators (e.g., Yacc or Lex). The project continues to become more complex as the output of these generators are compiled with special options and with certain definitions and declarations. A sequence of code transformations develops which is difficult to remember. The resulting code may need further transformation by loading the code with certain libraries under control of special options. Related maintenance activities also complicate the process further by running test scripts and installing validated modules. Another activity that complicates program development is a long editing session. A programmer may lose track of the files changed and the object modules still valid especially when a change to a declaration can make a dozen other files obsolete. The programmer must also remember to compile a routine that has been changed or that uses changed declarations.

The "make" is a software tool that maintains, updates, and regenerates groups of computer programs.

A programmer can easily forget

- Files that are dependent upon other files.
- Files that were modified recently.
- Files that need to be reprocessed or recompiled after a change in the source.
- The exact sequence of operations needed to make an exercise a new version of the program.

The many activities of program development and maintenance are made simpler by the make program.

The make program provides a method for maintaining up-to-date versions of programs that result from many operations on a number of files. The make program can keep track of the sequence of commands that create certain files and the list of files that require other files to be current before the operations can be done. Whenever a change is made in any part of a program, the make command creates the proper files simply, correctly, and with a minimum amount of effort. The **make** program also provides a simple macro substitution facility and the ability to encapsulate commands in a single file for convenient administration.

SysS UNIX 2-1

#### CHAPTER 2 MAKE

J

/

The basic operation of make is to

- Find the name of the needed target file in the description.
- Ensure that all of the files on which it depends exit and are up to date.
- Create the target file if it has not been modified since its generators were modified.

The descriptor file really defines the graph of dependencies. The make program determines the necessary work by performing a depth-first search of the graph of dependencies.

If the information on interfile dependencies and command sequences is stored in a file, the simple command

make

is frequently sufficient to update the interesting files regardless of the number edited since the last make. In most cases, the description file is easy to write and changes infrequently. It is usually easier to type the make command than to issue even one of the needed operations, so the typical cycle of program development operations becomes

think  $-$  edit  $-$  make  $-$  test  $\ldots$ 

The make program is most useful for medium-sized programming projects. The make program does not solve the problems of maintaining multiple source versions or of describing huge programs.

As an example of the use of **make**, the description file used to maintain the make command is given. The code for make is spread over a number of C language source files and a Yacc grammar. The description file contains:

# Description file for the Make command

```
p = |p|FILES = Makefile version.c defs main.c doname.c misc.c 
     files.c dosys.c gram.y lex.c gcos.c 
OBIECTS = version.o main.o doname.o misc.o files.o
      dosys.o gram.o 
LIBES = -ISLINT = lint -<sub>D</sub>CFLAGS = -Omake: $(OBJECTS) 
     cc $(CFLAGS) $(OBJECTS) $(LIBES) -o make
```

```
size make
```
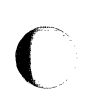

\$(OBJECTS): defs gram.o: lex.c

cleanup:

-rm ·.o gram.c  $-du$ 

install:

@size make /usr/bin/make cp make /usr/bin/make ; rm make

print: \$(FILES) pr\$?l\$P touch print # print recently changed files

test:

make  $-dp$  | grep -v TIME  $>1$ zap /usr/bin/make  $-dp$  | grep  $-v$  TIME  $>2$ zap diff 1 zap 2 zap rm 1zap 2zap

lint : dosys.c doname.c files.c main.c misc.c version.c gram.c \$(LINT) dosys.c doname.c files.c main.c misc.c version.c gram.c

arch:

ar uv /sys/source/s2/make.a \$(FILES)

The make program usually prints out each command before issuing it.

The following output results from typing the simple command make in a directory containing only the source and description files:

Sys5 UNIX 2-3

**MAKF** 

cc -0 -c version.c  $cc -0 -c$  main.c  $cc -0 -c$  doname.c  $cc -Q -c$  misc.c cc -0 -c files.c cc -0 -c dosys.c yacc gram.y mv y.tab.c gram.c  $cc -O -c$  gram.c cc version.o main.o doname.o misc.o files.o dosys.o  $q$ ram.o  $-IS -o$  make  $13188 + 3348 + 3044 = 19580b = 046174b$ 

Although none of the source files or grammars were mentioned by name in the description file, make found them using its suffix rules and issued the needed commands. The string of digits results from the size make command. The printing of the command line itself was suppressed by an  $@$ sign. The  $\widehat{\omega}$  sign on the size command in the description file suppressed the printing of the command, so only the sizes are written.

The last few entries in the description file are useful maintenance sequences. The "print" entry prints only the files changed since the last make print command. A zero-length file *print* is maintained to keep track of the time of the printing. The \$? macro in the command line then picks up only the names of the files changed since print was touched. The printed output can be sent to a different printer or to a file by changing the definition of the P macro as follows:

make print  $P = \text{cat} > \text{zap}$ "

#### 2.1 Basic Features

The basic operation of **make** is to update a target file by ensuring that all of the files on which the target file depends exist and are up to date. The target file is created if it has not been modified since the dependents were modified. The make program does a depth-first search of the graph of dependencies. The operation of the command depends on the ability to find the date and time that a file was last modified.

To illustrate, consider a simple example in which a program named *prog* is made by compiling and loading three C language files x.c, y.c, and z.c with the IS library. By convention, the output of the C language compilations will be found in files named x.o, y.o, and z.o. Assume that the files x.c and y.c share some declarations in a file named defs, but that z.c does not. That is, x.c and y.c have the line

#include "defs"

 $\overline{C}$ 

The following text describes the relationships and operations:

prog: x.o y.o z.o cc x.o y.o z.o  $-IS$   $-*O*$  prog

x.o y.o : defs

If this information were stored in a file named makefile, the command

make

would perform the operations needed to recreate *prog* after any changes had been made to any of the four source files  $x.c$ ,  $y.c$ ,  $z.c$ , or defs.

The make program operates using the following three sources of information:

- A user-supplied description file
- File names and "last-modified" times from the file system
- Built-in rules to bridge some of the gaps.

In the example, the first line states that *prog* depends on three ".o" files. Once these object files are current, the second line describes how to load them to create prog. The third line states that  $x.o$  and  $y.o$  depend on the file defs. From the file system, make discovers that there are three ".c" files corresponding to the needed ".o" files and uses built-in information on how to generate an object from a source file (i.e., issue a "cc  $-c$ " command).

By not taking advantage of **make**'s innate knowledge, the following longer descriptive file results.

prog : x.o y.o z.o cc x.o y.o z.o  $-S$   $\rightarrow$  prog x.o : x.c defs  $cc -c$  x.c y.o : y.c defs  $cc$  -c  $y.c$ z.o: z.c  $cc -c$  z.c

If none of the source or object files have changed since the last time prog was made, all of the files are current, and the command

make

(~

announces this fact and stops. If, however, the defs file has been edited, x.c and y.c (but not  $z.c$  ) is recompiled; and then prog is created from the new ".o" files. If only the file y.c had changed, only it is recompiled; but it is

Sys5 UNIX 2-5

still necessary to reload *prog*. If no target name is given on the **make** command line, the first target mentioned in the description is created; otherwise, the specified targets are made. The command

make x.o

would recompile x.o if x.c or defs had changed.

If the file exists after the commands are executed, the file's time of last modification is used in further decisions. If the file does not exist after the commands are executed, the current time is used in making further decisions. A method, often useful to programmers, is to include rules with mnemonic names and commands that do not actually produce a file with that name. These entries can take advantage of make's ability to generate files and substitute macros. Thus, an entry "save" might be included to copy a certain set of files, or an entry "cleanup" might be used to throw away unneeded intermediate files. In other cases, one may maintain a zero-length file purely to keep track of the time at which certain actions were performed. This technique is useful for maintaining remote archives and listings.

The make program has a simple macro mechanism for substituting in dependency lines and command strings. Macros are defined by command arguments or description file lines with embedded equal signs. A macro is invoked by preceding the name by a dollar sign. Macro names longer than one character must be parenthesized. The name of the macro is either the single character after the dollar sign or a name inside parentheses. The following are valid macro invocations:

\$(CFLAGS) \$2  $$(xy)$ \$Z  $$(Z)$ 

The last two invocations are identical. A \$\$ is a dollar sign.

The  $\ast$ ,  $\ast \circled{a}$ ,  $\ast$ ?, and  $\ast$  are four special macros which change values during the execution of the command. (These four macros are described in the part "DESCRIPTION FILES AND SUBSTITUTIONS".) The following fragment shows assignment and use of some macros:

```
OBJECTS = x.0 y.0 z.0LIBES = -ISprog: $(OBJECTS) 
    cc $(OBJECTS) $(LIBES) -o prog
```
/

 $\blacktriangledown$ 

The **make** command loads the three object files with the **IS** library. The command

make  $"LIBES = -II -IS"$ 

loads them with both the Lex  $(-1)$  and the standard  $(-1)$  libraries since macro definitions on the command line override definitions in the description. Remember to quote arguments with embedded blanks in UNIX software commands.

#### **2.2 Description Files and Substitutions**

**A** description file contains the following information:

- macro definitions
- dependency information
- executable commands.

The comment convention is that a sharp  $(\#)$  and all characters on the same line after a sharp are ignored. Blank lines and lines beginning with a sharp (#) are totally ignored. If a noncomment line is too long, the line can be continued by using a backslash. If the last character of a line is a backslash, then the backslash, the new line, and all following blanks and tabs are replaced by a single blank.

**A** macro definition is a line containing an equal sign not preceded by a colon or a tab. The name (string of letters and digits) to the left of the equal sign (trailing blanks and tabs are stripped) is assigned the string of characters following the equal sign (leading blanks and tabs are stripped). The following are valid macro definitions:

 $2 = xyz$  $abc = -II -IV -IS$  $LIBFS =$ 

The last definition assigns LIBES the null string. A macro that is never explicitly defined has the null string as the macro's value.

Macro definitions may also appear on the **make** command line while other lines give information about target files. The general form of an entry is

```
target1 [target2 . .] :[:] [dependent1 . .] [; commands] [# . .]
[(tab) commands][# ...]
```
Items inside brackets may be omitted. Targets and dependents are strings of letters, digits, periods, and slashes. Shell metacharacters such as and ''?" are expanded. Commands may appear either after a semicolon on a dependency line or on lines beginning with a tab immediately following a

 $\ddotsc$ 

(

dependency line. A command is any string of characters not including a sharp  $(\#)$  except when the sharp is in quotes or not including a new line.

A dependency line may have either a single or a double colon. A target name may appear on more than one dependency line, but all of those lines must be of the same (single or double colon) type. For the usual singlecolon case, a command sequence may be associated with at most one dependency line. If the target is out of date with any of the dependents on any of the lines and a command sequence is specified (even a null one following a semicolon or tab), it is executed; otherwise, a default creation rule may be invoked. In the double-colon case, a command sequence may be associated with each dependency line; if the target is out of date with any of the files on a particular line, the associated commands are executed. A built-in rule may also be executed. This detailed form is of particular value in updating archive-type files.

If a target must be created, the sequence of commands is executed. Normally, each command line is printed and then passed to a separate invocation of the shell after substituting for macros. The printing is suppressed in the silent mode or if the command line begins with an  $\langle \hat{\alpha} \rangle$  sign. Make normally stops if any command signals an error by returning a nonzero error code. Errors are ignored if the -i flags have been specified on the make command line, if the fake target name ".IGNORE" appears in the description file, or if the command string in the description file begins / with a hyphen. Some UNIX software commands return meaningless status. Because each command line is passed to a separate invocation of the shell, care must be taken with certain commands (e.g., cd and shell control commands) that have meaning only within a single shell process. These results are forgotten before the next line is executed.

. Before issuing any command, certain internally maintained macros are set. The  $\frac{1}{2}$  macro is set to the full target name of the current target. The  $\frac{1}{2}$ macro is evaluated only for explicitly named dependencies. The \$? macro is set to the string of names that were found to be younger than the target. The \$? macro is evaluated when explicit rules from the makefile are evaluated. If the command was generated by an implicit rule, the  $s$  macro is the name of the related file that caused the action; and the  $$*$  macro is the prefix shared by the current and the dependent file names. If a file must be made but there are no explicit commands or relevant built-in rules, the commands associated with the name ".DEFAULT" are used. If there is no such name, **make** prints a message and stops.

#### 2.3 Command Usage

The make command takes macro definitions, flags, description file names, and target file names as arguments in the form:

#### make [ flags ] [ macro definitions ] [ targets ]

The following summary of command operations explains how these arguments are interpreted.

First, all macro definition arguments (arguments with embedded equal signs) are analyzed and the assignments made. Command-line macros override corresponding definitions found in the description files. Next, the flag arguments are examined. The permissible flags are as follows:

-i

-r **-n** 

**-t** 

**-q** 

**-p** 

**-d** 

**-f** 

Ignore error codes returned by invoked commands. This mode is entered if the fake target name ".IGNORE" appears in the description file.

- -s Silent mode. Do not print command lines before executing. This mode is also entered if the fake target name ''.SILENT" appears in the description file.
	- Do not use the built-in rules.
		- No execute mode. Print commands, but do not execute them. Even lines beginning with an " $\alpha$ " sign are printed.
			- Touch the target files (causing them to be up to date) rather than issue the usual commands.
			- Question. The **make** command returns a zero or nonzero status code depending on whether the target file is or is not up to date.
			- Print out the complete set of macro definitions and target descriptions.
			- Debug mode. Print out detailed information on files and times examined.

Description file name. The next argument is assumed to be the name of a description file. A file name of "-" denotes the standard input. If there are no " $-f$ " arguments, the file named makefile or Makefile in the current directory is read. The contents of the description files override the built-in rules if they are present.

Finally, the remaining arguments are assumed to be the names of targets to be made, and the arguments are done in left-to-right order. If there are no such arguments, the first name in the description files that does not begin with a period is "made".

 $\ddot{\phantom{a}}$ 

*)* 

#### 2.4 Suffixes and Transformation Rules

The make program does not know what file name suffixes are interesting or how to transform a file with one suffix into a file with another suffix. This information is stored in an internal table that has the form of a description file. If the -r flag is used, the internal table is not used.

The list of suffixes is actually the dependency list for the name ".SUFFIXES". The make program searches for a file with any of the suffixes on the list. If such a file exists and if there is a transformation rule for that combination, make transforms a file with one suffix into a file with another suffix. The transformation rule names are the concatenation of the two suffixes. The name of the rule to transform a .r file to a .o file is thus .r.o. If the rule is present and no explicit command sequence has been given in the user's description files, the command sequence for the rule .r.o is used. If a command is generated by using one of these suffixing rules, the macro \$\* is given the value of the stem (everything but the suffix) of the name of the file to be made; and the macro  $\frac{1}{2}$  is the name of the dependent that caused the action.

The order of the suffix list is significant since the list is scanned from left to right. The first name formed that has both a file and a rule associated with it is used. If new names are to be appended, the user can add an entry for ".SUFFIXES" in his own description file. The dependents are added to the usual list. A ".SUFFIXES" line without any dependents deletes the current list. It is necessary to clear the current list if the order of names is to be changed. The following is an excerpt from the default rules file:

#### CHAPTER<sub>2</sub>

#### **MAKF**

.SUFFIXES : .o .c .e .r .f .y .yr .ye .l .s  $YACC = vacc$  $YACCR = vacC -r$  $YACCE = yacc -e$  $YFLAGS =$  $LEX = lex$  $LFLAGS =$  $CC = cc$  $AS = as CFLAGS =$  $RC = ec$ **RFLAGS =**  $EC = ec$  $EFLAGS =$  $FFlags =$  $C.O$ :  $$(CC) $(CFLAGS) - c $<$  $.0.1.0.1.0.9.$  $$(EC) $(RFLAGS) $(EFLAGS) $(FFLAGS) -c $<$  $.S.O$ :  $(AS) - 0$  \$ $(0.$  \$<  $.y.O$ : \$(YACC) \$(YFLAGS) \$<  $$(CC) $(CFLAGS) - c y.tab.c$  $rm y.tab.c$ mv y.tab.o \$ $@$  $.V.C.$  $$(YACC) $(YFLAGS) $<$ 

mv y.tab.c  $\sqrt[6]{a}$ 

#### 2.5 Implicit Rules

The make program uses a table of interesting suffixes and a set of transformation rules to supply default dependency information and implied commands. The default suffix list is as follows:

- $\overline{0}$ Object file C source file .c Efl source file  $\epsilon$ Ratfor source file  $\cdot$ r
- $\cdot$ f Fortran source file

Sys5 UNIX

**MAKE** 

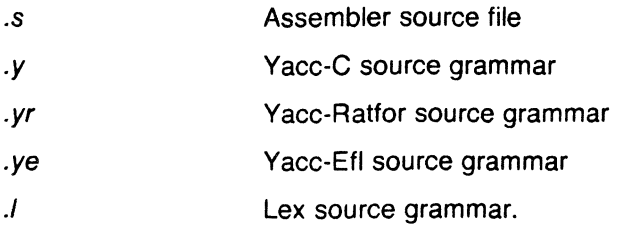

Figure 2.1 summarizes the default transformation paths. If there are two paths connecting a pair of suffixes, the longer one is used only if the intermediate file exists or is named in the description.

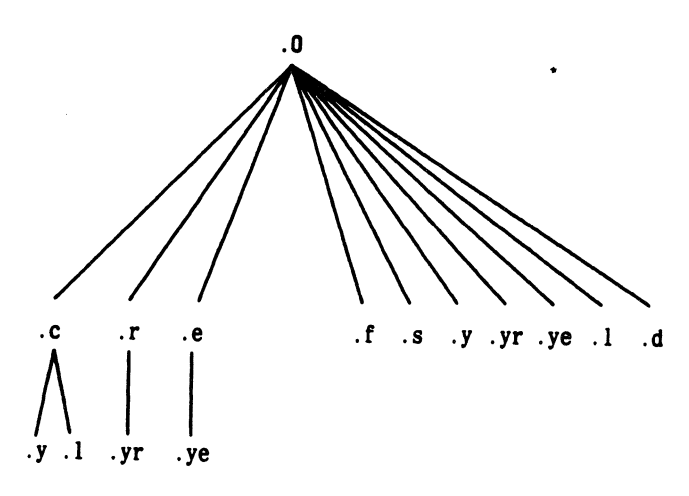

**Figure 2-1.** Summary of Default Transformation Path

If the file x.o were needed and there were an x.c in the description or directory, the x.o file would be compiled. If there were also an  $x.l$ , that grammar would be run through Lex before compiling the result. However, if there were no x.c but there were an x.I, **make** would discard the intermediate C language file and use the direct link as shown in Figure 2.1.

It is possible to change the names of some of the compilers used in the default or the flag arguments with which they are invoked by knowing the macro names used. The compiler names are the macros **AS, CC, RC, EC, YACC, YACCR, YACCE,** and **LEX.** The command

#### make CC=newcc

will cause the **newcc** command to be used instead of the usual C language compiler. The macros **CFLAGS, RFLAGS, EFLAGS, YFLAGS,** and **LFLAGS** may be set to cause these commands to be issued with optional flags. Thus

#### make "CFLAGS=-0"

causes the optimizing C language compiler to be used.

#### 2.6 Suggestions and Warnings

The most common difficulties arise from make's specific meaning of dependency. If file *x.c* has a "#include "defs"" line, then the object file *x.o*  depends on defs; the source file *x.c* does not. If defs is changed, nothing is done to the file *x.c* while file *x.o* must be recreated.

To discover what make would do, the -n option is very useful. The command

make -n

orders make to print out the commands which make would issue without actually taking the time to execute them. If a change to a file is absolutely certain to be mild in character (e.g., adding a new definition to an include file), the -t (touch) option can save a lot of time. Instead of issuing a large number of superfluous recompilations, make updates the modification times on the affected file. Thus, the command

make -ts

("touch silently") causes the relevant files to appear up to date. Obvious care is necessary since this mode of operation subverts the intention of make and destroys all memory of the previous relationships.

The debugging flag  $(-d)$  causes make to print out a very detailed description of what it is doing including the file times. The output is verbose and recommended only as a last resort.

Sys5 UNIX 2-13

 $\blacksquare$ 

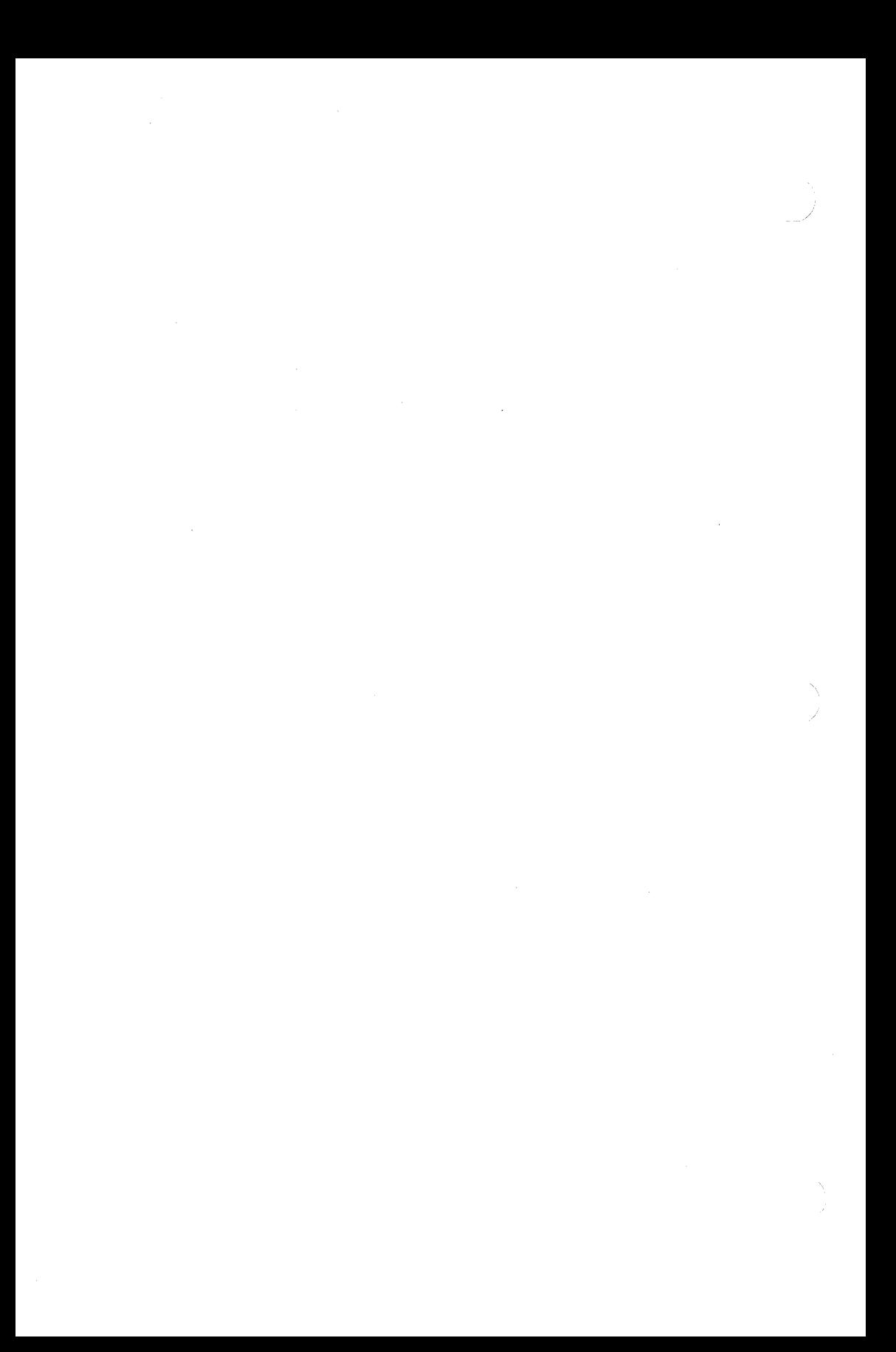

#### 3. AUGMAKE

This section describes an augmented version of the make command of the UNIX operating system. The augmented version is upward compatible with the old version. This section describes and gives examples of only the additional features. Further possible developments for make are also discussed. Some justification will be given for the chosen implementation, and examples will demonstrate the additional features.

The **make** command is an excellent program administrative tool used extensively in at least one project for over 2 years. However, **make** had the following shortcomings:

- Handling of libraries was tedious.
- Handling of the Source Code Control System (SCCS) file name format was difficult or impossible.
- Environment variables were completely ignored by make.
- The general lack of ability to maintain files in a remote directory.

These shortcomings hindered large scale use of make as a program support tool.

The AUGMENTED VERSION OF make is modified to handle the above problems. The additional features are within the original syntactic framework of make and few if any new syntactical entities are introduced. A notable exception is the include file capability. Further, most of the additions result in a "Don't know how to make ... " message from the old version of make.

The following paragraphs describe with examples the additional features of the make program. In general, the examples are taken from existing makefiles. Also, the illustrations are examples of working makefiles.

#### 3.1 The Environment Variables

Environment variables are read and added to the macro definitions each time make executes. Precedence is a prime consideration in doing this properly. The following describes **make**'s interaction with the environment. A new macro, MAKEFLAGS, is maintained by make. The new macro is defined as the collection of all input flag arguments into a string (without minus signs). The new macro is exported and thus accessible to further invocations of **make**. Command line flags and assignments in the makefile update MAKEFLAGS. Thus, to describe how the environment interacts with make, the MAKEFLAGS macro (environment variable) must be considered.

Sys5 UNIX 3-1

(

When executed, **make** assigns macro definitions in the following order:

- 1. Read the **MAKEFLAGS** environment variable. If it is not present or null, the internal **make** variable **MAKEFLAGS** is set to the null string. Otherwise, each letter in **MAKEFLAGS** is assumed to be an input flag argument and is processed as such. (The only exceptions are the **-f, -p,** and **-r** flags.)
- 2. Read and set the input flags from the command line. The command line adds to the previous settings from the **MAKEFLAGS** environment variable.
- 3. Read macro definitions from the command line. These are made *not*  resettable. Thus, any further assignments to these names are ignored.
- 4. Read the internal list of macro definitions. These are found in the file rules.c of the source for **make.** Figures 3-1 thru 3-4 contains the complete makefile that represents the internally defined macros and rules of the current version of **make.** Thus, if **make -r** ... is typed and a *makefile* includes the *makefile* in Figures 3-1 thru 3-4, the results would be identical to excluding the  $-r$  option and the *include* line in the *makefile*. The Figures 3-1 thru 3-4 output can be reproduced by the following:

make  $-fp < dev$  null 2 $>$  dev null

The output appears on the standard output. They give default definitions for the C language compiler  $(CC=cc)$ , the assembler  $(AS=as)$ , etc.

- 5. Read the environment. The environment variables are treated as macro definitions and marked as exported (in the shell sense). However, since **MAKEFLAGS\*** is not an internally defined variable (in rules.c), this has the effect of doing the same assignment twice. The exception to this is when **MAKEFLAGS** is assigned on the command line. (The reason it was read previously was to turn the debug flag on before anything else was done.)
- 6. Read the makefile(s). The assignments in the makefile(s) overrides the environment. This order is chosen so that when a *makefile* is read
- :MAKEFLAGS are read and set again.

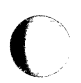

and executed, you know what to expect. That is, you get what is seen unless the -e flag is used. The -e is an additional command line flag which tells make to have the environment override the makefile assignments. Thus, if make  $-e$  ... is typed, the variables in the environment override the definitions in the makefilet. Also **MAKEFLAGS** override the environment if assigned. This is useful for further invocations of make from the current makefile.

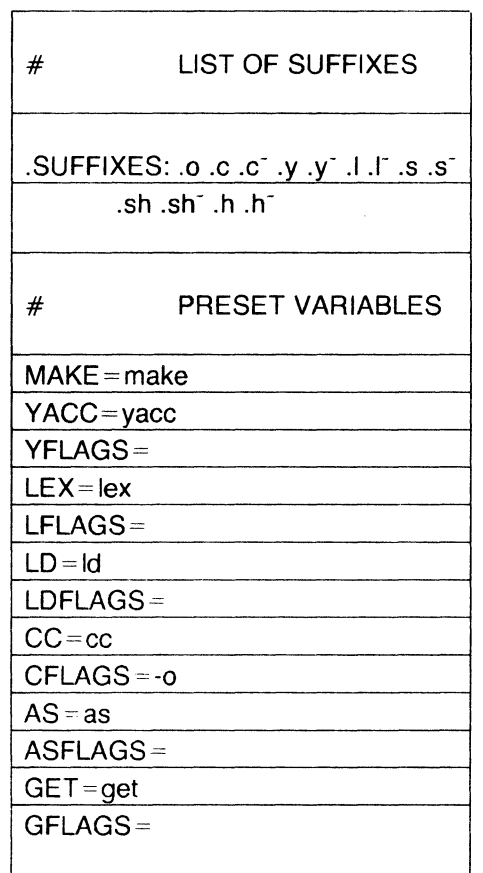

Figure 3-1. Example of Internal Definitions (Sheet 1 of 4)

<sup>†</sup> There is no way to override the command line assignments.

| #                   | SINGLE SUFFIX RULES                                                                            |
|---------------------|------------------------------------------------------------------------------------------------|
| .C.                 |                                                                                                |
|                     | $C$ CC) -n -o \$< -o \$ $@$                                                                    |
| .c :                |                                                                                                |
|                     | $$(GET) $(GFLAGS) - p $ < > $*.c$$<br>$$$ (CC) -n -o $$^*$ .c -o $$^*$<br>-rm -f $$^{\star}.c$ |
| .sh:                |                                                                                                |
|                     | cp $\frac{6}{3} <$ $\alpha$                                                                    |
| .sh∵                |                                                                                                |
|                     | $$(GET) & (GFLAGS) - p < > .sh)$<br>cp $$^*$ .sh $$^*$<br>$-m - f$ \$* .sh                     |
| $\#$                | DOUBLE SUFFIX RULES                                                                            |
| .C.O.               |                                                                                                |
|                     | \$(CC) \$(CFLAGs) -c \$<                                                                       |
| .c <sup>-</sup> .o: |                                                                                                |

**Figure** 3-2. Example of Internal Definitions (Sheet 2 of 4)

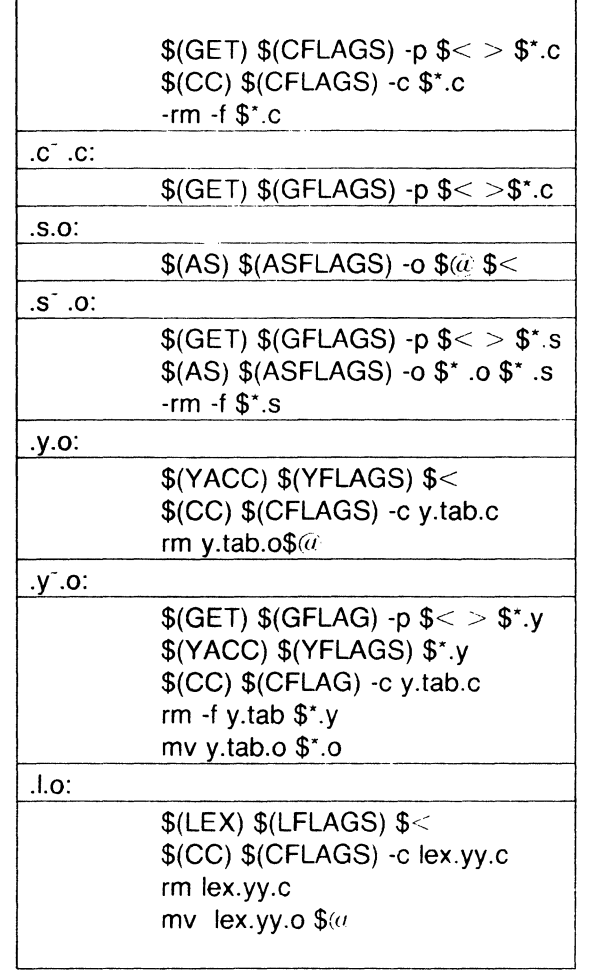

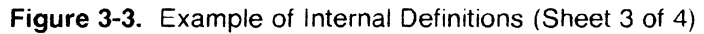

 $\sim 10^{-1}$ 

Sys5 UNIX

 $\sim$ 

f.

r

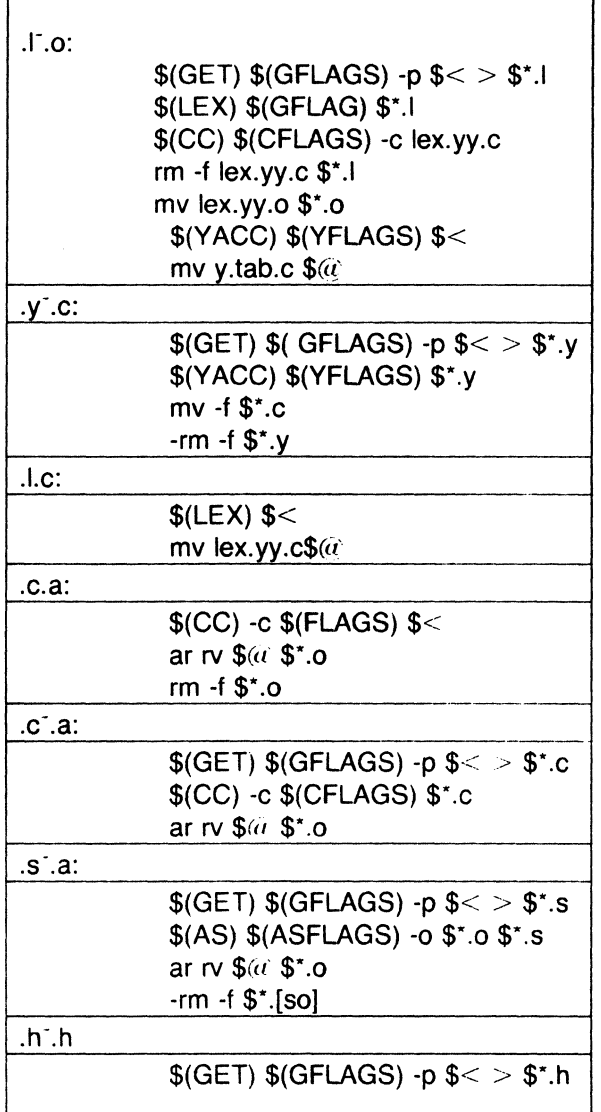

Figure 3-4. Example of Internal Definitions (Sheet 4 of 4)

It may be clearer to list the precedence of assignments. Thus, in order from least binding to most binding, the precedence of assignments is as follows:

- internal definitions (from rules.c)  $\mathbf{1}$ .
- 2. environment
- 3. makefile(s)
	- 4. command line.

The -e flag has the effect of changing the order to:

- 1. internal definitions (from rules.c)
- 2. makefile(s)
- 3. environment
- 4. command line.

This order is general enough to allow a programmer to define a *makefile* or set of *makefiles* whose parameters are dynamically definable.

#### 3.2 Recursive Makefiles

Another feature was added to make concerning the environment and recursive invocations. If the sequence "\$(MAKE)" appears anywhere in a shell command line, the line is executed even if the -n flag is set. Since the -n flag is exported across invocations of make (through the MAKEFLAGS variable), the only thing that actually gets executed is the make command itself. This feature is useful when a hierarchy of makefile(s) describes a set of software subsystems. For testing purposes, make -n ... can be executed and everything that would have been done will get printed out including output from lower level invocations of make.

#### 3.3 Format of Shell Commands - make

The make program remembers embedded newlines and tabs in shell command sequences. Thus, if the programmer puts a for loop in the makefile with indentation, when make prints it out, it retains the indentation and backslashes. The output can still be piped to the shell and is readable. This is obviously a cosmetic change; no new function is gained.

#### 3.4 Archive Libraries

The make program has an improved interface to archive libraries. Due to a lack of documentation, most people are probably not aware of the current syntax of addressing members of archive libraries. The previous version of make allows a user to name a member of a library in the following manner:

```
lib(object.o) 
    or 
lib( (_localtime))
```
where the second method actually refers to an entry point of an object file within the library. (Make looks through the library, locates the entry point, and translates it to the correct object file name.)

Sys5 UNIX 3-7

(

To use this procedure to maintain an archive library, the following type of makefile is required:

- lib:: lib(ctime.o)  $$(CC) -c -O$  ctime.c ar rv lib ctime.o rm ctime.o lib:: lib(fopen.o)
- $$(CC) -c -O$  fopen.c ar rv lib fopen.o rm fopen.o ... and so on for each object ...

This is tedious and error prone. Obviously, the command sequences for adding a C language file to a library are the same for each invocation; the file name being the only difference each time. (This is true in most cases.)

The current version gives the user access to a rule for building libraries. The handle for the rule is the ".a" suffix. Thus, a ".c.a" rule is the rule for compiling a C language source file, adding it to the library, and removing the ".o" cadaver. Similarly, the ".y.a", the ".s.a", and the ".La" rules rebuild YACC, assembler, and LEX files, respectively. The current archive rules defined internally are " $.c.a$ ", " $.c.[.a"$ , and " $.s.[.a"$ . [The tilde  $( )$  syntax will be described shortly.] The user may define in makefile other rules needed.

The above 2-member library is then maintained with the following shorter makefile:

lib: lib(ctime.o) lib(fopen.o) echo lib up-to-date.

The internal rules are already defined to complete the preceding library maintenance. The actual ".c.a" rules are as follows:

.c.a:

 $$(CC) -c $(CFLAGS) $<$ ar rv *\$(ii* \$\*.O rm  $-f$  \$ $*$ .o

Thus, the  $\frac{6}{10}$  macro is the ".a" target (lib); the  $\frac{6}{10}$  and  $\frac{6}{10}$  macros are set to the out-of-date C language file; and the file name scans the suffix, respectively (ctime.c and ctime). The  $s$ < macro (in the preceding rule) could have been changed to \$\*.C.

It might be useful to go into some detail about exactly what **make** does when it sees the construction

c

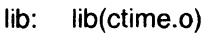

(decho lib up-to-date

Assume the object in the library is out-of-date with respect to ctime.c. Also, there is no ctime.o file.

- 1. Do lib.
- 2. To do *lib*, do each dependent of *lib*.
- 3. Do lib(ctime.o).
- 4. To do lib(ctime.o), do each dependent of lib(ctime.o). (There are none.)
- 5. Use internal rules to try to build lib(ctime.o). (There is no explicit rule.) Note that *lib*(*ctime.o*) has a parenthesis in the name to identify the target suffix as ".a". This is the key. There is no explicit ".a" at the end of the lib library name. The parenthesis forces the ".a" suffix. In this sense, the ".a" is hard wired into make.
- 6. Break the name lib(ctime.o) up into lib and ctime.o. Define two macros,  $\oint (\vec{a} \cdot (-i\vec{b})$  and  $\oint * (-\vec{c} \cdot (-\vec{b})$ .
- 7. Look for a rule " $X.a'$  and a file  $\frac{1}{2} \cdot X.A$ . The first " $X''$  (in the .SUFFIXES list) which fulfills these conditions is ".c" so the rule is ".c.a", and the file is ctime.c. Set  $s$  to be ctime.c and execute the rule. In fact, make must then do ctime.c. However, the search of the current directory yields no other candidates, and the search ends.
- 8. The library has been updated. Do the rule associated with the "lib:" dependency; namely:

echo lib up-to-date

It should be noted that to let ctime.o have dependencies, the following syntax is required:

lib(ctime.o): \$(INCDIR)/stdio.h

Thus, explicit references to .o files are unnecessary. There is also a new macro for referencing the archive member name when this form is used. The \$% macro is evaluated each time  $\frac{2}{x}$  is evaluated. If there is no current archive member, \$% is null. If an archive member exists, then \$% evaluates to the expression between the parenthesis.

An example makefile for a larger library is given in Figures 3-5 thru 3-7.

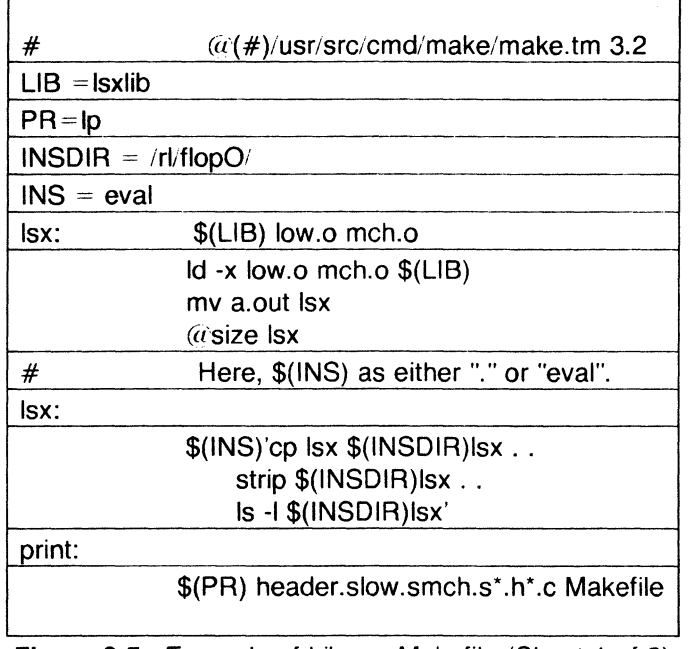

Figure 3-5. Example of Library Makefile (Sheet 1 of 3)

 $\bigcap$ 

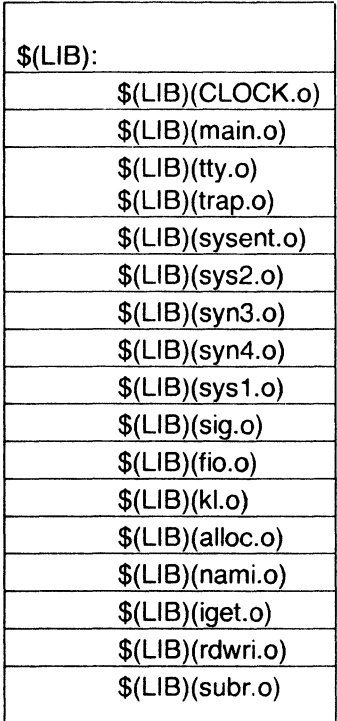

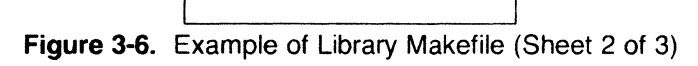

Sys5 UNIX 3-11

(

 $\mathcal{A}^{\mathcal{A}}$ 

|                   | \$(LIB)(bio.o)                        |  |
|-------------------|---------------------------------------|--|
|                   | \$(LIB)(decd.0)                       |  |
|                   | \$(LIB)(sip.o)                        |  |
|                   | \$(LIB)(space.o)                      |  |
|                   | \$(LIB)(puts.o)                       |  |
|                   | @echo \$(LIB) now up to date.         |  |
| .S.O:             |                                       |  |
|                   | as $-0$ \$*.0 header.s $$^{\star}$ .s |  |
| .0.3:             |                                       |  |
|                   | ar rv \$ $@$ \$ $<$                   |  |
|                   | rm -f $\frac{1}{2}$ $<$               |  |
| .s.a:             |                                       |  |
|                   | as -o \$*.o header.s \$*.s            |  |
|                   | ar rv $$@$ $$^{\star}$.$ o            |  |
|                   | rm -f \$*.o                           |  |
| .PRECIOUS:\$(LIB) |                                       |  |

Figure 3-7. Example of Library Makefile (Sheet 3 of 3)

The reader will note also that there are no lingering "\*.o" files left around. The result is a library maintained directly from the source files (or more generally from the SCCS files).

#### 3.5 Source Code Control System File Names: The Tilde

The syntax of **make** does not directly permit referencing of prefixes. For most types of files on UNIX operating system machines, this is acceptable since nearly everyone uses a suffix to distinguish different types of files. The SCCS files are the exception. Here, "s." precedes the file name part of the complete pathname.

To allow make easy access to the prefix "s." requires either a redefinition of the rule naming syntax of **make** or a trick. The trick is to use the tilde (<sup>-</sup>) as an identifier of SCCS files. Hence, ".c<sup>-</sup>.o" refers to the rule which transforms an SCCS C language source file into an object. Specifically, the internal rule is

 $.C<sup>+</sup>.O<sup>+</sup>$ 

 $$(GET) $(GFLAGS) - p $ < > $*.c$$  $$(CC) $(CFLAGS) - c $*.c$  $-$ rm  $-$ f \$ $\ast$ .c

Thus, the tilde appended to any suffix transforms the file search into an SCCS file name search with the actual suffix named by the dot and all characters up to (but not including) the tilde.

The following SCCS suffixes are internally defined:

 $\mathbf{c}^{\mathbf{-1}}$  $\mathbf{y}^{\mathsf{T}}$ 

~/

- $\mathbf{s}$ <sup>-</sup>
- $sh^-$
- $h<sup>2</sup>$

The following rules involving SCCS transformations are internally defined:

 $\cdot$ . $\cdot$ 

 $.$ sh $\therefore$ 

.c-.o:

 $.$ s $\tilde{C}$ .o:

.y-.o:

 $.1^{\circ}$ .o:

.y-.c:

 $.c<sup>-</sup>.a$ :

 $.$ s $\tilde{a}$ :

.h-.h:

Obviously, the user can define other rules and suffixes which may prove useful. The tilde gives him a handle on the SCCS file name format so that this is possible.

#### 3.6 The Null Suffix

In the UNIX system source code, there are many commands which consist of a single source file. It was wasteful to maintain an object of such files for make. The current implementation supports single suffix rules (a null suffix). Thus, to maintain the program cat, a rule in the makefile of the following form is needed:

.c:

 $$(CC) -n -O $ < -o $$ 

In fact, this ".c:" rule is internally defined so no makefile is necessary at all. The user only needs to type

make cat dd echo date

(these are notable single file programs) and all four C language source files are passed through the above shell command line associated with the ".c:" rule. The internally defined single suffix rules are

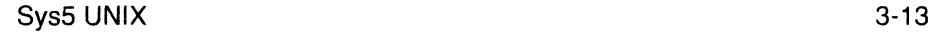
.c:  $\cdot$ . $\mathbf{c}^{-1}$ .sh:  $.$ sh $\ddot{\phantom{a}}$ :

Others may be added in the makefile by the user.

## **3.7 Include Files**

The **make** program has an include file capability. If the string include appears as the first seven letters of a line in a *makefile* and is followed by a blank or a tab, the string is assumed to be a file name which the current invocation of **make** will read. The file descriptors are stacked for reading include files so that no more than about 16 levels of nested includes are supported.

## **3.8 lnvixible SCCS Makefiles**

The SCCS makefiles are invisible to **make.** That is, if **make** is typed and only a file named s.makefile exists, **make** will do a **get** on the file, then read and remove the file. Using the **-f, make** will get, read, and remove arguments and include files.

#### **3.9 Dynamic Dependancy Parameters**

A new dependency parameter has been defined. The parameter has meaning only on the dependency line in a makefile. The  $$6\omega$$  refers to the current "thing" to the left of the colon (which is  $\$(a)$ . Also the form  $\$(a)$ F) exists which allows access to the file part of  $\frac{1}{2}$ . Thus, in the following:

cat: *\$\$(it.c* 

the dependency is translated at execution time to the string "cat.c". This is useful for building a large number of executable files, each of which has only one source file. For instance, the UNIX software command directory could have a *makefile* like:

CMOS = cat dd echo date cc cmp comm ar Id chown

 $$$ (CMDS):  $$$ \$ $@$ .c  $$(CC) -O $? -O $$ 

Obviously, this is a subset of all the single file programs. For multiple file programs, a directory is usually allocated and a separate makefile is made. For any particular file that has a peculiar compilation procedure, a specific entry must be made in the makefile.

The second useful form of the dependency parameter is  $\$ (@F). It represents the file name part of *\$\$(it.* Again, it is evaluated at execution time. Its usefulness becomes evident when trying to maintain the

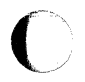

lusrlinclude directory from a makefile in the lusr/src/head directory. Thus, the /usr/src/head/makefile would look like

 $INCDIR = /usr/include$ 

INCLUDES =  $\sqrt{ }$ \$(1NCDIR)/stdio.h \  $$(INCDIR)/<sub>DWd</sub>$ .h \ \$(1NCIDR)/dir.h \ \$(1NCDIR)/a.out.h

 $$(INCLUDES): $$(@F)$ cp \$?  $\partial$ chmod 0444  $\frac{6}{10}$ ichmod 0444  $\frac{6}{10}$ 

This would completely maintain the /usr/include directory whenever one of the above files in /usr/src/head was updated.

# 3.10 Extensions of  $$^{\star}$$ ,  $$^{(a)}$ , AND  $$<$

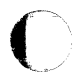

The internally generated macros  $\frac{1}{2}$ ,  $\frac{1}{2}$  and  $\frac{1}{2}$  are useful generic terms for current targets and out-of-date relatives. To this list has been added the following related macros:  $\$(@D)$ ,  $\$(@F)$ ,  $\$(*\D)$ ,  $\$(, and  $\$(.$$ The "D" refers to the directory part of the single letter macro. The "F" refers to the file name part of the single letter macro. These additions are useful when building hierarchical makefiles. They allow access to directory names for purposes of using the cd command of the shell. Thus, a shell command can be

cd  $$(**D**)$ ;  $$(**MAKE**)$   $$(**F**)$ 

The following command forces a complete rebuild of the operating system:

FRC=FRC make -f 70.mk

where the current directory is ucb. The FRC is a convention for FoRCing make to completely rebuild a target starting from scratch.

#### 3.11 Output Trtanslations

Macros in shell commands can now be translated when evaluated. The form is as follows:

 $$$ (macro:string 1 = string 2)

The meaning of \$(macro) is evaluated. For each appearance of string1 in the evaluated macro, string2 is substituted. The meaning of finding string1 in \$(macro) is that the evaluated \$(macro) is considered as a bunch of strings each delimited by white space (blanks or tabs). Thus, the occurrence of *string1* in **\$(macro)** means that a regular expression of the

following form has been found:

.\*<string1>[TAB|BLANK]

This particular form was chosen because make usually concerns itself with suffixes. A more general regular expression match could be implemented if the need arises. The usefulness of this type of translation occurs when maintaining archive libraries. Now, all that is necessary is to accumulate the out-of-date members and write a shell script which can handle all the C language programs (i.e., those files ending in ".c"). Thus, the following fragment optimizes the executions of make for maintaining an archive library:

\$(LIB): \$(LIB)(a.o) \$(LIB)(b.o) \$(LIB)c.o)  $$(CC) -c $(CFLAGS) $(?:.o=.c)$ ar rv \$(LIB) \$? rm\$?

A dependency of the preceding form is necessary for each of the different types of source files (suffices) which define the archive library. These translations are added in an effort to make more general use of the wealth of information which **make** generates.

/

# **4. secs**

The Source Code Control System (SCCS) is a collection of the UNIX software commands that help individuals or projects control and account for changes to files of text. The source code and documentation of software systems are typical examples of files of text to be changed. The SCCS is a collection of programs that run under the UNIX operating system. It is convenient to conceive of SCCS as a custodian of files. The SCCS provides facilities for

- Storing files of text
- Retrieving particular versions of the files
- Controlling updating privileges to files
- Identifying the version of a retrieved file
- Recording when, where, and why the change was made and who made each change to a file.

These types of facilities are important when programs and documentation undergo frequent changes because of maintenance and/or enhancement work. It is often desirable to regenerate the version of a program or document as it existed before changes were applied to it. This can be done by keeping copies (on paper or other media), but this method quickly becomes unmanageable and wasteful as the number of programs and documents increases. The SCCS provides an attractive solution because the original file is stored on disk. Whenever changes are made to the file, the SCCS stores only the changes. Each set of changes is called a "delta".

This chapter, together with relevant portions of the Sys5 UNIX User Reference Manual is a complete user's quide to SCCS. The following topics are covered:

- SCCS for Beginners: How to make an SCCS file, how to update it, and how to retrieve a version thereof.
- How Deltas Are Numbered: How versions of SCCS files are numbered and named.
- SCCS Command Conventions: Conventions and rules generally applicable to all SCCS commands.
- SCCS Commands: Explanation of all SCCS commands with discussions of the more useful arguments.

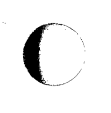

 $\blacksquare$ 

• SCCS Files: Protection, format, and auditing of SCCS files including a discussion of the differences between using SCCS as an individual and using it as a member of a group or project. The role of a "project SCCS administrator" is introduced.

Neither the implementation of SCCS nor the installation procedure for SCCS is described in this section.

Throughout this section, each reference of the form name (1M), name (7), or name (8) refers to entries in the Sys5 UNIX Administrator Reference Manual. All other references to entries of the form name(N), where "N" is a number (1 through 6) possibly followed by a letter, refer to entry name in section N of the Sys5 UNIX User Reference Manual.

# 4.1 SCCS For Beginners

It is assumed that the reader knows how to log onto a UNIX system, create files, and use the text editor. A number of terminal-session fragments are presented. All Of them should be tried since the best way to learn SCCS is to use it.

To supplement the material in this section, the detailed SCCS command descriptions in the Sys5 UNIX User Reference Manual should be consulted.

# 4.1.1 A. Terminology

Each SCCS file is composed of one or more sets of changes applied to the null (empty) version of the file, with each set of changes usually depending on all previous sets. Each set of changes is called a "delta" and is assigned a name, called the SCCS IDentification string (SID). The SID is composed of at most four components. The first two components are the "release" and "level" numbers which are separated by a period. Hence, the first delta (for the original file) is called "1.1 ", the second "1.2", the third "1.3", etc. The release number can also be changed allowing, for example, deltas "2.1", "3.1", etc. The change in the release number usually indicates a major change to the file.

Each delta of an SCCS file defines a particular version of the file. For example, delta 1.5 defines version 1.5 of the SCCS file, obtained by applying to the null (empty) version of the file the changes that constitute deltas 1.1, 1.2, etc., up to and including delta 1.5 itself, in that order.

 $\overline{\phantom{0}}$ 

# 4.1.2 B. Creating an SCCS File via "admin"

Consider, for example, a file called *lang* that contains a list of programming languages.

c pl/i fortran cobol algol

Custody of the *lang* file can be given to SCCS. The following **admin** command (used to "administer" SCCS files) creates an SCCS file and initializes delta  $1.1$  from the file  $l$ ang:

admin -ilang s.lang

All SCCS files must have names that begin with "s.", hence, s.lang. The  $-i$ keyletter, together with its value *lang*, indicates that **admin** is to create a new SCCS file and "initialize" the new SCCS file with the contents of the file lang. This initial version is a set of changes (delta 1.1) applied to the null SCCS file.

The **admin** command replies

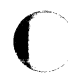

No id keywords (cm7)

This is a warning message (which may also be issued by other SCCS commands) that is to be ignored for the purposes of this section. Its significance is described under the **get** command in the part "SCCS COMMANDS." In the following examples, this warning message is not shown although it may actually be issued by the various commands. The file fang should now be removed (because it can be easily reconstructed using the get command) as follows:

rm lang

# 4.1.3 C. Retrieving a File via "get"

The lang file can be reconstructed by using the following get command:

get s.lang

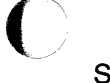

The command causes the creation (retrieval) of the latest version of file s.lang and prints the following messages:

1.1

5 lines

This means that get retrieved version 1.1 of the file, which is made up of five lines of text. The retrieved text is placed in a file whose name is formed by deleting the "s." prefix from the name of the SCCS file. Hence, the file lang is created.

The "get s.lang" command simply creates the file *lang* (read-only) and keeps no information regarding its creation. On the other hand, in order to be able to subsequently apply changes to an SCCS file with the delta command, the get command must be informed of your intention to do so. This is done as follows:

get -e s.lang

The -e keyletter causes get to create a file *lang* for both reading and writing (so it may be edited) and places certain information about the SCCS file in another new file. The new file, called the  $p$ -file, will be read by the **delta** command. The get command prints the same messages as before except that the SID of the version to be created through the use of delta is also issued. For example,

get -e s.lang 1.1 new delta 1.2 5 lines

The file *lang* may now be changed, for example, by

ed lang 27 \$a snobol ratfor w 41

q

# **4.1.4 D. Recording Changes via "delta"**

In order to record within the SCCS file the changes that have been applied to *lang*, execute the following command:

delta s.lang

**Delta** prompts with

comments?

The response should be a description of why the changes were made. For example,

comments? added more languages

The **delta** command then reads the p-file and determines what changes were made to the file fang. The **delta** command does this by doing its own **get** to retrieve the original version and by applying the **diff(1)** command to the original version and the edited version.

When this process is complete, at which point the changes to *lang* have been stored in s.lang, delta outputs

1.2 2inserted O deleted 5 unchanged

The number "1.2" is the name of the delta just created, and the next three lines of output refer to the number of lines in the file s.lang.

#### **4.1.5 E. Additional Information About "get"**

As shown in the previous example, the command

get s.lang

retrieves the latest version (now 1.2) of the file s.lang. This is done by starting with the original version of the file and successively applying deltas (the changes) in order until all have been applied.

In the example chosen, the following commands are all equivalent:

get s.lang get -r1 s.lang  $get$   $-r1.2$  s.lang

The numbers following the -r keyletter are SIDs. Note that omitting the level number of the SID (as in "get  $-$ r1 s.lang") is equivalent to specifying the highest level number that exists within the specified release. Thus, the second command requests the retrieval of the latest version in release 1, namely 1.2. The third command specifically requests the retrieval of a particular version, in this case, also 1.2.

Whenever a truly major change is made to a file, the significance of that change is usually indicated by changing the release number (first component of the SID) of the delta being made. Since normal automatic numbering of deltas proceeds by incrementing the level number (second component of the SID), the user must indicate to SCCS the need to change the release number. This is done with the get command.

 $get -e -r2$  s.lang

Because release 2 does not exist, get retrieves the latest version before release 2. The **get** command also interprets this as a request to change the release number of the delta which the user desires to create to 2, thereby causing it to be named 2.1, rather than 1.3. This information is conveved to delta via the *p-file*. The get command then outputs

1.2 new delta 2.1 7 lines

which indicates that version 1.2 has been retrieved and that 2.1 is the version delta will create. If the file is now edited, for example, by

ed lang 41 /cobol/d w 35 q and delta executed delta s.lang

comments? deleted cobol from list of languages

the user will see by delta's output that version 2.1 is indeed created.

2.1

Oinserted

1 deleted

6 unchanged

4-6 Sys5 UNIX

Deltas may now be created in release 2 (deltas 2.2, 2.3, etc.), or another new release may be created in a similar manner. This process may be continued as desired.

# 4.1.6 F. The "help" Command

If the command

get abc

is executed, the following message will be output:

ERROR [abc]: not an SCCS file (co1)

The string "co1" is a code for the diagnostic message and may be used to obtain a fuller explanation of that message by use of the help command.

help co1

This produces the following output:

co1: "not an SCCS file" A file that you think is an SCCS file does not begin with the characters "s.".

Thus, help is a useful command to use whenever there is any doubt about the meaning of an SCCS message. Detailed explanations of almost all SCCS messages may be found in this manner.

#### 4.2 Delta Numbering

It is convenient to think of the deltas applied to an SCCS file as the nodes of a tree in which the root is the initial version of the file. The root delta (node) is normally named "1.1" and successor deltas (nodes) are "1.2'', "1.3'', etc. The components of the names of the deltas are called the "release" and the "level" numbers, respectively. Thus, normal naming of successor deltas proceeds by incrementing the level number, which is performed automatically by SCCS whenever a delta is made. The user may also wish to change the release number when making a delta to indicate that a major change is being made. When this is done, the release number also applies to all successor deltas unless specifically changed again.

Such a structure may be termed the "trunk" of the SCCS tree. Figure 4-1 represents the normal sequential development of an SCCS file in which changes that are part of any given delta are dependent upon all the preceding deltas.

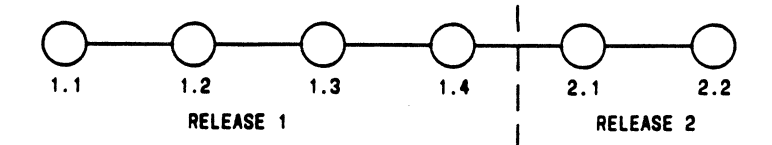

#### Figure 4·1. Evolution of an SCCS File

However, there are situations in which it is necessary to cause a branching in the tree in that changes applied as part of a given delta are *not*  dependent upon all previous deltas. As an example, consider a program which is in production use at version 1.3 and for which development work on release 2 is already in progress. Thus, release 2 may already have some deltas precisely as shown in Figure 4-1. Assume that a production user reports a problem in version 1.3 and that the nature of the problem is such ) that it cannot wait to be repaired in release 2. The changes necessary to repair the trouble will be applied as a delta to version 1.3 (the version in production use). This creates a new version that will then be released to the user but will not affect the changes being applied for release 2 (i.e., deltas 1.4, 2.1, 2.2, etc.).

The new delta is a node on a branch of the tree. Its name consists of four components; the release number and the level number (as with trunk deltas) plus the "branch" number and the "sequence" number. The delta name appears as follows:

#### release.level.branch.sequence

The branch number is assigned to each branch that is a descendant of a particular trunk delta with the first such branch being 1, the next one 2, etc. The sequence number is assigned, in order, to each delta on a particular branch. Thus, 1.3.1.2 identifies the second delta of the first branch that derives from delta 1.3. This is shown in Figure 4-2.

The concept of branching may be extended to any delta in the tree. The naming of the resulting deltas proceeds in the manner just illustrated.

 $\hat{C}$ 

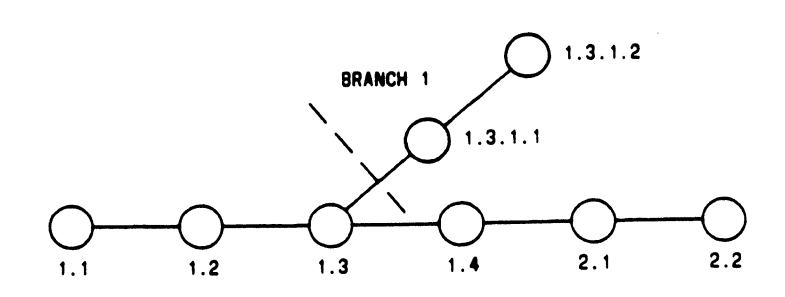

#### **Figure 4-2.** Tree Structure With Branch Deltas

Two observations are of importance with regard to naming deltas. First, the names of trunk deltas contain exactly two components, and the names of branch deltas contain exactly four components. Second, the first two components of the name of branch deltas are always those of the ancestral trunk delta, and the branch component is assigned in the order of creation of the branch independently of its location relative to the trunk delta. Thus, a branch delta may always be identified as such from its name. Althouqh the ancestral trunk delta may be identified from the branch delta's name, it is not possible to determine the entire path leading from the trunk delta to the branch delta. For example, if delta 1 .3 has one branch emanating from it, all deltas on that branch will be named 1.3.1.n. If a delta on this branch then has another branch emanating from it, all deltas on the new branch will be named 1.3.2.n (see Figure 4-3). The only information that may be derived from the name of delta 1.3.2.2 is that it is the chronologically second delta on the chronologically second branch whose trunk ancestor is delta 1.3. In particular, it is *not* possible to determine from the name of delta 1.3.2.2 all the deltas between it and trunk ancestor 1.3.

It is obvious that the concept of branch deltas allows the generation of arbitrarily complex tree structures. Although this capability has been provided for certain specialized uses, it is strongly recommended that the SCCS tree be kept as simple as possible because comprehension of its structure becomes extremely difficult as the tree becomes more complex.

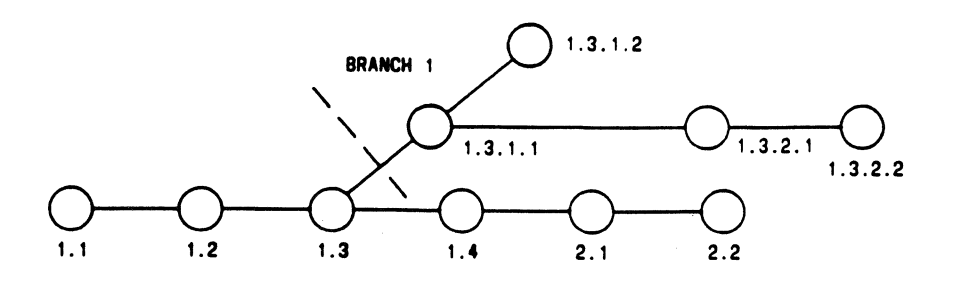

Figure 4-3. Extending the Branching Concept

## 4.3 SCCS Command Conventions

This part discusses the conventions and rules that apply to SCCS commands. These rules and conventions are generally applicable to all SCCS commands with exceptions indicated. The SCCS commands accept two types of arguments:

- Keyletter arguments
- File arguments.

Keyletter arguments (hereafter called simply "keyletters") begin with a minus sign (-), followed by a lowercase alphabetic character, and in some cases, followed by a value. These keyletters control the execution of the command to which they are supplied.

File arguments (names of files and/or directories) specify the file(s) that the given SCCS command is to process. Naming a directory is equivalent to naming all the SCCS files within the directory. Non-SCCS files and unreadable files [because of permission modes via chmod(1)] in the named directories are silently ignored.

In general, file arguments may not begin with a minus sign. However, if the name "-" (a lone minus sign) is specified as an argument to a command, the command reads the standard input for lines and takes each line as the name of an SCCS file to be processed. The standard input is read until end-of-file. This feature is often used in pipelines with, for example, the find(1) or  $Is(1)$  commands. Again, names of non-SCCS files and of unreadable files are silently ignored.

4-10 SysS UNIX

(

(

All keyletters specified for a given command apply to all file arguments of that command. All keyletters are processed before any file arguments with the result that the placement of keyletters is arbitrary (i.e., keyletters may be interspersed with file arguments). File arguments, however, are processed left to right. Somewhat different argument conventions apply to the help, what, sccsdiff, and val commands.

Certain actions of various SCCS commands are controlled by flags appearing in SCCS files. Some of these flags are discussed in this part. For a complete description of all such flags, see admin(1) section in the Sys5 UNIX User Reference Manual.

The distinction between the real user [see  $passwd(1)$ ] and the effective user of a UNIX system is of concern in discussing various actions of SCCS commands. For the present, it is assumed that both the real user and the effective user are one and the same (i.e., the user who is logged into a UNIX system). This subject is discussed further in "SCCS FILES."

All SCCS commands that modify an SCCS file do so by writing a temporary copy, called the x-file. This file ensures that the SCCS file is not damaged if processing should terminate abnormally. The name of the x-file is formed by replacing the "s." of the SCCS file name with "x.". When processing is complete, the old SCCS file is removed and the  $x$ -file is renamed to be the SCCS file. The x-file is created in the directory containing the SCCS file, given the same mode [see  $chmod(1)$ ] as the SCCS file, and owned by the effective user.

To prevent simultaneous updates to an SCCS file, commands that modify SCCS files create a lock-file, called the z-file, whose name is formed by replacing the "s." of the SCCS file name with "z.". The z-file contains the process number of the command that creates it, and its existence is an indication to other commands that the SCCS file is being updated. Thus, other commands that modify SCCS files do not process an SCCS file if the corresponding z-file exists. The z-file is created with mode 444 (read-only) in the directory containing the SCCS file and is owned by the effective user. This file exists only for the duration of the execution of the command that creates it. In general, users can ignore x-files and z-files. The files may be useful in the event of system crashes or similar situations.

The SCCS commands produce diagnostics (on the diagnostic output) of the form:

ERROR [name-of-file-being-processed]: message text (code)

 $\overline{\mathcal{L}}$ 

The code in parentheses may be used as an argument to the help command to obtain a further explanation of the diagnostic message. Detection of a fatal error during the processing of a file causes the SCCS command to terminate processing of that file and to proceed with the next file, in order, if more than one file has been named.

# 4.4 SCCS Commands

This part describes the major features of all the SCCS commands. Detailed descriptions of the commands and of all their arguments are given in the Sys5 UNIX User Reference Manual and should be consulted for further information. The discussion below covers only the more common arguments of the various SCCS commands.

The commands follow in approximate order of importance. The following is a summary of all the SCCS commands and of their major functions:

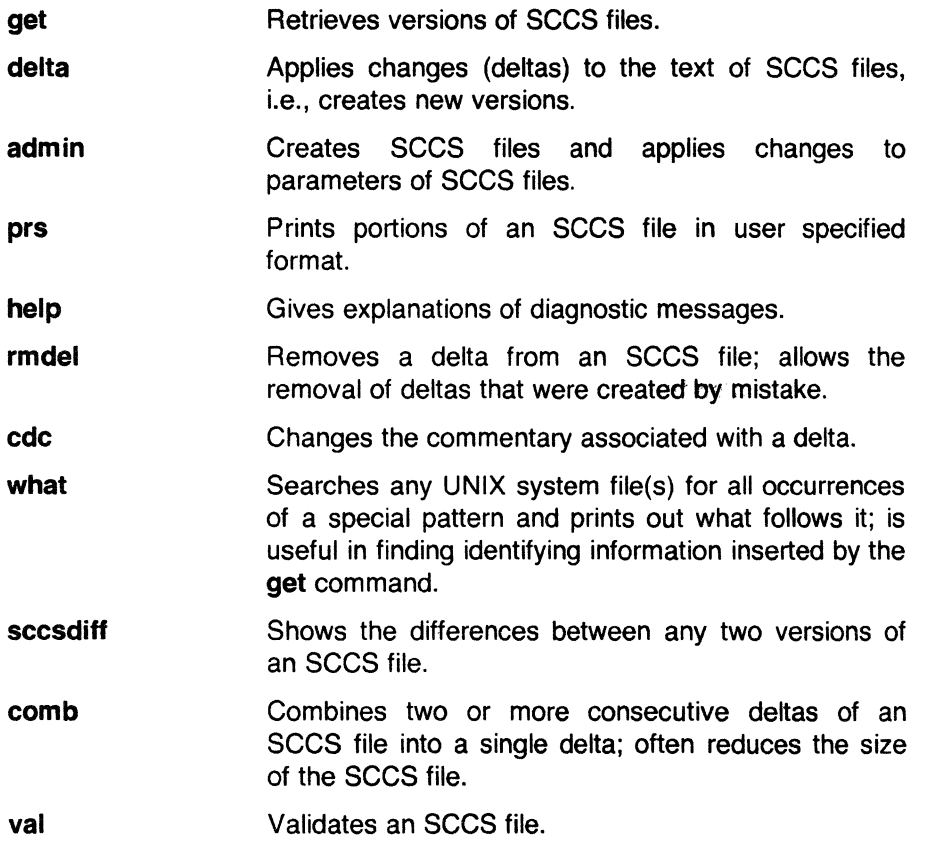

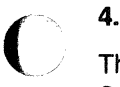

# **4.4.1 A. The "get" Command**

The **get** command creates a text file that contains a particular version of an SCCS file. The particular version is retrieved by beginning with the initial version and then applying deltas, in order, until the desired version is obtained. The created file is called the  $g$ -file. The  $g$ -file name is formed by removing the "s." from the SCCS file name. The g-file is created in the current directory and is owned by the real user. The mode assigned to the g-fi/e depends on how the **get** command is invoked.

The most common invocation of **get** is

get s.abc

which normally retrieves the latest version on the trunk of the SCCS file tree and produces (for example) on the standard output

1.3 67 lines No id keywords (cm7)

which indicates that

- 1. Version 1.3 of file "s.abc" was retrieved (1.3 is the latest trunk delta).
- 2. This version has 67 lines of text.
- 3. No ID keywords were substituted in the file.

The generated g-file (file "abc") is given mode 444 (read-only). This particular way of invoking **get** is intended to produce g-files only for inspection, compilation, etc. It is not intended for editing (i.e., not for making deltas).

In the case of several file arguments (or directory-name arguments), similar information is given for each file processed, but the SCCS file name precedes it.

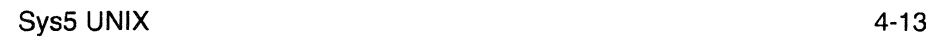

SCCS

For example,

get s.abc s.def

produces

s.abc: 1.3 67 lines No id keywords (cm7)

s.def: 1.7 85 lines No id keywords (cm 7)

# 4.4.1.1 ID Keywords

In generating a  $q$ -file to be used for compilation, it is useful and informative to record the date and time of creation, the version retrieved, the module's name, etc. within the *q-file*. This information appears in a load module when one is eventually created. The SCCS provides a convenient mechanism for doing this automatically. Identification (ID) keywords appearing anywhere in the generated file are replaced by appropriate values according to the definitions of these ID keywords. The format of an ID keyword is an uppercase letter enclosed by percent signs (%). For example,

5.1

is defined as the ID keyword that is replaced by the SID of the retrieved version of a file. Similarly, 5/30/83 is defined as the ID keyword for the current date (in the form "mm/dd/yy"), and sccs1 is defined as the name of the g-file. Thus, executing get on an SCCS file that contains the PUI declaration,

OCL ID CHAR(100) VAR INIT('sccs1 5.1 5/30/83');

gives (for example) the following:

DCL ID CHAR(100) VAR INIT('MODNAME 2.3 07/07/77');

When no ID keywords are substituted by get, the following message is issued:

No id keywords (cm7)

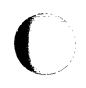

This message is normally treated as a warning by **get,** although the presence of the i flag in the SCCS file causes it to be treated as an error. For a complete list of the approximately 20 ID keywords provided, see **get(1)** in the SysS UNIX User Reference Manual.

#### **4.4.1.2 Retrieval of Different Versions**

Various keyletters are provided to allow the retrieval of other than the default version of an SCCS file. Normally, the default version is the most recent delta of the highest-numbered release on the trunk of the SCCS file tree. However, if the SCCS file being processed has a **d** (default SID) flag, the SID specified as the value of this flag is used as a default. The default SID is interpreted in exactly the same way as the value supplied with the  $-r$ keyletter of **get.** 

The **-r** keyletter is used to specify a SID to be retrieved, in which case the **d**  (default SID) flag (if any) is ignored. For example,

 $get -r1.3$  s.abc

retrieves version 1.3 of file s.abc and produces (tor example) on the standard output

1.3

64 lines

A branch delta may be retrieved similarly,

 $get -r1.5.2.3$  s.abc

which produces (for example) on the standard output

1.5.2.3 234 lines

When a 2- or 4-component SID is specified as a value for the **-r** keyletter (as above) and the particular version does not exist in the SCCS file, an error message results. Omission of the level number, as in

 $qet -r3$  s.abc

causes retrieval of the trunk delta with the highest level number within the given release if the given release exists. Thus, the above command might output,

3.7 213 lines

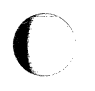

If the given release does not exist, get retrieves the trunk delta with the highest level number within the highest-numbered existing release that is lower than the given release. For example, assuming release 9 does not exist in file s.abc and that release 7 is actually the highest-numbered release below 9, execution of

 $get -r9$  s.abc

might produce

7.6 420 lines

which indicates that trunk delta 7.6 is the latest version of file s.abc below release 9. Similarly, omission of the sequence number, as in

 $get$   $-r4.3.2$  s.abc

results in the retrieval of the branch delta with the highest sequence number on the given branch if it exists. (If the given branch does not exist, an error message results.) This might result in the following output:

4.3.2.8 89 lines

The -t keyletter is used to retrieve the latest (top) version in a particular release (i.e., when no -r keyletter is supplied or when its value is simply a release number). The latest version is defined as that delta which was produced most recently, independent of its location on the SCCS file tree. Thus, if the most recent delta in release 3 is 3.5,

 $get -r3 -t s.abc$ 

might produce

3.5 59 lines

However, if branch delta 3.2.1.5 were the latest delta (created after delta 3.5), the same command might produce

3.2.1.5 46 lines

#### 4.4.1.3 Retrieval With Intent to Make a Delta

Specification of the -e keyletter to the get command is an indication of the intent to make a delta, and as such, its use is restricted.

*/* \  $\searrow$  The presence of this keyletter causes get to check

- 1. The user list (a list of login names and/or group IDs of users allowed to make deltas) to determine if the login name or group ID of the user executing get is on that list. Note that a null (empty) user list behaves as if it contained all possible login names.
- 2. The release (R) of the version being retrieved satisfies the relation:

floor is  $<$  or  $=$  to R which is  $<$  or  $=$  to ceiling

to determine if the release being accessed is a protected release. The "floor" and "ceiling" are specified as flags in the SCCS file.

- 3. The R is not locked against editing. The "lock" is specified as a flag in the SCCS file.
- 4. Whether or not multiple concurrent edits are allowed for the SCCS file as specified by the j flag in the SCCS file.

A failure of any of the first three conditions causes the processing of the corresponding SCCS file to terminate.

If the above checks succeed, the  $-e$  keyletter causes the creation of a  $q$ -file in the current directory with mode 644 (readable by everyone, writable only by the owner) owned by the real user. If a writable g-file already exists, get terminates with an error. This is to prevent inadvertent destruction of a *g*file that already exists and is being edited for the purpose of making a delta.

Any ID keywords appearing in the  $g$ -file are not substituted by get (when the  $-e$  keyletter is specified) because the generated  $g$ -file is subsequently used to create another delta. Replacement of ID keywords cause them to be permanently changed within the SCCS file. In view of this, get does not need to check for the presence of ID keywords within the g-file, so the message

No id keywords (cm7)

,/

is never output when get is invoked with the -e keyletter.

In addition, the  $-e$  keyletter causes the creation (or updating) of a  $p$ -file which is used to pass information to the delta command.

The following is an example of the use of the -e keyletter:

get -e s.abc

which produces (for example) on the standard output

1.3 new delta 1.4 67 lines

If the  $-r$  and/or  $-t$  keyletters are used together with the  $-e$  keyletter, the version retrieved for editing is as specified by the -r and/or -t keyletters.

The keyletters  $-i$  and  $-x$  may be used to specify a list [see get(1) in the Sys5 UNIX User Reference Manual for the syntax of such a list] of deltas to be included and excluded, respectively, by get. Including a delta means forcing the changes that constitute the particular delta to be included in the retrieved version. This is useful if one wants to apply the same changes to more than one version of the SCCS file. Excluding a delta means forcing it not to be applied. This may be used to undo (in the version of the SCCS file to be created) the effects of a previous delta. Whenever deltas are included or excluded, get checks for possible interference between such deltas and those deltas that are normally used in retrieving the particular version of the SCCS file. Two deltas can interfere, for example, when each one changes the same line of the retrieved  $q$ -file. Any interference is indicated by a warning that shows the range of lines within the retrieved  $g$ -file in which the problem may exist. The user is expected to examine the  $g$ -file to determine whether a problem actually exists and to take whatever corrective measures (if any) are deemed necessary (e.g., edit the file).

#### Warning: The -i and -x keyletters should be used with extreme care.

The  $-k$  keyletter is provided to facilitate regeneration of a  $q$ -file that may have been accidentally removed or ruined subsequent to the execution of get with the -e keyletter or to simply generate a g-file in which the replacement of ID keywords has been suppressed. Thus, a  $q$ -file generated by the -k keyletter is identical to one produced by get and executed with the  $-e$  keyletter. However, no processing related to the  $p$ -file takes place.

# 4.4.1.4 Concurrent Edits of Different SID

The ability to retrieve different versions of an SCCS file allows a number of deltas to be "in progress" at any given time. This means that a number of get commands with the -e keyletter may be executed on the same file provided that no two executions retrieve the same version (unless multiple concurrent edits are allowed).

The  $p$ -file (created by the get command invoked with the  $-e$  keyletter) is named by replacing the "s." in the SCCS file name with "p.". It is created in the directory containing the SCCS file, given mode 644 (readable by everyone, writable only by the owner), and owned by the effective user. The p-file contains the following information for each delta that is still "in progress":

- The SID of the retrieved version.
- The SID that is given to the new delta when it is created.
- The login name of the real user executing get.

The first execution of  $get -e$  causes the creation of the  $p$ -file for the corresponding SCCS file. Subsequent executions only update the p-file with a line containing the above information. Before updating, however, get checks to assure that no entry (already in the p-file) specifies that the SID (of the version to be retrieved) is already retrieved (unless multiple concurrent edits are allowed).

If both checks succeed, the user is informed that other deltas are in progress and processing continues. If either check fails, an error message results. It is important to note that the various executions of get should be carried out from different directories. Otherwise, only the first execution succeeds since subsequent executions would attempt to overwrite a writable g-tile, which is an SCCS error condition. In practice, such multiple executions are performed by different users so that this problem does not arise since each user normally has a different working directory. See "Protection" under the part "SCCS FILES" for a discussion of how different users are permitted to use SCCS commands on the same files.

Figures 4-4 thru 4-6 show, for the most useful cases, the version of an SCCS file retrieved by get, as well as the SID of the version to be eventually created by delta, as a function of the SID specified to get.

( SysS UNIX 4-19

 $\big($ 

r

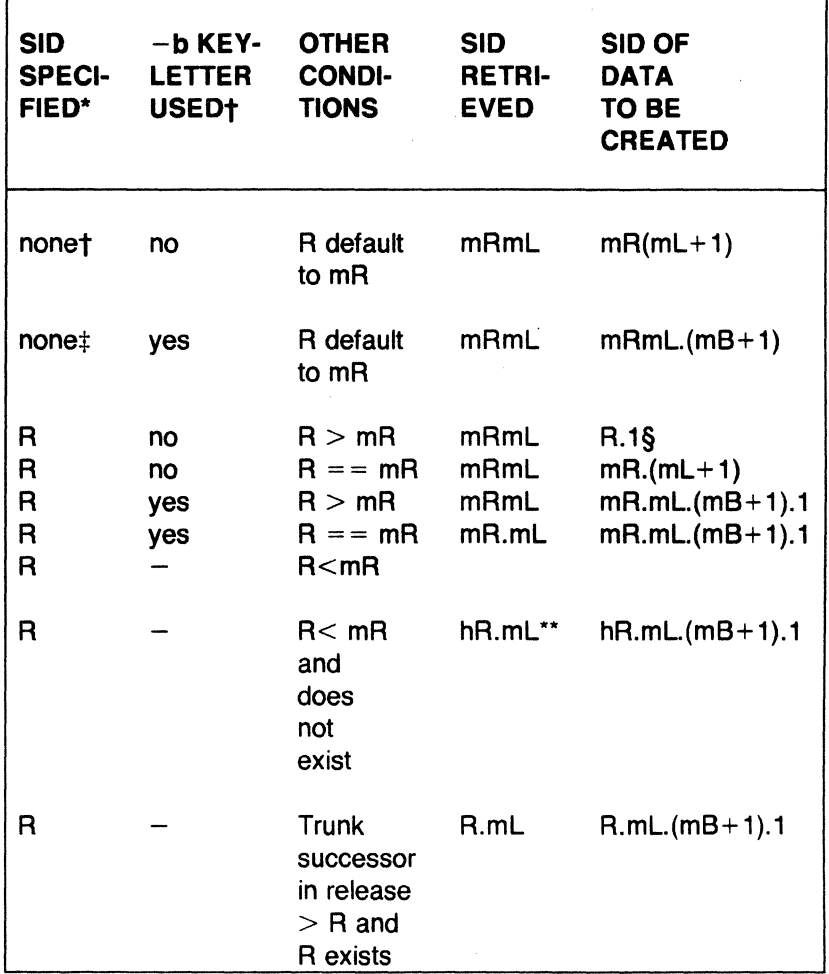

See footnotes on sheet 3 of 3.

Figure 4-4. Determination of New SID (Sheet 1 of 3)

4-20 Sys5 UNIX

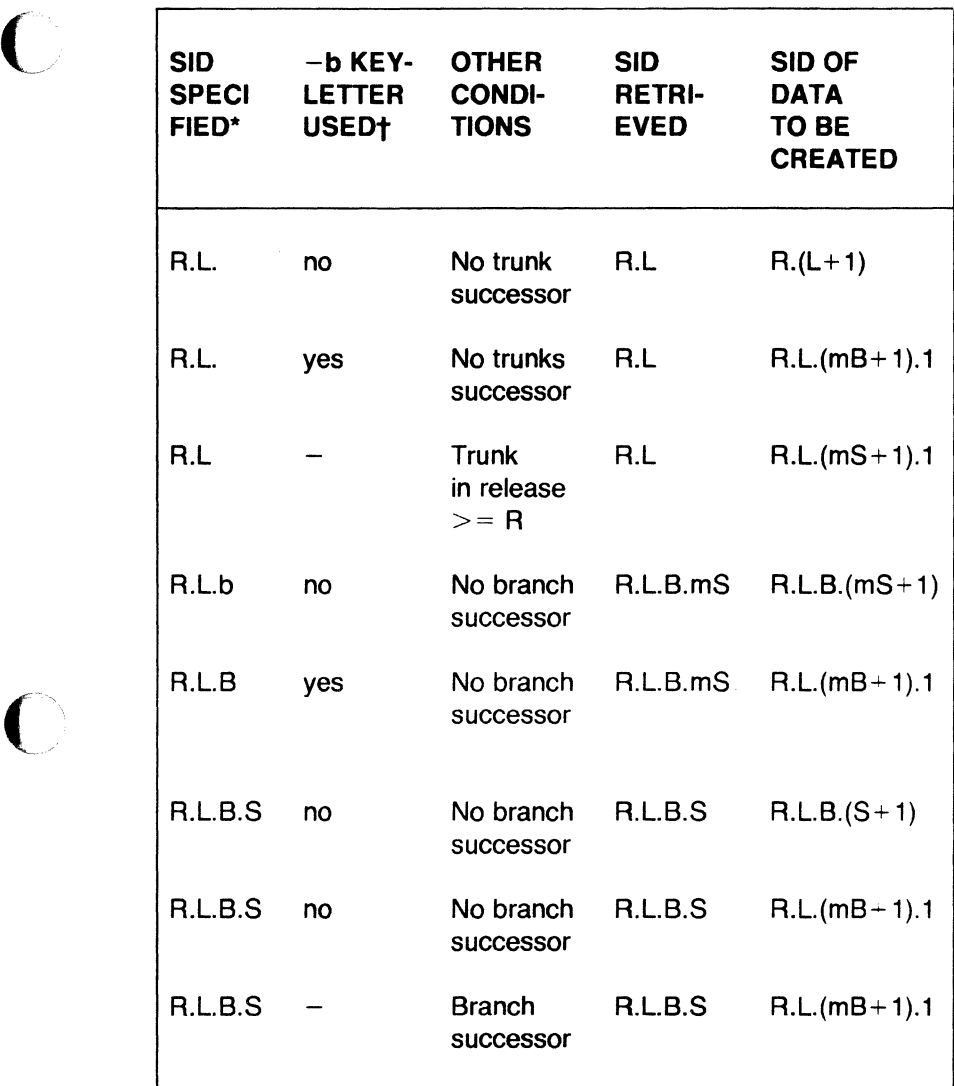

See footnotes on sheet 3 of 3.

Figure 4-5. Determination of New SID (Sheet 2 of 3)

 $\overline{C}$ 

## Footnotes:

\* "R", "L", "B", and "S" are "release", "level", "branch", and "sequence" components of the SID, respectively; "m" means "maximum". Thus, for example, "R.mL"means "the maximum level number within release R";  $T$ R.L.(mB+1).1" means "the first sequence number on the (i.e., maximum branch number plus 1) of level L within release A". Also note that if the SID specified is of the form "R.L", "A.LB", or "R.L.B.8'', each of the specified components must exist.

t The -b keyletter is effective only if the b flag [see admin(1)] is present in the file. In this state, an entry of  $"$ -" means "irrelevant".

 $\pm$  This case applies if the d (default SID) flag is not present in the file. If the d flag is present in the file, the SID obtained from the d flag is interrupted as if it had been specified on the command line. Thus, one of the other cases in this figure applies.

§ This case is used to force the creation of the first delta in the new release.

\*\* "hR" is the highest existing release that is lower than the specified, nonexisting, release A.

Figure 4-6. Determination of New SID (Sheet 3 of 3)

#### 4.4.1.5 Concurrent Edits of Same SID

Under normal conditions, gets for editing (-e keyletter is specified) based on the same SID are not permitted to occur concurrently. That is, delta must be executed before a subsequent get for editing is executed at the same SID as the previous get. However, multiple concurrent edits (defined to be two or more successive executions of **get** for editing based on the same retrieved SID) are allowed if the j flag is set in the SCCS file. Thus:

get -e s.abc 1.1 new delta 1.2 5 lines may be immediately followed by get -e s.abc 1.1 new delta 1.1.1.1 5 lines

4-22 Sys5 UNIX

without an intervening execution of **delta.** In this case, a **delta** command corresponding to the first **get** produces delta 1.2 [assuming 1.1 is the latest (most recent) trunk delta], and the **delta** command corresponding to the second **get** produces delta 1.1.1.1.

# **4.4.1.6 Keyletters That Affect Output**

Specification of the **-p** keyletter causes **get** to write the retrieved text to the standard output rather than to a *g-file*. In addition, all output normally directed to the standard output (such as the SID of the version retrieved and the number of lines retrieved) is directed instead to the diagnostic output. This may be used, for example, to create *q-files* with arbitrary names.

 $get -p$  s.abc  $>$  arbitrary-file-name

The **-p** keyletter is particularly useful when used with the "!" or "\$" arguments of the **send**(1C) command. For example,

send MOD=s.abc REL=3 compile

given that file compile contains

```
\ellplicomp job job-card-information
//step1 exec plickc
//pli.sysin dd *-s 
!get -p -rREL MOD
I*\mathcal{U}
```
will **send** the highest level of release 3 of file s.abc. Note that the line "-s" (that causes **send** to make ID keyword substitutions before detecting and interpreting control lines) is necessary if **send** is to substitute "s.abc" for MOD and "3" for REL in the line ""!get  $-p$  -rREL MOD".

The -s keyletter suppresses all output that is normally directed to the standard output. Thus, the SID of the retrieved version, the number of lines retrieved, etc., are not output. This does not, however, affect messages to the diagnostic output. This keyletter is used to prevent nondiagnostic messages from appearing on the user's terminal and is often used in conjunction with the **-p** keyletter to "pipe" the output of **get,** as in

 $get -p -s$  s.abc | nroff

The **-g** keyletter is supplied to suppress the actual retrieval of the text of a version of the SCCS file. This may be useful in a number of ways.

(

For example, to verify the existence of a particular SID in an SCCS file, one may execute

 $\alpha$  -r4.3 s.abc

This outputs the given SID if it exists in the SCCS file or it generates an error message if it does not. Another use of the -g keyletter is in regenerating a *p-file* that may have been accidentally destroyed.

 $get -e -q$  s.abc

The -I keyletter causes the creation of an *I-file*, which is named by replacing the "s." of the SCCS file name with "I.". This file is created in the current directory with mode 444 (read-only) and is owned by the real user. It contains a table [whose format is described in  $get(1)$  in the Sys5 UNIX User Reference Manual] showing the deltas used in constructing a particular version of the SCCS file. For example,

 $get$   $-r2.3$   $-l$  s.abc

generates an I-file showing the deltas applied to retrieve version 2.3 of the SCCS file. Specifying a value of "p" with the -I keyletter, as in

 $qet$   $-Ip$   $-I2.3$  s.abc

causes the generated output to be written to the standard output rather than to the I-file. The -g keyletter may be used with the -I keyletter to suppress the actual retrieval of the text.

The  $-m$  keyletter is of use in identifying, line by line, the changes applied to an SCCS file. Specification of this keyletter causes each line of the generated g-file to be preceded by the SID of the delta that caused that line to be inserted. The SID is separated from the text of the line by a tab character.

The  $-n$  keyletter causes each line of the generated  $g$ -file to be preceded by the value of the sccs1 ID keyword and a tab character. The -n keyletter is most often used in a pipeline with grep(1). For example, to find all lines that match a given pattern in the latest version of each SCCS file in a directory, the following may be executed:

get  $-p$   $-n$   $-s$  directory | grep pattern

If both the  $-m$  and  $-n$  keyletters are specified, each line of the generated g-file is preceded by the value of the sccs1 ID keyword and a tab (this is the effect of the  $-n$  keyletter) and followed by the line in the format produced by the -m keyletter. Because use of the -m keyletter and/or the  $-$ n keyletter causes the contents of the  $g$ -file to be modified, such a  $g$ -file must *not* be used for creating a delta. Therefore, neither the -m keyletter nor the -n keyletter may be specified together with the -e keyletter.

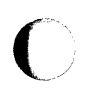

See get(1) in the Sys5 UNIX User Reference Manual for a full description of additional get keyletters.

#### 4.4.2 B. The "delta" Command

The **delta** command is used to incorporate the changes made to a  $q$ -file into the corresponding SCCS file, i.e., to create a delta, and therefore, a new version of the file.

Invocation of the **delta** command requires the existence of a  $p$ -file. The delta command examines the  $p$ -file to verify the presence of an entry containing the user's login name. If none is found, an error message results. The delta command performs the same permission checks that get performs when invoked by the -e keyletter. If all checks are successful, delta determines what has been changed in the *g-file* by comparing it via  $diff(1)$  with its own temporary copy of the *g-file* as it was before editing. This temporary copy of the  $g$ -file is called the  $d$ -file (its name is formed by replacing the "s." of the SCCS file name with "d.") and is obtained by performing an internal get at the SID specified in the p-file entry.

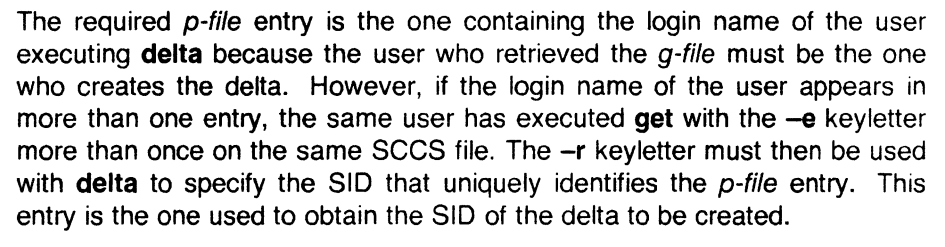

In practice, the most common invocation of delta is

delta s.abc

which prompts on the standard output (but only if it is a terminal)

comments?

to which the user replies with a description of why the delta is being made, terminating the reply with a newline character. The user's response may be up to 512 characters long with newlines (not intended to terminate the response) escaped by backslashes "\".

If the SCCS file has a v flag, delta first prompts with

MRs? (Modification Requests)

on the standard output. (Again, this prompt is printed only if the standard output is a terminal.)

The standard input is then read for MR numbers, separated by blanks and/or tabs, terminated in the same manner as the response to the prompt "comments?". In a tightly controlled environment, it is expected that deltas are created only as a result of some trouble report, change request, trouble ticket, etc., collectively called [MRs]. It is desirable (or necessary) to record such MR number(s) within each delta.

The  $-v$  and/or  $-m$  keyletters may be used to supply the commentary (comments and MR numbers, respectively) on the command line rather than through the standard input.

delta -y"descriptive comment" -m"mrnum1 mrnum2" s.abc

In this case, the corresponding prompts are not printed, and the standard input is not read. The  $-m$  keyletter is allowed only if the SCCS file has a  $v$ flag. These keyletters are useful when delta is executed from within a shell procedure [see sh(1) in the Sys5 UNIX User Reference Manual].

The commentary (comments and/or MR numbers), whether solicited by delta or supplied via keyletters, is recorded as part of the entry for the delta being created and applies to all SCCS files processed by the same invocation of delta. This implies that (if delta is invoked with more than one file argument and the first file named has a v flag) all files named must have this flag. Similarly, if the first file named does not have this flag, then none of the files named may have it. Any file that does not conform to these rules is not processed.

When processing is complete, **delta** outputs (on the standard output) the SID of the created delta (obtained from the  $p$ -file entry) and the counts of lines inserted, deleted, and left unchanged by the delta. Thus, a typical output might be

1.4 14 inserted 7 deleted 345 unchanged

It is possible that the counts of lines reported as inserted, deleted, or unchanged by delta do not agree with the user's perception of the changes applied to the  $g$ -file. The reason for this is that there usually are a number of ways to describe a set of such changes, especially if lines are moved around in the  $q$ -file, and delta is likely to find a description that differs from the user's perception. However, the total number of lines of the new delta (the number inserted plus the number left unchanged) should agree with the number of lines in the edited g-file.

If (in the process of making a delta) **delta** finds no ID keywords in the edited g-file, the message

No id keywords (cm 7)

is issued after the prompts for commentary but before any other output. This indicates that any ID keywords that may have existed in the SCCS file have been replaced by their values or deleted during the editing process. This could be caused by creating a delta from a  $q$ -file that was created by a **get** without the -e keyletter (recall that ID keywords are replaced by **get** in that case). This could also be caused by accidentally deleting or changing the ID keywords during the editing of the  $q$ -file. Another possibility is that the file had no ID keywords. In any case, it is left up to the user to determine what remedial action is necessary. However, the delta is made unless there is an **i** flag in the SCCS file indicating that this should be treated as a fatal error. In this last case, the delta is not created.

After the processing of an SCCS file is complete, the corresponding  $p$ -file entry is removed from the *p-file*. All updates to the *p-file* are made to a temporary copy, the  $q$ -file, whose use is similar to the use of the  $x$ -file which is described in the part "SCCS COMMAND CONVENTIONS". If there is only one entry in the  $p$ -file, then the  $p$ -file itself is removed.

In addition, **delta** removes the edited g-file unless the **-n** keyletter is specified. Thus:

delta -n s.abc

will keep the *g-file* upon completion of processing.

The -s (silent) keyletter suppresses all output that is normally directed to the standard output, other than the prompts "comments?" and "MRs?". Thus, use of the -s keyletter together with the **-y** keyletter (and possibly, the **-m**  keyletter) causes **delta** neither to read the standard input nor to write the standard output.

The differences between the *g-file* and the *d-file* (see above), constitute the delta and may be printed on the standard output by using the **-p** keyletter. The format of this output is similar to that produced by diff(1).

#### **4.4.3 C. The "admin" Command**

The **admin** command is used to administer SCCS files, that is, to create new SCCS files and to change parameters of existing ones. When an SCCS file is created, its parameters are initialized by use of keyletters or are assigned default values if no keyletters are supplied. The same keyletters are used to change the parameters of existing files.

Two keyletters are supplied for use in conjunction with detecting and correcting "corrupted" SCCS files (see "Auditing" in part "SCCS FILES"). Newly created SCCS files are given mode 444 (read-only) and are owned by the effective user. Only a user with write permission in the directory containing the SCCS file may use the admin command upon that file.

# 4.4.3.1 Creation of SCCS Files

An SCCS file may be created by executing the command

admin -ifirst s.abc

in which the value "first" of the -i keyletter specifies the name of a file from which the text of the initial delta of the SCCS file s.abc is to be taken. Omission of the value of the -i keyletter indicates that admin is to read the standard input for the text of the initial delta. Thus, the command

admin  $-i$  s.abc  $\lt$  first

is equivalent to the previous example. If the text of the initial delta does not contain ID keywords, the message

No id keywords (cm7)

is issued by admin as a warning. However, if the same invocation of the command also sets the i flag (not to be confused with the -i keyletter), the message is treated as an error and the SCCS file is not created. Only one SCCS file may be created at a time using the -i keyletter.

When an SCCS file is created, the release number assigned to its first delta is normally "1", and its level number is always "1". Thus, the first delta of an SCCS file is normally "1.1". The -r keyletter is used to specify the release number to be assigned to the first delta. Thus:

admin  $-$ ifirst  $-r3$  s.abc

indicates that the first delta should be named "3.1" rather than "1.1 ". Because this keyletter is only meaningful in creating the first delta, its use is only permitted with the -i keyletter.

#### 4.4.3.2 Inserting Commentary for the Initial Delta

When an SCCS file is created, the user may choose to supply commentary stating the reason for creation of the file. This is done by supplying comments  $(-y \text{ keyletter})$  and/or MR numbers  $(-m \text{ keyletter})$  in exactly the same manner as for **delta**. The creation of an SCCS file may sometimes be the direct result of an MR.

 $\bigcup$ 

If comments **(-y** keyletter) are omitted, a comment line of the form

date and time created YY/MM/DD HH:MM:SS by logname is automatically generated.

If it is desired to supply MR numbers **(-m** keyletter), the **v** flag must also be set (using the **-f** keyletter described below). The **v** flag simply determines whether or not MR numbers must be supplied when using any SCCS command that modifies a "delta commentary" [see **sccsfile(4)** in the Sys5 UNIX User Reference Manual} in the SCCS file. Thus:

admin -ifirst -mmrnum1 -fv s.abc

Note that the **-y** and **-m** keyletters are only effective if a new SCCS file is being created.

## **4.4.3.3 Initialization and Modification of SCCS File Parameters**

The portion of the SCCS file reserved for descriptive text may be initialized or changed through the use of the **-t** keyletter. The descriptive text is intended as a summary of the contents and purpose of the SCCS file.

When an SCCS file is being created and the **-t** keyletter is supplied, it must be followed by the name of a file from which the descriptive text is to be taken. For example, the command

admin -ifirst -tdesc s.abc

specifies that the descriptive text is to be taken from file desc;.

When processing an existing SCCS file, the **-t** keyletter specifies that the descriptive text (if any) currently in the file is to be replaced with the text in the named file. Thus:

admin -tdesc s.abc

specifies that the descriptive text of the SCCS file is to be replaced by the contents of desc; omission of the file name after the **-t** keyletter as in

admin -t s.abc

causes the removal of the descriptive text from the SCCS file.

The flags of an SCCS file may be initialized, changed, or deleted through the use of the **-f** and **-d** keyletters, respectively. The flags of an SCCS file are used to direct certain actions of the various commands. See **admin(1)**  in the Sys5 UNIX User Reference Manual for a description of all the flags. For example, the **i** flag specifies that the warning message (stating that there are no ID keywords contained in the SCCS file) should be treated as an error. Also the **d** (default SID) flag specifies the default version of the

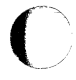

(

SCCS file to be retrieved by the get command. The  $-$ f keyletter is used to set a flag and, possibly, to set its value. For example.

admin -ifirst -fi -fmmodname s.abc

sets the i flag and the m (module name) flag. The value "modname" specified for the **m** flag is the value that the **get** command will use to replace the sccs2 ID keyword. (In the absence of the  $m$  flag, the name of the  $q$ -file is used as the replacement for the sccs2 ID keyword.) Note that several -f keyletters may be supplied on a single invocation of **admin** and that -f keyletters may be supplied whether the command is creating a new SCCS file or processing an existing one.

The -d keyletter is used to delete a flag from an SCCS file and may only be specified when processing an existing file. As an example, the command

admin -dm s.abc

removes the m flag from the SCCS file. Several -d keyletters may be supplied on a single invocation of admin and may be intermixed with -f key letters.

The SCCS files contain a list (user list) of login names and/or group IDs of users who are allowed to create deltas. This list is empty by default which implies that anyone may create deltas. To add login names and/or group IDs to the list, the -a keyletter is used. For example,

```
admin -axyz -awql -a1234 s.abc
```
adds the login names "xyz" and "wql" and the group ID "1234" to the list. The -a keyletter may be used whether admin is creating a new SCCS file or processing an existing one and may appear several times. The -e keyletter is used in an analogous manner if one wishes to remove (erase) login names or group IDs from the list.

# 4.4.4 D. The "prs" Command

The **prs** command is used to print on the standard output all or parts of an SCCS file in a format, called the output "data specification," supplied by the user via the -d keyletter. The data specification is a string consisting of SCCS file data keywords (not to be confused with get ID keywords) interspersed with optional user text.

Data keywords are replaced by appropriate values according to their definitions. For example,

:I:

(

is defined as the data keyword that is replaced by the SID of a specified delta. Similarly, :F: is defined as the data keyword for the SCCS file name currently being processed, and :C: is defined as the comment line associated with a specified delta. All parts of an SCCS file have an associated data keyword. For a complete list of the data keywords, see prs(1) in the Sys5 UNIX User Reference Manual.

There is no limit to the number of times a data keyword may appear in a data specification. Thus, for example,

prs  $-d$ ":1: this is the top delta for :F: :1:" s.abc

may produce on the standard output

2.1 this is the top delta for s.abc 2.1

Information may be obtained from a single delta by specifying the SID of that delta using the -r keyletter. For example,

prs  $-d$ : F:: : I: comment line is:  $:C:$  -r1.4 s.abc

may produce the following output:

s.abc: 1.4 comment line is: THIS IS A COMMENT

If the -r keyletter is not specified, the value of the SID defaults to the most recently created delta.

In addition, information from a range of deltas may be obtained by specifying the -I or -e keyletters. The -e keyletter substitutes data keywords for the SID designated via the -r keyletter and all deltas created earlier. The -I keyletter substitutes data keywords for the SID designated via the -r keyletter and all deltas created later. Thus, the command

prs  $-d:1: -r1.4$  -e s.abc

may output

1.4 1.3 1.2.1.1 1.2 1.1 and the command prs  $-d:1: -r1.4 -1$  s.abc

may produce

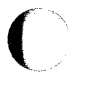

**sccs** 

*j* 

3.3 3.2 3.1 2.2.1.1 2.2 2.1 1.4

Substitution of data keywords for all deltas of the SCCS file may be obtained by specifying both the -e and **-1** keyletters.

# **4.4.5 E. The "help" Command**

The **help** command prints explanations of SCCS commands and of messages that these commands may print. Arguments to **help,** zero or more of which may be supplied, are simply the names of SCCS commands or the code numbers that appear in parentheses after SCCS messages. If no argument is given, **help** prompts for one. The **help** command has no concept of keyletter arguments or file arguments. Explanatory information related to an argument, if it exists, is printed on the standard output. If no information is found, an error message is printed. Note that each argument is processed independently, and an error resulting from one argument will not terminate the processing of the other arguments.

Explanatory information related to a command is a synopsis of the command. For example,

help ge5 rmdel

produces

ge5: "nonexistent sid" The specified sid does not exist in the given file. Check for typos.

rmdel: rmdel -rSID name ...

# **4.4.6 F. The "rmdel" Command**

The **rmdel** command is provided to allow removal of a delta from an SCCS file. Its use should be reserved for those cases in which incorrect global changes were made a part of the delta to be removed.

4-32 Sys5 UNIX

The delta to be removed must be a "leaf" delta. That is, it must be the latest (most recently created) delta on its branch or on the trunk of the SCCS file tree. In Figures 4-3 thru 4-6, only deltas 1.3.1.2, 1.3.2.2, and 2.2 can be removed; once they are removed, then deltas 1.3.2.1 and 2.1 can be removed, etc.

> To be allowed to remove a delta, the effective user must have write permission in the directory containing the SCCS file. In addition, the real user must either be the one who created the delta being removed or be the owner of the SCCS file and its directory.

> The -r keyletter, which is mandatory, is used to specify the complete SID of the delta to be removed (i.e., it must have two components for a trunk delta and four components for a branch delta). Thus:

rmdel  $-r2.3$  s.abc

specifies the removal of (trunk) delta "2.3" of the SCCS file. Before removal of the delta, rmdel checks that the release number (R) of the given SID satisfies the relation.

floor  $\lt$  = R  $\lt$  = ceiling

The rmdel command also checks that the SID specified is not that of a version for which a get for editing has been executed and whose associated delta has not yet been made. In addition, the login name or group ID of the user must appear in the file's "user list", or the "user list" must be empty. Also, the release specified cannot be locked against editing. That is, if the I flag is set [see admin(1) in the Sys5 UNIX User Reference Manual], the release specified *must* not be contained in the list. If these conditions are not satisfied, processing is terminated, and the delta is not removed. After the specified delta has been removed, its type indicator in the "delta table" of the SCCS file is changed from "D" ("delta") to "R" ("removed").

## 4.4.7 G. The "cdc" Command

The **cdc** command is used to change a delta's commentary that was supplied when that delta was created. Its invocation is analogous to that of the rmdel command, except that the delta to be processed is not required to be a leaf delta. For example,

 $cdc$   $-r3.4$  s.abc

specifies that the commentary of delta "3.4" of the SCCS file is to be changed.

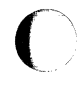
The new commentary is solicited by **cdc** in the same manner as that of delta. The old commentary associated with the specified delta is kept, but it is preceded by a comment line indicating that it has been changed (i.e., superseded), and the new commentary is entered ahead of this comment line. The "inserted" comment line records the login name of the user executing cdc and the time of its execution.

The cdc command also allows for the deletion of selected MR numbers associated with the specified delta. This is specified by preceding the selected MR numbers by the character "!". Thus:

```
cdc -r1.4 s.abc
MRs? mrnum3 !mrnum1 
comments? deleted wrong MR number and inserted 
 correct MR number
```
inserts "mrnum3" and deletes "mrnum1" for delta 1.4.

## 4.4.8 H. The "what" Command

The what command is used to find identifying information within any UNIX system file whose name is given as an argument to what. Directory names and a name of "-" (a lone minus sign) are not treated specially as they are by other SCCS commands and no keyletters are accepted by the command.

The what command searches the given file(s) for all occurrences of the string " $\omega(\#)$ ", which is the replacement for the  $\omega(\#)$  ID keyword [see get(1 )], and prints (on the standard output) the balance following that string until the first double quote ("), greater than  $(>)$ , backslash  $( \setminus )$ , newline, or (nonprinting) NUL character. For example, if the SCCS file s.prog.c (a C language program) contains the following line:

char id[]  $\sqrt[m]{\omega(\#)}$ sccs2:5.1";

and then the command

 $get$   $-r3.4$  s.prog.c

is executed, the resulting  $q$ -file is compiled to produce "prog.o" and "a.out".

# **SCCS**

Then the command

what prog.c prog.o a.out produces

```
prog.c: 
 prog.c:3.4 
prog.o: 
 prog.c:3.4 
a.out: 
 prog.c:3.4
```
The string searched for by what need not be inserted via an ID keyword of get; it may be inserted in any convenient manner.

# 4.4.9 I. The "sccsdiff" Command

The sccsdiff command determines (and prints on the standard output) the differences between two specified versions of one or more SCCS files. The versions to be compared are specified by using the  $-r$  keyletter, whose format is the same as for the get command. The two versions must be specified as the first two arguments to this command in the order they were created, i.e., the older version is specified first. Any following keyletters are interpreted as arguments to the  $pr(1)$  command (which actually prints the differences) and must appear before any file names. The SCCS files to be processed are named last. Directory names and a name of "-" (a lone minus sign) are not acceptable to **sccsdiff**.

The differences are printed in the form generated by  $diff(1)$ . The following is an example of the invocation of sccsdiff:

sccsdiff  $-13.4 -15.6$  s.abc

# 4.4.10 J. The "comb" Command

The **comb** command generates a "shell procedure" [see sh(1) in the Sys5 UNIX User Reference Manual] which attempts to reconstruct the named SCCS files so that the reconstructed files are smaller than the originals. The generated shell procedure is written on the standard output. Named SCCS files are reconstructed by discarding unwanted deltas and combining other specified deltas. The SCCS files that contain deltas no longer useful should be discarded. It is not recommended that comb be used as a matter of routine; its use should be restricted to a very small number of times in the life of an SCCS file.

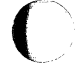

Sys5 UNIX 4-35

In the absence of any keyletters, comb preserves only leaf deltas and the minimum number of ancestor deltas necessary to preserve the "shape" of the SCCS file tree. The effect of this is to eliminate middle deltas on the trunk and on all branches of the tree. Thus, in Figures 4-3 thru 4-6, deltas 1.2, 1.3.2.1, 1.4, and 2.1 would be eliminated. Some of the keyletters are summarized as follows:

The -p keyletter specifies the oldest delta that is to be preserved in the reconstruction. All older deltas are discarded.

The -c keyletter specifies a list [see get(1) in the Sys5 UNIX User Reference Manual tor the syntax of such a list] of deltas to be preserved. All other deltas are discarded.

The -s keyletter causes the generation of a shell procedure, which when run, produces only a report summarizing the percentage space (if any) to be saved by reconstructing each named SCCS file. It is recommended that comb be run with this keyletter (in addition to any others desired) before any actual reconstructions.

It should be noted that the shell procedure generated by **comb** is not guaranteed to save space. In fact, it is possible for the reconstructed file to be larger than the original. Note, too, that the shape of the SCCS file tree may be altered by the reconstruction process.

#### 4.4.11 K. The "val" Command

The val command is used to determine if a file is an SCCS file meeting the characteristics specified by an optional list of keyletter arguments. Any characteristics not met are considered errors.

The val command checks for the existence of a particular delta when the SID for that delta is explicitly specified via the -r keyletter. The string following the  $-\mathbf{v}$  or  $-\mathbf{m}$  keyletter is used to check the value set by the t or  $\mathbf{m}$ flag, respectively [see admin(1) in the Sys5 UNIX User Reference Manual for a description of the flags].

The val command treats the special argument "-" differently from other SCCS commands. This argument allows val to read the argument list from the standard input as opposed to obtaining it from the command line. The standard input is read until end of file. This capability allows for one invocation of val with different values for the keyletter and file arguments.

 $\hat{C}$ 

 $\bigcup$ 

For example,

 $val -$ -ye -mabc s.abc  $-mxyz$   $-vpl1$  s.xyz

first checks if file s.abc has a value "c" for its "type" flag and value "abc" for the "module name" flag. Once processing of the first file is completed, **val**  then processes the remaining files, in this case, s.xyz, to determine if they meet the characteristics specified by the keyletter arguments associated with them.

The **val** command returns an 8-bit code; each bit set indicates the occurrence of a specific error [see **val(1)** for a description of possible errors and the codes]. In addition, an appropriate diagnostic is printed unless suppressed by the **-s** keyletter. A return code of "O" indicates all named files met the characteristics specified.

## **4.5 SCCS Files**

This part discusses several topics that must be considered before extensive use is made of SCCS. These topics deal with the protection mechanisms relied upon by SCCS, the format of SCCS files, and the recommended procedures for auditing SCCS files.

#### **4.5.1 A. Protection**

The SCCS relies on the capabilities of the UNIX software for most of the protection mechanisms required to prevent unauthorized changes to SCCS files (i.e., changes made by non-SCCS commands). The only protection features provided directly by SCCS are the "release lock" flag, the "release floor" and "ceiling" flags, and the "user list".

New SCCS files created by the **admin** command are given mode 444 (read-only). It is recommended that this mode remain unchanged as it prevents any direct modification of the files by non-SCCS commands. It is further recommended that the directories containing SCCS files be given mode 755 which allows only the owner of the directory to modify its contents.

The SCCS files should be kept in directories that contain only SCCS files and any temporary files created by SCCS commands. This simplifies protection and auditing of SCCS files. The contents of directories should correspond to convenient logical groupings, e.g., subsystems of a large project.

Sys5 UNIX 4-37

The SCCS files must have only one link (name) because the commands that modify SCCS files do so by creating a copy of the file (the x-file, see "SCCS COMMAND CONVENTIONS"). Upon completion of processing, remove the old file and rename the  $x$ -file. If the old file has more than one link, this would break such additional links. Rather than process such files, SCCS commands produce an error message. All SCCS files *must* have names that begin with "s.".

When only one user uses SCCS, the real and effective user IDs are the same; and the user ID owns the directories containing SCCS files. Therefore, SCCS may be used directly without any preliminary preparation.

However, in those situations in which several users with unique user IDs are assigned responsibility for one SCCS file (e.g., in large software development projects), one user (equivalently, one user ID) must be chosen as the "owner" of the SCCS files and be the one who will "administer" them (e.g., by using the admin command). This user is termed the "SCCS administrator" for that project. Because other users of SCCS do not have the same privileges and permissions as the SCCS administrator, they are not able to execute directly those commands that require write permission in the directory containing the SCCS files. Therefore, a project-dependent program is required to provide an interface to the get, delta, and if desired, rmdei and cdc commands.

The interface program must be owned by the SCCS administrator and must have the "set user ID on execution" bit "on" [see chmod(1) in the Sys5 UNIX User Reference Manual]. This assures that the effective user ID is the user ID of the administrator. This program invokes the desired SCCS command and causes it to inherit the privileges of the interface program for the duration of that command's execution. Thus, the owner of an SCCS file can modify it at will. Other users whose login names or group IDs are in the "user list" for that file (but are not the owner) are given the necessary permissions only for the duration of the execution of the interface program. Other users are thus able to modify the SCCS files only through the use of delta and, possibly, rmdel and cdc. The project-dependent interface program, as its name implies, must be custom-built for each project.

#### 4.5.2 B. Formatting

The SCCS files are composed of lines of ASCII text arranged in six parts as follows:

Checksum A line containing the "logical" sum of all the characters of the file (not including this checksum itself).

 $\overline{C}$ *\_\_\_ /* 

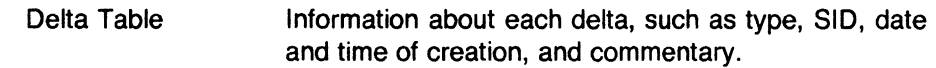

User Names List of login names and/or group IDs of users who are allowed to modify the file by adding or removing deltas.

Flags Indicators that control certain actions of various SCCS commands.

Descriptive Text Arbitrary text provided by the user; usually a summary of the contents and purpose of the file.

Body Actual text that is being administered by SCCS, intermixed with internal SCCS control lines.

Detailed information about the contents of the various sections of the file may be found in sccsfile(5). The checksum is the only portion of the file that is of interest below.

It is important to note that because SCCS files are ASCII files they may be processed by various UNIX software commands, such as  $ed(1)$ ,  $qrep(1)$ , and cat(1). This is very convenient in those instances in which an SCCS file must be modified manually (e.g., when the time and date of a delta was recorded incorrectly because the system clock was set incorrectly) or when it is desired to simply look at the file.

Caution: Extreme care should be exercised when modifying SCCS files with non-SCCS commands.

# 4.5.3 C. Auditing

On rare occasions, perhaps due to an operating system or hardware malfunction, an SCCS file or portions of it (i.e., one or more "blocks") can be destroyed. The SCCS commands (like most UNIX software commands) issue an error message when a file does not exist. In addition, SCCS commands use the checksum stored in the SCCS file to determine whether a file has been corrupted since it was last accessed [possibly by having lost one or more blocks or by having been modified with ed(1)]. No SCCS command will process a corrupted SCCS file except the admin command with the  $-h$  or  $-z$  keyletters, as described below.

It is recommended that SCCS files be audited for possible corruptions on a regular basis. The simplest and fastest way to perform an audit is to execute the **admin** command with the  $-h$  keyletter on all SCCS files.

SysS UNIX 4-39

 $\backslash$ )

\.

admin -h s.file1 s.file2 ... or admin -h directory1 directory2 ...

If the new checksum of any file is not equal to the checksum in the first line of that file, the message

corrupted file (co6)

is produced for that file. This process continues until all the files have been examined. When examining directories (as in the second example above), the process just described will not detect missing files. A simple way to detect whether any files are missing from a directory is to periodically execute the ls(1) command on that directory and compare the outputs of the most current and the previous executions. Any file whose name appears in the previous output but not in the current one has been removed by some means.

Whenever a file has been corrupted, the manner in which the file is restored depends upon the extent of the corruption. If damage is extensive, the best solution is to contact the local UNIX system operations group and request that the file be restored from a backup copy. In the case of minor damage, repair through use of the editor ed(1) may be possible. In the latter case after such repair, the following command must be executed:

admin  $-z$  s.file

The purpose of this is to recompute the checksum to bring it into agreement with the actual contents of the file. After this command is executed on a file, any corruption that existed in the file will no longer be detectable.

# 4.6 An SCCS Interface Program

# 4.6.1 A. General

In order to permit UNIX system users [with different user identification numbers (user IDs)] to use SCCS commands upon the same files, an SCCS interface program is provided. It temporarily grants the necessary file access permissions to these users. This part discusses the creation and use of such an interface program. The SCCS interface program may also be used as a preprocessor to SCCS commands since it can perform operations upon its arguments.

## 4.6.2 B. Function

When only one user uses SCCS, the real and effective user IDs are the same; and that user's ID owns the directories containing SCCS files. However, there are situations (e.g., in large software development projects) in which it is practical to allow more than one user to make changes to the same set of SCCS files. In these cases, one user must be chosen as the "owner" of the SCCS files and be the one who will "administer" them (e.g., by using the admin command). This user is termed the "SCCS administrator" for that project. Since other users of SCCS do not have the same privileges and permissions as the SCCS administrator, the other users are not able to execute directly those commands that require write permission in the directory containing the SCCS files. Therefore, a project· dependent program is required to provide an interface to the get, delta, and if desired, rmdel, cdc, and unget commands. Other SCCS commands either do not require write permission in the directory containing SCCS files or are (generally) reserved for use only by the administrator.

The interface program

- Must be owned by the SCCS administrator
- Must be executable by the new owner
- Must have the " set user on execution" bit "on" [see chmod (1) in the Sys5 UNIX Users Manual.

Then when executed, the effective user ID is the user ID of the administrator. This program's function is to invoke the desired SCCS command and to cause it to inherit the privileges of the SCCS administrator for the duration of that command's execution. In this manner, the owner of an SCCS file (the administrator) can modify it at will. Other users whose login names are in the user list for that file (but who are not its owners) are given the necessary permissions only for the duration of the execution of the interface program. They are thus able to modify the SCCS files only through the use of delta and, possibly, rmdel and cdc.

#### 4.6.3 C. Basic Program

When a UNIX system program is executed, the program is passed as argument 0, which is the name that invoked the program, and followed by any additional user-supplied arguments. Thus, if a program is given a number of links (names), the program may alter its processing depending upon which link invokes the program. This mechanism is used by an SCCS interface program to determine the SCCS command it should subsequently invoke [see exec(2) in the Sys5 UNIX User Reference Manual].

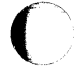

(

Sys5 UNIX 4-41

A generic intertace program (inter.c, written in C language) is shown in Figure 4-7. Note the reference to the (unsupplied) function "filearg". This is intended to demonstrate that the intertace program may also be used as a preprocessor to SCCS commands. For example, function "filearg" could be used to modify file arguments to be passed to the SCCS command by supplying the full pathname of a file, thus avoiding extraneous typing by the user. Also, the program could supply any additional (default) keyletter arguments desired.

## **4.6.4 D. Linking and Use**

In general, the following demonstrates the steps to be pertormed by the SCCS administrator to create the SCCS intertace program. It is assumed, for the purposes of the discussion, that the intertace program **inter.c** resides in directory "/x1/xyz/sccs". Thus, the command sequence

cd /x1/xyz/sccs cc ... inter.c -o inter ...

compiles **inter.c** to produce the executable module **inter** (the "..." represents other arguments that may be required). The proper mode and the "set user ID on execution" bit are set by executing

chmod 4755 inter

For example, new links are created by

In inter get In inter delta In inter rmdel

The names of the links may be arbitrary if the intertace program is able to determine from them the names of SCCS commands to be invoked. Subsequently, any user whose shell parameter PATH [see **sh(1)** in the Sys5 UNIX User Reference Manual] specifies directory "/x1/xyz/sccs" as the one to be searched first for executable commands may execute, e.g.

#### $get -e$  /x1/xyz/sccs/s.abc

from any directory to invoke the intertace program (via its link "get"). The intertace program then executes "/usr/bin/get" (the actual SCCS **get**  command) upon the named file. As previously mentioned, the intertace program could be used to supply the pathname "/x1 /xyz/sccs" so that the user would only have to specify

 $get -e$  s.abc

to achieve the same results.

# CHAPTER 4

# **SCCS**

```
\overline{C}main(argc, argv) 
         int argc; 
         char *argv[ ]; 
         { 
                   register int i; 
                   char cmdstr[LENGTH) 
                   /* 
                                  Process file arguments (those that don't begin with '—').
                   */ 
                   for (i = 1; i < \text{argc}; i++)if (\text{argv}[i][0] != \left(-\right)argv[i] = filearg(arg[i]);
                   /* 
                                  Get 'simple name' of name used to invoke this program 
                                  (i.e., strip off directory-name prefix, if any). 
                   */ 
                   arqu[0] = \text{sname}(\text{arqu}[0]);
                   /* 
                                  Invoke actual command, passing arguments. 
                   */ 
                   sprintf(cmdstr, "/usr/bin/%s", argv[O]); 
                   execv(cmdstr, argv);
```
**Figure 4-7.** SCCS Interface Program **inter.c** 

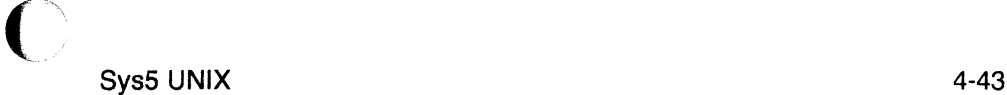

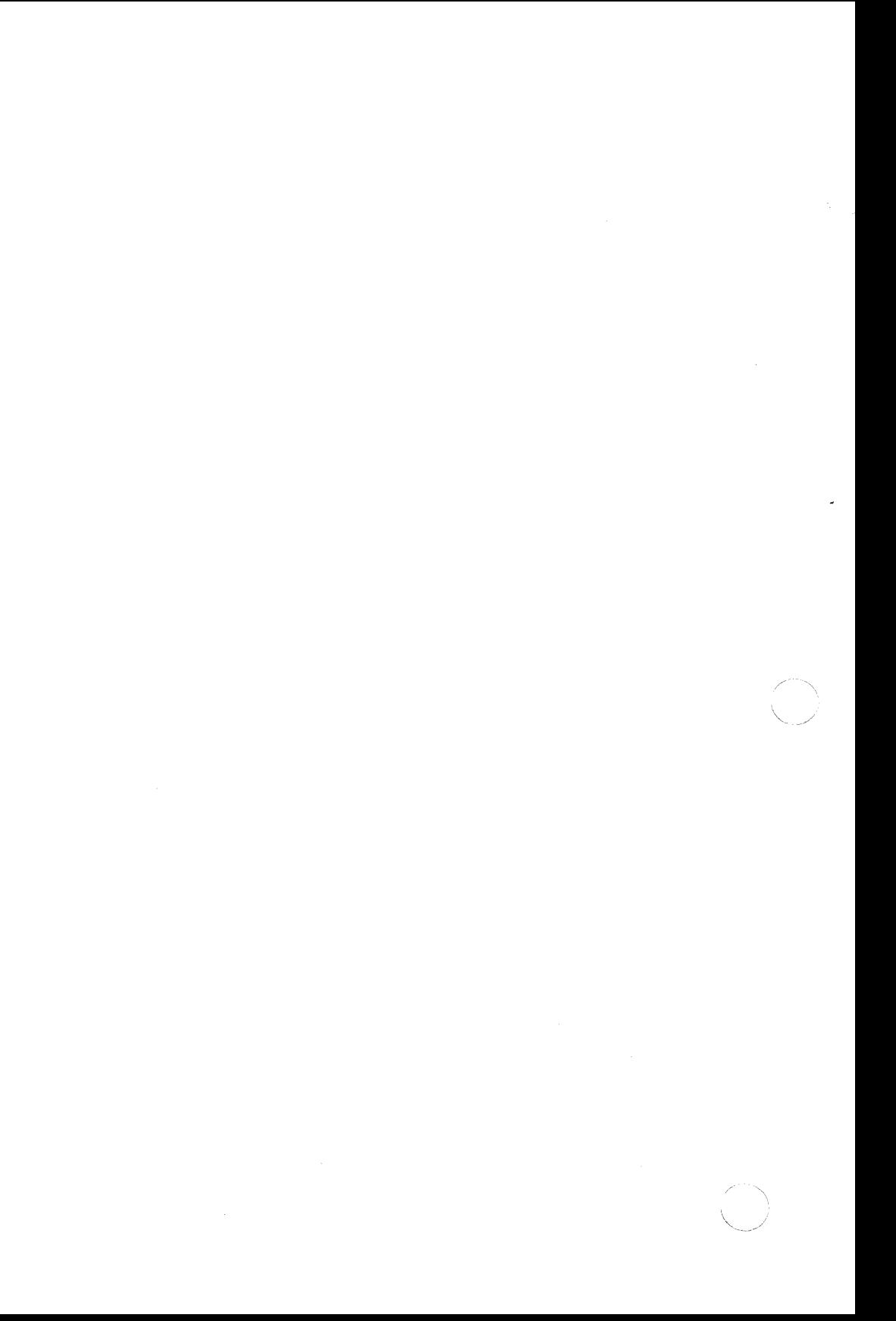

#### **5. Macros**

The M4 macro processor is a front end for rational Fortran (Ratfor) and the C programming languages. The "#define" statement in C language and the analogous "define" in Ratfor are examples of the basic facility provided by any macro processor.

At the beginning of a program, a symbolic name or symbolic constant can be defined as a particular string of characters. The compiler will then replace later unquoted occurrences of the symbolic name with the corresponding string. Besides the straightforward replacement of one string of text by another, the M4 macro processor provides the following features:

- •arguments
- arithmetic capabilities
- file manipulation
- conditional macro expansion
- string and substring functions.

The basic operation of M4 is to read every alphanumeric token (string of letters and digits) input and determine if the token is the name of a macro. The name of the macro is replaced by its defining text, and the resulting string is pushed back onto the input to be rescanned. Macros may be called with arguments. The arguments are collected and substituted into the right places in the defining text before the defining text is rescanned.

The user also has the capability to define new macros. Built-ins and userdefined macros work exactly the same way except that some of the built-in macros have side effects on the state of the process. A list of 21 built-in macros provided by the M4 macro processor can be found in Figures 5-1 thru 5-4.

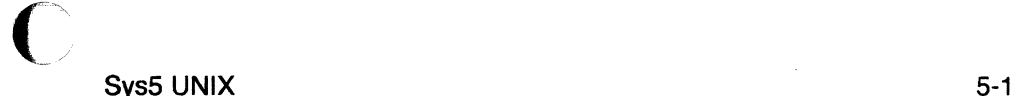

*/* 

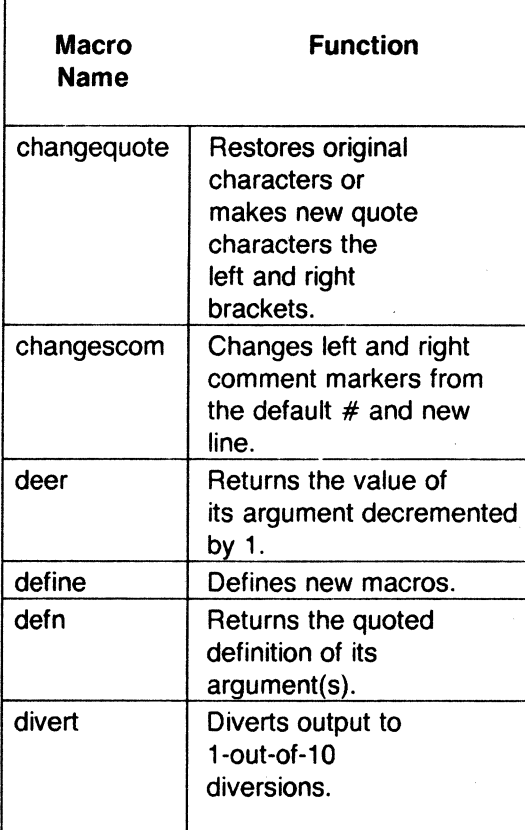

**Figure** 5-1. Built-in Macros (Sheet 1 of 4)

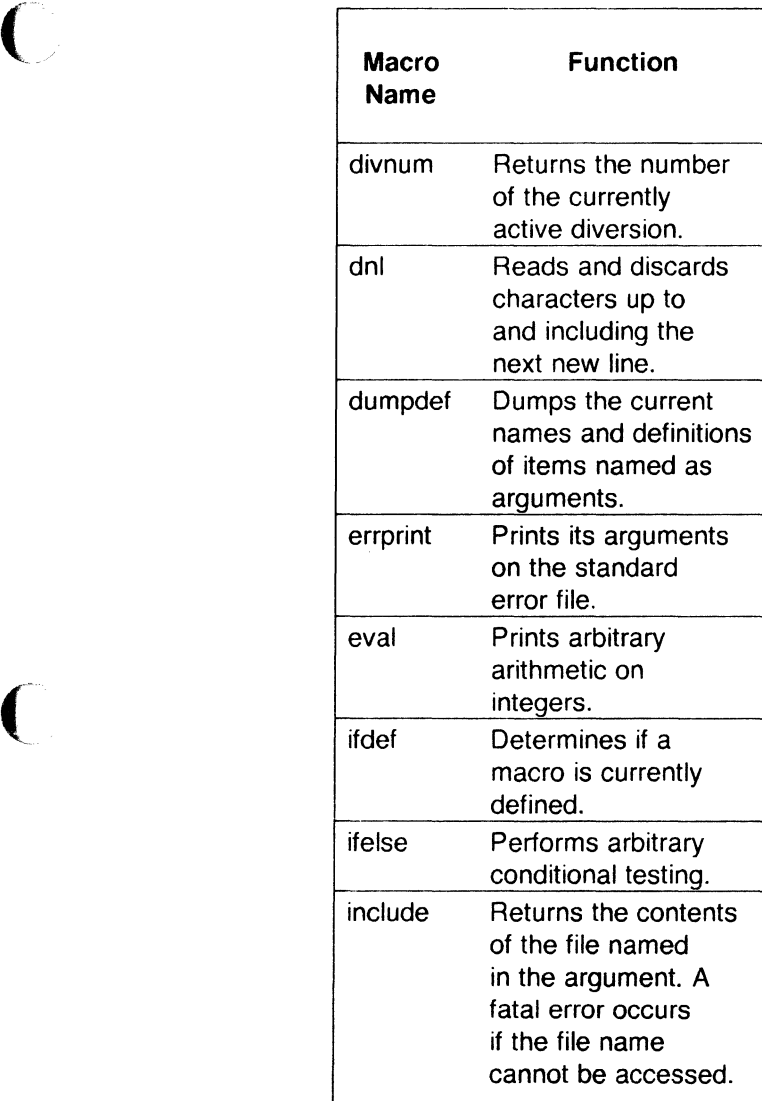

**Figure** 5-2. Built-in Macros (Sheet 2 of 4)

 $\overline{C}$ 

どう

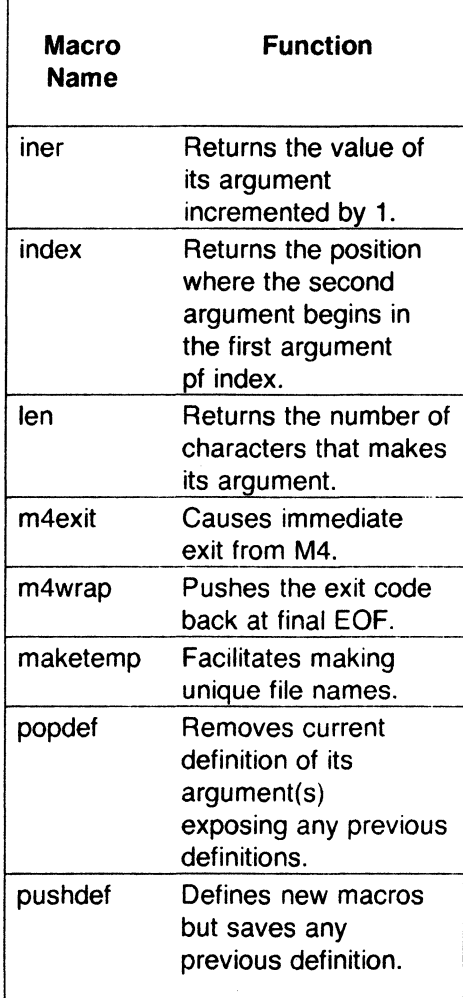

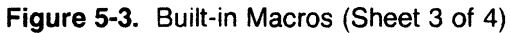

(

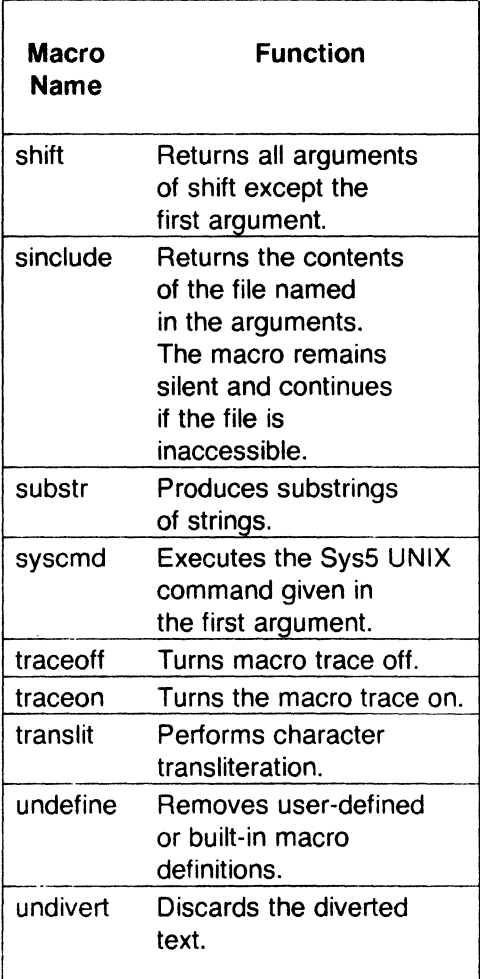

**Figure 5-4.** Built-in Macros (Sheet 4 of 4)

To use the M4 macro processor, input the following command:

m4 [optional files]

Each argument file is processed in order. If there are no arguments or if an argument is "-", the standard input is read at that point. The processed text is written on the standard output which may be captured for subsequent processing with the following input:

m4 [files] >outputfile

Sys5 UNIX 5-5

## **5.1 Defining Macros**

The primary built-in function of M4 is define. Define is used to define new macros. The following input:

define(name, stuff)

causes the string name to be defined as stuff. All subsequent occurrences of name will be replaced by stuff. Name must be alphanumeric and must begin with a letter (the underscore counts as a letter). Stuff is any text that contains balanced parentheses. Use of a slash may stretch stuff over multiple lines. Thus, as a typical example,

define(N, 100) if (i > N)

defines N to be 100 and uses the symbolic constant N in a later **if**  statement.

The left parenthesis must immediately follow the word **define** to signal that **define** has arguments. If a user-defined macro or built-in name is not followed immediately by "(", it is assumed to have no arguments. Macro calls have the following general form:

name(arg1 ,arg2, ... argn)

A macro name is only recognized as such if it appears surrounded by nonalphanumerics. Using the following example:

```
define(N, 100) 
if (NNN > 100)
```
the variable  $NNN$  is absolutely unrelated to the defined macro  $N$  even though the variable contains a lot of Ns.

Macros may be defined in terms of other names. For example,

define(N, 100) define(M, N)

defines both  $M$  and  $N$  to be 100. If  $N$  is redefined and subsequently changes, M retains the value of 100 not N.

The M4 macro processor expands macro names into their defining text as soon as possible. The string N is immediately replaced by 100. Then the

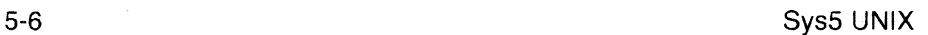

 $\overline{\phantom{a}}$ ./  $\big($ 

define(M, 100)

The order of the definitions can be interchanged as follows:

as using the following input in the first place:

define(M, N) define(N, 100)

Now  $M$  is defined to be the string  $N$ , so when the value of  $M$  is requested later, the result is the value of *N* at that time (because the *M* will be replaced by N which will be replaced by 100).

string M is also immediately replaced by 100. The overall result is the same

The more general solution is to delay the expansion of the arguments of **define** by quoting them. Any text surrounded by left and right single quotes is not expanded immediately but has the quotes stripped off. The value of a quoted string is the string stripped of the quotes. If the input is

define(N, 100) define(M, 'N')

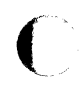

the quotes around the N are stripped off as the argument is being collected. The results of using quotes is to define *M* as the string *N,* not 100. The general rule is that M4 always strips off one level of single quotes whenever it evaluates something. This is true even outside of macros. If the word **define** is to appear in the output, the word must be quoted in the input as follows:

define' =  $1$ ;

Another example of using quotes is redefining N. To redefine N, the evaluation must be delayed by quoting

define(N, 100) define('N', 200)

In M4, it is often wise to quote the first argument of a macro. The following example will not redefine *N:* 

define(N, 100) define(N, 200)

The N in the second definition is replaced by 100. The result is equivalent to the following statement:

Sys5 UNIX 5-7

define(100, 200)

This statement is ignored by M4 since only things that look like names can be defined.

If left and right single quotes are not convenient for some reason, the quote characters can be changed with the following built-in macro:

changequote([, ])

The built-in **changequote** makes the new quote characters the left and right brackets. The original characters can be restored by using **changequote**  without arguments as follows:

changequote

There are two additional built-ins related to **define.** The **undefine** macro removes the definition of some macro or built-in as follows:

undefine('N')

The macro removes the definition of N. Built-ins can be removed with **undefine,** as follows:

undefine('define')

But once removed, the definition cannot be reused.

The built-in **ifdef** provides a way to determine if a macro is currently defined. Depending on the system, a definition appropriate for the particular machine can be made as follows:

ifdef('pdp11 ', 'define(wordsize, 16)') ifdef('u3b', 'define(wordsize,32) ')

Remember to use the quotes.

The **ifdef** macro actually permits three arguments. If the first argument is defined, the value of **ifdef** is the second argument. If the first argument is not defined, the value of **ifdef** is the third argument. If there is no third argument, the value of **ifdef** is null. If the name is undefined, the value of **ifdef** is then the third argument, as in

ifdef('unix", on UNIX, not on UNIX)

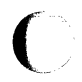

# **5.2 Arguments**

So far the simplest form of macro processing has been discussed which is replacing one string by another (fixed) string. User-defined macros may also have arguments, so different invocations can have different results. Within the replacement text for a macro (the second argument of its **define),**  any occurrence of **\$n** is replaced by the nth argument when the macro is actually used. Thus, the macro **bump** defined as

define(bump,  $$1 = $1 + 1$ )

generates code to increment its argument by 1. The 'bump $(x)$ ' statement is equivalent to ' $x = x + 1$ .'

A macro can have as many arguments as needed, but only the first nine are accessible **(\$1** through **\$9).** The macro name is **\$0** although that is less commonly used. Arguments that are not supplied are replaced by null strings, so a macro can be defined which simply concatenates its arguments like this:

#### define( cat, \$1 \$2\$3\$4\$5\$6\$7\$8\$9)

Thus, 'cat(x, y, z)' is equivalent to 'xyz'. Arguments **\$4** through **\$9** are null since no corresponding arguments were provided. Leading unquoted blanks, tabs, or newlines that occur during argument collection are discarded. All other white space is retained. Thus:

define(a, b c)

defines 'a' to be 'b c'.

Arguments are separated by commas; however, when commas are within parentheses, the argument is not terminated nor separated. For example,

define(a, (b,c))

has only two arguments. The first argument is a. The second is literally **(b,c).** A bare comma or parenthesis can be inserted by quoting it.

#### 5.3 **Arithmetic Built-Ins**

The M4 provides three built-in functions for doing arithmetic on integers (only). The simplest is **incr** which increments its numeric argument by 1. The built-in **deer** decrements by 1. Thus to handle the common programming situation where a variable is to be defined as "one more than N", use the following:

```
define(N, 100) 
define(N1, 'incr(N)')
```
Then N1 is defined as one more than the current value of N.

The more general mechanism for arithmetic is a built-in called eval which is capable of arbitrary arithmetic on integers. The operators in decreasing order of precedence are

```
unary + and -** or \hat{ } (exponentiation)
* / % (modulus)
+ -= = \leq \leq = > \geq =\mathbf{I}(not) 
& or && (logical and) 
1or 11 (logical or).
```
Parentheses may be used to group operations where needed. All the operands of an expression given to eval must ultimately be numeric. The numeric value of a true relation (like  $1 > 0$ ) is 1 and false is 0. The precision in eval is 32 bits under the UNIX operating system.

As a simple example, define M to be " $2 = -N + 1$ " using eval as follows:

define(N, 3) define(M, 'eval( $2=-N+1$ )')

The defining text for a macro should be quoted unless the text is very simple. Quoting the defining text usually gives the desired result and is a good habit to get into.

#### 5.4 File Manipulation

A new file can be included in the input at any time by the built-in function include. For example,

include(filename)

inserts the contents of filename in place of the include command. The contents of the file is often a set of definitions. The value of include (include's replacement text) is the contents of the file. If needed, the contents can be captured in definitions, etc.

A fatal error occurs if the file named in include cannot be accessed. To get some control over this situation, the alternate form sinclude can be used. The built-in sinclude (silent include) says nothing and continues if the file

(

(

named cannot be accessed.

The output of M4 can be diverted to temporary files during processing, and the collected material can be output upon command. The M4 maintains nine of these diversions, numbered 1 through 9. If the built-in macro

divert(n)

is used, all subsequent output is put onto the end of a temporary file referred to as *n.* Diverting to this file is stopped by the **divert or divert(O)**  command which resumes the normal output process.

Diverted text is normally output all at once at the end of processing with the diversions output in numerical order. Diversions can be brought back at any time by appending the new diversion to the current diversion. Output diverted to a stream other than 0 through 9 is discarded. The built-in **undivert** brings back all diversions in numerical order. The built-in **undivert**  with arguments brings back the selected diversions in the order given. The act of undiverting discards the diverted text (as does diverting) into a diversion whose number is not between 0 and 9, inclusive.

The value of **undivert** is *not* the diverted text. Furthermore, the diverted material is *not* rescanned for macros. The built-in **divnum** returns the number of the currently active diversion. The current output stream is zero during normal processing.

#### 5.5 **System Command**

Any program in the local operating system can be run by using the **syscmd**  built-in. For example,

syscmd(date)

on the UNIX system runs the **date** command. Normally, **syscmd** would be used to create a file for a subsequent **include.** To facilitate making unique file names, the built-in **maketemp** is provided with specifications identical to the system function mktemp. The **maketemp** macro fills in a string of XXXXX in the argument with the process id of the current process.

#### 5.6 **Conditionals**

Arbitrary conditional testing is performed via built-in **ifelse.** In the simplest form

ifelse(a, b, c, d)

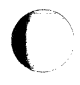

compares the two strings a and *b.* If a and *b* are identical, **ifelse** returns the string c. Otherwise, string dis returned. Thus, a macro called **compare** 

 $S<sub>VS</sub>$  Sys5 UNIX  $5-11$ 

 $\angle$  .  $\left\langle \quad \right\rangle$ *)* 

can be defined as one which compares two strings and returns "yes" or "no" if they are the same or different as follows:

define(compare, 'ifelse(\$1, \$2, yes, no)')

Note the quotes which prevents evaluation of ifelse occurring too early. If the fourth argument is missing, it is treated as empty.

The built-in ifelse can actually have any number of arguments and provides a limited form of multiway decision capability. In the input

 $i$ felse $(a, b, c, d, e, f, g)$ 

if the string a matches the string b, the result is *c.* Otherwise, if d is the same as e, the result is f. Otherwise, the result is  $q$ . If the final argument is omitted, the result is null, so

ifelse(a, b, c)

is c if a matches b, and null otherwise.

#### 5.7 String Manipulation

The built-in len returns the length of the string (number of characters) that makes up its argument. Thus:

len(abcdef)

is 6, and  $len((a,b))$  is 5.

The built-in **substr** can be used to produce substrings of strings. Using input, substr(s, i, n) returns the substring of *s* that starts at the ith position (origin zero) and is *n* characters long. If *n* is omitted, the rest of the string is returned. Inputting

```
substr('now is the time', 1)
```
returns the following string:

ow is the time.

If *i* or *n* are out of range, various actions occur.

The built-in **index(s1, s2)** returns the index (position) in s1 where the string s2 occurs or  $-1$  if it does not occur. As with **substr**, the origin for strings is o.

 $\big($ The built-in **translit** performs character transliteration and has the general form

translit(s, f, t)

which modifies *s* by replacing any character found in f by the corresponding character of *t.* Using input

translit(s, aeiou, 12345)

replaces the vowels by the corresponding digits. If *t* is shorter than f, characters that do not have an entry in *t* are deleted. As a limiting case, if t is not present at all, characters from  $f$  are deleted from  $s$ . So

translit(s, aeiou)

would delete vowels from *s.* 

There is also a built-in called **dnl** that deletes all characters that follow it up to and including the next new line. The **dnl** macro is useful mainly for throwing away empty lines that otherwise tend to clutter up M4 output. Using input

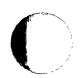

define(N, 100) define(M, 200) define(L, 300)

results in a new line at the end of each line that is not part of the definition. So the new line is copied into the output where it may not be wanted. If the built-in **dnl** is added to each of these lines, the newlines will disappear. Another method of achieving the same results is to input

```
divert(-1)define( ... ) 
\dddotscdivert.
```
#### 5.8 **Printing**

The built-in **errprint** writes its arguments out on the standard error file. An example would be

errprint('fatal error')

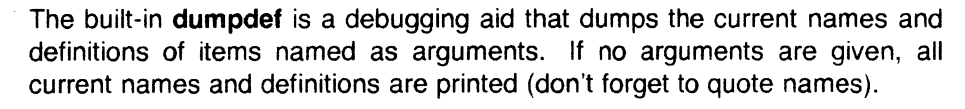

 $\bigcirc$ 

# **6. AWK**

The awk is a file-processing programming language designed to make many common information and retrieval text manipulation tasks easy to state and perform. The awk:

- Generates reports
- Matches patterns
- Validates data
- Filters data for transmission.

## **6.1 Program Structure**

The awk program is a sequence of statements of the form

pattern {action} pattern {action}  $\sim$ 

(-

The awk program is run on a set of input files. The basic operation of awk is to scan a set of input lines, in order, one at a time. In each line, awk searches for the pattern described in the *awk* program, then if that pattern is found in the input line, a corresponding action is performed. In this way, each statement of the awk program is executed for a given input line. When all the patterns are tested, the next input line is fetched; and the awk program is once again executed from the beginning.

In the awk command, either the pattern or the action is omitted, but not both. If there is no action for a pattern, the matching line is simply printed. If there is no pattern for an action, then the action is performed for every input line. The null awk program does nothing. Since patterns and actions are both optional, actions are enclosed in braces to distinguish them from patterns.

For example, this awk program

 $\mathbf{x}$  {print}

prints every input line that has an "x" in it.

An awk program has the following structure:

Sys5 UNIX 6-1

- a <BEGIN> section
- $-$  a  $\le$  record $>$  or main section
- $-$  an  $\lt$ FND $>$  section.

The <BEGIN> section is run before any input lines are read, and the  $\le$  END $>$  section is run after all the data files are processed. The  $\le$  record $>$ section is data driven. That is, it is the section that is run over and over for each separate line of input.

Values are assigned to variables from the awk command line. The <BEGIN> section is run before these assignments are made.

The words "BEGIN" and "END" are actually patterns recognized by awk. These are discussed further in the pattern section of this guide.

#### 6.2 Lexical Conventions

All awk programs are made up of lexical units called tokens. In awk there are eight token types:

- 1. numeric constants
- 2. string constants
- 3. keywords
- 4. identifiers
- 5. operators
- 6. record and file tokens
- 7. comments
- 8. separators.

# 6.2.1 Numeric Constants

A numeric constant is either a decimal constant or a floating constant. A decimal constant is a nonnull sequence of digits containing at most one decimal point as in 12, 12., 1.2, and .12. A floating constant is a decimal constant followed by e or E followed by an optional  $+$  or  $-$  sign followed by a nonnull sequence of digits as in 12e3, 1.2e3, 1.2e-3, and  $1.2E+3$ . The maximum size and precision of a numeric constant are machine dependent.

# 6.2.2 String Constants

A string constant is a sequence of zero or more characters surrounded by double quotes as in "," "a", "ab", and "12". A double quote is put in a string by proceeding it with  $\setminus$  as in "He said,  $\setminus$  Sit!  $\setminus$ "". A newline is put in a string by

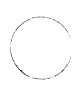

 $\bigcap$ 

\ *'-...\_\_\_,)* 

(

(

# 6.2.3 Keywords

be (almost) any length.

Strings used as keywords are shown in Figure 6·1.

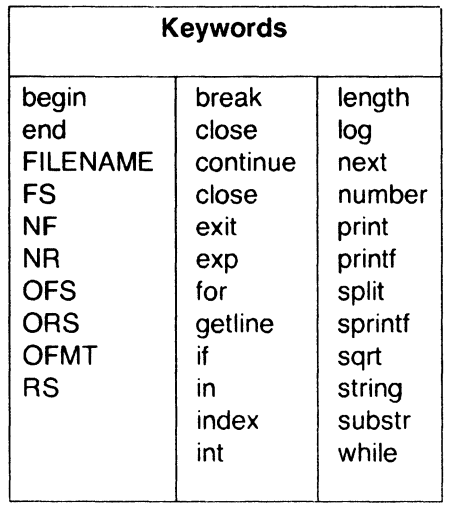

using \n in its place. No other characters need to be escaped. Strings can

Figure 6-1. Strings Used as Keywords

## 6.2.4 Identifiers

Identifiers in awk serve to denote variables and arrays. An identifier is a sequence of letters, digits, and underscores, beginning with a letter or an underscore Uppercase and lowercase letters are different.

#### 6.2.5 Operators

The awk has assignment, arithmetic, relational, and logical operators similar to those in the C programming language and regular expression pattern matching operators similar to those in the UNIX operating system program egrep and lex.

Sys5 UNIX 6-3

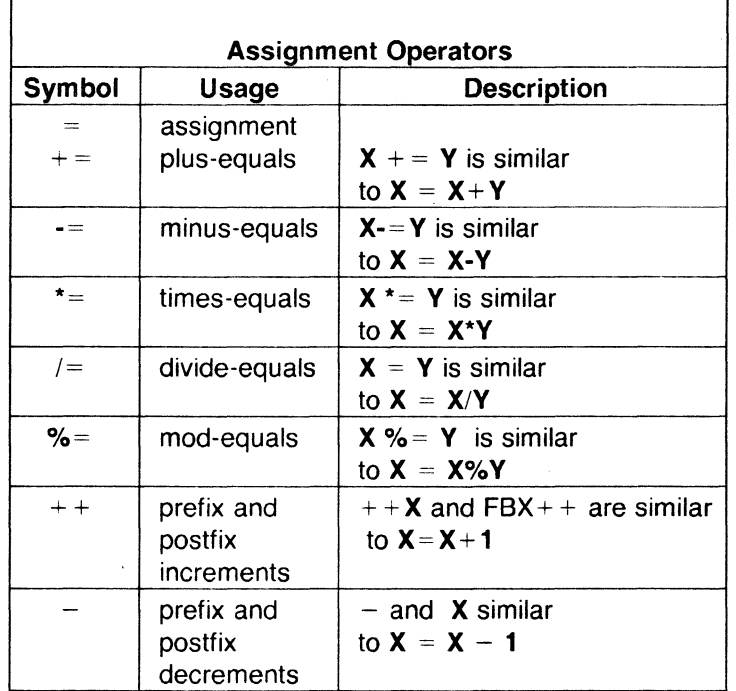

Assignment operators are shown in Figure 6-2.

**Figure 6-2.** Symbols and Descriptions for Assignment Operators

Arithmetic operators are shown in Figure 6-3.

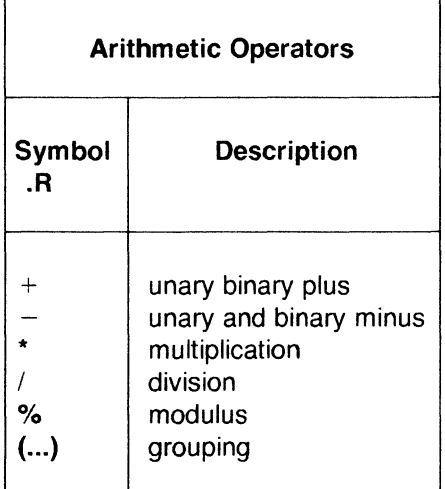

Figure 6-3. Symbols and Descriptions for Arithmetic Operators Relational operators are shown in Figure 6-4.

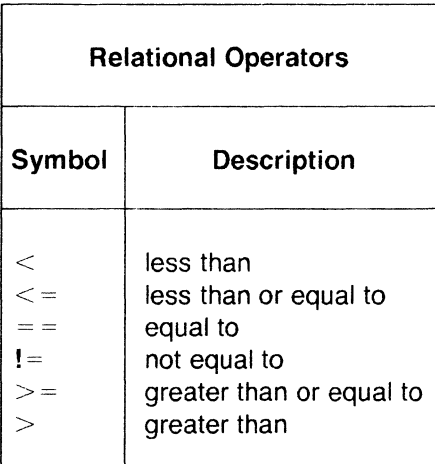

Figure 6-4. Symbols and Descriptions for Relational Operators

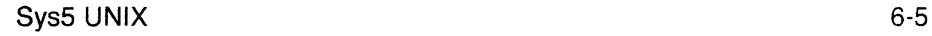

(

Logical operators are shown in Figure 6-5.

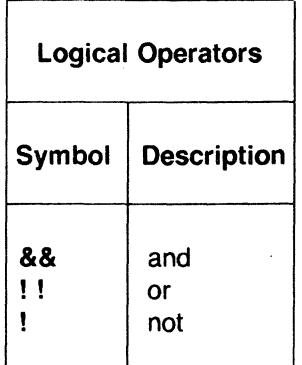

Figure 6-5. Symbols and Descriptions for Logical Operators

Regular expression matching operators are shown in the Figure 6-6.

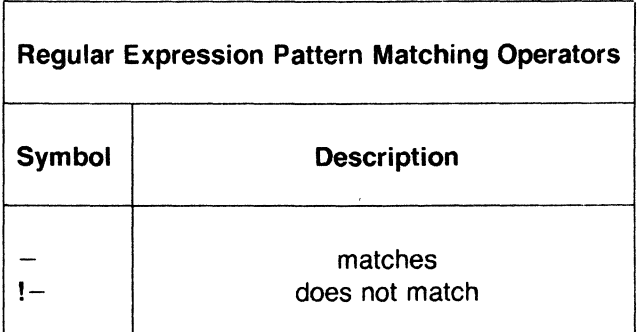

Figure 6-6. Symbols and Descriptions for Regular Expression Pattern

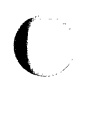

 $\big($ 

# **6.2.6 Record and Field Tokens**

The **\$0** is a special variable whose value is that of the current input record. The \$1, \$2... are special variables whose values are those of the first field, the second field , ... , respectively, of the current input record. The keyword **NF** (Number of Fields) is a special variable whose value is the number of fields in the current input records. Thus **\$NF** has, as its value, the value of the last field of the current input records. Notice that the field of each record is numbered 1 and that the number of fields can vary from record to record. None of these variables is defined in the action associated with a BEGIN or END pattern, where there is no current input record.

The keyword **NR** (Number of Records) is a variable whose value is the number of input records read so far. The first input record read is **1.** 

## **6.2. 7 Record Separators**

The keyword **RS** (Record Separators) is a variable whose value is the current record separator. The value of **RS** is initially set to newline, indicating that adjacent input records are separated by a newline. Keyword **RS** is changed to any character **c** by including the assignment statement **RS**  = **"c"** in an action.

## **6.2.8 Field Separator**

The keyword **FS** (Field Separator) is a variable indicating the current field separator. Initially, the value of **FS** is a blank, indicating that fields are separated by white space, i.e., any nonnull sequence of blanks and tabs. Keyword **FS** is changed to any single character c by including the assignment statement  $F - "c"$  in an action or by using the optional command line argument - **Fe.** Two values of c have special meaning, **space**  and **t.** The assignment statement  $FS =$  " makes white space in field separator; and on the command line,  $-Ft$  makes tab the field separator.

If the field operator is not a blank, then there is a field in the record on each side of the separator. For instance, if the field separator is 1, the record **1XXX1** has three fields. The first and last are null. If the field separator is blank, then fields are separated by white space, and none of the **NF** fields are null.

# **6.2.9 Multiline Records**

The assignment **RS** = " " makes an empty line the record separator and makes a nonnull sequence (consisting of blanks, tabs, and possibly a newline) the field separator. With this setting, none of the first **NF** fields of any record are null.

Sys5 UNIX 6-7

# 6.2.10 Output Record and Field Separators

The value of OFS (Output Field Separator) is the output field separator. It is put between fields by print. The value of ORS (Output Record Separators) is put after each record by print. Initially , ORS is set to a newline and OFS to a space. These values may change to any string by assignments such as  $ORS = "abc"$  and  $OFS = "xyz".$ 

#### 6.2.11 Comments

A comment is introduced by a  $#$  and terminated by a newline. For example: # part of the line is a comment

A comment can be appended to the end of any line of an awk program.

#### 6.2.12 Separators and Brackets

Tokens in awk are usually separated by nonnull sequences of blank, tabs, and newlines, or by other punctuation symbols such as commas and semicolons. Braces {...} surround actions, slashes /.../ surround regular expression patterns, and double quotes "..." surround strings.

#### 6.3 Primary Expressions

In awk, patterns and actions are made up of expressions. The basic building blocks of expressions are the primary expressions:

numeric constants string constant var function

Each expression has both a numeric and a string value, one of which is usually preferred. The rules for determining the preferred value of an expression are explained below.

#### 6.3.1 Numeric Constants

The format of a numeric constant was defined previously in LEXICAL CONVENTIONS. Numeric values are stored as floating point numbers. Both the numeric and string value of a numeric constant is the decimal number represented by the constant. The preferred value is the numeric value.

*(/*  Numeric values for string constants are in Figure 6-7.

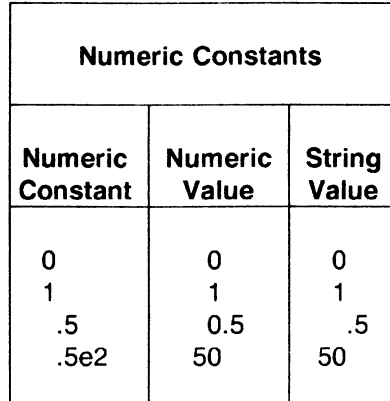

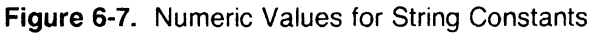

# 6.3.2 String Constants

The format of a string constant was defined previously in LEXICAL CONVENTIONS. The numeric value of a string constant is 0 unless the string is a numeric constant enclosed in double quotes. In this case, the numeric value is the number represented. The preferred value of a string constant is its string value. The string value of a string constant is always the string itself.

String values for string constants are in Figure 6-8.

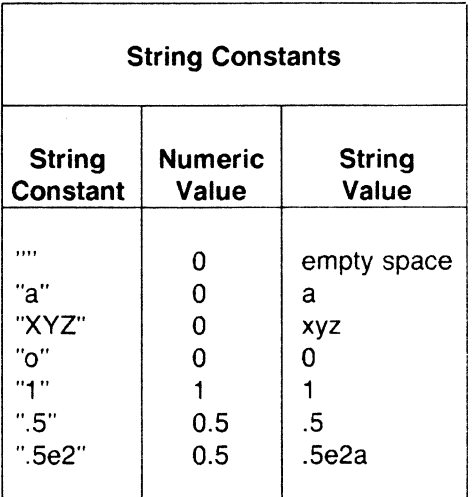

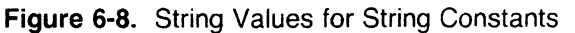

# 6.3.3 Vars

A var is one of the following:

identifier identifier {expression} \$term

The numeric value of any uninitialized var is **0,** and the string value is the empty string.

An identifier by itself is a simple variable. A var of the form identifier {expression} represents an element of an associative array named by identifier. The string value of expression is used as the index into the array. The preferred value of *identifier* or *identifier* {expression} is determined by context.

The var \$0 refers to the current input record. Its string and numeric values are those of the current input record. If the current input record represents a number, then the numeric value of \$0 is the number and the string value is the literal string. The preferred value of \$0 is string unless the current input record is a number. The \$0 cannot be changed by assignment.

The var \$1, \$2,  $\dots$  refer to fields 1, 2,  $\dots$  of the current input record. The string and numeric value of **\$i** for  $1 \le i \le i$ **NF** are those of the ith field of the current input record. As with \$0, if the ith field represents a number, then the numeric value of  $\$$ i is the number and the string value is the literal string. The preferred value of \$i is string unless the ith field is a number. The \$i is changed by assignment. The \$0 is then changed accordingly.

In general, *\$term* refers to the input record if *term* has the numeric value 0 and to field i if the greatest integer in the numeric value of term is i. If  $i < 0$ or if  $i$  = 100, then accessing \$i causes awk to produce an error diagnostic. If  $NF < i <$ =100, then \$i behaves like an uninitialized var. Accessing \$i for i > NF does not change the value of **NF.** 

# 6.3.4 Function

The awk has a number of built-in functions that perform common arithmetic and string operations.

*(/* 

The arithmetic functions are in Figure 6-9.

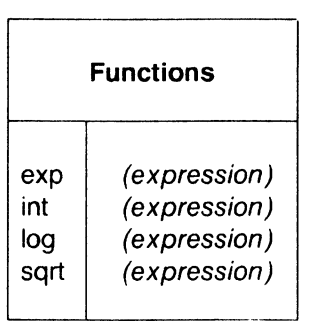

Figure 6-9. Built-in Functions for Arithmetic and String Operations

These functions (exp, int, log, and sqrt) compute the exponential, integer part, natural logarithm, and square root, respectively, of the numeric value of expression. The (expression) may be omitted; then the function is applied to \$0. The preferred value of an arithmetic function is numeric.

String functions are shown in Figure 6-10.

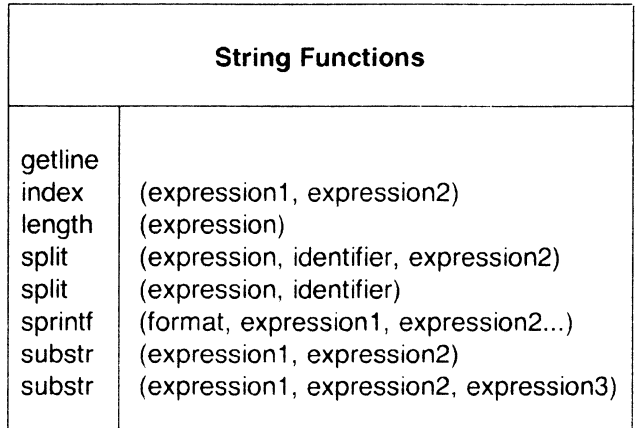

Figure 6-10. Expressions for String Functions

The function getline causes the next input record to replace the current record. It returns 1 if there is a next input record or a O if there is no next input record. The value of NR is updated.

The function index (e1,e2) takes the string value of expressions e1 and e2 and returns the first position of where e2 occurs as a substring in e1. If e2 does not occur in e1, index returns 0. For example, index ("abc", "bc")=2 and index ("abc", "ac") =  $0$ .
The function length without an argument returns the number of characters in the current input record. With an expression argument, length (e) returns the number of characters in the string value of e. For example, length ("abc")=3 and length  $(17)=2$ .

The function split (e array, sep) splits the string value of expression e into fields that are then stored in array  $[1]$ , array  $[2]$ ,..., array  $[n]$  using the string value of sep as the field separator. Split returns the number of fields found in e. The function split (e, array) uses the current value of FS to indicate the field separator. For example, after invoking  $n =$  split (\$0), a[I], a[2,..., a[n] is the same sequence of values as \$1, \$2 . . ., \$NF.

The function splitf  $(f, e1, e2...)$  produces the value of expressions  $e1, e2$ . .. in the format specified by the string value of the expression f. The format control conventions are those of the printf statement in the C programming language [KR].

The function substr (string, pos) returns the suffix of string starting at position pos. The function substr (string, pos, length) returns the substring of string that begins at position pos and is length characters long. If pos  $+$ length is greater than the length of string then substr (string, pos, length) is equivalent to substr (string, pos). For example, substr ("abc", 2, 1) = "b", substr ("abc", 2, 2) = "bc", and subtr ("abc", 2, 3) = "bc". Positions less than 1 are taken as 1. A negative or zero length produces a null result.

The preferred value of sprintf and substr is string. The preferred value of the remaining string functions is numeric.

# 6.4 Terms

Various arithmetic operators are applied to primary expressions to produce larger syntactic units called terms. All arithmetic is done in floating point. A term has one of the following forms:

primary expression term binop term unop term incremented var (term)

### 6.4.1 Binary Terms

In a term of the form

term1 binop term2

binop can be one of the five binary arithmetic operators  $+$ , (multiplication), /(division), % (modulus). The binary operator is applied to

 $\big($ 

the numeric value of the operand term1 and term2, and the result is the usual numeric value. This numeric value is the preferred value, but it can be interpreted as a string value (see **Numeric Constants**). The operators  $*$  . /. and % have higher precedence than  $+$  and  $-$ . All operators are left associative.

#### 6.4.2 Unary Term

In a term of the form

#### unop term

unop can be unary  $+$  or  $-$ . The unary operator is applied to the numeric value of term, and the result is the usual numeric value which is preferred. However, it can be interpreted as a string value. Unary  $+$  and  $-$  have higher precedence than  $^*$ ,  $/$ , and  $%$ 

#### 6.4.3 Incremented Vars

An incremented var has one of the forms

```
+ + var- - varvar + +var - -
```

```
The + + var has the value var + 1 and has the effect of var = var + 1.
Similarly, - - \nuar has the value var - 1 and has the effect of var = \nuar -1. Therefore, var + + has the same value as var and has the effect of var
= var + 1. Similarly, var - - has the same value as var and has the effect
of var = var -1. The preferred value of an incremented var is numeric.
```
### 6.4.4 Parenthesized Terms

Parentheses are used to group terms in the usual manner.

#### 6.5 Expressions

An awk expression is one of the following:

```
term 
term term ... 
var asgnop expression
```
#### 6.5.1 Concatenation of Terms

In an expression of the form term1 term2  $...,$  the string value of the terms are concatenated. The preferred value of the resulting expression is a string value that can be interpreted as a numeric value. Concatenation of terms has lower precedence than binary  $+$  and  $-$ . For example,  $1+2$  3=4 has the string (and numeric) value 37.

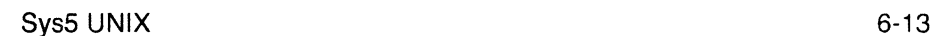

 $\angle$   $\rightarrow$ *··'-j* 

# 6.5.2 Assignment Expressions

An assignment expression is one of the forms

#### var asgnop expression

where *asgnop* is one of the six assignment operators:

 $\equiv$  $+$   $=$  $=$   $*_{=}$  $l=$  $\alpha$ 

The preferred value of var is the same as that of expression.

In an expression of the form

 $var = expression$ 

the numeric and string value of var becomes those of expression.

 $var$  op = expression

is equivalent to

 $var = var op expression$ 

where op is one of;  $+$ ,  $-$ ,  $*$ ,  $/$ , %. The asgnops are right associative and have the lowest precedence of any operator. Thus,  $a + b = b^* = c - 2$  is equivalent to the sequence of assignments

 $b = b * (0-2)$  $a = a + 2$ 

#### 6.6 Using awk

There are two ways in which to present your awk program of pattern-action statements to awk for processing:

1. If the program is short (a line or two), it is often easiest to make the program the first argument on the command line:

awk ' program ' files

where "files" is an optional list of input files and "program" is your awk program. Note that there are single quotes around the program in order for the shell to accept the entire string (program) as the first argument to awk. For example, write to the shell

awk  $\sqrt{x}$  {print } if files

to run the *awk* script  $\overline{x}$  {print} on the input file "files". If no input files 6-14 SysS UNIX

are specified, awk takes input from the standard input **stdin.** You can also specify that input comes from **stdin** by using "-" (the hyphen) as one of the files. The pattern-action statement

awk 'program' files -

looks for input from "files" and from **stdin** and processes first from "files" and then from **stdin.** 

2. Alternately, if your awk program is long, it is more convenient to put the program in a separate file, awkprog, and tell awk to fetch it from there. This is done by using the " $-f$ " option after the awk command as follows:

```
awk - f awkprog files
```
 $\}$ 

where "files" is an optional list of input files that may include **stdin** as is indicated by a hyphen(-).

For example:

awk' BEGIN {

print "hello, world" exit

prints

hello, world

on the standard output when given to the shell. Recall that the word "BEGIN" is a special pattern indicating that the action following in braces is run before any data is read. Words "print" and "exit" are both discussed in later sections.

This awk program could be run by putting

BEGIN {

print "hello, world" exit ļ

in a file named awkprog , and then the command

awk -f awkprog

given to the shell. This would have the same effect as the first procedure.

# 6.7 Input: Records and Files

The awk reads its input one record at a time unless changed by you. A record is a sequence of characters from the input ending with a newline character or with an end of file. Thus, a record is a line of input. The awk program reads in characters until it encounters a newline or end of file. The string of characters, thus read, is assigned to the variable \$0. You can change the character that indicates the end of a record by assigning a new character to the special variable RS (the record separator). Assignment of values to variables and these special variables such as RS are discussed later.

Once awk has read in a record, it then splits the record into "fields". A field is a string of characters separated by blanks or tabs, unless you specify otherwise. You may change field separators from blanks or tabs to whatever characters you choose in the same way that record separators are changed. That is, the special variable FS is assigned a different value.

As an example, let us suppose that the file "countries" contains the area in thousands of square miles, the population in millions, and the continent for the ten largest countries in the world. (Figures are from 1978; Russia is placed in Asia.)

Sample Input File "countries":

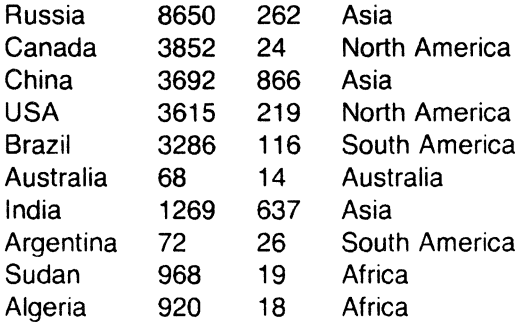

The wide spaces are tabs in the original input and a single blank separates North and South from America. We use this data as the input for many of the awk programs in this guide since it is typical of the type of material that awk is best at processing (a mixture of words and numbers separated into fields or columns separated by blanks and tabs).

Each of these lines has either four or five fields if blanks and/or tabs separate the fields. This is what awk assumes unless told otherwise. In the above example, the first record is

(

Russia 8650 262 Asia

When this record is read by awk, it is assigned to the variable \$0. If you want to refer to this entire record, it is done through the variable, **\$0**.

For example, the following input:

{print \$0}

prints the entire record. Fields within a record are assigned to the variables \$1, \$2, \$3, and so forth; that is, the first field of the present record is referred to as \$1 by the awk program. The second field of the present record is referred to as \$2 by the awk program. The ith field of the present record is referred to as \$i by the awk program. Thus, in the above example of the file countries, in the first record;

\$1 is equal to the string "Russia" \$2 is equal to the integer 8650 \$3 is equal to the integer 262 \$4 is equal to the string "Asia" \$5 is equal to the null string ... and so forth.

To print the continent, followed by the name of the country, followed by its population, use the following awk script:

{print \$4, \$1, \$3}

Note that awk does not require type declarations.

### 6.8 Input: From the Command Line

It is possible to assign values to variables from within an awk program. Because you do not declare types of variables, a variable is created simply by referring to it. An example of assigning a value to a variable is:

 $x=5$ 

This statement in an awk program assigns the value 5 to the variable x. It is also possible to assign values to variables from the command line. This provides another way to supply input values to awk programs.

CHAPTER 6 AWK

For example

will print the value 5 on the standard output. The minus sign at the end of this command is necessary to indicate that input is coming from **stdin**  instead of a file called " $x=5$ ". Similarly if the input comes from a file named "file", the command is

$$
awk \text{ 'print x} \text{ 'file}
$$

It is *not* possible to assign values to variables used in the BEGIN section in this way.

If it is necessary to change the record separator and the field separator, it is useful to do so from the command line as in the following example:

 $awk - f$  awk.program  $RS =$ ":" file

Here, the record separator is changed to the character ":". This causes your program in the file "awk.program" to run with records separated by the colon instead of the newline character and with input coming from the file, "file". It is similarly useful to change the field separator from the command line.

This operation is so common that there is yet another way to change the field separator from the command line. There is a separate option  $-Fx$ . that is placed directly after the command awk. This changes the field separator from blank or tab to the character "x".

For example

 $awk - F$ :  $-f$  awk.program file

changes the field separator FS to the character ":". Note that if the field separator is specifically set to a tab, (that is, with the  $-F$  option or by making a direct assignment to FS) then blanks are recognized by awk as separating fields. However, even if the field separator is specifically set to a blank, tabs are STILL recognized by awk as separating fields.

An exercise:

Using the input file ("countries" described earlier) write an awk script that prints the name of a country followed by the continent that it is on. Do this in such a way that continents composed of two words (e. g., North America) are processed as only one field and not two.

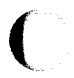

# **6.9 Output: Printing**

An action may have no pattern; in this case, the action is executed for all lines as in the simple printing program

{print}

This is one of the simplest actions performed by awk. It prints each line of the input to the output. More useful is to print one or more fields from each line. For instance, using the file "countries", that was used earlier,

awk '{ print \$1, \$3 }'countries

prints the name of the country and the population:

Russia 262 Canada 24 China 866 USA 219 Brazil 116 Australia 14 India 637 Argentina 14 Sudan 19 Algeria 18

Note that the use of a semicolon at the end of statements in awk programs is optional. Awk accepts

> {print \$1 } and

 ${print $1; }$ 

equally and takes them to mean the same thing. If you want to put two awk statements on the same line of an awk script, the semicolon is necessary. For example, the following semicolon is necessary if you want the number 5 printed:

 $\{x=5; \text{ print } x\}$ 

Parentheses are also optional with the print statement.

print \$3, \$2

is the same as

print (\$3, \$2 )

Items separated by a comma in a print statement are separated by the current output field separators (normally spaces, even though the input is separated by tabs) when printed. The **OFS** is another special variable that can be changed by you. These special variables are summarized in a later section.

An exercise:

Using the input file, "countries'', print the continent followed by the country followed by the population for each input record. Then pipe the output to the UNIX operating system command "sort" so that all countries from a given continent are printed together.

Print also prints strings directly from your programs with the *awk* script

{print "hello, world" }

from an earlier section.

An exercise:

Print a header to the output of the previous exercise that says "Population of Largest Countries" followed by headers to the columns that follow describing what is in that column, for example, Country or Population.

As we have already seen, awk makes available a number of special variables with useful values, for example, FS and RS. We now introduce another special variable in the next example. **NR** and **NF** are both integers that contain the number of the present record and the number of fields in the present record, respectively. Thus,

{print **NR, NF,** \$0}

prints each record number and the number of fields in each record followed by the record itself. Using this program on the file, "countries" yields:

6-20 SysS UNIX

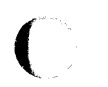

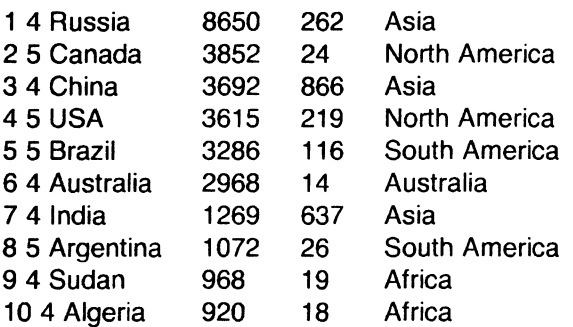

and the program

 ${print NR, $1}$ 

prints

- 1 Russia
- 2 Canada
- 3 China
- 4USA

 $\overline{C}$ 

- 5 Brazil
- 6 Australia
- 7 India
- 8 Argentina
- 9 Sudan
- 10 Algeria

This is an easy way to supply sequence numbers to a list. Print, by itself, prints the input record. Use

print ""

to print the empty line.

Awk also provides the statement printf so that you can format output as desired. Print uses the default format "%.6g" for each variable printed.

printf format, expr, expr, ...

formats the expressions in the list according to the specification in the string, format, and prints them. The format statement is exactly that of the printf in the C library. For example,

{ printf "% 1 Os %6d0, \$1, \$2, \$3 }

prints \$1 as a string of 10 characters (right justified). The second and third fields (6-digit numbers) make a neatly columned table.

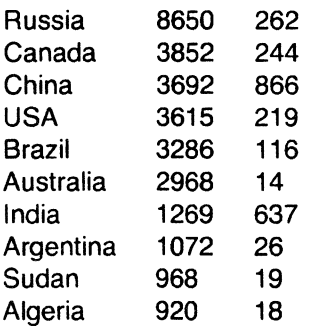

With printf, no output separators or newlines are produced automatically. You must add them as in this example. In the C library version of printf, the various escape characters **'\n", '\t", '\b"** (backspace) and **'\r"** (carriage return) are valid with the awk printf.

There is a third way that printing can occur on standard output when a pattern is specified but there is no action to go with it. In this case, the entire record **\$0** is printed. For example, the program

 $/$  $x/$ 

prints any record that contains the character **"x".** 

There are two special variables that go with printing, **OFS** and **ORS.** These are by default set to blank and the newline character, respectively. The variable **OFS** is printed on the standard output when a comma occurs in a print statement such as

 $\{ x = "hello"; y = "world"$ print x,y }

which prints

hello world

However, without the comma in the print statement as

```
\{ x = "hello"; y = "world"print x y 
}
```
you get

helloworld

To get a comma on the output, you can either insert it in the print statement as in this case

```
\{ x = "hello": v = "world" \}print x"," y 
}
```
or you can change **OFS** in a BEGIN section as in

```
BEGIN {OFS=", "} 
\{ x = "hello"; y = "world"print x, y 
}
```
 $\big($ 

(

both of these last two scripts yields

hello, world

Note that the output field separator is not used when **\$0** is printed.

# **6.10 Cutout: To Different Files**

The UNIX operating system shell allows you to redirect standard output to a file. The awk program also lets you direct output to many different files from within your awk program. For example, with our input file "countries", we want to print all the data from countries of Asia in a file called "ASIA", all the data from countries in Africa in a file called "AFRICA", and so forth. This is done with the following awk program:

 $\{$  if (\$4 = = "Asia") print > "ASIA" } if (\$4 =  $=$  "Europe") print > "EUROPE" if  $$4 =$  "North") print > "NORTH\_AMERICA" if  $(S4 == "South") print > "SOUTH AMERICA"$ if  $(S4 =$  "Australia") print > "AUSTRALIA" if (\$4 = = "Africa") print > "AFRICA"

The flow of control statements (for example, "if") are discussed later.

In general, you may direct output into a file after a print or a printf statement by using a statement of the form

 $print > "FILE"$ 

where FILE is the name of the file receiving the data, and the print statement may have any legal arguments to it.

Notice that the file names are quoted. Without quotes, the file names are treated as uninitialized variables and all output then goes to the same file.

If  $>$  is replaced by  $>>$ , output is appended to the file rather than overwriting it.

Users should also note that there is an upper limit to the number of files that are written in this way. At present it is ten.

### **6.11 Output: To Pipes**

It is also possible to direct printing into a pipe instead of a file. For example,

 $\{$ if (\$2 =  $=$  "XX") print | "mail mary" ł

where "mary" is someone's login name, any record is sent (with the second field equal to "XX") to the user, mary, as mail. Awk waits until the entire program is run before it executes the command that was piped to, in this case the "mail" command.

```
For example: 
{ 
print $1 | "sort"
}
```
takes the first field of each input record, sorts these fields, and then prints

/---~-..."

( them. The command in parentheses is any UNIX operating system command.

An exercise:

Write an *awk* script that uses the input file to

- List countries that were used previously
- Print the name of the countries
- Print the population of each country
- Sort the data so that countries with the largest population appear first
- Mail the resulting list to yourself.

Another example of using a pipe for output is the following idiom which guarantees that its output always goes to your terminal:

print ...  $\vert$  "cat  $-u$  > /dev/tty"

Only one output statement to a pipe is permitted in an awk program. In all output statements involving redirection of output, the files or pipes are identified by their names but they are created and opened only once in the entire run.

# 6.12 Comments

Comments are placed in awk programs; they begin with the character  $#$  and end with the end of the line as in

print x, Y  $\#$  this is a comment

# 6.13 Patterns

A pattern in front of an action acts as a selector that determines if the action is to be executed. A variety of expressions are used as patterns:

- Regular expressions
- Arithmetic relational expressions
- String valued expressions
- Combinations of these.

# 6.13.1 BEGIN and END

The special pattern, BEGIN, matches the beginning of the input before the first record is read. The pattern, END, matches the end of the input after the last line is processed. BEGIN and END thus provide a way to gain control Sys5 UNIX 6-25

before and after processing for initialization and wrapping up.

An example:

As you have seen, you can use BEGIN to put column headings on the output

BEGIN {print "Country", "Area", "Population", "Continent"} {print}

which produces

Country Area Population Continent

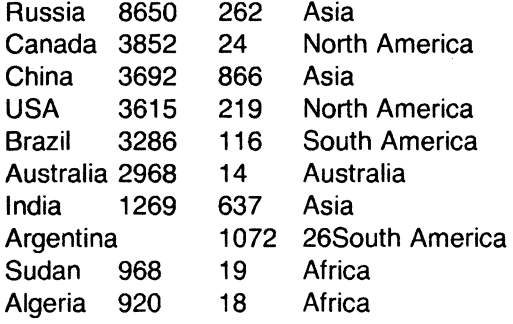

Formatting is not very good here; printf would do a better job and is usually mandatory if you really care about appearance.

Recall also, that the BEGIN section is a good place to change special variables such as **FS or RS.** 

Example:

BEGIN  ${FS} = " "$ print "Countries", "Area", "Population", "Continent" } {print} END {print 'The number of records is", **NR}** 

In this program, FS is set to a tab in the BEGIN section and as a result all records (in the file countries) have exactly four fields.

Note that if BEGIN is present it is the first pattern; END is the last if it is used.

# **6.13.2 Relational Expressions**

An awk pattern is any expression involving comparisons between strings of characters or numbers. For example, if you want to print only countries with more than 100 million population, use

 $$3 > 100$ 

This tiny awk program is a pattern without an action so it prints each line whose third field is greater than 100 as follows:

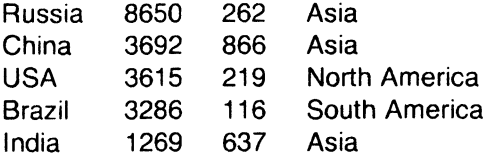

To print the names of the countries that are in Asia, type

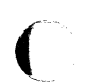

 $$4 =$  "Asia" {print \$1}

which produces

Russia China India

The conditions tested are  $\leq, \leq, \leq, \leq, \leq, \geq, \geq,$  and  $\geq$ . In such relational tests if both operands are numeric, a numerical comparison is made. Otherwise, the operands are compared as strings. Thus,

 $$1 > = "S"$ 

selects lines that begin with S, T, U, and so forth which in this case is

USA 3615 219 NorthAmerica Sudan 968 19 Africa

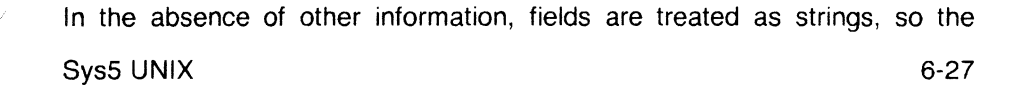

program

 $$1 = $4$ 

compares the first and fourth fields as strings of characters and prints the single line

Australia 2968 14 Australia

If fields appear as numbers, the comparisons are done numerically.

#### **6.13.3 Regular Expressions**

Awk provides more powerful capabilities for searching for strings of characters than were illustrated in the previous section. These are regular expressions. The simplest regular expression is a literal string of characters enclosed in slashes.

/Asia/

This is a complete awk program that prints all lines which contain any occurrence of the name "Asia". If a line contains "Asia" as part of a larger word like "Asiatic", it is also printed (but there are no such words in the countries file.)

Awk regular expressions include

- Regular expression forms found in the text editor
- **ed** and the pattern finder
- grep in which certain characters have special meanings.

For example, we could print all lines that begin with **A** with

 $\int A$ 

or all lines that begin with A, B, or C with

 $\int$ [ABC]/

or all lines that end with "ia" with

6-28 Sys5 UNIX

/ia\$/

(

In general, the circumflex  $(3)$  indicates the beginning of a line. The dollar sign (\$) indicates the end of the line and characters enclosed in brackets  $\{ \}$ , match any one of the characters enclosed. In addition, awk allows parentheses for grouping, the pipe ( $\beta$  for alternatives,  $+$  for "one or more" occurrences, and ? for "zero or one" occurrences. For example,

 $|x|/$  {print}

prints all records that contain either an "x" or a "y".

*lax+ bl* {print}

prints all records that contain an "a" followed by one or more "x's" followed by a "b". For example, axb, Paxxxxxxxb, QaxxbR.

/ax?b/ {print}

prints all records that contain an "a" followed by zero or one "x" followed by a "b". For example: ab, axb, yaxbPPP, CabD.

The two characters "." and "\*" have the same meaning as they have in  $ed$ : namely, "." can stand for any character and "\*" means zero or more occurrences of the character preceding it. For example,

*la.bi* 

matches any record that contains an "a" followed by any character followed by a "b". That is, the record must contain an "a" and a "b" separated by exactly one character. For example, *ia.bl* matches axb, aPb and xxxxaXbxx, but NOT ab, axxb.

 $/ab<sup>*</sup>c/$ 

(

matches a record that contains an "a" followed by zero or more "b"'s followed by a "c". For example, it matches

#### ac abc pqrabbbbbbbbbbc901

Just as in ed, it is possible to turn off the special meaning of these metacharacters such as '"" and "\*" by preceding these characters with a backslash. An example of this is the pattern

 $II.$  \* $II$ 

which matches any string of characters enclosed in slashes.

One can also specify that any field or variable matches a regular expression (or does not match it) by using the operators or !'. For example, with the input file countries as before, the program

 $$1$  /ia\$/ {print \$1}

prints all countries whose name ends in "ia":

Russia Australia India Algeria

that is indeed different from lines which end in "ia".

### **6.13.4 Combinations of Patterns**

A pattern is made up of similar patterns combined with the operators  $(OR)$ , && (AND), ! (NOT), and parentheses. For example,

 $$2 > = 3000$  && \$3  $> = 100$ 

selects lines where both area AND population are large. For example,

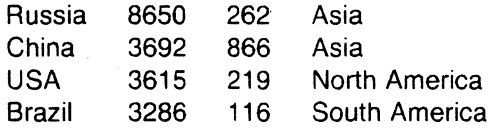

while

 $$4 =$  "Asia" |  $$4 =$  = "Africa"

selects lines with Asia or Africa as the fourth field. An alternate way to write this last expression is with a regular expression:

 $$1$  / (Asia Africa)) $$$ /

&& and | quarantee that their operands are evaluated from left to right; evaluation stops as soon as truth or falsehood is determined.

### **6.13.5 Pattern Ranges**

The "pattern" that selects an action may also consist of two patterns separated by a comma as in

pattern1, pattern2 { ... }

In this case, the action is performed for each line between an occurrence of pattern1 and the next occurrence of pattern2 (inclusive). As an example with no action

/Canada/,/Brazil/

prints all lines between the one containing "Canada" and the line containing "Brazil". For example,

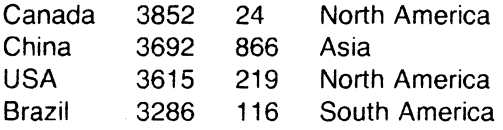

while

 $NR == 2, NR == 5 \{ ... \}$ 

does the action for lines 2 through 5 of the input. Different types of patterns are mixed as in

/Canada/,  $$4 =$  "Africa"

and prints all lines from the first line containing "Canada" up to and including the next record whose fourth field is "Africa".

Users should note that patterns in this form occur OUTSIDE of the action parts of the awk programs (outside of the braces that define awk actions). If you need to check patterns inside an awk action (inside the braces), use a flow of control statement such as an "if" statement or a "while" statement. Flow of control statements are discussed in the part "BUILT-IN FUNCTIONS".

### **6.14 Actions**

An awk action is a sequence of action statements separated by newlines or semicolons. These action statements do a variety of bookkeeping and string manipulating tasks.

# **6.14.1 Variables, Expressions, and Assignments**

The *awk* provides the ability to do arithmetic and to store the results in variables for later use in the program. However, variables can also store strings of characters. You cannot do arithmetic on character strings, but you can stick them together and pull them apart as shown. As an example, consider printing the population density for each country in the file countries.

 ${print $1, (1000000 * $3)/( $2 * 1000)}$ 

(Recall that in this file the population is in millions and the area in thousands.) The result is population density in people per square mile.

Russia 30.289 Canada 6.23053 China 234.561 USA 60.5809 Brazil 35.3013 Australia 4. 71698 India 501.97 Argentina 24.2537 Sudan 19.6281 Algeria 19.5652

The formatting is bad; so using printf instead gives the program

{printf "%10s %6.1f0, \$1, (1000000 \* \$3)/(\$2 \* 1000)}

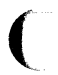

and the output

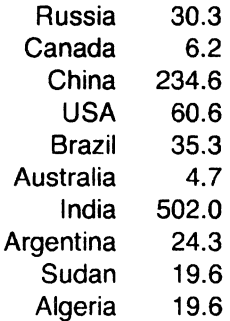

Arithmetic is done internally in floating point. The arithmetic operators are  $+$ .  $-$ ,  $\cdot$ , / and % (mod or remainder).

To compute the total population and number of countries from Asia, we could write

(

/Asia/ END  $\{ pop = pop + $3; n = n + 1 \}$ {print "total population of", n, "Asian countries is", pop}

which produces total population of three Asian countries is 1765.

Actually, no experienced programmer would write

 $\{pop = pop + $3; n = n + 1\}$ 

since both assignments are written more clearly and concisely. The better way is

 $\{pop += $3; ++n\}$ 

Indeed, these operators,  $++$ ,  $--$ ,  $-$ ,  $-$ ,  $/=$ ,  $*$  =,  $+-$ , and % = are available in awk as they are in C. Operator  $x + y = y$  has the same effect as  $x = x + y$ but  $+=$  is shorter and runs faster. The same is true of the  $++$  operator; it adds one to the value of a variable. The increment operators  $++$  and  $--$ (as in C) is used as prefix or as postfix operators. These operators are also used in expressions.

# **6.14.2 Initialization of Variables**

In the previous example, we did not initialize pop nor **n;** yet, everything worked properly. This is because (by default) variables are initialized to the null string which has a numerical value of 0. This eliminates the need for most initialization of variables in BEGIN sections. We can use default initialization to advantage in this program which finds the country with the largest population.

```
maxpop < $3 {
     maxpop = $3country = $1 
     } 
END {print country, maxpop}
```
which produces

China 866

# **6.14.3 Field Variables**

Fields in awk share essentially all of the properties of variables. They are used in arithmetic and string operations and may be assigned to and initialized to the null string. Thus, divide the second field by 1000 to convert the area to millions of square miles by

 $\{ $2 \mid = 1000; \text{ print} \}$ 

or process two fields into a third with

BEGIN {  $FS = "$  ${84 = 1000 * $3 / $2; \text{ print}}$ 

or assign strings to a field as in

/USA/ { **\$1** = "United States" ; print }

which replaces USA by United States and prints the effected line

 $\overline{\mathcal{C}}$ 

# United States 3615 219 North America

Fields are accessed by expressions; thus,  $SNF$  is the last field and  $S(NF-1)$ is the second to the last. Note that the parentheses are needed since  $SNF-1$  is 1 less than the values in the last field.

#### 6.14.4 String Concatenation

Strings are concatenated by writing them one after the other as in the following example:

```
\{x = "hello" \}} 
 x = x", world"
 print x
```
prints the usual

hello, world

With input from the file "countries", the following program:

```
|A| {s = s " $1}
END \{ print s \}
```
prints

Australia Argentina Algeria

Variables, string expressions, and numeric expressions may appear in concatenations; the numeric expressions are treated as strings in this case.

#### 6.14.5 Special Variables

Some variables in awk have special meanings. These are detailed here and the complete list given.

- NR Number of the current record.
- NF Number of fields in the current record.
- FS Input field separator, by default it is set to a blank or tab.

- RS Input record separator, by default it is set to the newline character.
- \$i The ith input field of the current record.
- \$0 The entire current input record.
- **OFS** Output field separator, by default it is set to a blank.
- **ORS** Output record separator, by default it is set to the newline character.
- OFMT The format for printing numbers, with the print statement, by default is "%.6g".
- FILENAME The name of the input file currently being read. This is useful because awk commands are typically of the form

awk -f program file1 file2 file3 ...

# **6.14.6 Type**

Variables (and fields) take on numeric or string values according to context. For example, in

 $pop += $3$ 

pop is presumably a number, while in

country  $= $1$ 

country is a string. In

 $maxpop < $3$ 

the type of maxpop depends on the data found in \$3. It is determined when the program is run.

In general, each variable and field is potentially a string or a number or both at any time. When a variable is set by the assignment

 $v = e^{x}$ 

its type is set to that of expr. (Assignment also includes  $+=, ++, -=,$  and

6-36 Sys5 UNIX

so forth.) An arithmetic expression is of the type, "number"; a concatenation of strings is of type "string". If the assignment is a simple copy as in

 $v1 = v2$ 

then the type of v1 becomes that of v2.

In comparisons, if both operands are numeric, the comparison is made numerically. Otherwise, operands are coerced to strings if necessary and the comparison is made on strings.

The type of any expression is coerced to numeric by subterfuges such as

 $expr + 0$ 

and to string by

expr ""

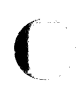

This last expression is string concatenated with the null string.

### **6. 14. 7 Arrays**

As well as ordinary variables, awk provides 1-dimensional arrays. Array elements are not declared; they spring into existence by being mentioned. Subscripts may have any non-null value including non-numeric strings.

As an example of a conventional numeric subscript, the statement

 $x[NR] = $0$ 

assigns the current input line to the NRth element of the array x. In fact, it is possible in principle (though perhaps slow) to process the entire input in a random order with the following awk program:

 $\{ x[NR] = $0 \}$ END { ... program ... }

The first line of this program records each input line into the array x. In particular, the following program

 $/$   $\sim$   $\sim$ *\\_\_ \_ \_,)* 

 ${x[NR] = $1}$ 

(when run on the file countries) produces an array of elements with

 $x[1] = "Russia"$  $x[2] = "Canada"$  $x[3] =$  "China" ... and so forth.

Arrays are also indexed by non-numeric values that give awk a capability rather like the associative memory of Snobol tables. For example, we can write

 $/$ Asia $/$  {pop["Asia"] + = \$3 } /Africa/{pop[Africa]  $+=$  \$3 } END print "Asia=" pop["Asia"], "Africa="pop["Africa'1}

which produces

Asia= 1765 Africa= 37

Notice the concatenation. Also, any expression can be used as a subscript in an array reference. Thus,

 $area[$1] = $2$ 

uses the first field of a line (as a string) to index the array area.

### 6.15 Built-In Functions

The function·

length

is provided by awk to compute the length of a string of characters. The following program prints each record preceded by its length:

{print length,  $$0$  }

In this case (the variable) length means length(\$0), the length of the present

 $\angle$  .  $\sim$  .  $\searrow$  )  $\searrow$  record. In general, length $(x)$  will return the length of x as a string.

Example:

With input from the file countries, the following awk program will print the longest country name:

 $length($1) > max$  {max = length(\$1); name = \$1 } END {print name}

The function

split

split (s, array) assigns the fields of the string "s" to successive elements of the array, "array".

For example;

split("Now is the time", w)

assigns the value "Now" to w[1], "is" to w[2], "the" to w[3] and "time" to w[4]. All other elements of the array w[], if any, are set to the null string. It is possible to have a character other than a blank as the separator for the elements of w. For this, use split with three elements.

 $n =$  split(s, array, sep)

This splits the string s into array[1], ..., array[n]. The number of elements found is returned as the value of split. If the sep argument is present, its first character is used as the field separator; otherwise, FS is used. This is useful if in the middle of an awk script, it is necessary to change the record separator for one record.

Also provided by the awk are the

Math Functions

sqrt, log, exp int,

They provide the square root function, the base e logarithm function,

exponential and integral part functions. This last function returns the greatest integer less than or equal to its argument. These functions are the same as those of the C library (int corresponds to the libc floor function) and so they have the same return on error as those in libc. (See Sys5 UNIX Users Reference Manual.)

The subtract function

substr

substr(s,m,n) produces the substring of s that begins at position m and is at most n characters long. If the third argument (n in this case) is omitted, the substring goes to the end of s. For example, we could abbreviate the country names in the file countries by

 ${51 =$  substr(\$1, 1, 3); print }

which produces

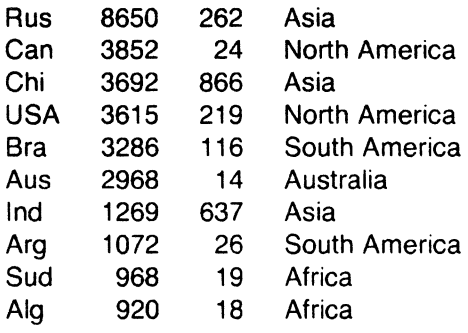

If s is a number, substr uses its printed image; substr(123456789,3,4) = 3456.

The function

index:

index (s1 ,s2) returns the leftmost position where the string s2 occurs in s1 or zero if s2 does not occur in s1.

The function

# sprintf

formats expressions as the printf statement does but will assign the resulting expression to a variable instead of sending the results to stdout. For example,

 $x =$  sprintf( "%10s %6d", \$1, \$2)

sets x to the string produced by formatting the values of \$1 and \$2. The x is then used in subsequent computations.

The function

getline

immediately reads the next input record. Fields NR and \$0 are all set but control is left at exactly the same spot in the awk program. Getline returns O for the end of file and a 1 for a normal record.

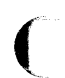

### **6.16 Flow of Control**

The awk provides the basic flow of control statements

- **if-else**
- **while/fR**
- **•for**

with statement grouping as in C language.

The **if** statement is used as follows:

if ( condition ) statement1 else statement2

The condition is evaluated; and if it is true, statement1 is executed; otherwise, statement2 is executed. The else part is optional. Several statements enclosed in braces ({,}) are treated as a single statement. Rewriting the maximum population computation from the pattern section with an if statement results in

 $\{$  if (maxpop  $\le$  \$3)  $\{$  $maxpop = $3$ country= \$1 } } END { print country, maxpop }

There is also a while statement in awk.

while ( condition ) statement

The condition is evaluated; if it is true, the statement is executed. The condition is evaluated again, and if true, the statement is executed. The cycle repeats as long as the condition is true. For example, the following prints all input fields one per line:

$$
\begin{array}{ll} \{ & i = 1 \\ \text{while } (i <= \text{NF}) \{ \\ & \text{pint } \$i \\ & & + i \\ & \} \end{array}
$$

Another example is the Euclidean algorithm for finding the greatest common divisor of \$1 and \$2:

{printf "the greatest common divisor of" \$1 "and", \$2, "is" while  $($1 != $2)$  {

> if  $(S1 > S2)$   $S1 = S1 - S2$ else  $$2 = $2 - $1$ }

printf \$1 "O }

The **for** statement is like that of C.

for ( expression1 ; condition ; expression2 ) statement

has the same effect as

 $\big($ 

```
expression1 
while (condition) { 
           statement 
           expression2 
           } 
so 
{ for (i=1; i<=NF; i++)print $i 
ł
```
is another awk program that prints all input fields one per line.

This is an alternate form of the **or** statement that is suited for accessing the elements of an associative array as is in awk.

**for** (i in array) statement

executes statement with the variable i set in turn to each subscript of array. The subscripts are each accessed once but in random order. Chaos will ensue if the variable i is altered or if any new elements are created within the loop. For example, you could use the "for" statement to print the record number followed by the record of all input records after the main program is executed.

 $\{ x[NR] = $0 \}$ END { for(i in x) { print i,  $x[i]$  }

A more practical example is the following use of strings to index arrays to add the populations of countries by continents:

```
BEGIN {FS= "''} 
      {population[$4] = + $3}END {for(i in population) 
           print i, population[i] 
    }
```
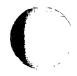

In this program, the body of the **for** loop is executed for i equal to the string "Asia", then for i equal to the string "North America", and so forth until all the

possible values of i are exhausted; that is, until all the strings of names of countries are used. Note, however, the order the loops are executed is not specified. If the loop associated with "Canada" is executed before the loop associated with the string "Russia", such a program produces

South America 26 Africa 16 Asia 637 Australia 14 North America 219

Note that the expression in the condition part of an **if, while,** or, **for**  statement can include relational operators like  $\lt$ ,  $\lt$  =,  $\gt$ ,  $\gt$  =, = =, and !=; it can include regular expressions that are used with the "matching" operators and ! ; it can include the logical operators l &&, and '; and it also include parentheses for grouping.

The **break** statement (when it occurs within a **while or for** loop) causes an immediate exit from the **while or for** loop.

The **continue** statement (when it occurs within a **while or for** loop) causes the next iteration of the loop to begin.

The **next** statement in an awk program causes awk to skip immediately to the next record and begin scanning patterns from the top of the program. (Note the difference between getline and next. Getline does not skip to the top of the awk program.)

If an **exit** statement occurs in the BEGIN section of an awk program, the program stops executing and the END section is not executed (if there is one).

An **exit** that occurs in the main body of the awk program causes execution of the main body of the awk program to stop. No more records are read, and the END section is executed.

An **exit** in the END section causes execution to terminate at that point.

### **6.17 Report Generation**

The flow of control statements in the last section are especially useful when awk is used as a report generator. Awk is useful for tabulating, summarizing, and formatting information. We have seen an example of awk tabulating in the last section with the tabulation of populations. Here is another example of this. Suppose you have a file "prog.usage" that contains lines of three fields; name, program, and usage:

/ --- --

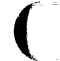

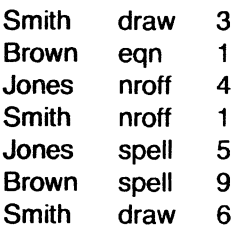

The first line indicates that Smith used the draw program three times. If you want to create a program that has the total usage of each program along with the names in alphabetical order and the total usage, use the following program, called list.a:

```
\{ use[$1 "" $2] + = $3}
END {for (np in use) 
          print np " " use[np] | "sort +0 +2nr" }
```
This program produces the following output when used on the input file, prog.usage.

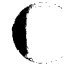

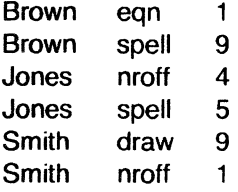

If you would like to format the previous output so that each name is printed only once, pipe the output of the previous awk program into the following program, called "format.a:

```
{ if ($1 != prev) {
} 
            print $1 ":" 
            rev = $1} 
      print " " $2 " " $3
```
The variable prev prints the unique values of the first field. The command

awk -f list.a prog.usage  $|awk -$ f format.a

```
gives the output
```

```
Brown: 
     eqn 1 
     spell 9 
Jones: 
     nroff 4 
     spell 5 
Smith: 
     draw 9
     nroff 1
```
It is often useful to combine different awk scripts and other shell commands such as sort as was done in the last script.

# **6.18 Cooperation With the Shell**

Normally, an awk program is either contained in a file or enclosed within single quotes as in

awk '{print \$1}' ...

Awk uses many of the same characters that the shell does, such as \$ and the double quote. Surrounding the program by '...' ensures that the shell passes the awk program to awk intact.

Consider writing an awk program to print the nth field, where n is a parameter determined when the program is run. That is, we want a program called field such that

field n

runs the awk program

awk '{print \$n}'

How does the value of n get into the awk program?

There are several ways to do this. One is to define field as follows:

awk '{print \$'\$1 '}'

Spaces are critical here: as written there is only one argument, even though there are two sets of quotes. The \$1 is outside the quotes, visible to the shell, and therefore substituted properly when field is invoked.

Another way to do this job relies on the fact that the shell substitutes for \$ parameters within double quotes.

awk "{print \$1}"

Here the trick is to protect the first  $\$$  with a \\; the  $\$1$  is again replaced by the number when field is invoked.

This kind of trickery is extended in remarkable ways, but it is hard to understand quickly.

### **6.19 Miscellaneous Hints**

You can simulate the effect of multidimensional arrays by creating your own subscripts. For example,

 $\big($ 

for  $(i = 1; i < = 10; i++)$ for (  $j = 1$ ;  $j \leq 10$ ;  $j + 1$ ) mult $[i$  ","  $j] = \ldots$ 

creates an array whose subscripts have the form  $i$ ,  $j$ ; that is, 1,1; 1,2; and so forth and thus simulate a 2-dimensional array.
$\bigcirc$ 

i<br>I

 $\big($ 

## **7. LINK EDITOR**

The link editor  $\lceil \log(1)^* \rceil$  is a UNIX system support tool. The Id creates executable object files by combining object files, performing relocation, and resolving external references. The Id also processes symbolic debugging information. The inputs to *Id* are relocatable object files produced either by the compiler  $[cc(1)]$ , the assembler  $[as(1)]$ , or by a previous Id run. The Id combines these object files to form either a relocatable or an absolute (i.e., executable) object file.

The Id also supports a command language that allows users to control the Id process with great flexibility and precision. The UNIX system Id shares most of its source with other Ids in-use on other processors and operating systems. Therefore, the UNIX system Id provides many powerful features that may or may not be useful on a UNIX system.

Although the link edit process is controlled in detail through use of the Id command language described later, most users do not require this degree of flexibility, and the manual page obtained by typing

man Id

is sufficient instruction in the use of Id.

The command language (described later) supports the ability to

- Specify the memory configuration of the machine
- Combine object file sections in particular fashions
- Cause the files to be bound to specific addresses or within specific portions of memory
- Define or redefine global symbols at link edit time.

There are several concepts and definitions with which you should familiarize yourself before proceeding further.

### **7.0.1 Memory Configuration**

The virtual memory of the target machine is, for purposes of allocation, partitioned into configured and unconfigured memory. The default condition is to treat all memory as configured. It is common with microprocessor applications, however, to have different types of memory at different addresses. For example, an application might have 3K of PROM

Part 1 of the UNIX User Manual

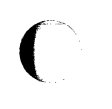

(Programmable Read-Only Memory) beginning at address 0, and SK of RAM (Read-Only Memory) starting at 20K. Addresses in the range 3K to 20K-1 are then not configured. Unconfigured memory is treated as "reserved" or "unusable" by the Id. Nothing can ever be linked into unconfigured memory. Thus, specifying a certain memory range to be unconfigured is one way of marking the addresses (in that range) "illegal" or "nonexistent" with respect to the linking process. Memory configurations other than the default must be explicitly specified by you (the user).

Unless otherwise specified, all discussion in this document of memory, addresses, etc. are with respect to the configured sections of the address space.

### 7.0.2 Section

A section of an object file is the smallest unit of relocation and must be a contiguous block of memory. A section is identified by a starting address and a size. Information describing all the sections in a file is stored in "section headers" at the start of the file. Sections from input files are combined to form output sections that contain executable text, data, or a mixture of both. Although there may be "holes" or gaps between input sections and between output sections, storage is allocated contiguously within each output section and may not overlap a hole in memory.

### 7 .0.3 Addresses

The physical address of a section or symbol is the relative offset from address zero of the address space. The physical address of an object is not necessarily the location at which it is placed when the process is executed. For example, on a system with paging, the address is with respect to address zero of the virtual space, and the system performs another address translation.

### 7.0.4 Binding

It is often necessary to have a section begin at a specific, predefined address in the address space. The process of specifying this starting address is called "binding", and the section in question is said to be "bound to" or "bound at" the required address. While binding is most commonly relevant to output sections, it is also possible to bind global symbols with an assignment statement in the Id command language.

### 7.0.5 Object File

Object files are produced both by the assembler (typically as a result of calling the compiler) and by the Id. The Id accepts relocatable object files as input and produces an output object file that may or may not be relocatable. Under certain special circumstances, the input object files given to the Id can also be absolute files.

(

(

Files produced from the compiler/assembler always contain three sections, called .text, .data, and .bss. The .text section contains the instruction text (for example, executable instructions), .data contains initialized data variables, and .bss contains uninitialized data variables. For example, if a C program contains the global (that is, not inside a function) declarations called .text, .data and .bss; the .text section contains the instruction text (e.g., executable instructions), .data contains initialized data variables, and .bss contains uninitialized data variables. For example, if a C program contained the global (i.e., not inside a function) declarations

> int  $i = 100$ : char abc[200];

and the assignment

abc $[i] = 0$ ;

then compiled code from the C assignment is stored in .text. The variable i is located in .data, and abc is located in .bss. There is an exception to the rule however; both initialized and uninitialized statics are allocated into the .data section. The value of an uninitialized static in a .data section is zero.

### 7.1 Using the Link Editor

The  $Id$  is called by the command

Id [options] filename1 filename2...

Files passed to the Id must be object files, archive libraries containing object files, or text source files containing Id directives. The Id uses the "magic number" (in the first two bytes of the file) to determine which type of file is encountered. If the Id does not recognize the magic number, it assumes the file is a text file containing Id directives and attempts to parse it.

Input object files and archive libraries of object files are linked together to form an output object file. If there are no unresolved references, this file is executable on the target machine. An input file containing directives is referred to as an *ifile* in this document. Object files have the form "name.o" throughout the examples in this chapter. The names of actual input object files need not follow this convention.

If you merely want to link the object files file1 .o and file2.o, the following command is sufficient:

Id file1 .o file2.o

No directives to the Id are needed. If no errors are encountered during the link edit, the output is left on the default file a.out. The sections of the input files are combined in order. That is, if file1 .o and file2.o each contain the standard sections .text, .data, and .bss, the output object file also contains

Sys5 UNIX 7-3

these three sections. The output .text section is a concatenation of .text from file1 .o and .text from file2.o. The .data and .bss sections are formed similarly. The output *text* section is then bound at address 0X000000. The output .data and .bss sections are link edited together into contiguous addresses (the particular address depending on the particular processor).

Instead of entering the names of files to be link edited (as well as Id options on the Id command line), this information can be placed into an ifile, and just the ifile passed to Id. For example, if you are going to frequently link the object files file1 .o, file2.o, and file3.o with the same options f1 and f2, then enter the command

Id -f1 -f2 file1 .o file2.o file3.o

each time it is necessary to invoke Id. Alternatively, an ifile containing the statements

 $-<sub>f1</sub>$  $-<sub>f2</sub>$ file1 .o

file2.o

file3.o

could be created, and then the following UNIX system command would serve:

Id ifilename

Note that it is perfectly permissible to specify some of the object files to be link edited in the ifile and others on the command line-as well as some options in the ifile and others on the command line. Input object files are link edited in the order they are encountered, whether this occurs on the command line or in an ifile. As an example, if a command line were

Id file1 .o ifile file2.o

and the ifile contained

file3.o file4.o

then the order of link editing would be: file1 .o, file3.o, file4.o, and file2.o. Note from this example that an ifile is read and processed immediately upon being encountered in the command line.

Options may be interspersed with file names both on the command line and in an ifile. The ordering of options is not significant, except for the "I" and "L" options for specifying libraries. The "I" option is a shorthand notation for specifying an archive library, and an archive library is just a collection of object files. Thus, as is the case with any object file, libraries are searched

as they are encountered. The "L" specifies an alternative directory for searching for libraries. Therefore, to be effective, a "-L" option must appear before any "-I" options.

All options for Id must be preceded by a hyphen (-) whether in the ifile or on the  $Id$  command line. Options that have an argument (except for the " $-I$ " and "-L" options) are separated from the argument by white space (blanks or tabs). The following options (in alphabetical order) are supported, though not all options are available on each processor.

- $-e$ ss Defines the primary entry point of the output file to be the symbol given by the argument "ss". See "Changing the Entry Point" in "NOTES AND SPECIAL CONSIDERATIONS" for a discussion of how the option is used.
- $-$ f bb Sets the default fill value. This value is used to fill "holes" formed within output sections. Also, it is used to initialize input .bss sections when they are combined with other non-.bss input sections. The argument "bb" is a 2-byte constant. If the "-f" option is not used, the default fill value is zero.
- $-*x*$ Specifies a UNIX system archive library file as Id input. The argument is a character string (less than 10 characters) immediately following the "-I" without any intervening white space. As an example, - lc refers to libc.a, - IC to libC.a, etc. The given archive library must contain valid object files as its members.
- $-m$  Produces a map or listing of the input/output sections (including "holes") on the standard output.
- -o name Names the output object file. The argument "name" is the name of the UNIX system file to be used as the output file. The default output object file name is "a.out". The "name" can be a full or partial UNIX system pathname.
- -r Retains relocation entries in the output object file. Relocation entries must be saved if the output file is to be used as an input file in a subsequent  $Id$  call. If the  $-r$  option is used, unresolved references do not prevent the creation of an output object file.
- -s Strips line number entries and symbol table information from the output object file. Relocation entries ("-r" option) are meaningless without the symbol table, hence use of " $-s$ " precludes the use of "-r". All symbols are stripped, including global and undefined symbols.
- -t Disables checking that all instances of a multiply defined symbol are the same size.
- -u sym Introduces an unresolved external symbol into the output file's symbol table. The argument "sym" is the name of the symbol. This is useful for linking entirely from a library, since initially the symbol table is empty and an unresolved reference is needed to force the linking of an initial routine from the library.
- -x Does not preserve any local (non-global) symbols in the output symbol table; enter external and static symbols only. This option saves some space in the output file.
- -H Changes the type of all global symbols to "static". This option can be used to "hide" symbols since static symbols have different accessing rules from global symbols.
- Ldir Changes the algorithm for searching for libraries to look in dir before looking in the default location. This option is for Id libraries as the  $-1$  option is for compiler #include files. The " $-L$ " option is useful for finding libraries that are not in the standard library directory. To be useful, this option must appear before the "-I" option.
- -M Prints a warning message for all external variables that are multiply defined.
- $-N$  Places the data section immediately following the text section in memory and stores the magic number 0407 in the UNIX system header. This prevents the text from being shared (the default).
- -S Requests a "silent" *Id* run. All error messages resulting from errors that do not immediately stop the Id run are suppressed.
- $-V$  Prints, on the standard error output a "version id" identifying the Id being run.
- $-VS$  num Takes num as a decimal version number identifying the a.out file that is produced. The version stamp is stored in the UNIX system header.

### 7.2 Link Editor Command Language

### 7.2.1 Expressions

Expressions may contain global symbols, constants, and most of the basic C language operators. (See Figures 7-2 thru 7-5, "SYNTAX DIAGRAM FOR INPUT DIRECTIVES".) Constants are as in C with a number recognized as decimal unless preceded with "O" for octal or "Ox" for hexadecimal. All numbers are treated as long ints. Symbol names may contain uppercase or lowercase letters, digits, and the underscore ('\_'). Symbols within an expression have the value of the address of the symbol only. The Id does not do symbol table lookup to find the contents of a symbol, the

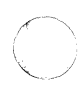

dimensionality of an array, structure elements declared in a C program, etc.

The *Id* uses a lex-generated input scanner to identify symbols, numbers, operators, etc. The current scanner design makes the following names reserved and unavailable as symbol names or section names:

ALIGN DSECT MEMORY ASSIGN GROUP NOLOAD BLOCK LENGTH ORIGIN align group length origin assign I block len 0 phy org range PHY RANGE **REGION** spare **SECTIONS** SPARE TV

The operators that are supported, in order of precedence from high to low, are shown in Figure 7-1:

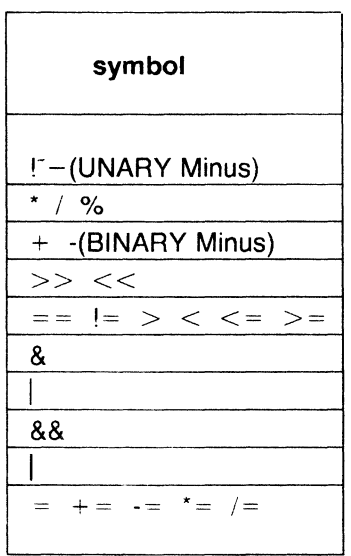

Figure 7-1. Symbols and Functions of Operators

The above operators have the same meaning as in the C language. Operators on the same line have the same precedence.

#### 7.2.2 Assignment Statements

External symbols may be defined and assigned addresses via the assignment statement. The syntax of the assignment statement is

symbol = expression;

or

symbol op= expression;

where op is one of the operators  $+$ ,  $-$ ,  $*$ , or  $\ell$ .

Assignment statements must be terminated by a semicolon.

All assignment statements (with the exception of the one case described in the following paragraph) are evaluated after allocation has been performed. This occurs after all input-file-defined symbols are appropriately relocated but before the actual relocation of the text and data itself. Therefore, if an assignment statement expression contains any symbol name, the address used for that symbol in the evaluation of the expression reflects the symbol address in the output object file. References within text and data (to symbols given a value through an assignment statement) access this latest assigned value. Assignment statements are processed in the same order in which they are input to Id.

Assignment statements are normally placed outside the scope of sectiondefinition directive (see "Section Definition Directive" under "LINK EDITOR COMMAND LANGUAGE"). However, there exists a special symbol, called ".", that can occur only within a section-definition directive. This symbol refers to the current R address of the Id's location counter. Thus, assignment expressions involving "." are evaluated during the allocation phase of Id. Assigning a value to the "." symbol within a section-definition directive increments/resets Id's location counter and can create "holes" within the section, as described in "Section Definition Directives". Assigning the value of the "." symbol to a conventional symbol permits the final allocated address (of a particular point within the link edit run) to be saved.

Align is provided as a shorthand notation to allow alignment of a symbol to an n-byte boundary within an output section, where *n* is a power of 2. For example, the expression

align(n)

is equivalent to

 $(- + n - 1)$  &  $(n - 1)$ 

Link editor expressions may have either an absolute or a relocatable value. When the *Id* creates a symbol through an assignment statement, the symbol's value takes on that type of expression. That type depends on the following rules:

- An expression with a single relocatable symbol (and zero or more constants or absolute symbols) is relocatable. The value is in relation to the section of the referenced symbol.
- All other expressions have absolute values.

## 7.2.3 Specifying a Memory Configuration

MEMORY directives are used to specify

- a. The total size of the virtual space of the target machine.
- b. The configured and unconfigured areas of the virtual space.

If no directives are supplied, the Id assumes that all memory is configured. The size of the default memory is dependent upon the target machine.

By means of MEMORY directives, an arbitrary name of up to eight characters is assigned to a virtual address range. Output sections can then be forced to be bound to virtual addresses within specifically named memory areas. Memory names may contain uppercase or lowercase letters, digits, and the special characters '\$', '.', or '\_'. Names of memory ranges are used by Id only and are not carried in the output file symbol table or headers.

When MEMORY directives are used, all virtual memory not described in a MEMORY directive is considered to be unconfigured. Unconfigured memory is not used in the Id's allocation process, and hence nothing can be link edited, bound, or assigned to any address within unconfigured memory.

As an option on the MEMORY directive, attributes may be associated with a named memory area. This restricts the memory areas (with specific attributes) to which an output section can be bound. The attributes assigned to output sections in this manner are recorded in the appropriate section headers in the output file to allow for possible error checking in the future. For example, putting a text section into writable memory is one potential error condition. Currently, error checking of this type is not implemented.

The attributes currently accepted are

- a. R : readable memory.
- b. W : writable memory.
- c. X : executable, i.e. instructions may reside in this memory.
- d. I : initializable, i.e. stack areas are typically not initialized.

Other attributes may be added in the future if necessary. If no attributes are specified on a MEMORY directive or if no MEMORY directives are supplied, memory areas assume the attributes of W, R, I, and X.

The syntax of the MEMORY directive is

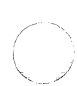

### **MEMORY**

```
name1 (attr) : 
name2 (attr) : 
etc. 
                     origin = n1, length = n2origin = n3, length = n4
```

```
}
```
{

The keyword "origin" (or "org" or "o") must precede the origin of a memory range, and "length" (or "len" or "I") must precede the length as shown in the above prototype. The origin operand refers to the virtual address of the memory range. Origin and length are entered as long integer constants in either decimal, octal, or hexadecimal (standard C syntax). Origin and length specifications, as well as individual MEMORY directives, may be separated by white space or a comma.

By specifying MEMORY directives, the Id can be told that memory is configured in some manner other than the default. For example, if it is necessary to prevent anything from being linked to the first Ox10000 words of memory, a MEMORY directive can accomplish this.

```
MEMORY
{ 
       valid : \text{org} = 0 \times 10000, len = 0 \times F E 0000}
```
### 7.2.4 Section Definition Directives

The purpose of the SECTIONS directive is to describe how input sections are to be combined, to direct where to place output sections (both in relation to each other and to the entire virtual memory space), and to permit the renaming of output sections.

In the default case where no SECTIONS directives are given, all input sections of the same name appear in an output section of that name. For example, if a number of object files from the compiler are linked, each containing the three sections .text, .data, and .bss, the output object file also contains three sections, .text, .data, and .bss. If two object files are linked (one that contains sections s1 and s2 and the other containing sections s3 and s4), the output object file contains the four sections s1, s2, s3, and s4. The order of these sections would depend on the order in which the link editor sees the input files.

The basic syntax of the SECTIONS directive is

**SECTIONS** { secname1 : etc. } { } file\_specifications, assignment\_statements secname2: { } file\_specifications, assignment\_ statements

> The various types of section definition directives are discussed in the remainder of this section.

### 7.2.4.1 File Specifications

Within a section definition, the files and sections of files to be included in the output section are listed in the order in which they are to appear in the output section. Sections from an input file are specified by

filename ( secname )

or

```
filename (secnam1 secnam2...)
```
Sections of an input file are separated either by white space or commas as are the file specifications themselves.

If a file name appears with no sections listed, then all sections from the file are linked into the current output section. For example,

```
SECTIONS
{ 
} 
      outsec1: 
      { 
      } 
             file1 .o (sec1) 
             file2.o 
             file3.o (sec1, sec2)
```
The order in which the input sections appears in the output section

Sys5 UNIX 7-11

"outsec1" is given by

- a. Section sec1 from file file1 .o
- b. All sections from file2.o, in the order they appear in the file
- c. Section sec1 from file file3.o, and then section sec2 from file file3.o

If there are any additional input files that contained input sections also named "outsec1", these sections are linked following the last section named in the definition of "outsec1". If there are any other input sections in file1.0 or file3.0, they will be placed in output sections with the same names as the input sections.

### 7.2.4.2 Load a Section at a Specified Address

Bonding of an output section to a specific virtual address is accomplished by an Id option as shown on the following SECTIONS directive example:

```
SECTIONS
{ 
       outsec addr: 
       { 
       } 
       etc. 
}
```
The "addr" is the bonding address expressed as a C constant. If "outsec" does not fit at "addr'' (perhaps because of holes in the memory configuration or because "outsec" is too large to fit without overlapping some other output section), Id issues an appropriate error message.

So long as output sections do not overlap and there is enough space, they can be bound anywhere in configured memory. The SECTIONS directives defining output sections need not be given to Id in any particular order.

The *Id* does not ensure that each section's size consists of an even number of bytes or that each section starts on an even byte boundary. The assembler ensures that the size (in bytes) of a section is evenly divisible by 4. The Id directives can be used to force a section to start on an odd byte boundary although this is not recommended. If a section starts on an odd byte boundary, the section's contents are either accessed incorrectly or are not executed properly. When a user specifies an odd byte boundary, the Id issues a warning message.

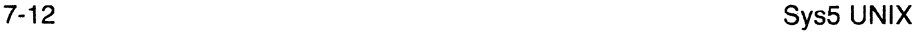

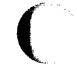

(

# 7.2.4.3 Aligning an Output Section

It is possible to request that an output section be bound to a virtual address that falls on an n·byte boundary, where n is a power of 2. The ALIGN option of the SECTIONS directive performs this function, so that the option

ALIGN(n)

is equivalent to specifying a bonding address of

 $(- + n - 1)$  &  $(n - 1)$ 

For example

```
SECTIONS
{ 
      outsec ALIGN(Ox20000) : 
      { 
      ł
      etc. 
∤
```
The output section "outsec" is not bound to any given address but is linked to some virtual address that is a multiple of Ox20000 (e.g., at address OxO, Ox20000, Ox40000, Ox60000, etc.).

## 7.2.4.4 Grouping Sections Together

The default allocation algorithm for Id

- a. Links all input .text sections together into one output section. This output section is called .text and is bound to an address of OxO.
- b. Links all input .data sections together into one output section. This output section is called .data and is bound to an address aligned to a machine dependent constant.
- c. Links all input .bss sections together into one output section. This output section is called .bss and is allocated so as to immediately follow the output section .data. Note that the output section .bss is not given any particular address alignment.

Specifying any SECTIONS directives results in this default allocation not being performed.

The default allocation of  $Id$  is equivalent to supplying the following directive:

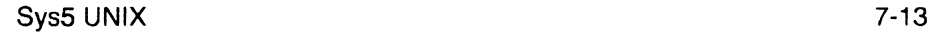

```
SECTIONS
{ 
       .text : \{\}} 
       GROUP ALIGN( align_value ) : 
       { 
       } 
              data : \{\}\mathsf{.} \mathsf{bss} : { }
```
where align\_value is a machine dependent constant. The GROUP command ensures that the two output sections, .data and .bss, are allocated (e.g., "grouped") together. Bonding or alignment information is supplied only for the group and not for the output sections contained within the group. The sections making up the group are allocated in the order listed in the directive.

If .text, .data, and .bss are to be placed in the same segment, the following SECTIONS directive is used:

**SECTIONS** { **GROUP**  $\overline{\cdot}$ { .text : $\{\}$ .data :  $\{\}$  $\mathsf{bss}$  : { }  $\}$ }

Note that there are still three output sections (.text, .data, and .bss), but now they are allocated into consecutive virtual memory.

This entire group of output sections could be bound to a starting address or aligned simply by adding a field to the GROUP directive. To bind to OxCOOOO, use

GROUP OxCOOOO: {

To align to Ox10000, use

GROUP ALIGN(Ox10000) : {

With this addition, first the output section .text is bound at OxCOOOO (or is aligned to Ox10000); then the remaining members of the group are allocated in order of their appearance into the next available memory locations.

$$
\bigcirc
$$

}

(

```
independent entity: 
      SECTIONS
      { 
            .text : \{\}
```

```
.data ALIGN(Ox20000) : { } 
\text{.bss} : { }
```
The .text section starts at virtual address OxO and the .data section at a virtual address aligned to Ox20000. The .bss section follows immediately after the *text* section *if there is enough space*. If there is not, it follows the .data section.

When the GROUP directive is not used, each output section is treated as an

The order in which output sections are defined to the Id cannot be used to force a certain allocation order in the output file.

### 7.2.4.5 Creating Holes Within Output Sections

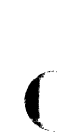

The special symbol dot (.) appears only within section definitions and assignment statements. When it appears on the left side of an assignment statement, "." causes the Id's location counter to be incremented or reset and a "hole" left in the output section. "Holes" built into output sections in this manner take up physical space in the output file and are initialized using a fill character (either the default till character (OxOO) or a supplied fill character). See the definition of the "-f" option in "USING THE LINK EDITOR" and the discussion of filling holes in "Initialized Section Holes or .bss Sections" under "LINK EDITOR COMMAND LANGUAGE".

Consider the following section definition:

```
outsec: 
{ 
} 
      . + = 0x1000;
      f1 .o (.text) 
      . + = 0x100f2.o (.text) 
      . = align (4);
      f3.o (.text)
```
The effect of this command is as follows:

a. A Ox1000 byte hole, filled with the default fill character, is left at the beginning of the section. Input file t1 .o( .text) is linked after this hole.

- b. The text of input file f2.o begins at Ox100 bytes following the end of f1.o(.text).
- c. The text of f3.o is linked to start at the next full word boundary following the text of f2.o with respect to the beginning of "outsec".

For the purposes of allocating and aligning addresses within an output section, the *ld* treats the output section as if it began at address zero. As a result, if, in the above example, "outsec" ultimately is linked to start at an odd address, then the part of "outsec" built from f3.o( .text) also starts at an odd address-even though f3.o(.text) is aligned to a full word boundary. This is prevented by specifying an alignment factor for the entire output section.

outsec ALIGN(4) : {

It should be noted that the assembler, **as,** always pads the sections it generates to a full word length making explicit alignment specifications unnecessary. This also holds true for the compiler.

Expressions that decrement "." are illegal. For example, subtracting a value from the location counter is not allowed since overwrites are not allowed. The most common operators in expressions that assign a value to "." are " $+=$ " and "align".

### **7.2.4.6 Creating and Defining Symbols at Link-Edit Time**

The assignment instruction of the Id can be used to give symbols a value that is link-edit dependent. Typically, there are three types of assignments:

- a. Use of"." to adjust Id's location counter during allocation
- b. Use of "." to assign an allocation-dependent value to a symbol
- c. Assigning an allocation-independent value to a symbol.

Case a) has already been discussed in the previous section.

Case b) provides a means to assign addresses (known only after allocation) to symbols. For example

```
SECTIONS
{ 
} 
       outsc1: { ... } 
       outsc2: 
       { 
       } 
              file1.o (s1) 
              s2 start = \cdot :
              file2.o (s2) 
              s2 end = . - 1;
```
The symbol "s2\_start" is defined to be the address of file2.o(s2), and "s2 end" is the address of the last byte of file2.o(s2).

Consider the following example:

```
SECTIONS
{ 
} 
      outsc1: 
      { 
      } 
            file1 .o (.data) 
            mark =:
            + = 4;
            file2.o (.data)
```
 $\overline{(\ }$ 

In this example, the symbol "mark"' is created and is equal to the address of the first byte beyond the end of file1 .o's .data section. Four bytes are reserved for a future run-time initialization of the symbol mark. The type of the symbol is a long integer (32 bits).

Assignment instructions involving "." must appear within SECTIONS definitions since they are evaluated during allocation. Assignment instructions that do not involve "." can appear within SECTIONS definitions but typically do not. Such instructions are evaluated after allocation is complete. Reassignment of a defined symbol to a different address is dangerous. For example, if a symbol within .data is defined, initialized, and referenced within a set of object files being link-edited, the symbol table entry for that symbol is changed to reflect the new, reassigned physical address. However, the associated initialized data is not moved to the new address. The Id issues warning messages for each defined symbol that is being redefined within an ifile. However, assignments of absolute values to new symbols are safe because there are no references or initialized data associated with the symbol.

### 7.2.4.7 Allocating a Section Into Named Memory

It is possible to specify that a section be linked (somewhere) within a specific named memory (as previously specified on a MEMORY directive). (The ">" notation is borrowed from the UNIX system concept of "redirected output".)

```
For example
```

```
MEMORY
{ 
    mem1: o=OxOOOOOO l=Ox10000 
    mem2 (RW): o=0x020000 l=0x40000
    mem3 (RW): o = 0 \times 070000 l=0x40000
    mem1: Q = 0x120000 1 = 0x04000} 
SECTIONS
{ 
} 
    outsec1: \{f1.o(.data)\} > mem1
    outsec2: \{ f2.o(.data) \} > mem3
```
This directs Id to place "outsec1" anywhere within the memory area named "mem1" (i.e., somewhere within the address range OxO-OxFFFF or Ox120000-0x123FF). The "outsec2" is to be placed somewhere in the address range Ox70000-0xAFFFF.

### 7.2.4.8 Initialized Section Holes or BSS Sections

When "holes" are created within a section (as in the example in "LINK EDITOR COMMAND LANGUAGE"), the Id normally puts out bytes of zero as "fill". By default, .bss sections are not initialized at all; that is, no initialized data is generated for any .bss section by the assembler nor supplied by the link editor, not even zeros.

Initialization options can be used in a SECTIONS directive to set such "holes" or output .bss sections to an arbitrary 2-byte pattern. Such initialization options apply only to .bss sections or "holes". As an example, an application might want an uninitialized data table to be initialized to a constant value without recompiling the ".o" file or a "hole" in the text area to be filled with a transfer to an error routine.

Either specific areas within an output section or the entire output section may be specified as being initialized. However, since no text is generated for an uninitialized .bss section, if part of such a section is initialized, then the entire section is initialized. In other words, if a *bss* section is to be combined with a *text* or *data* section (both of which are initialized) or if part

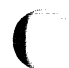

of an output .bss section is to be initialized, then one of the following will hold:

- a. Explicit initialization options must be used to initialize all .bss sections in the output section.
- b. The Id will use the default fill value to initialize all bss sections in the output section.

Consider the following Id ifile:

```
SECTIONS
{ 
      sec1: 
      { 
            f1.o 
            . = + 0x200f2.o (.text) 
      = 0xDFFF
      sec2: 
      { 
            f1 .o (.bss) 
            f2.o (.bss) = 0x1234ł
      sec3: 
      { 
            f3.o (.bss) 
      = 0xFFFF
      sec4: { f4.o (.bss) } 
\}
```
In the example above, the Ox200 byte "hole" in section "sec1" is filled with the value OxDFFF. In section "sec2", f1 .o(.bss) is initialized to the default fill value of OxOO, and f2.o(.bss) is initialized to Ox1234. All .bss sections within "sec3" as well as all "holes" are initialized to OxFFFF. Section "sec4" is not initialized; that is, no data is written to the object file for this section.

### 7.3 Notes and Special Considerations

### 7.3.1 Changing the Entry Point

The a.out header contains a field for the (primary) entry point of the file. This field is set using one of the following rules (listed in the order they are applied):

> a. The value of the symbol specified with the " $-e$ " option, if present, is used.

Sys5 UNIX 7-19

- b. The value of the symbol " start", if present, is used.
- c. The value of the symbol "main", if present, is used.
- d. The value zero is used.

Thus, an explicit entry point can be assigned to this a.out header field through the " $-e$ " option or by using an assignment instruction in an ifile of the form

 $stat =$  expression:

If the  $Id$  is called through  $cc(1)$ , a startup routine is automatically linked in. Then, when the program is executed, the routine  $exit(1)$  is called after the main routine finishes to close file descriptors and do other cleanup. The user must therefore be careful when calling the Id directly or when changing the entry point. The user must supply the startup routine or make sure that the program always calls exit rather than falling through the end. Otherwise, the program will dump core.

#### 7.3.2 Use of Archive Libraries

Each member of an archive library (e.g., libc.a) is a complete object file typically consisting of the standard three sections: .text, .data, and .bss. Archive libraries are created through the use of the UNIX system "ar" command from object files generated by running the cc or as.

An archive library is always processed using selective inclusion: Only those members that resolve existing undefined-symbol references are taken from the library tor link editing.

Libraries can be placed both inside and outside section definitions. In both cases, a member of a library is included tor linking whenever

- a. There exists a reference to a symbol defined in that member.
- b. The reference is found by the  $Id$  prior to the actual scanning of the library.

When a library member is included by searching the library *inside* a SECTIONS directive, all input sections from the member are included in the output section being defined. When a library member is included by searching the library outside of a SECTIONS directive, all input sections from the member are included into the output section with the same name. That is, the .text section of the member goes into the output section named .text, the .data section of the member into .data, the .bss section of the member into .bss, etc. It necessary, new output sections are defined to provide a place to put the input sections. Note, however, that

(

 $\big($ 

- a. Specific members of a library cannot be referenced explicitly in an ifile.
- b. The default rules for the placement of members and sections cannot be overridden when they apply to archive library members.

The " $-I$ " option is a shorthand notation for specifying an input file coming from a predefined set of directories and having a predefined name. *By*  convention, such files are archive libraries. However, they need not be so. Furthermore, archive libraries can be specified without using the "-I" option by simply giving the (full or relative) UNIX system file path.

The ordering of archive libraries is important since for a member to be extracted from the library it must satisfy a reference that is known to be unresolved at the time the library is searched. Archive libraries can be specified more than once. They are searched every time they are encountered. Archive files have a symbol table at the beginning of the archive. The Id will cycle through this symbol table until it has determined that it cannot resolve any more references from that library.

Consider the following example:

- a. The input files file1 .o and file2.o each contain a reference to the external function FCN.
- b. Input file1 .o contains a reference to symbol ABC.
- c. Input file2.o contains a reference to symbol XYZ.
- d. Library liba.a, member 0, contains a definition of XYZ.
- e. Library libc.a, member 0, contains a definition of ABC.
- f. Both libraries have a member 1 that defines FCN.

If the Id command were entered as

Id file1 .o -la file2.o -le

then the FCN references are satisfied by liba.a, member 1, ABC is obtained from libc.a, member 0, and XYZ remains undefined (since the library liba.a is searched before file2.o is specified). If the Id command were entered as

Id file1 .o file2.o -la -le

then the FCN references is satisfied by liba.a, member 1, ABC is obtained from libc.a, member 0, and XYZ is obtained from liba.a, member 0. If the Id command were entered as

Id file1 .o file2.o -le -la

Sys5 UNIX 7-21

then the FCN references is satisfied by libc.a, member 1, ABC is obtained from libc.a, member 0, and XYZ is obtained from liba.a, member 0.

The "-u" option is used to force the linking of library members when the link edit run does not contain an actual external reference to the members. For example,

Id -u rout1 -la

creates an undefined symbol called "rout1" in the Id's global symbol table. If any member of library liba.a defines this symbol, it (and perhaps other members as well) is extracted. Without the "-u" option, there would have been no "trigger" to cause Id to search the archive library.

### 7.3.3 Dealing With Holes in Physical Memory

When memory configurations are defined such that unconfigured areas exist in the virtual memory, each application or user must assume the responsibility of forming output sections that will fit into memory. For example, assume that memory is configured as follows:

**MEMORY** {  $o = 0x00000$ mem1:  $I = 0x02000$ mem2:  $o = 0x40000$  $I = 0x05000$  $I = 0x10000$  $o = 0x20000$ mem3:  $\overline{\mathbf{r}}$ 

Let the files f1.o, f2.o, . . . fn.o each contain the standard three sections *.text, .data,* and *.bss,* and suppose the combined *.text* section is Ox12000 bytes. There is no configured area of memory in which this section can be placed. Appropriate directives must be supplied to break up the *.text* output section so *ld* may do allocation. For example,

```
( 
                 SECTIONS
                 { 
                        txt1: 
                        { 
                        } 
                        txt2: 
                        { 
                        } 
                        etc. 
                               f1 .o (.text) 
                               f2.o (.text) 
                               f3.o (.text) 
                               f4.o (.text) 
                               f5.o (.text) 
                               f6.o (.text)
```
### 7.3.4 Allocation Algorithm

An output section is formed either as a result of a SECTIONS directive or by combining input sections of the same name. An output section can have zero or more input sections comprising it. After the composition of an output section is determined, it must then be allocated into configured virtual memory. Ld uses an algorithm that attempts to minimize fragmentation of memory, and hence increases the possibility that a link edit run will be able to allocate all output sections within the specified virtual memory configuration. The algorithm proceeds as follows:

- a. Any output sections for which explicit bonding addresses were specified are allocated.
- b. Any output sections to be included in a specific named memory are allocated. In both this and the succeeding step, each output section is placed into the first available space within the (named) memory with any alignment taken into consideration.
- c. Output sections not handled by one of the above steps are allocated.

If all memory is contiguous and configured (the default case), and no SECTIONS directives are given, then output sections are allocated in the order they appear to the Id, normally .text, .data, .bss. Otherwise, output sections are allocated in the order they were defined or made known to the Id into the first available space they fit.

## 7.3.5 Incremental Link Editing

As previously mentioned, the output of the Id can be used as an input file to subsequent Id runs providing that the relocation information is retained ("-r" option). Large applications may find it desirable to partition their C programs into "subsystems", link each subsystem independently, and then link edit the entire application. For example,

```
Step 1: 
      Id -r -o outfile1 ifile1
      /* ifile1 */SECTIONS
      { 
              ss1: 
              { 
                    f1 .o 
                    f2.o 
                     \ddotscfn.o 
              } 
      ł
Step 2: 
      Id -r -o outfile2 ifile2
      /* ifile2 */
      SECTIONS
      { 
             ss2: 
              { 
                    g1.o 
                    g2.o 
                     . . .
                    gn.o 
             } 
      ł
Step 3:
```
 $Id$  -a -m -o final.out outfile1 outfile2

By judiciously forming subsystems, applications may achieve a form of "incremental link editing" whereby it is necessary to relink only a portion of the total link edit when a few programs are recompiled.

To apply this technique, there are two simple rules

- a. Intermediate link edits should contain only SECTIONS declarations and be concerned only with the formation of output sections from input files and input sections. No binding of output sections should be done in these runs.
- b. All allocation and memory directives, as well as any assignment statements, are included only in the final Id call.

#### 7.3.6 DSECT, COPY, and NOLOAD Sections

Sections may be given a "type" in a section definition as shown in the following example:

### **SECTIONS**

{

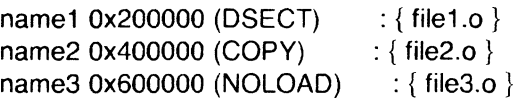

ł

 $\big($ 

The DSECT option creates what is called a "dummy section". A "dummy section" has the following properties:

- a. It does not participate in the memory allocation for output sections. As a result, it takes up no memory and does not show up in the memory map (the "-m" option) generated by the Id.
- b. It may overlay other output sections and even unconfigured memory. DSECTs may overlay other DSECTs.
- c. The global symbols defined within the "dummy section" are relocated normally. That is, they appear in the output file's symbol table with the same value they would have had if the DSECT were actually loaded at its virtual address. DSECTdefined symbols may be referenced by other input sections. Undefined external symbols found within a DSECT cause specified archive libraries to be searched and any members which define such symbols are link edited normally (i.e., not in the DSECT or as a OSECT).
- d. None of the section contents, relocation information, or line number information associated with the section is written to the output file.

 $\overline{C}$ In the above example, none of the sections from file1 .o are allocated, but all symbols are relocated as though the sections were link edited at the specified address. Other sections could refer to any of the global symbols

and they are resolved correctly.

A "copy section" created by the COPY option is similar to a "dummy section". The only difference between a "copy section" and a "dummy section" is that the contents of a "copy section" and all associated information is written to the output file.

A section with the "type" of NOLOAD differs in only one respect from a normal output section: its text and/or data is not written to the output file. A NOLOAD section is allocated virtual space, appears in the memory map, etc.

### 7.3.7 Output File Blocking

The BLOCK option (applied to any output section or GROUP directive) is used to direct *ld* to align a section at a specified byte offset in the output file. It has no effect on the address at which the section is allocated nor on any part of the link edit process. It is used purely to adjust the physical position of the section in the output file.

```
SECTIONS
```

```
{
```

```
.text BLOCK(Ox200) : { } 
.data ALIGN(Ox20000) BLOCK(Ox200) : { }
```
}

With this SECTIONS directive, *Id* assures that each section, *text* and *data*, is physically written at a file offset which is a multiple of Ox200 (e.g., at an offset of 0, 0x200, 0x400,..., etc. in the file).

### 7.3.8 Nonrelocatable Input Files

If a file produced by the Id is intended to be used in a subsequent Id run, the first Id run has the "-r" option set. This preserves relocation information and permits the sections of the file to be relocated by the subsequent Id run.

When the Id detects an input file (that does not have relocation or symbol table information), a warning message is given. Such information can be removed by the  $Id$  (see the "-a" and "-s" options in the part USING THE LINK EDITOR) or by the strip(1) program. However, the link edit run continues using the nonrelocatable input file.

For such a link edit to be successful (i.e., to actually and correctly link edit all input files, relocate all symbols, resolve unresolved references, etc.), two conditions on the nonrelocatable input files must be met.

- a. Each input file must have no unresolved external references.
- b. Each input file must be bound to the exact same virtual address as it was bound to in the Id run that created it.

Note that if these two conditions are not met for all nonrelocatable input files, no error messages are issued. Because of this tact, extreme care must be taken when supplying such input files to the Id.

#### **7 .4 Error Messages**

#### **7.4.1 Corrupt Input Files**

The following error messages indicate that the input file is corrupt, nonexistent, or unreadable. The user should check that the file is in the correct directory with the correct permissions. If the object file is corrupt, try recompiling or reassembling it.

- Can't open name
- Can't read archive header from archive name
- Can't read file header of archive name
- Can't read 1st word of file name
- Can't seek to the beginning of file name
- Fail to read file header of name
- Fail to read Inno of section sect of file name
- Fail to read magic number of file name
- Fail to read section headers of file name
- Fail to read section headers of library name member number
- Fail to read symbol table of file name
- Fail to read symbol table when searching libraries
- Fail to read the aux entry of file name
- Fail to read the field to be relocated
- Fail to seek to symbol table of file name
- Fail to seek to symbol table when searching libraries
- Fail to seek to the end of library name member number
- Fail to skip aux entries when searching libraries
- Fail to skip the mem of struct of name
- Illegal relocation type
- No reloc entry found for symbol
- Reloc entries out of order in section sect of file name

Sys5 UNIX 7-27

 $\big($ 

- Seek to name section sect failed
- Seek to name section sect Inno failed
- Seek to name section sect reloc entries failed
- Seek to relocation entries for section sect in file name failed.

## **7.4.2 Errors During Output**

These errors occur because the Id cannot write to the output file. This usually indicates that the file system is out of space.

- Cannot complete output file name. Write error.
- Fail to copy the rest of section num of file name
- Fail to copy the bytes that need no reloc of section num of file
- name I/O error on output file name.

### **7.4.3 Internal Errors**

These messages indicate that something is wrong with the Id internally. There is probably nothing the user can do except get help.

- Attempt to free nonallocated memory
- Attempt to reinitialize the SOP aux space
- Attempt to reinitialize the SOP slot space
- Default allocation did not put .data and .bss into the same region
- Failed to close SOP symbol space
- Failure dumping an AIDFNxxx data structure
- Failure in closing SOP aux space
- Failure to initialize the SOP aux space
- Failure to initialize the SOP slot space
- Internal error: audit\_groups, address mismatch
- Internal error: audit\_group, finds a node failure
- Internal error: fail to seek to the member of name
- Internal error: in allocate lists, list confusion (num num)
- Internal error: invalid aux table id
- Internal error: invalid symbol table id
- Internal error: negative aux table Id

(

- Internal error: negative symbol table id
- Internal error: no symtab entry for DOT
- Internal error: split\_scns, size of sect exceeds its new displacement.

### **7.4.4 Allocation Errors**

These error messages appear during the allocation phase of the link edit. They generally appear if a section or group does not fit at a certain address or if the given MEMORY or SECTION directives in some way conflict. If you are using an ifile, check that MEMORY and SECTION directives allow enough room for the sections to ensure that nothing overlaps and that nothing is being placed in unconfigured memory. For more information, see "LINK EDITOR COMMAND LANGUAGE" and "NOTES AND SPECIAL CONSIDERATIONS".

- Bond address address for sect is not in configured memory
- Bond address address for sect overlays previously allocated section sect at address
- Can't allocate output section sect, of size num
- Can't allocate section sect into owner mem
- Default allocation failed: *name* is too large
- GROUP containing section sect is too big
- Memory types name1 and name2 overlap
- Output section sect not allocated into a region
- Sect at address overlays previously allocated section sect at address
- Sect, bonded at address, won't fit into configured memory
- Sect enters unconfigured memory at address
- Section sect in file name is too big.

### **7.4.5 Misuse of Link Editor Directives**

These errors arise from the misuse of an input directive. Please review the appropriate section in the manual.

• Adding *name(sect)* to multiple output sections.

The input section is mentioned twice in the SECTION directive.

• Bad attribute value in MEMORY directive: c.

An attribute must be one of "R", "W", "X", or "I".

Sys5 UNIX 7-29

(

/

• Bad flag value in SECTIONS directive, option.

Only the "-I" option is allowed inside of a SECTIONS directive

• Bad fill value.

The fill value must be a 2-byte constant.

• Bonding excludes alignment.

The section will be bound at the given address regardless of the alignment of that address.

- Cannot align a section within a group
- Cannot bond a section within a group
- Cannot specify an owner for sections within a group.

The entire group is treated as one unit, so the group may be aligned or bound to an address, but the sections making up the group may not be handled individually.

- DSECT *sect* can't be given an owner
- DSECT *sect* can't be linked to an attribute.

Since dummy sections do not participate in the memory allocation, it is meaningless for a dummy section to be given an owner or an attribute.

• Region commands not allowed

The UNIX system link editor does not accept the REGION commands.

• Section *sect* not built.

The most likely cause of this is a syntax error in the SECTIONS directive.

- Semicolon required after expression
- Statement ignored.

Caused by a syntax error in an expression.

• Usage of unimplemented syntax.

The UNIX system *Id* does not accept all possible Id commands.

### **7.4.6 Misuse of Expressions**

These errors arise from the misuse of an input expression. Please review the appropriate section in the manual.

• Absolute symbol name being redefined.

An absolute symbol may not be redefined.

### LINK EDITOR CHAPTER 7

• ALIGN illegal in this context.

Alignment of a symbol may only be done within a SECTIONS directive.

- Attempt to decrement DOT
- Illegal assignment of physical address to DOT.
- Illegal operator in expression
- Misuse of DOT symbol in assignment instruction.

The DOT symbol (".") cannot be used in assignment statements that are outside SECTIONS directives.

• Symbol name is undefined.

All symbols referenced in an assignment statement must be defined.

• Symbol name from file name being redefined.

A defined symbol may not be redefined in an assignment statement.

• Undefined symbol in expression.

#### 7.4.7 Misuse of Options

These errors arise from the misuse of options. Please review the appropriate section of the manual.

• Both -r and -s flags are set. -s flag turned off.

Further relocation requires a symbol table.

- Can't find library libx.a
- $\bullet$  -L path too long (string)
- $\bullet$  -o file name too large ( $>$ 128 char), truncated to (string)
- Too many -L options, seven allowed.

Some options require white space before the argument, some do not; see "USING THE LINK EDITOR". Including extra white space or not including the required white space is the most likely cause of the following messages.

- option flag does not specify a number
- option is an invalid flag
- $\bullet$  -e flag does not specify a legal symbol name *name*
- $-$ f flag does not specify a 2-byte number
- No directory given with  $-L$
- -o flag does not specify a valid file name: string

Sys5 UNIX 7-31

- $\bullet$  the  $-1$  flag (specifying a default library) is not supported
- $-u$  flag does not specify a legal symbol name: name.

### 7.4.8 Space Restraints

The following error messages may occur if the Id attempts to allocate more space than is available. The user should attempt to decrease the amount of space used by the Id. This may be accomplished by making the ifile less complicated or by using the "-r" option to create intermediate files.

- Fail to allocate num bytes for slotvec table
- Internal error: aux table overflow
- Internal error: symbol table overflow
- Memory allocation failure on num-byte 'calloc' call
- Memory allocation failure on realloc call
- Run is too large and complex.

### 7.4.9 Miscellaneous Errors

These errors occur for many reasons. Refer to the error message for an indication of where to look in the manual.

• Archive symbol table is empty in archive name, execute 'ar ts name' to restore archive symbol table .

On systems with a random access archive capability, the link editor requires that all archives have a symbol table. This symbol table may have been removed by strip.

• Cannot create output file name .

The user may not have write permission in the directory where the output file is to be written.

• File name has no relocation information.

See "NOTES AND SPECIAL CONSIDERATIONS".

- File name is of unknown type, magic number  $= num$
- Ifile nesting limit exceeded with file name.

lfiles may be nested 16 deep.

- Library name, member has no relocation information.
- Line nbr entry (num num) found for nonrelocatable symbol:

Section sect, file name

(

This is generally caused by an interaction of  $yacc(1)$  and  $cc(1)$ . Re-yacc the offending file with the  $"$ -I" option of yacc.

See the part "NOTES AND SPECIAL CONSIDERATIONS".

• Multiply defined symbol  $sym$ , in name has more than one size.

A multiply defined symbol may not have been defined in the same manner in all files.

• name(sect) not found.

An input section specified in a SECTIONS directive was not found in the input file.

• Section sect starts on an odd byte boundary!

This will happen only if the user specifically binds a section at an odd boundary.

• Sections .text, .data, or .bss not found. Optional header may be useless.

The UNIX system a.out header uses values found in the .text, .data, and .bss section headers.

• Undefined symbol sym first referenced in file name .

Unless the  $-r$  option is used, the *ld* requires that all referenced symbols are defined.

• Unexpected EOF (End Of File).

Syntax error in the ifile.

### **7.5 Syntax Diagram for Input Directives**

A syntax diagram for input directives is found in Figures 7-2 thru 7-5.

(

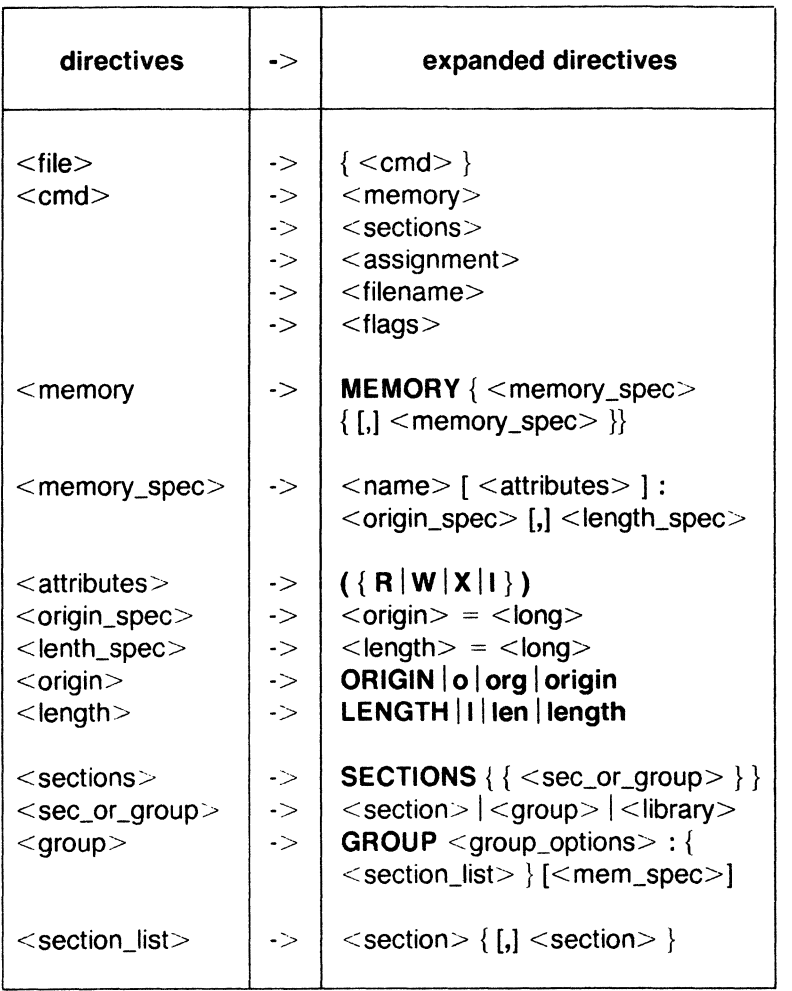

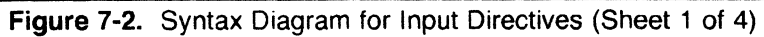

 $\begin{bmatrix} 1 \\ 1 \end{bmatrix}$ 

## LINK EDITOR CHAPTER 7

|  | directives                                                                                                    | ->                                                                                                    | expanded directives                                                                                                    |
|--|----------------------------------------------------------------------------------------------------|----------------------------------------------------------------------------------------------------|----------------------------------------------------------------------------------------------------|
|  | $<$ section $>$                                                                                                    | ->                                                                                                    | <name> <sec_options>: {<br/><statement_list> }<br/><math>[</math> <fill> <math>]</math> <math>[</math> &lt; mem_spec &gt; <math>]</math></fill></statement_list></sec_options></name>                                                                                                    |
|  | <group_options></group_options>                                                                                                    | $\dot{\sim}$                                                                                                    | [ <addr>][<align_option>]</align_option></addr>                                                                                                    |
|  | <sec_options></sec_options>                                                                                                    | $\dot{\sim}$                                                                                                    | [ <addr>][<align_option>]<br/>[<block_option>] [<type_option>]</type_option></block_option></align_option></addr>                                                                                                    |
|  | $<$ addr $>$<br><align_option><br/><math>\alpha</math>lign<math>&gt;</math><br/><block_option><br/><math>&lt;</math>block<math>&gt;</math><br/><type_option><br/><math>&lt;</math>fill<math>&gt;</math><br/><math>&lt;</math>mem_spec<math>&gt;</math><br/><math>&lt;</math>statement<math>&gt;</math><br/><math>&lt;</math>name_list<math>&gt;</math><br/><math>&lt;</math>library<math>&gt;</math><br/><math>&lt;</math>assignment<math>&gt;</math><br/><math>&lt;</math>Iside<math>&gt;</math><br/><assign_op><br/><math>&lt;</math>end<math>&gt;</math><br/><math>&lt;</math>expr<math>&gt;</math></assign_op></type_option></block_option></align_option> | -><br>-><br>$\rightarrow$<br>$\mathord{\text{--}}$<br>$\rightarrow$<br>$\dot{\sim}$<br>$\dot{\sim}$<br>$\rightarrow$<br>-> 1<br>$\rightarrow$<br>-><br>$\dot{\sim}$<br>$\dot{\sim}$<br>$\dot{\sim}$<br>$\rightarrow$<br>$\dot{\sim}$<br>$\rightarrow$<br>$\rightarrow$ | $<$ long $>$<br>$\langle \text{align} \rangle$ ( $\langle \text{long} \rangle$ )<br>ALIGN align<br>$block < ( long)$<br><b>BLOCK   block</b><br>(DSECT)   (NOLOAD)   (COPY)<br>$=$ <long><br/><math>&gt;</math> <math>&lt;</math>name<math>&gt;</math><br/><math>&gt;</math> <attributes<math>&gt;<br/><math>\leq</math> file_name <math>\geq</math> [ ( <math>\leq</math> name_list <math>\geq</math> ) ]<br/><math>[</math> <fill> <math>]</math> <library> <assignment><br/><math>\langle</math>name<math>&gt;\</math>{[,]<math>\langle</math>name<math>&gt;\rangle</math>}<br/><math>-I</math><name<math>&gt;<br/><lside> <assign_op> <expr> <end><br/><math>&lt;</math>name<math>&gt;</math> .<br/><math>=   + =   - =   * =   =</math><br/>٠١,<br/><expr> <binary_op> <expr><br/><math>&lt;</math>term<math>&gt;</math><br/><math>*</math>   /   %</expr></binary_op></expr></end></expr></assign_op></lside></name<math></assignment></library></fill></attributes<math></long> |
|  | <binary_op></binary_op>                                                                                                    | $\rightarrow$<br>-><br>$\rightarrow$                                                                                                    | $+$ $\vert$ -<br>$>>$ $<<$                                                                                                    |

Figure 7-3. Syntax Diagram for Input Directives (Sheet 2 of 4)

 $\big($
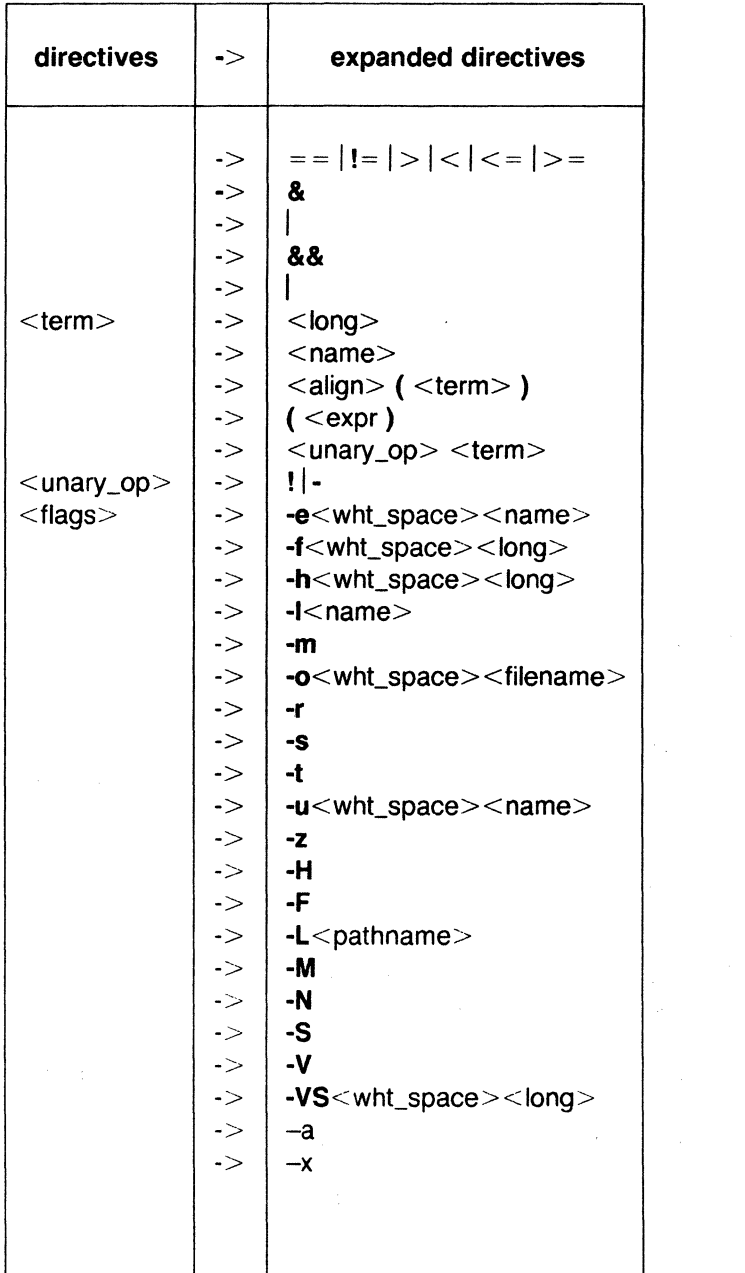

**Figure** 7-4. Syntax Diagram for Input Directives (Sheet 3 of 4)

# LINK EDITOR CHAPTER 7

 $\label{eq:1} \begin{split} \text{and} \quad \mathbb{R}^2 \times \mathbb{R}^2 \times \$ 

. . . . .

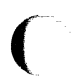

(

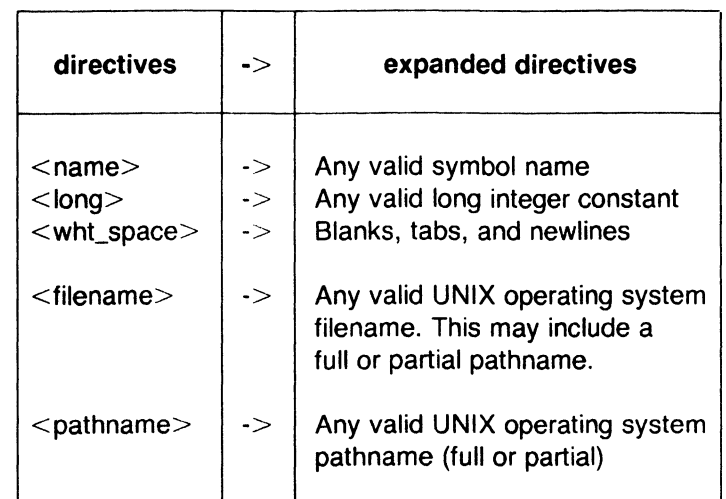

Figure 7-5. Syntax Diagram for Input Directives (Sheet 4 of 4)

 $\label{eq:2.1} \frac{1}{\sqrt{2}}\int_{\mathbb{R}^3}\frac{1}{\sqrt{2}}\left(\frac{1}{\sqrt{2}}\right)^2\frac{1}{\sqrt{2}}\left(\frac{1}{\sqrt{2}}\right)^2\frac{1}{\sqrt{2}}\left(\frac{1}{\sqrt{2}}\right)^2.$ 

### **8. THE COMMON OBJECT FILE FORMAT**

This Chapter describes the Common Object File Format (COFF) used on several processors and operating systems. The COFF is simple enough to be easily incorporated into existing projects, yet flexible enough to meet the needs of most projects. The COFF is the output file produced on some UNIX systems by the assembler (as) and the link editor  $(d)$ . This format is also used by other operating systems; hence, the word common is both descriptive and widely recognized. Currently, this object file format is used for the Some key features of COFF are

- Applications may add system-dependent information to the object file without causing access utilities to become obsolete.
- Space is provided for symbolic information used by debuggers and other applications
- Users may make some modifications in the object file construction at compile time.

The object file supports user-defined sections and contains extensive information for symbolic software testing. An object file contains

• A file header

(-

 $\blacksquare$ 

(

- Optional header information
- A table of section headers
- Data corresponding to the section header
- Relocation information
- Line numbers
- A symbol table
- A string table.

Figure 8-1 shows the overall structure.

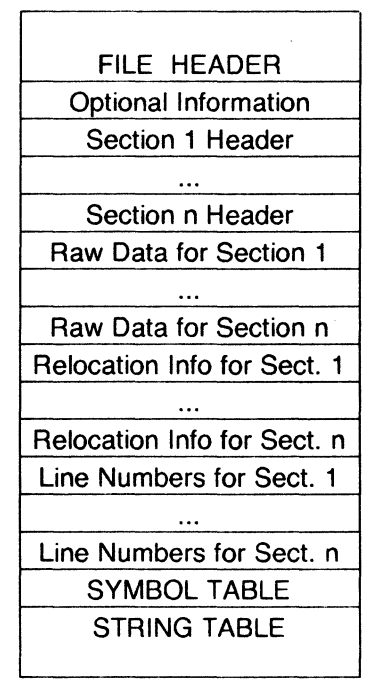

**Figure 8-1.** Object File Format

The last four sections (relocation, line numbers, symbol table, and the string table) may be missing if the program is linked with the  $-s$  option of the UNIX system link editor or if the line number information, symbol table, and string table are removed by the strip command. The line number information does not appear unless the program is compiled with the **-g**  option of the compiler (CC) command. Also, if there are no unresolved external references after linking, the relocation information is no longer needed and is absent. The string table is also absent if the source file does not contain any symbols with names longer than eight characters.

An object file that contains no errors or unresolved references can be executed on the target machine.

# **8.1 Definitions and Conventions**

Before proceeding further, you should become familiar with the following terms and conventions:

# **8.1.1 Sections**

A section is the smallest portion of an object file that is relocated and treated as one separate and distinct entity. In the default case, there are three sections named **.text, .data,** and **.bss.** Additional sections accommodate

8-2 Sys5 UNIX

multiple text or data segments, shared data segments, or user-specified sections. However, the UNIX operating system loads only the *.text. .data.* and .bss into memory when the file is executed.

### 8.1.2 Physical and Virtual Addresses

The physical address of a section or symbol is the offset of that section or symbol from address zero of the address space. The term physical address as used in COFF does not correspond to the general usage. The physical address of an object is not necessarily the address at which the object is placed when the process is executed. For example, on a system with paging, the address is located with respect to address zero of virtual memory and the system performs another address translation. The section heading contains two address fields, a physical address, and a virtual address; but in all versions of COFF on UNIX systems, the physical address is equivalent to the *virtual address*.

### 8.2 File Header

(

(

(

The file header contains the 20 bytes of information shown in Figure 8-2 and 8-3. The last 2 bytes are flags that are used by *Id* and object file utilities.

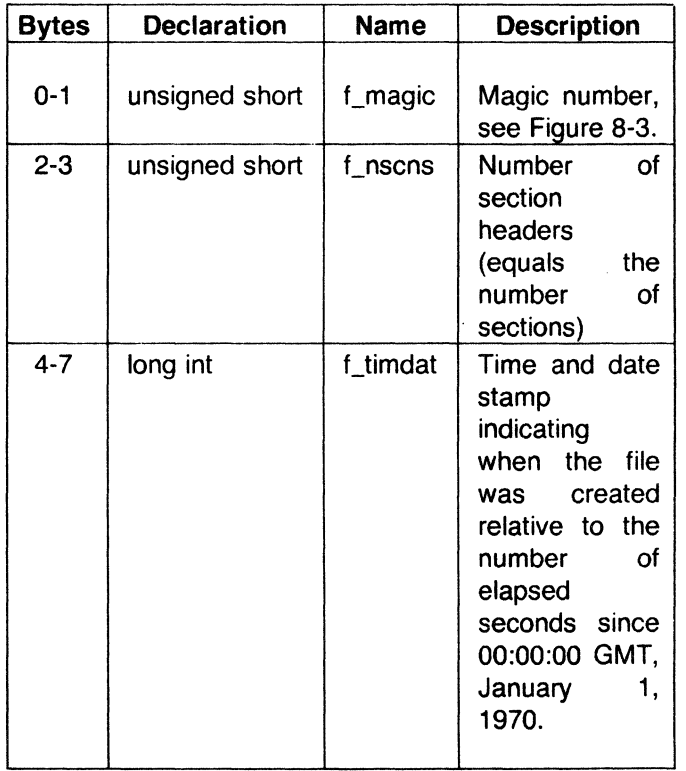

Figure 8-2. File Header Contents (Sheet 1 of 2)

(

(

(

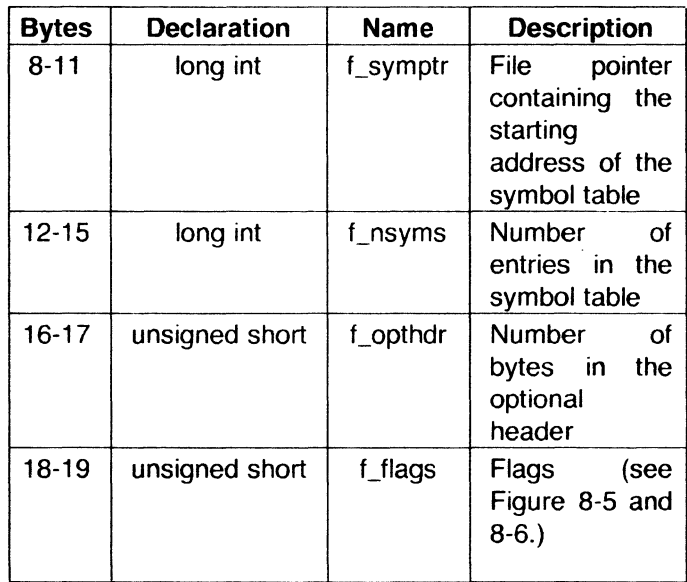

Figure 8-3. File Header Contents (Sheet 2 of 2)

The size of optional header information (f\_opthdr) is used by all referencing programs that seek to the beginning of the section header table. This enables the same utility programs to work correctly on files targeted for different systems.

### 8.2.1 Magic Numbers

The magic number specifies the target machine on which the object file is executable. The currently defined magic numbers are in Figure 8-4.

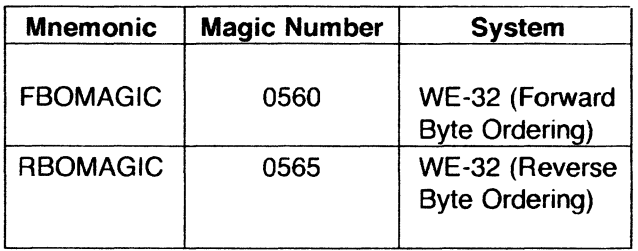

Figure 8-4. Magic Numbers

# 8.2.2 Flags

The last 2 bytes of the file header are flags that describe the type of the object file. The currently defined flags are given in Figure 8-5 and 8-6.

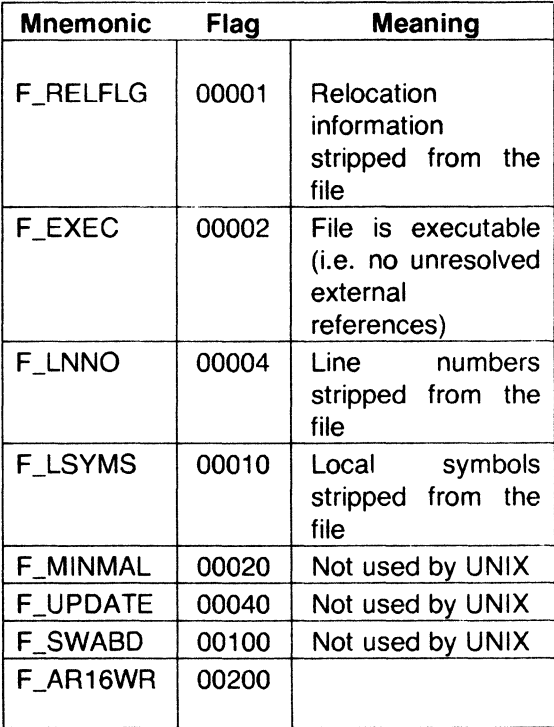

**Figure 8-5.** File Header Flags (Sheet 1 of 2)

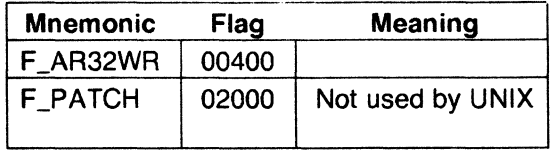

**Figure 8-6.** File Header Flags (Sheet 2 of 2)

# **8.2.3 File Header Declaration**

The C structure declaration for the file header is given in Figure 8-5. This declaration may be found in the header file filehdr.h.

<sup>•</sup> Trademark of Digital Equipment Corporation

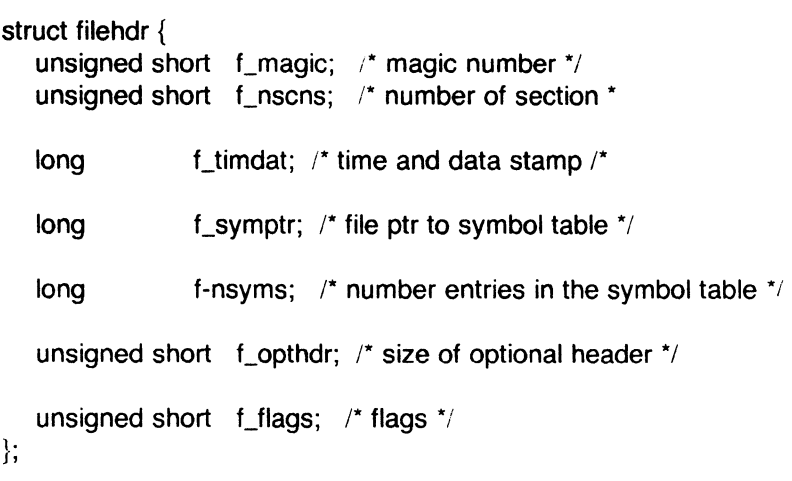

#define FILHDR struct filehdr #define FILHSZ sizeof(FILHDR)

Figure 8-7. File Header Declaration

# 8.3 Optional Header Information

The template for optional information varies among different systems that use the COFF. Applications place all system-dependent information into this record. This allows different operating systems access to information that only that operating system uses without forcing all COFF files to save space for that information. General utility programs (for example, the symbol table access library functions, the disassembler, etc.) are made to work properly on any common object file. This is done by seeking past this record using the size of optional header information in the file header f\_opthdr.

# 8.3.1 Standard SysS UNIX a.out Header

By default, files produced by the link editor for a UNIX system always have a standard UNIX System a.out header in the optional header field. The UNIX system a.out header is 28 bytes. The extra 8 bytes represent unused fields that are present for historical reasons. Therefore, the two formats contain functionally equivalent information. The fields of the optional header are described in Figure 8-8 and 8-9.

| <b>Bytes</b> | <b>Declaration</b> | <b>Name</b> | <b>Description</b>    |
|--------------|--------------------|-------------|-----------------------|
|              |                    |             |                       |
| $0 - 1$      | short              | magic       | Magic number          |
| $2 - 3$      | short              | vstamp      | Version stamp         |
| $4 - 7$      | long int           | tsize       | Size of text          |
|              |                    |             | in bytes              |
| $8 - 11$     | long int           | dsize       | Size of initialized   |
|              |                    |             | data in bytes         |
| $12 - 15$    | long int           | bsize       | Size of uninitialized |
|              |                    |             | data in bytes         |
| $16 - 19$    | long int           | dum1        | Unused dummy field    |
| $20 - 23$    | long int           | dum2        | Unused dummy field    |
| 24-27        | long int           | entry       | Entry point           |
| 27-31        | long int           | text_start  | Base address of text  |
| $32 - 35$    | long int           | data_start  | Base address of data  |
|              |                    |             |                       |

**Figure 8-8.** Optional Header Contents

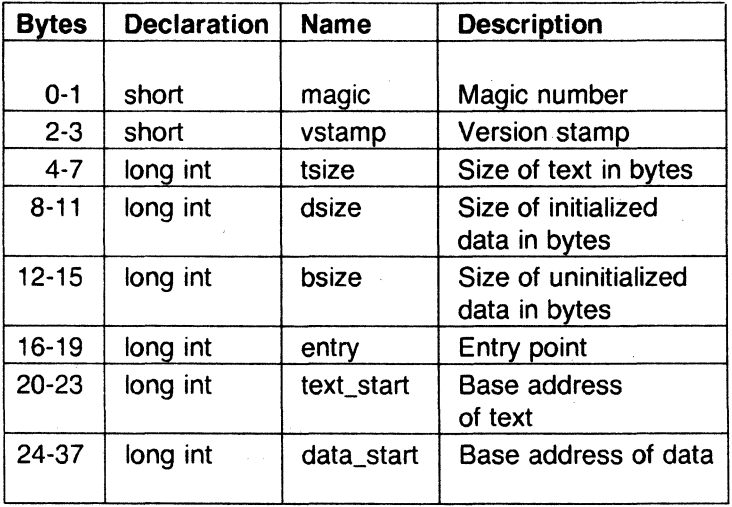

**Figure 8-9.** Optional Header Contents

The magic number in the optional header supplies operating system dependent information about the object file. Whereas, the magic number in the file header specifies the machine on which the object file runs. The

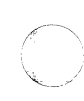

(

magic number in the optional header supplies information telling the operating system on that machine how that file should be executed.

The magic numbers recognized by the UNIX operating system are given in **Figure 8-10.** 

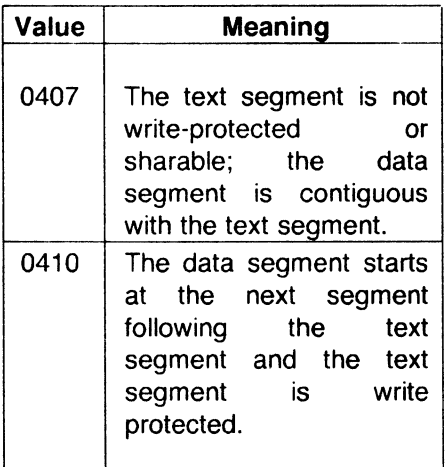

Figure 8-10. UNIX Magic Numbers

### 8.3.2 Optional Header Declaration

The C language structure declaration currently used for the UNIX system a.out file header is given in Figure 8-11. This declaration may be found in the header file aouthdr.h.

(

### CHAPTER 8 THE COMMON OBJECT FILE FORMAT

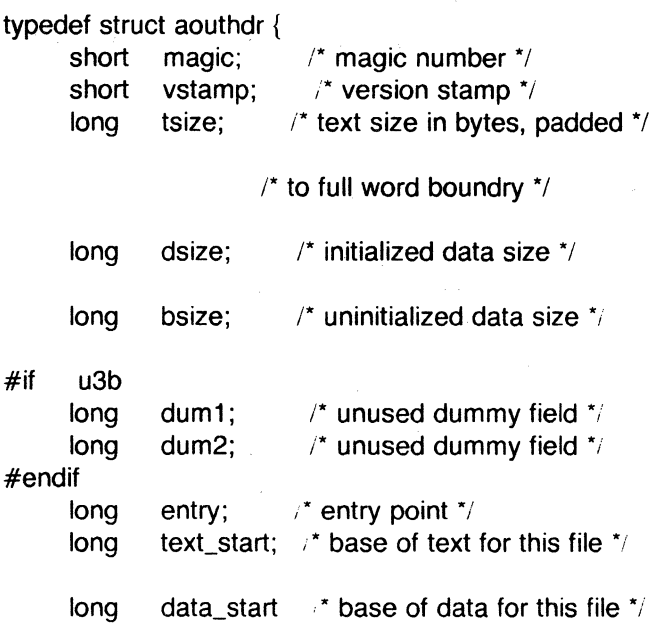

} AOUTHDR;

### Figure 8-11. Aouthdr Declaration

### 8.4 Section Headers

Every object file has a table of section headers to specify the layout of data within the file. The section header table consists of one entry for every section in the file. The information in the section header is described in Figure 8-12.

8-10 Sys5 UNIX

(

 $\Gamma$ 

(

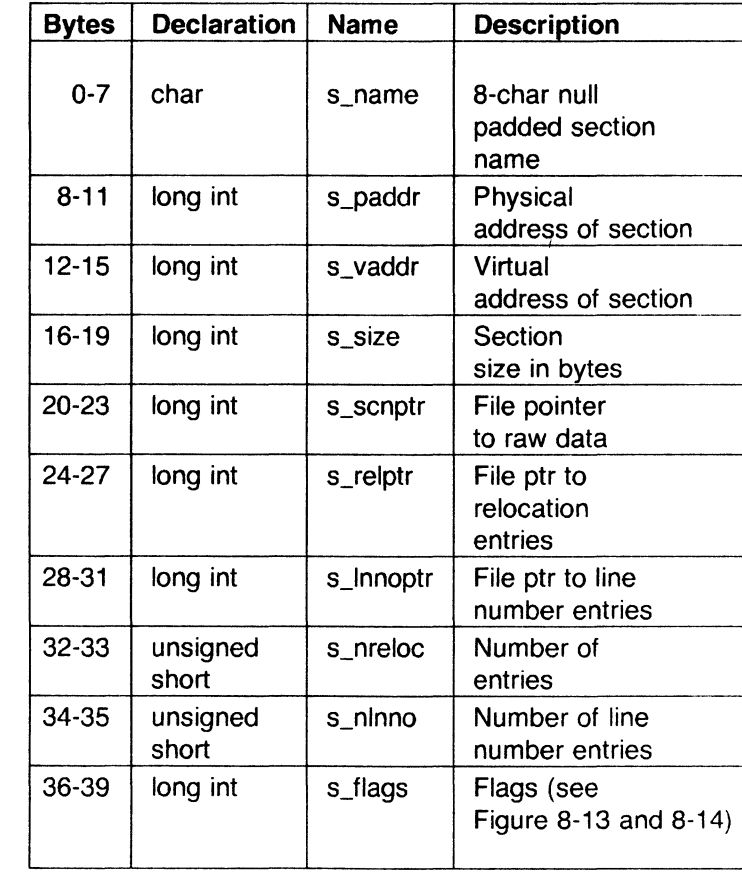

Figure 8-12. Section Header Contents

The size of a section is padded to a multiple of 4 bytes.

File pointers are byte offsets that can be used to locate the start of data, relocation, or line number entries for the section. They can be readily used with the UNIX system function fseek(3S).

### 8.4.1 Flags

The lower 4 bits of the flag field indicate a section type. The flags are described in Figure 8-13 and 8-14.

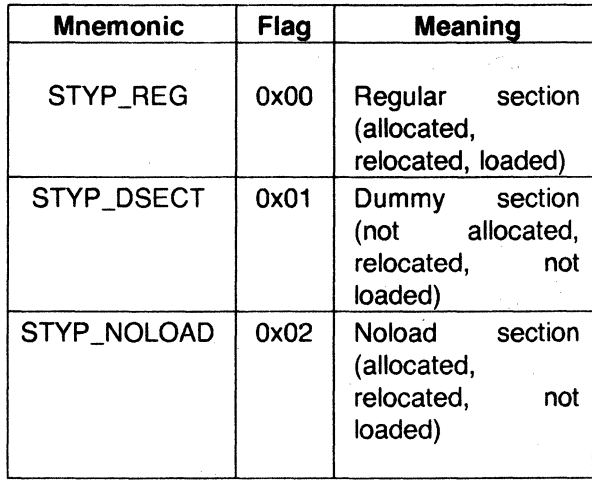

Figure 8-13. Section Header Flags (Sheet 1 of 2)

(

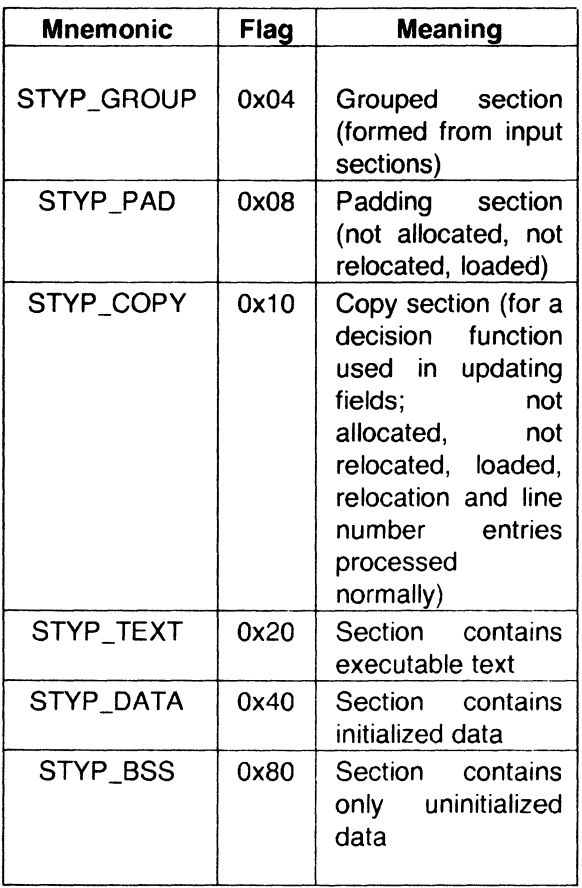

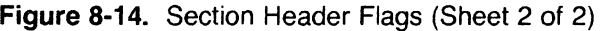

# **8.4.2 Section Header Declaration**

The C structure declaration for the section headers is described in Figure 8- 15. This declaration may be found in the header file scuhdr.h.

 $\mathcal{L}$ 

(

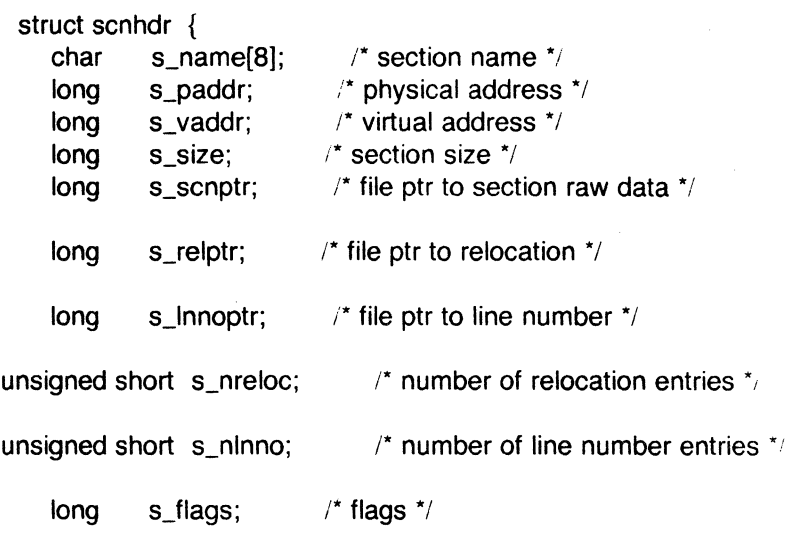

};

```
#define SCNHDR struct scnhdr 
#define SCNHSZ sizeof(SCNHDR)
```
# Figure 8-15. Section Header Declaration

# 8.4.3 .bss Section Header

The one deviation from the normal rule in the section header table is the entry for uninitialized data in a .bss section. A .bss section has a size and symbols that refer to it, and symbols that are defined in it. At the same time, a .bss section has no relocation entries, no line number entries, and no data. Therefore, a .bss section has an entry in the section header table but occupies no space elsewhere in the file. In this case, the number of relocation and line number entries, as well as all file pointers in a **bss** section header, are zero.

# 8.5 Sections

Figure 8·1 shows that section headers are followed by the appropriate number of bytes of text or data. The raw data for each section begins on a full word boundary in the file.

Files produced by the cc and the as always contain three sections, called .text, .data, and .bss. The .text section contains the instruction text (i.e., executable code), the **.data** section contains initialized data variables, and the **.bss** section contains uninitialized data variables.

The link editor "SECTIONS directives" (see Chapter 7) allows users to

- Describe how input sections are to be combined.
- Direct the placement of output sections.
- Rename output sections.

(

(

(

If no SECTIONS directives are given, each input section appears in an output section of the same name. For example, if a number of object files from the "cc" are linked together (each containing the three sections **.text, .data,** and **.bss),** the output object file contains three sections, **.text, .data,**  and **.bss.** 

#### **8.6 Relocation Information**

Object files have one relocation entry for each relocatable reference in the text or data. The relocation information consists of entries with the format described in Figure 8-16.

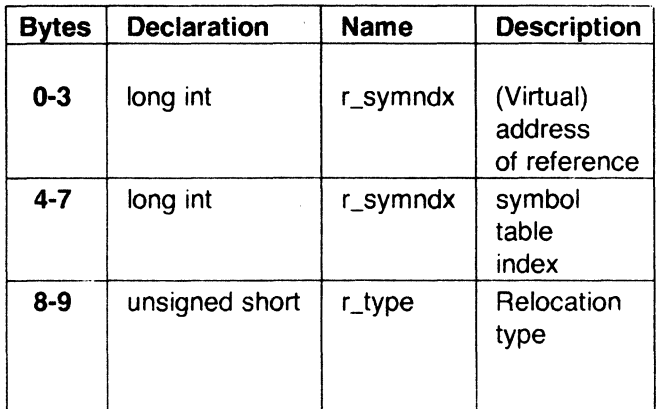

**Figure 8-16.** Relocation Section Contents

The first 4 bytes of the entry are the virtual address of the text or data to which this entry applies. The next field is the index, counted from 0, of the symbol table entry that is being referenced. The type field indicates the type of relocation to be applied.

As the link editor reads each input section and performs relocation, the relocation entries are read. They direct how references found within the input section are treated.

The currently recognized relocation types are given in Figures 8-17 through  $8-19$ . 8-19.  $\,$ 

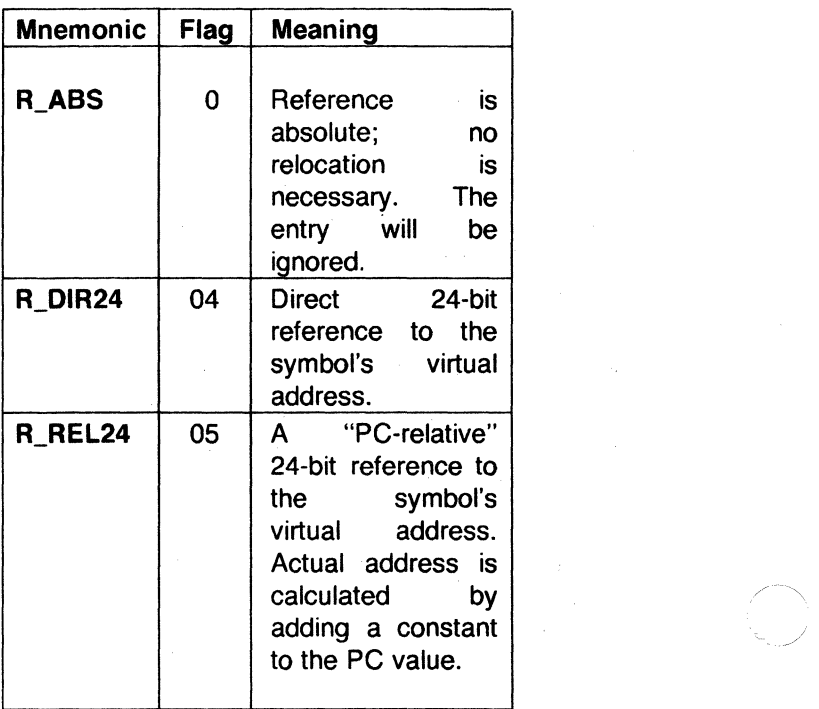

Figure 8-17. Computers Relocation Types

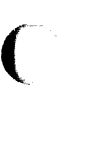

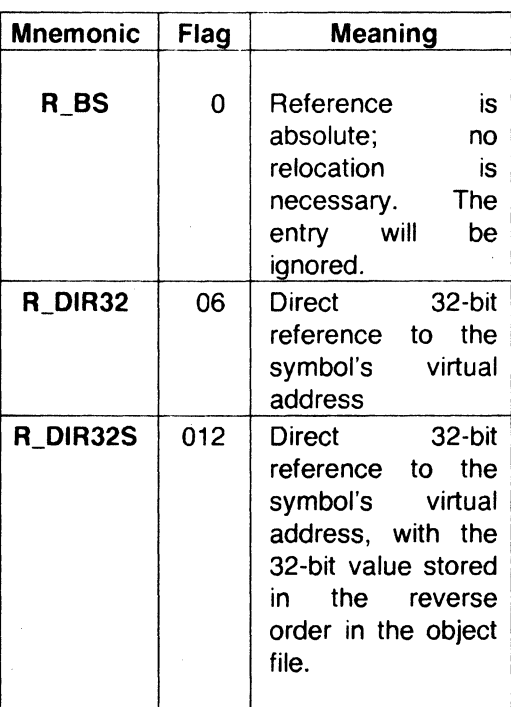

**Figure 8-18.** Relocation Types

Sys5 UNIX 8-17

(

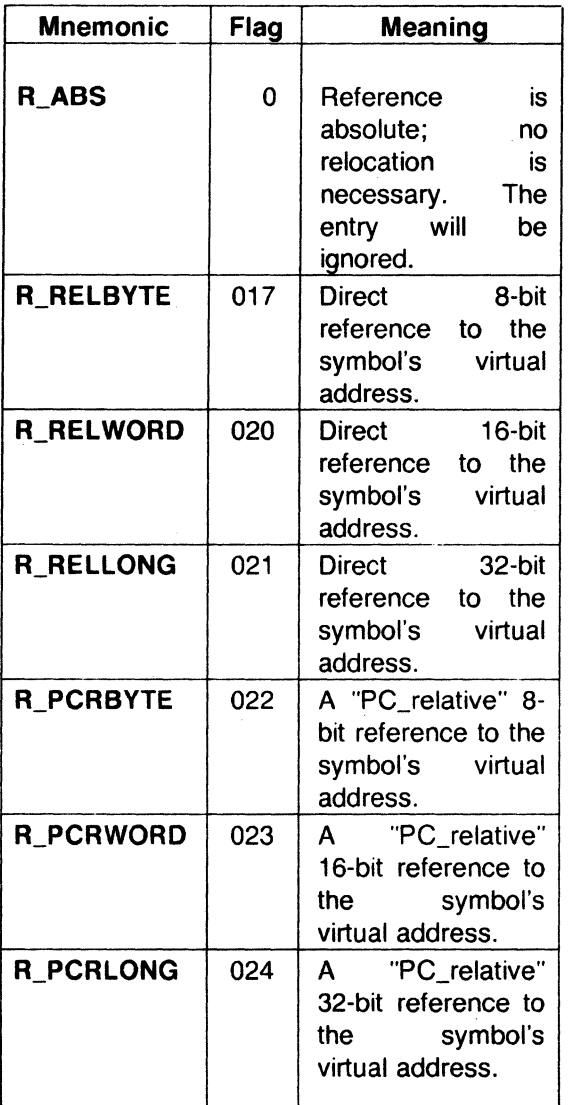

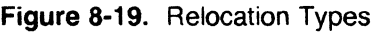

Relocation of a symbol index of  $-1$  indicates that the amount by which the section is being relocated is added to the relocatable address.

The as automatically generates relocation entries which are then used by the link editor. The link editor uses this information to resolve external references in the file.

# 8.6.1 Relocation Entry Declaration

(

The structure declaration for relocation entries is given in Figure 8-23. This declaration may be found in the header file reloc.h.

```
struct reloc { 
   long r_vaddr; \frac{1}{2} virtual address of reference \frac{*}{2}long r symndx; \frac{1}{r} index into symbol table \frac{1}{r}unsigned short r_type; \frac{1}{2} relocation type \frac{1}{2}}; 
   #define RELOC struct reloc 
   #define RELSZ 10 
\mathbf 0
```
### Figure 8-20. Relocation Entry Declaration

### 8.7 Line Numbers

When invoked with the  $-q$  option, UNIX system ccs (cc,  $f(7)$  generates an entry in the object file for every C language source line where a breakpoint can be inserted. You can then reference line numbers when using a software debugger like sdb. All line numbers in a section are grouped by function, as shown in Figure 8-24 and 8-25.

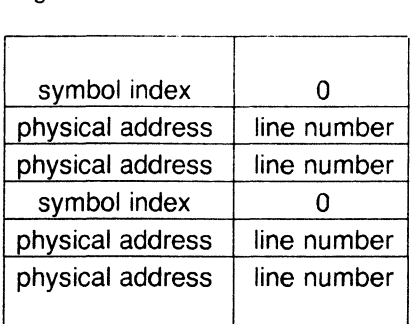

Figure 8-21. Line Number Grouping

The first entry in a function grouping has line number O and has, in place of the physical address, an index into the symbol table for the entry containing the function name. Subsequent entries have actual line numbers and addresses of the text corresponding to the line numbers. The line number entries appear in increasing order of address.

### **8.7.1 Line Number Declaration**

The structure declaration currently used for line number entries is given in Figure 8-22.

```
struct lineno { 
     union 
}; 
     { 
             long \Boxsymndx; /* symtbl index of func name */
             long \Box paddr; /* paddr of line number */
     } l_addr; 
     unsigned short L Inno; \prime* line number */
```
#define LINENO struct lineno

#define LINESZ 6 0

**Figure 8-22.** Line Number Entry Declaration

### **8.8 Symbol Table**

Because of symbolic debugging requirements, the order of symbols in the symbol table is very important. Symbols appear in the sequence shown in Figure 8-23.

8-20 Sys5 UNIX

(

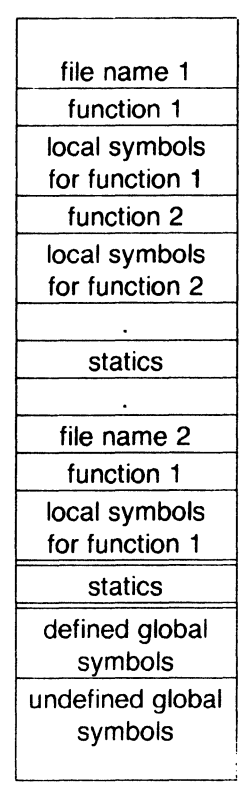

Figure 8-23. COFF Global Symbol Table

The word "statics" in Figure 8-23 means symbols defined in the C language storage class *static* outside any function. The symbol table consists of at least one fixed-length entry per symbol with some symbols followed by auxiliary entries of the same size. The entry for each symbol is a structure that holds the value. the type, and other information.

# 8.8.1 Special Symbols

The symbol table contains some special symbols that are generated by the "cc", "as", and other tools. These symbols are given in Figure 8-24 and 8-25.

(

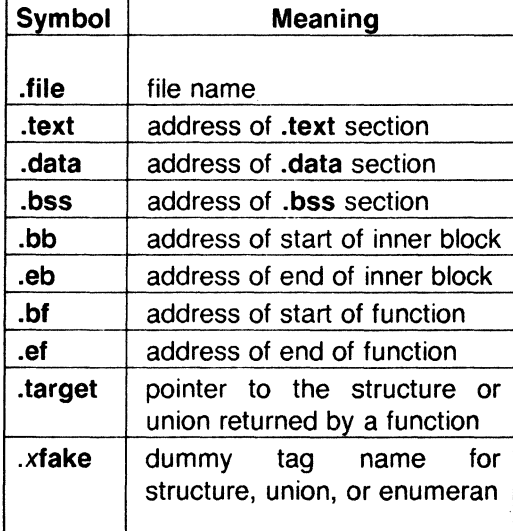

**Figure 8-24.** Special Symbols in the Symbol Table (Sheet 1 of 2)

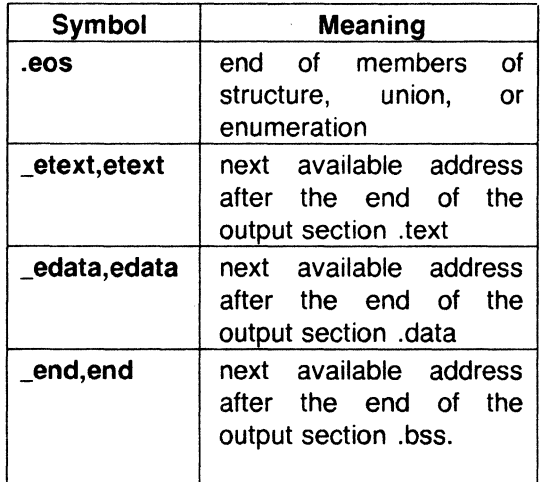

**Figure 8-25.** Special Symbols in the Symbol Table (Sheet 2 of 2)

Six of these special symbols occur in pairs. The **.bb** and **.eb** symbols indicate the boundaries of inner blocks. A **.bf** and **.ef** pair brackets each function; and a **.xfake** and **.eos** pair names and defines the limit of structures, unions, and enumerations that were not named. The **.eos**  symbol also appears after named structures, unions, and enumerations.

When a structure, union, or enumeration has no tag name, the "cc" invents a name to be used in the symbol table. The name chosen for the symbol

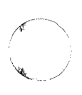

table is .x.fake, where "x" is an integer. If there are three unnamed structures, unions, or enumerations in the source, their tag names are ".Ofake", ".Hake", and ".2fake".

Each of the special symbols has different information stored in the symbol table entry as well as the auxiliary entry.

#### 8.8.1.1 Inner Blocks

(

The C language defines a block as a compound statement that begins and ends with braces ( $\{$  and  $\}$ ). An *inner block* is a block that occurs within a function (which is also a block).

For each inner block that has local symbols defined, a special symbol .bb is put in the symbol table immediately before the first local symbol of that block. Also a special symbol, .eb is put in the symbol table immediately after the last local symbol of that block. The sequence is shown in Figure 8-26.

| .bb            |
|----------------|
| local symbols  |
| for that block |
| .eb            |
|                |

Figure 8-26. Special Symbols (.bb and .eb)

Because inner blocks can be nested by several levels, the **.bb-.eb** pairs and associated symbols may also be nested. See Figure 8-24.

 $\overline{\mathbb{C}}$ 

# CHAPTER 8 THE COMMON OBJECT FILE FORMAT

```
{ 
                                    \prime^* block 1 \prime\primeint i;
         char c; 
         \ddotsc{ 
                                    \prime* block 2 */
                 long a; 
                  \dddotsc{ 
                                    \prime* block 3 */
                        int x; 
                        \cdots}<br> * block 3 */<br> * block 2 */
                                    \prime^* block 2 \prime\prime/* block 4 */{ 
                 long i; 
                 \ddotsc} 
                                    r block 4 ·1 
} 
                                    /* block 1 */
```
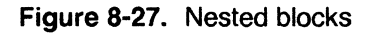

The symbol table would look like Figure 8-28.

0

(

(

(

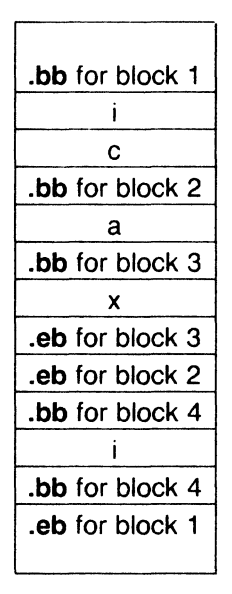

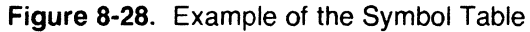

# **8.8.2 Symbols and Functions**

For each function, a special symbol **.bf** is put between the function name and the first local symbol of the function in the symbol table. Also, a special symbol **.ef** is put immediately after the last local symbol of the function in the symbol table. The sequence is shown in Figure 8-29.

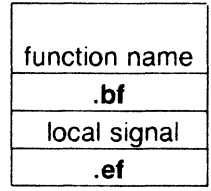

**Figure 8-29.** Symbols for Functions

If the return value of the function is a structure or union, a special symbol **.target** is put between the function name and the **.bf.** The sequence is shown in Figure 8-30.

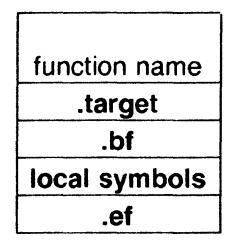

Figure 8-30. The Special Symbol .Target

The cc invents .target to store the function-return structure or union. The symbol .target is an automatic variable with "pointer" type. Its value field in the symbol is always 0.

### 8.8.3 Symbol Table Entries

All symbols, regardless of storage class and type, have the same format for their entries in the symbol table. The symbol table entries each contain the 18 bytes of information. The meaning of each of the fields in the symbol table entry is described in Figure 8-31.

It should be noted that indices for symbol table entries begin at zero and count upward. Each auxiliary entry also counts as one symbol.

8-26 Sys5 UNIX

 $\overline{\ }$ 

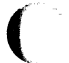

 $\big($ 

 $\blacktriangledown$ 

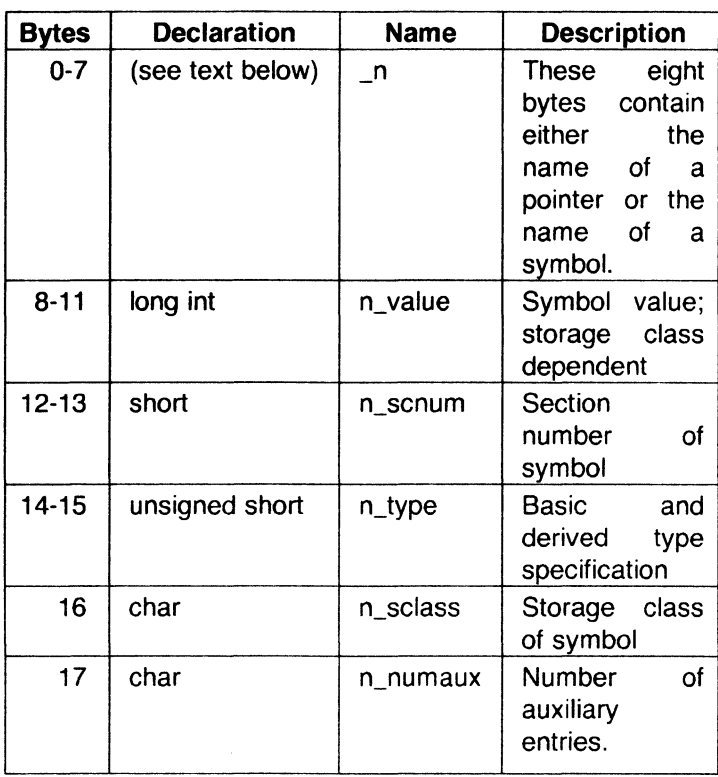

Figure 8-31. Symbol Table Entry Format

### 8.8.3.1 Symbol Names

The first 8 bytes in the symbol table entry are a union of a character array and two longs. If the symbol name is eight characters or less, the (nullpadded) symbol name is stored there. If the symbol name is longer than eight characters, then the entire symbol name is stored in the string table. In this case, the 8 bytes contain two long integers, the first is zero, and the second is the offset (relative to the beginning of the string table) of the name in the string table. Since there can be no symbols with a null name, the zeroes on the first 4 bytes serve to distinguish a symbol table entry with an offset from one with a name in the first 8 bytes as shown in Figure 8-32.

*/* 

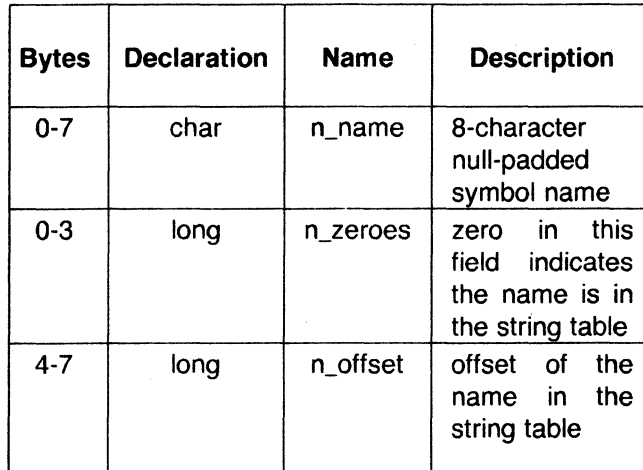

# **Figure 8-32.** Name Field

Some special symbols are generated by the "cc" and link editor as discussed in "special symbols". The "cc" prepends an underscore ('\_') to all the user defined symbols it generates.

### **8.8.3.2 Storage Classes**

The storage class field has one of the values described in Figure 8-33 and 8-34. These "defines" may be found in the header file storclass.h.

8-28 Sys5 UNIX

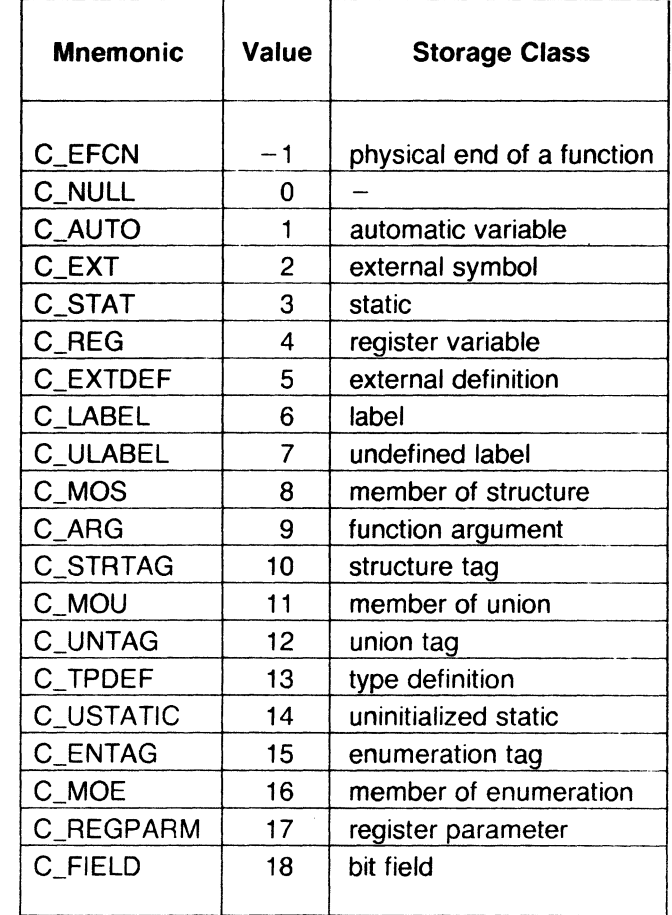

**Figure 8-33.** Storage Classes (Sheet 1 of 2)

 $\bigcap$ 

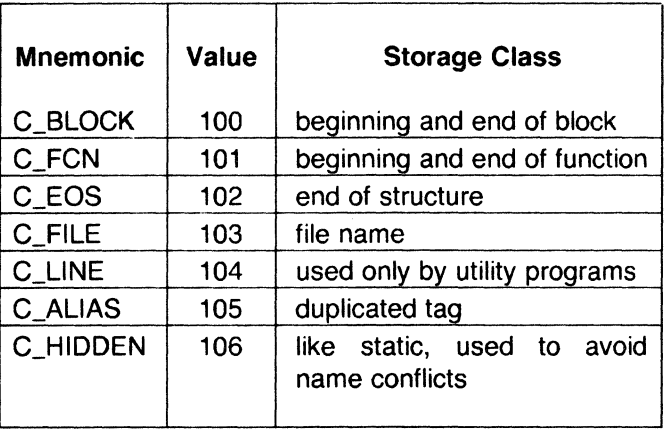

**Figure 8-34.** Storage Classes (Sheet 2 of 2)

All of these storage classes except for C\_ALIAS and C-HIDDEN are generated by the "cc" or "as". The compress utility, **cprs,** generates the C ALIAS mnemonic. This utility (described in the UNIX System Reference Manual) removes duplicated structure, union, and enumeration definitions and puts ALIAS entries in their places. The storage class C-HIDDEN is not used by any UNIX system tools.

Some of these storage classes are used only internally by the "cc" and the "as". These storage classes are C\_EFCN, C\_EXTDEF, C\_ULABEL, C\_USTATIC, and C\_LINE.

# **8.8.3.3 Storage Classes for Special Symbols**

Some special symbols are restricted to certain storage classes. They are given in Figure 8-35.

 $\big($ 

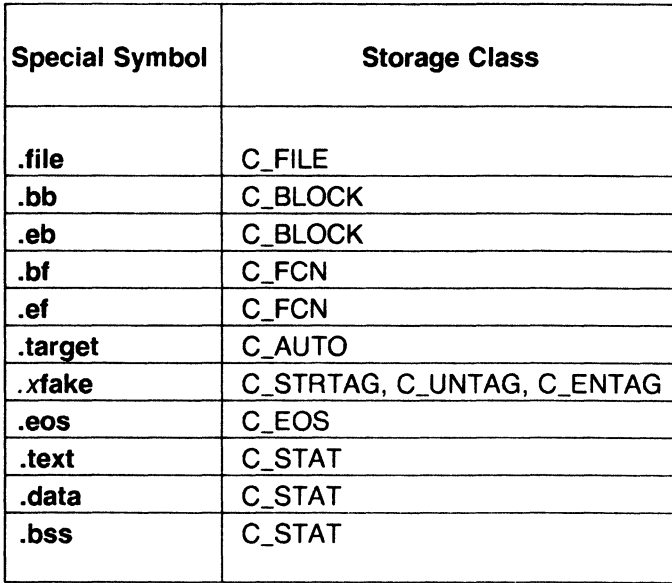

Figure 8-35. Storage Class by Special Symbols

Also some storage classes are used only for certain special symbols. They are summarized in Figure 8-36.

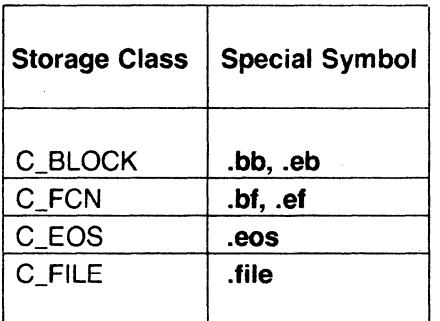

Figure 8-36. Restricted Storage Classes

# 8.8.3.4 Symbol Value Field

The meaning of the "value" of a symbol depends on its storage class. This relationship is summarized in Figure 8-37.

(

| <b>Storage Class</b>    | Meaning               |
|-------------------------|-----------------------|
| C_AUTO                  | stack offset in bytes |
| C_EXT                   | relocatable address   |
| <b>C_STAT</b>           | relocatable address   |
| C_REG                   | register number       |
| C LABEL                 | relocatable address   |
| C_MOS                   | offset in bytes       |
| C ARG                   | stack offset in bytes |
| C_STRTAG                | 0                     |
| C_MOU                   | 0                     |
| C UNTAG<br>C_TPDEF      | 0<br>0<br>0           |
| <b>C_ENTAG</b><br>C_MOE | enumeration value     |
| C_REGPARM               | register number       |
| C_FIELD                 | bit displacement      |
| C_BLOCK                 | relocatable address   |
| C_FCN                   | relocatable address   |
| C_EOS                   | size                  |
| <b>C_FILE</b>           | (see text below)      |
| C_ALIAS                 | tag index             |
| <b>C_HIDDEN</b>         | relocatable address   |

**Figure 8-37.** Storage Class and Value

If a symbol has storage class C\_FILE, the value of that symbol equals the symbol table entry index of the next **.file** symbol. That is, the **.file** entries form a 1-way linked list in the symbol table. If there are no more **.file**  entries in the symbol table, the value of the symbol is the index of the first global symbol.

Relocatable symbols have a value equal to the virtual address of that symbol. When the section is relocated by the link editor, the value of these symbols changes.

# **8.8.3.5 Section Number Field**

Section numbers are listed in Figure 8-38.

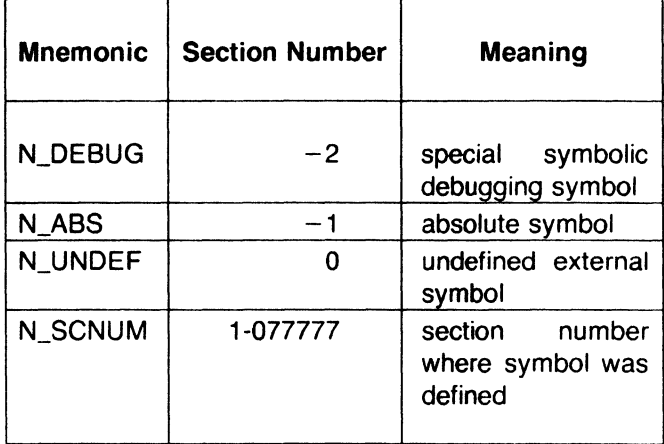

Figure 8-38. Section Number

A special section number  $(-2)$  marks symbolic debugging symbols, including structure/union/enumeration tag names, typedefs, and the name of the file. A section number of  $-1$  indicates that the symbol has a value but is not relocatable. Examples of absolute-valued symbols include automatic and register variables, function arguments, and .eos symbols. The .text, .data, and .bss symbols default to section numbers 1, 2, and 3, respectively.

With one exception, a section number of 0 indicates a relocatable external symbol that is not defined in the current file. The one exception is a multiply defined external symbol (i.e., FORTRAN common or an uninitialized variable defined external to a function in C). In the symbol table of each file where the symbol is defined, the section number of the symbol is 0 and the value of the symbol is a positive number giving the size of the symbol. When the files are combined, the link editor combines all the input symbols into one symbol with the section number of the **bss** section. The maximum size of all the input symbols with the same name is used to allocate space for the symbol and the value becomes the address of the symbol. This is the only case where a symbol has a section number of 0 and a non-zero value.

# 8.8.3.6 Section Numbers and Storage Classes

Symbols having certain storage classes are also restricted to certain section numbers. They are summarized in Figure 8-39.

(

(
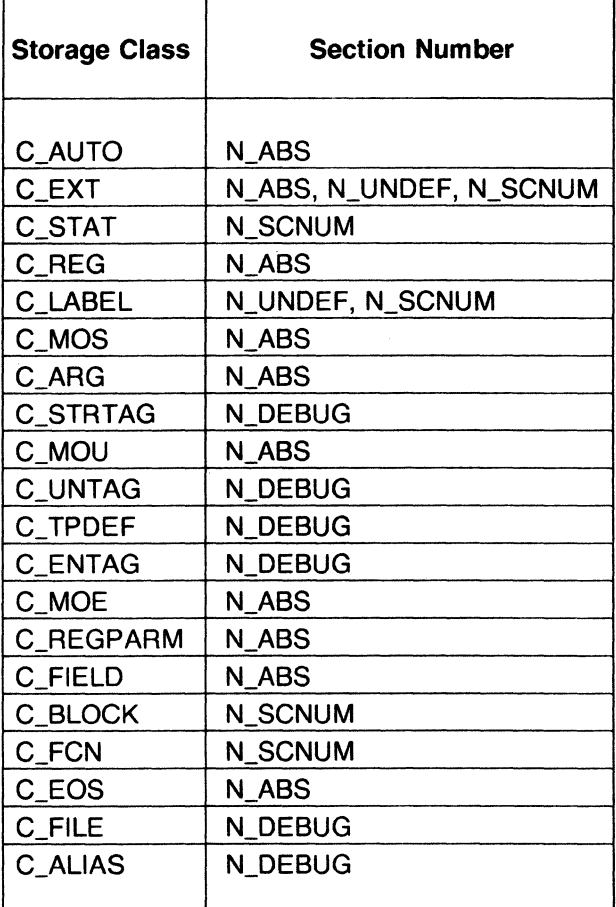

**Figure 8-39.** Section Number and Storage Class

### **8.8.3. 7 Type Entry**

The type field in the symbol table entry contains information about the basic and derived type for the symbol. This information is generated by the "cc". The "cc" generates this information only if the **-g** option is used. Each symbol has exactly one basic or fundamental type but can have more than one derived type. The format of the 16-bit type entry is

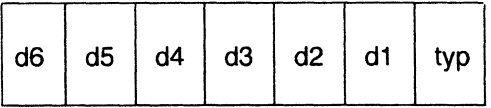

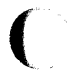

 $\big($ 

(

Bits O through 3, called "typ", indicate one of the fundamental types given in Figure 8-40.

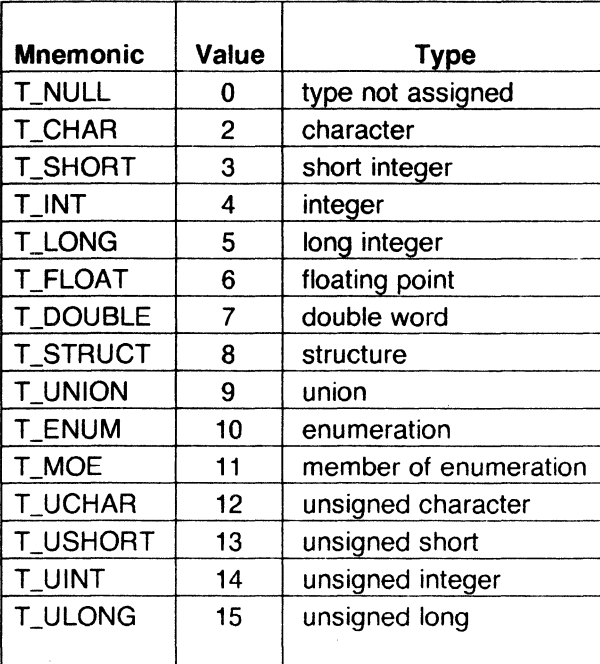

Figure 8-40. Fundamental Types

Bits 4 through 15 are arranged as six 2-bit fields marked "d1" through "d6." These "d" fields represent levels of the derived types given in Figure 8-41.

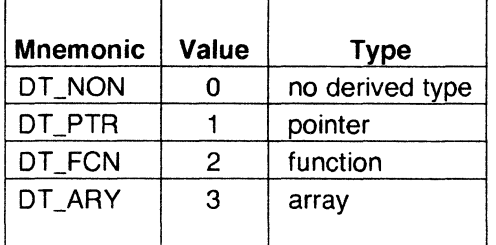

Figure 8-41. Derived Types

The following examples demonstrate the interpretation of the symbol table entry representing type.

#### *char •tune();*

Here *func* is the name of a function that returns a pointer to a character. The fundamental type of *tune* is 2 (character), the d1 field is 2 (function),

```
Sys5 UNIX 8-35
```
and the d2 field is 1 (pointer). Therefore, the type word in the symbol table for *tune* contains the hexadecimal number Ox62, which is interpreted to mean "function that returns a pointer to a character."

## short \*tabptr[10j[25J[3];

Here tabptr is a 3-dimensional array of pointers to short integers. The fundamental type of tabptr is 3 (short integer); the d1, d2, and d3 fields each contains a 3 (array), and the d4 field is 1 (pointer). Therefore, the type entry in the symbol table contains the hexadecimal number Ox7f3 indicating a "3-dimensional array of pointers to short integers."

# **8.8.3.8 Type Entries and Storage Classes**

Figures 8-42 and 8-43 show the type entries that are legal for each storage class.

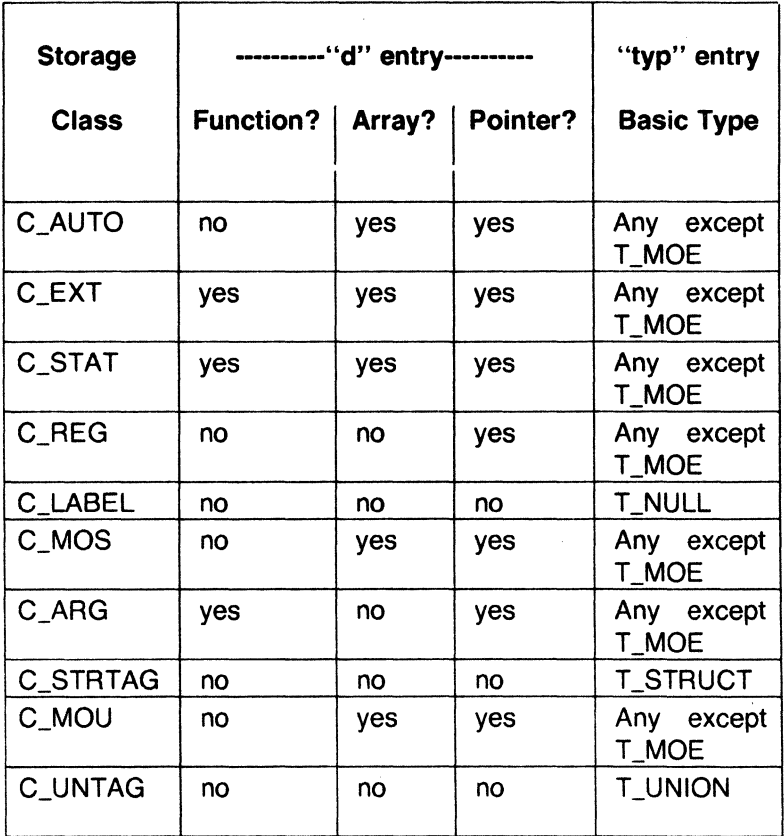

**Figure 8-42.** Type Entries by Storage Class (Sheet 1 of 2)

(

(

(

| <b>Storage</b> |           |        |          | "typ" entry                                                   |
|----------------|-----------|--------|----------|---------------------------------------------------------------|
| <b>Class</b>   | Function? | Array? | Pointer? | <b>Basic Type</b>                                             |
|                |           |        |          |                                                               |
| C_TPDEF        | no        | yes    | yes      | Any except<br>T_MOE                                           |
| C_ENTAG        | no        | no     | no       | T_ENUM                                                        |
| C_MOE          | no        | no     | no       | T_MOE                                                         |
| C_REGPARM      | no        | no     | yes      | Any except<br>T_MOE                                           |
| C_FIELD        | no        | no     | no       | T_ENUM,<br>T_UCHAR,<br>T_USHORT,<br>T_UNIT,<br><b>T_ULONG</b> |
| C_BLOCK        | no        | no     | no       | T NULL                                                        |
| C_FCN          | no        | no     | no       | <b>T_NULL</b>                                                 |
| C_EOS          | no        | no     | no       | <b>T_NULL</b>                                                 |
| C_FILE         | no        | no     | no       | <b>T_NULL</b>                                                 |
| C_ALIAS        | no        | no     | no       | T_STRUCT,<br>T_UNION<,<br>T_ENUM                              |

Figure 8-43. Type Entries by Storage Class (Sheet 2 of 2)

Conditions for the "d" entries apply to d1 through d6, except that it is impossible to have two consecutive derived types of "function."

Although function arguments can be declared as arrays, they are changed to pointers by default. Therefore, no function argument can have "array" as its first derived type.

### 8.8.3.9 Structure for Symbol Table Entries

The C language structure declaration for the symbol table entry is given in Figure 8-44. This declaration may be found in the header file syms.h.

Sys5 UNIX 8-37

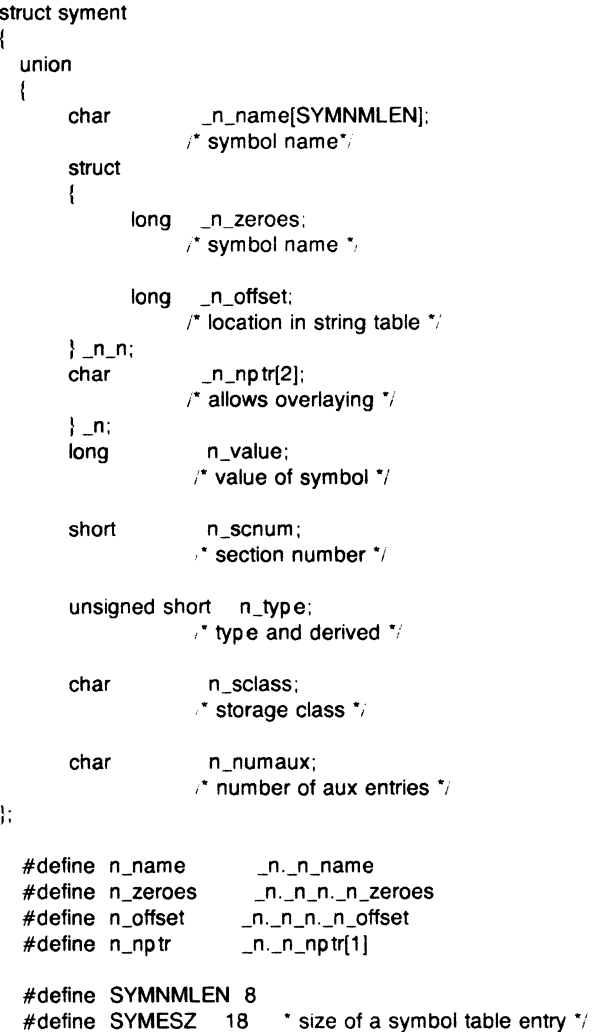

Figure 8-44. Symbol Table Entry Declaration

### 8.8.4 Auxiliary Table Entries

Currently, there is at most one auxiliary entry per symbol. The auxiliary table entry contains the same number of bytes as the symbol table entry. However, unlike symbol table entries, the format of an auxiliary table entry of a symbol depends on its type and storage class. They are summarized in Figure 8-45.

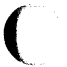

(

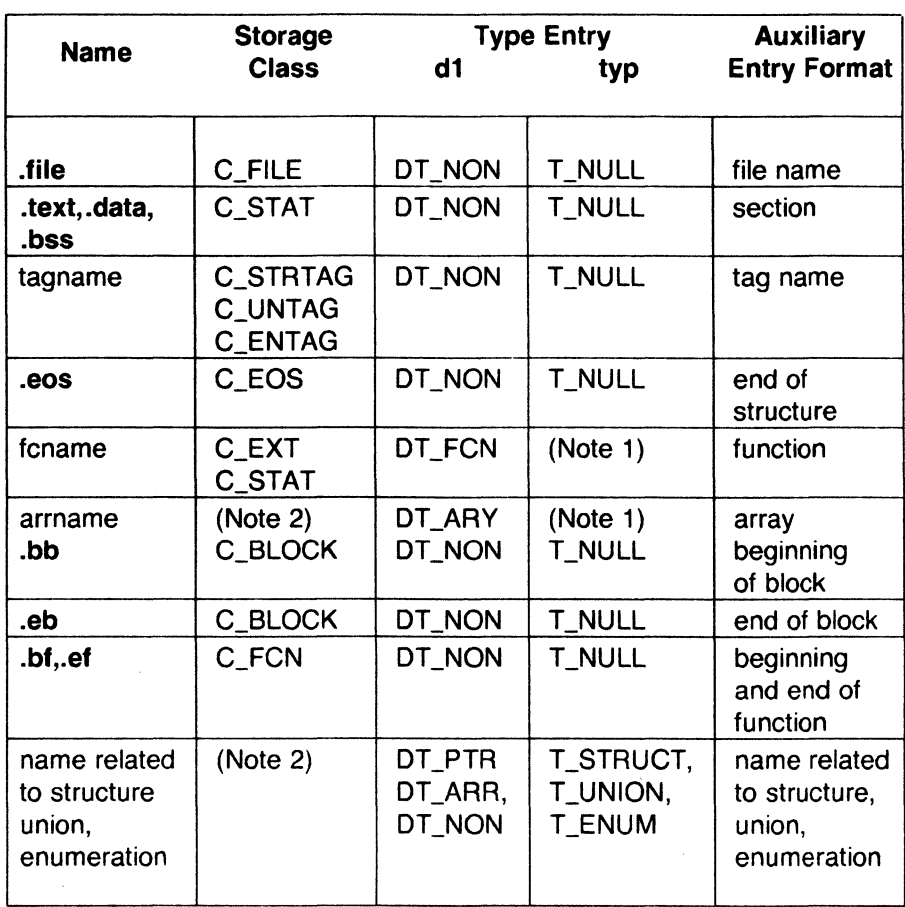

#### Notes:

1. Any except T\_MOE.

2. C\_AUTO, C\_STAT, C\_MOS, C\_MOU, C\_TPDEF.

### Figure 8-45. Auxiliary Symbol Table Entries

In Figure 8-45, "tagname" means any symbol name including the special symbol .xfake, and "fcname" and "arrname" represent any symbol name.

Any symbol that satisfies more than one condition in Figure 8-39 should have a union format in its auxiliary entry. Symbols that do not satisfy any of the above conditions should NOT have any auxiliary entry.

#### **8.8.4.1 File Names**

Each of the auxiliary table entries for a file name contains a 14-character file name in bytes 0 through 13. The remaining bytes are 0, regardless of the size of the entry.

#### **8.8.4.2 Sections**

The auxiliary table entries for sections have the format as shown in Figure 8-.

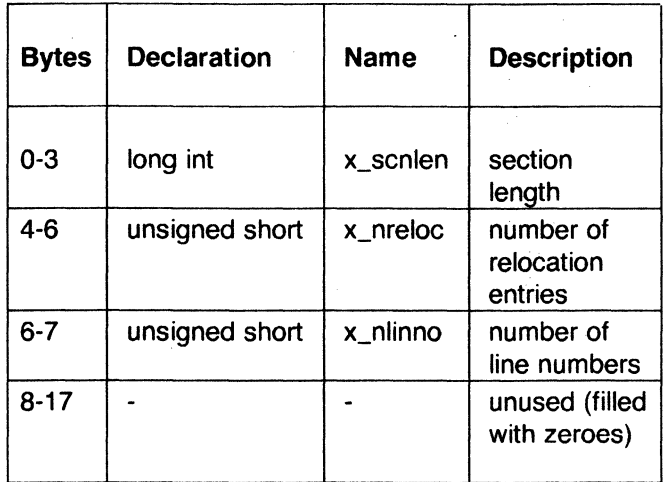

**Figure 8-46.** Format for Auxiliary Table Entries

#### **8.8.4.3 Tag Names**

The auxiliary table entries for tag names have the format shown in Figure 8-41.

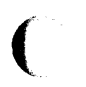

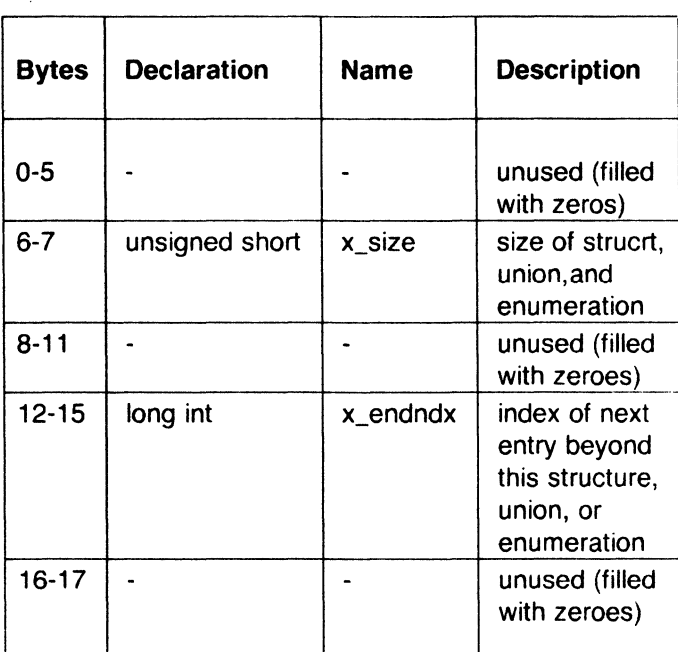

Figure 8-47. Tag Names Table Entries

# 8.8.4.4 End of Structures

The auxiliary table entries for the end of structures have the format shown in Figure 8-48:

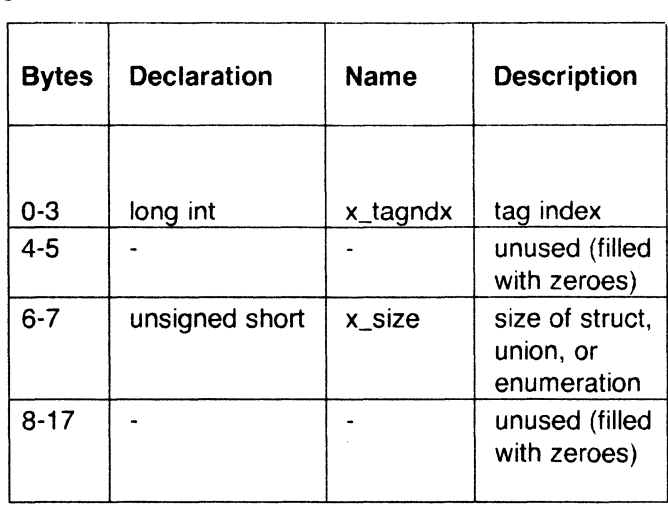

Figure 8-48. Table Entries for End of Structures

(

### 8.8.4.5 Functions

The auxiliary table entries for functions have the format shown in Figure 8- 49:

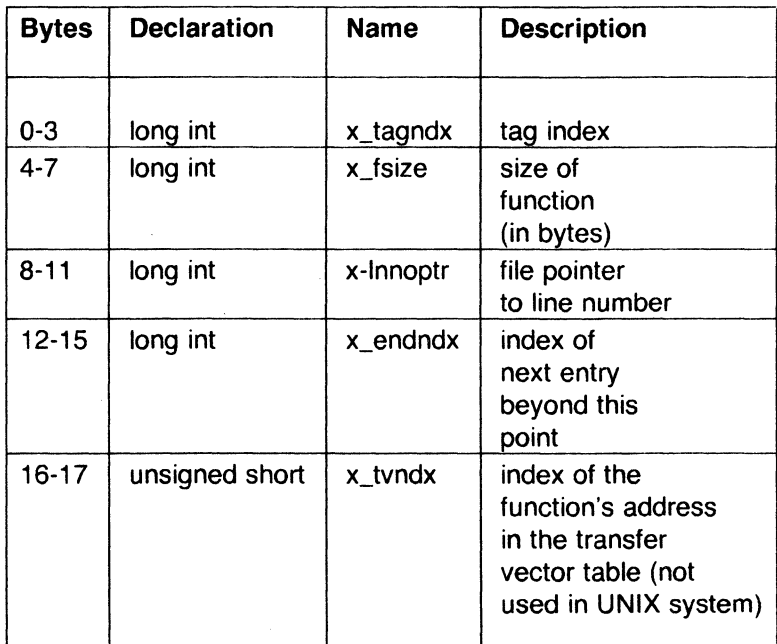

Figure 8-49. Table Entries for Functions

# 8.8.4.6 Arrays

The auxiliary table entries for arrays have the format shown in Figure 8-50:

 $\blacktriangledown$ 

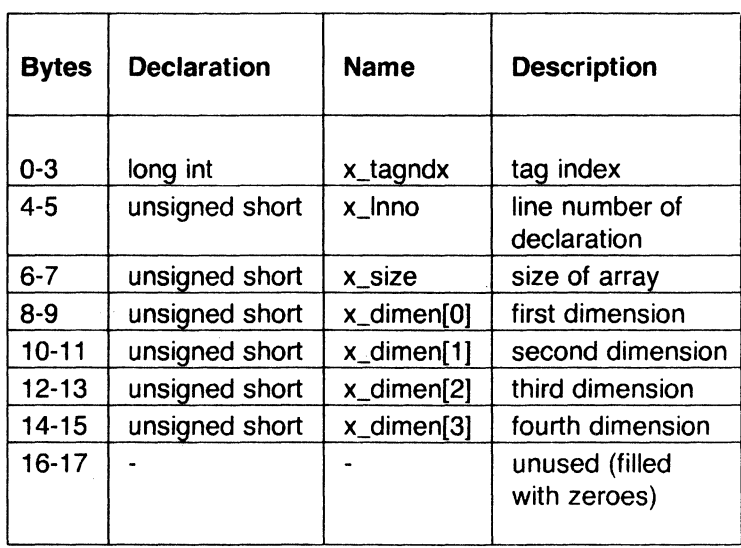

Figure 8-50. Table Entries for Arrays

# 8.8.4.7 End of Blocks and Functions

The auxiliary table entries for the end of blocks and functions have the format shown in Figure 8-51:

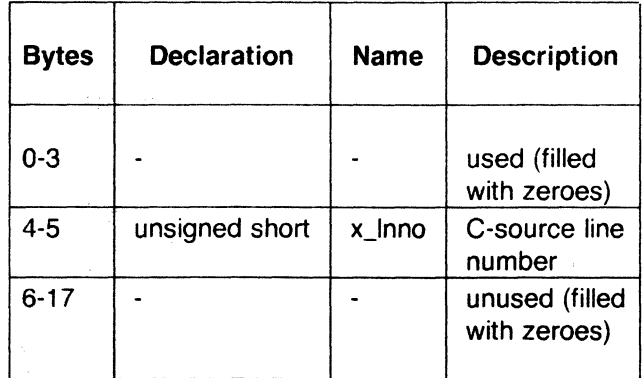

Figure 8-51. End of Block and Function Entries

鷕

# 8.8.4.8 Beginning of Blocks and Functions

The auxiliary table entries for the beginning of blocks and functions have the format shown in Figure 8-52:

*1 /* 

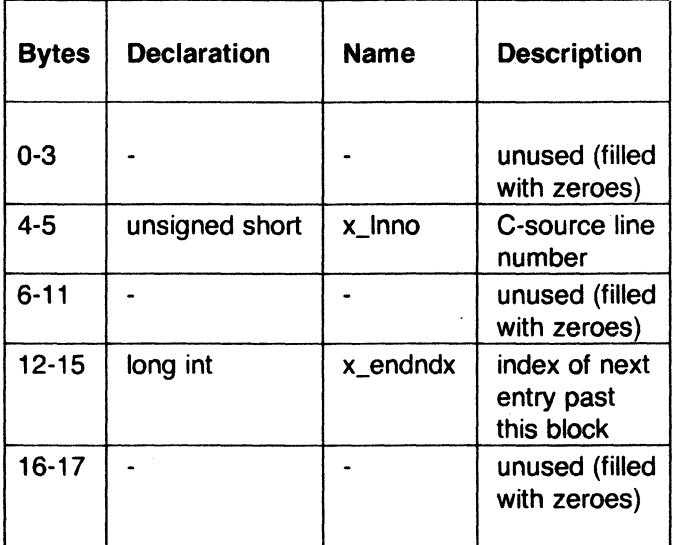

**Figure 8-52.** Format for Beginning of Block and Function

# **8.8.4.9 Names Related to Structures, Unions, and Enumerations**

The auxiliary table entries for structure, union, and enumerations symbols have the format shown in Figure 8-53:

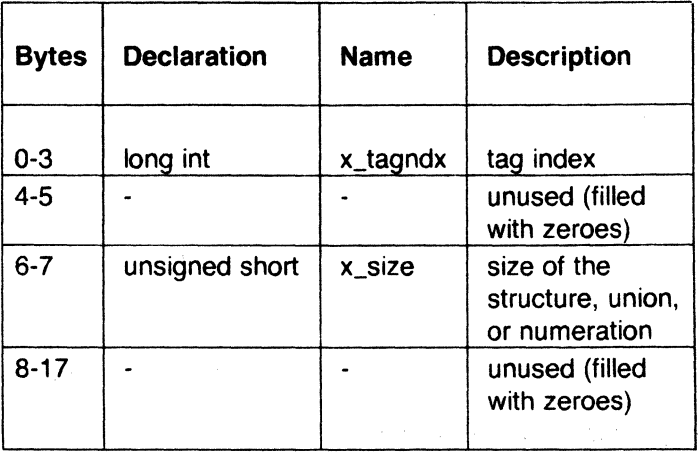

**Figure 8-53.** Entries for Structures, Unions, and Numerations

Names defined by "typedef" may or may not have auxiliary table entries. For example,

typedef struct people STUDENT;

```
struct people { 
      char name[20]; 
      long id; 
      };
```
typedef struct people EMPLOYEE;

The symbol "EMPLOYEE" has an auxiliary table entry in the symbol table but symbol "STUDENT" will not.

#### 8.8.4.10 Auxiliary Entry Declaration

The C language structure declaration for an auxiliary symbol table entry is given in Figure 8-54. This declaration may be found in the header file syms.h.

(

(

# THE COMMON OBJECT FILE FORMAT

union auxent { struct { } union { struct { } x\_lnsz; } x\_misc; union { struct {  $\}$  x\_fcn; struct { } x\_ary; } x\_fcnary;  $\}$  x sym; struct { } x\_file; struct { } x\_scn; struct {  $\}$  x\_tv; long x tagndx; unsigned short x\_lnno; unsigned short x size; long x\_fsize; long x\_lnnoptr; long x\_endndx; unsigned short x\_dimen(DIMNUM]; unsigned short x tvndx; char x\_fname(FILNMLEN]; long x\_scnlen; unsigned short x\_nreloc; unsigned short x\_nlinno; long x\_tvfill; unsigned short x\_tvlen; unsigned short x\_tvran(2]; #define FILNMLEN 14 #define DIMNUM 4 #define AUXENT union auxent #define AUXESZ 18

#### **Figure 8-54.** Auxiliary Symbol Table Entry

### **8.9 String Table**

Symbol table names longer than eight characters are stored contiguously in the string table with each symbol name delimited by a null byte. The first

### THE COMMON OBJECT FILE FORMAT CHAPTER 8

(

four bytes of the string table are the size of the string table in bytes; offsets into the string table therefore are greater than or equal to four.

For example, given a file containing two symbols (with names longer then eight characters, long\_name\_1 and another\_one) the string table has the format as shown in Figure 8-55:

| 28         |                     |                           |      |  |  |
|------------|---------------------|---------------------------|------|--|--|
| Ŧ          | $\mathbf{o}$        | 'n                        | ʻgʻ  |  |  |
|            | 'n                  | ʻa'                       | ʻm'  |  |  |
| <u>'e'</u> |                     | T                         | ʻ\0' |  |  |
| ʻa'        | 'n                  | $^{\prime}$ O $^{\prime}$ | ť    |  |  |
| 'n         | $\ddot{\mathbf{e}}$ | $^{\prime}$ r'            |      |  |  |
| 'o'        | 'n                  | $\epsilon$                | ʻ\0' |  |  |

Figure 8-55. String Table

The index of long\_name\_1 in the string table is 4 and the index of another one is 16.

#### 8.10 Access Routines

Supplied with every standard UNIX system release is a set of access routines that are used for reading the various parts of a common object file. Although the calling program must know the detailed structure of the parts of the object file it processes, the routines effectively insulate the calling program from the knowledge of the overall structure of the object file. In this way, you can concern yourself with the section you are interested in without knowing all the object file details.

The access routines can be divided into four categories:

1. Functions that open or close an object file.

- 2. Functions that read header or symbol table information.
- 3. Functions that position an object file at the start of a particular section *\\_cj*  of the object file.
- 4. A function that returns the symbol table index for a particular symbol.

These routines can be found in the library libld.a and are listed in section 3 of the Sys5 UNIX Programmer Reference Manual. A summary of what is available can be found in the Sys5 UNIX Programmer Reference Manual under LDFCN(4).

#### 9. BC

The arbitrary precision desk calculator language (BC) is a language and compiler for doing arbitrary precision arithmetic under the UNIX operating system. The output of the compiler is interpreted and executed by a collection of routines that can input, output, and do arithmetic on infinitely large integers and on scaled fixed-point numbers. These routines are based on a dynamic storage allocator. Overflow does not occur until all available core storage is exhausted.

The BC language has a complete control structure as well as immediatemode operation. Functions can be defined and saved for later execution. A small collection of library functions is also available, including sin, cos, arctan, log, exponential, and Bessel functions of integer order.

The BC compiler was written to make conveniently available a collection of routines (called DC) that are capable of doing arithmetic on integers of arbitrary size. The compiler is not intended to provide a complete programming language. It is a minimal language facility.

Some of the uses of this compiler are:

- Compile large integers
- Compute accurately to many decimal places
- Convert numbers from one base to another base.

There is a scaling provision that permits the use of decimal point notation. Provision is also made for input and output in bases other than decimal. Numbers can be converted from decimal to octal by simply setting the output base to equal eight.

The actual limit on the number of digits that can be handled depends on the amount of core storage available. This is possible even on the smallest versions of the UNIX operating system.

The syntax of BC is very similar to that of the C language. This enables users who are familiar with C language to easily work with BC.

The simplest kind of statement is an arithmetic expression on a line by itself. For instance, if you type in the addition of two numbers (with the  $+$ operator) such as

142857 + 285714

the program responds immediately with the sum

(

428571.

The operators  $-$ ,  $*$ ,  $/$ ,  $\%$ , and  $\hat{ }$  can also be used. They indicate subtraction, multiplication, division, remaindering, and integer result truncated toward zero. Division by zero produces an error comment.

Any term in an expression may be prefixed by a minus sign to indicate that it is to be negated (the **unary** minus sign). The expression

 $7 + -3$ 

is interpreted to mean that  $-3$  is to be added to 7.

More complex expressions with several operators and with parentheses are interpreted just as in power, then  $*$ , %, and /, and finally, + and  $-$ . Contents of parentheses are evaluated before material outside the parentheses. Exponentiations are performed from right to left and the other operators from left to right.

 $a^{\dagger}b^{\dagger}c$  and  $a^{\dagger}(b^{\dagger}c)$ 

are equivalent as are the two expressions

a\*b\*C and (a\*b)\*C.

However, BC shares with Fortran and C language the undesirable convention that

a/b $*$ c is equivalent to  $(a/b)*c$ .

Internal storage registers to hold numbers have single lowercase letter names. The value of an expression can be assigned to a register in the usual way. The statement

 $x = x + 3$ 

has the effect of increasing by three the value of the contents of the register named *x.* When, as in this case, the outermost operator is an "=", the assignment is performed; but the result is not printed. Only 26 of these named storage registers are available.

There is a built-in square root function whose result is truncated to an integer (see the part on "SCALING"). Entering the lines

 $x = sqrt(191)$ x

produces the printed result

13

#### 9.1 Bases

There are two special internal quantities; ibase (input base) and obase (output base). The contents of ibase, initially set to 10 (decimal), determines the base used for interpreting numbers read in. For example, the input lines

 $i$ base = 8 11

produces the output line

9

and the system is ready to do octal to decimal conversions. Beware, however, of trying to change the input base back to decimal by typing

ibase  $= 10$ 

Because the number 10 is interpreted as octal, this statement has no effect. For deaiing in hexadecimal notation, the characters A through F are permitted in numbers (regardless of what base is in effect) and are interpreted as digits having values 10 through 15, respectively. The statement

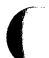

(

 $ibase = A$ 

changes the base to decimal regardless of what the current input base is. Negative and large positive input bases are permitted but are useless. No mechanism has been provided for the input of arbitrary numbers in bases less than 1 and greater than 16.

The content of obase, initially 10 (decimal), is used as the base for output numbers. The input lines

 $obase = 16$ 1000

produces the output line

3E8

which is to be interpreted as a 3-digit hexadecimal number. Very large output bases are permitted and are sometimes useful. For example, large numbers can be output in groups of five digits by setting obase to 100000. Strange output bases (i.e., 1, 0, or negative) are handled appropriately.

Very large numbers are split across lines with 70 characters per line. Lines which are continued end with a backslash (\). Decimal output conversion is practically instantaneous, but output of very large numbers (i.e., more than 100 digits) with other bases is rather slow. Nondecimal output conversion of a 100-digit number takes about 3 seconds.

Sys5 UNIX 9-3

The **ibase** and **obase** have no effect on the course of internal computation or on the evaluation of expressions. They only affect input and output conversions, respectively.

#### **9.2 Scaling**

A third special internal quantity called **scale** is used to determine the scale of calculated quantities. The number of digits after the decimal point of a number is referred to as its scale. Numbers may have up to 99 decimal digits after the decimal point. This fractional part is retained in further computations.

The contents of **scale** must be no greater than 99 and no less than 0. It is initially set to 0. However, appropriate scaling can be arranged when more than 99 fraction digits are required.

When two scaled numbers are combined by means of one of the arithmetic operations, the result has a scale determined by the following rules:

- Addition and subtraction-The scale of the result is the larger of the scales of the two operands. In this case, there is never any truncation of the result.
- Multiplication-The scale of the result is never less than the maximum of the two scales of the operands and never more than the sum of the scales of the operands. Subject to those two restrictions, the scale of the result is set equal to the contents of the internal quantity **scale.**
- Division-The scale of a quotient is the contents of the internal quantity **scale.** The scale of a remainder is the sum of the scales of the quotient and the divisor.
- Exponentiation-The result of an exponentiation is scaled as if the implied multiplications were performed. An exponent must be an integer.
- Square root-The scale of a square root is set to the maximum of the scale of the argument and the contents of **scale.**

All of the internal operations are actually carried out in terms of integers with digits being discarded when necessary. In every case where digits are discarded, truncation and not rounding is performed.

The internal quantities **scale, ibase,** and **obase** can be used in expressions just like other variables. The input line

scale =  $scale + 1$ 

increases the value of **scale** by one, and the input line

 $\mathcal{A}_{\mathcal{C}}$  ,  $\mathcal{A}_{\mathcal{C}}$ 

#### scale

causes the current value of **scale** to be printed.

The value of **scale** retains its meaning as a number of decimal digits to be retained in internal computation even when **ibase or obase** are not equal to 10. The internal computations (which are still conducted in decimal regardless of the bases) are performed to the specified number of decimal digits, never hexadecimal, octal, or any other kind of digits.

# **9.3 Functions**

The name of a function is a single lowercase letter. Function names are permitted to coincide with simple variable names. Twenty-six different defined functions are permitted in addition to the 26 variable names. The input line

```
define a(x){
```
begins the definition of a function with one argument. This line must be followed by one or more statements which make up the body of the function ending with a right brace  $( )$ . The general form of a function is

```
define a(x) {
```
 $\ddotsc$  $\sim$   $\sim$ return

}

Return of control from a function occurs when a **return** statement is executed or when the end of the function is reached. The **return** statement can take either of the two forms:

```
return 
return(x)
```
In the first case, the value of the function is O; and in the second, the value of the function is the expression in parentheses.

Variables used in the function can be declared as automatic by a statement of the form

auto x,y,z

There can be only one **auto** statement in a function, and it must be the first statement in the definition. These automatic variables are allocated space and initialized to zero on entry to the function and thrown away on return (exit). The values of any variables with the same names outside the function are not disturbed. Functions may be called recursively and the automatic variables at each level of call are protected. The parameters named in a function definition are treated in the same way as the automatic

(

variables of that function with the single exception that they are given a value on entry to the function. An example of a function definition is

```
define a(x,y){ 
} 
      auto z 
      z = x * yreturn(z)
```
The value of this function a, when called, is the product of its two arguments, "x" and "y".

A function is called by the appearance of its name followed by a string of arguments enclosed in parentheses and separated by commas. The result is unpredictable if the wrong number of arguments is used.

Functions with no arguments are defined and called using parentheses with nothing between them:().

If the function a above has been defined, then the line

a(7,3.14)

causes the result 21.98 to be printed, and the line

 $z = a(a(3,4),5)$ 

causes the result 60 to be printed.

### **9.4 Subscripted Variables**

A single lowercase letter variable name followed by an expression in brackets is called a subscripted variable (an array element). The variable name is called the array name, and the expression in brackets is called the subscript. Only 1-dimensional arrays are permitted. The names of arrays are permitted to coincide with the names of simple variables and function names. Any fractional part of a subscript is discarded before use. Subscripts must be greater than or equal to O and less than or equal to 2047. Their variables may be used in expressions, in function calls, and in return statements.

An array name may be used as an argument to a function or may be declared as automatic in a function definition by the use of empty brackets:

 $f(a[1])$ define f(a[]) auto a[]

When an array name is so used, the whole contents of the array are copied for the use of the function and thrown away on exit from the function. Array names that refer to whole arrays cannot be used in any other contexts. <sup>1</sup>

"-. ./

# 9.5 Control Statements

The if, while, and for statements may be used to alter the flow within programs or to cause iteration. The range of each of them is a statement or a compound statement consisting of a collection of statements enclosed in braces. They are written in the following way:

if(relation) statement while(relation) statement for(expression1; relation; expression2) statement

or

if(relation) {statements} while(relation) {statements} for(expression1; relation; expression2) {statements}

A relation in one of the control statements is an expression of the form

 $x>y$ 

where two expressions are related by one of the following six relational operators:

- $<$  less than
- $>$  greater than
- $\epsilon$  = less than or equal to
- $\ge$  = greater than or equal to
- $=$   $=$  equal to
- $!=$  not equal to

**Beware** of using "=" instead of "==" as a relational operator. Unfortunately, both of these are legal, so there will be no diagnostic message, but "=" will not do a comparison.

The if statement causes execution of its range if and *only if* the relation is true. Then control passes to the next statement in sequence.

The while statement causes execution of its range repeatedly as long as the relation is true. The relation is tested before each execution of its range; and if the relation is false, control passes to the next statement beyond the range of the **while** statement.

The for statement begins by executing expression1. Then the relation is tested; and if true, the statements in the range of the for are executed. Then expression2 is executed. The relation is then tested, etc. The typical use of the for statement is for a controlled iteration, as in the statement

for( $i=1$ ;  $i<=10$ ;  $i=i+1$ ) i

(

which prints the integers from one to ten. The following are some examples of the use of the control statements:

```
define f(n){ 
auto i, x 
x=1for(i=1; i<=n; i=i+1) x=x*ireturn(x) 
}
```
The input line

f(a)

prints "a" factorial if "a" is a positive integer. The following is the definition of a function that computes values of the binomial coefficient (m and n are assumed to be positive integers):

```
define b(n,m){ 
auto x, j 
x=1for(j = 1; j < = m; j = j + 1) x = x * (n-j+1)/jreturn(x) 
}
```
The following function computes values of the exponential function by summing the appropriate series without regard for possible truncation errors:

```
scale = 20define e(x){ 
     auto a, b, c, d, n 
     a = 1b = 1c = 1d=0n = 1while(1 = = 1){
           a = a \times xb = b * nc = c + a/bn = n + 1if(c=-d) return(c)
           d = c\{}
```
(

(

(

#### **9.6 Additional Features**

There are some additional language features that every user should know.

Normally, statements are typed one to a line. It is also permissible, however, to type several statements on a line by separating the statements by semicolons.

If an assignment statement is parenthesized, it then has a value; and it can be used anywhere that an expression can. For example, the input line

 $(x = y + 17)$ 

not only makes the indicated assignment, but also prints the resulting value.

The following is an example of a use of the value of an assignment statement even when it is not parenthesized. The input line

 $x = a[i=i+1]$ 

causes a value to be assigned to *x* and also increments i before it is used as a subscript.

The following constructs work in BC in exactly the same manner as they do in the C language. Refer to Appendix 7.1 or the C language programming documents for more details.

```
x=y=z is the same as x=(y=z)x = + y "x = x+yx = -y " x = x-y\mathbf{r}x = * yx = x*y\mathbf{H}^{\prime} .
x = \int yx = x/y\simx = \frac{9}{9} y
                    x = x\%y\alpha .
x = yx = x^y\sim 10 ^{\circ}x++(x=x+1)-1\sim 11
x - -(x=x-1)+1\mathbf{u}++xx = x - 1\cdot-\xrightarrow{-}x
                     x = x-1
```
In some of these constructions, spaces are significant. There is a real difference between  $x = -y$  and  $x = -y$ . The first replaces x by  $x-y$  and the second by  $-y$ .

The following are three important things to remember when using BC programs:

- To exit a BC program, type **quit.**
- There is a comment convention identical to that of the C language. Comments begin with  $/*$  and end with  $*/$ .

• There is a library of math functions that may be obtained by typing at command level:

**bc-1** 

This command loads a set of library functions that includes sine **(s),** cosine **(c),** arctangent **(a),** natural logarithm (I), exponential **(e),** and Bessel functions of integer order  $[i(n,x)]$ . The library sets the scale to 20, but it can be reset to another value.

If you type

be file ...

the BC program reads and executes the named file or files before accepting commands from the keyboard. In this way, programs and function definitions are loaded.

# 9.7 Appendix 9.1

#### 9.7.1 Notation

In the following pages, syntactic categories are in *italics* and literals are in bold. Material in brackets "[]" is optional.

#### 9.7.2 Tokens

Tokens consist of keywords, identifiers, constants, operators, and separators. Token separators may be blanks, tabs, or comments. Newline characters or semicolons separate statements.

Comments are introduced by the characters  $/*$  and terminated by  $*$ .

There are three kinds of identifiers-ordinary, array, and function. All three types consist of single lowercase letters. Array identifiers are followed by square brackets, possibly enclosing an expression describing a subscript. Arrays are singly dimensioned and may contain up to 2048 elements. Indexing begins at zero so an array may be indexed from 0 to 2047. Subscripts are truncated to integers. Function identifiers are followed by parentheses, possibly enclosing arguments. The three types of identifiers do not conflict. A program can have a variable named  $x$ , an array named  $x$ , and a function named x; all of which are separate and distinct.

The following are reserved keywords:

ibase if obase break scale define sart auto length return while quit for

Constants consist of arbitrarily long numbers with an optional decimal point. The hexadecimal digits A through F are also recognized as digits with values 10 through 15, respectively.

#### 9.7.3 Expressions

The value of an expression is printed unless the main operator is an assignment. Precedence is the same as the order of presentation here with highest appearing first. Left or right associativity, where applicable, is discussed with each operator.

### 9.7.3.1 Named Expressions

Named expressions are places where values are stored. Simply stated, named expressions are legal on the left side of an assignment. The value of a named expression is the value stored in the place named.

SysS UNIX 9-11

(

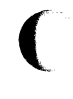

## 9.7.3.2 identifiers

Simple identifiers are named expressions. They have an initial value of zero.

#### 9.7.3.3 array-name[expression]

Array elements are named expressions. They have an initial value of zero.

#### 9.7.3.4 scale, ibase, and obase

The internal registers scale, ibase, and obase are all named expressions. The scale register is the number of digits after the decimal point to be retained in arithmetic operations. It has an initial value of zero. The ibase and obase registers are the input and output number radix, respectively. Both ibase and obase have initial values of ten.

#### 9.7.3.5 Function Calls

#### 9.7.3.6 function name ([expression[,expression..]])

A function call consists of a function name followed by parentheses containing a comma-separated list of expressions, which are the function arguments. A whole array passed as an argument is specified by the array name followed by empty square brackets. All function arguments are passed by value. As a result, changes made to the formal parameters have no effect on the actual arguments. If the function terminates by executing a return statement, the value of the function is the value of the expression in the parentheses of the return statement or is zero if no expression is provided or if there is no return statement.

#### 9.7.3.7 sqrt(expression)

The result is the square root of the expression. The result is truncated in the least significant decimal place. The scale of the result is the scale of the expression or the value of scale, whichever is larger.

#### 9.7.3.8 length(expression)

The result is the total number of significant decimal digits in the expression. The scale of the result is zero.

#### 9.7.3.9 scale(expression)

The result is the scale of the expression. The scale of the result is zero.

#### 9.7.3.10 Constants

Constants are primitive expressions.

(

# **9. 7 .3.11 Parentheses**

An expression surrounded by parentheses is a primitive expression. The parentheses are used to alter the normal precedence.

The unary operators bind right to left.

### **9. 7 .3.12 - expression**

The result is the negative of the expression.

### **9.7.3.13 ++named-expression**

The named expression is incremented by one. The result is the value of the named expression after incrementing.

#### **9.7.3.14 - -named-expression**

The named expression is decremented by one. The result is the value of the named expression after decrementing.

### **9.7.3.15 named-expression++**

The named expression is incremented by one. The result is the value of the named expression before incrementing.

#### (~ **9. 7.3.16 named-expression-** -

The named expression is decremented by one. The result is the value of the named expression before decrementing.

The exponentiation operator binds right to left.

### **9. 7 .3.17 expression · expression**

The result is the first expression raised to the power of the second expression. The second expression must be an integer. If a is the scale of the left expression and  $b$  is the absolute value of the right expression, then the scale of the result is

 $min(a \times b, max(scale, a))$ 

The operators  $\ast$ ,  $\prime$ , and % bind left to right.

### **9.7.3.18 expression \* expression**

The result is the product of the two expressions. If a and *b* are the scales of the two expressions, then the scale of the result is

```
min(a+b, max(scale, a,b))
```
Sys5 UNIX 9-13

# 9.7.3.19 expression / expression

The result is the quotient of the two expressions. The scale of the result is the value of scale.

#### 9.7.3.20 expression % expression

The % operator produces the remainder of the division of the two expressions. More precisely,  $a\%b$  is  $a - a/b*b$ .

The scale of the result is the sum of the scale of the divisor and the value of scale.

The additive operators bind left to right.

#### 9.7.3.21 expression + expression

The result is the sum of the two expressions. The scale of the result is the maximum of the scales of the expressions.

#### $9.7.3.22$  expression – expression

The result is the difference of the two expressions. The scale of the result is the maximum of the scales of the expressions.

The assignment operators bind right to left.

#### 9.7.3.23 named-expression = expression

This expression results in assigning the value of the expression on the right to the named expression on the left.

named-expression  $= +$  expression named-expression  $=$  - expression named-expression  $=$  \* expression  $named$ -expression = expression named-expression  $=$ % expression  $named-expression =  $\exp\left(\frac{m}{2}\right)$$ 

The result of the above expressions is equivalent to "named expression  $=$ named expression OP expression", where OP is the operator after the  $=$ sign.

#### 9.7.4 Relational Operators

Unlike all other operators, the relational operators are only valid as the object of an if or while statement or inside a for statement.

/ ---

expression < expression  $expression$  > expression  $expression \leq e\times b$  $expression >= expression$  $expression = expression$  $expression$  != expression

# 9.7.5 Storage Classes

There are only two storage classes in BC-global and automatic (local). Only identifiers that are to be local to a function need be declared with the auto command. The arguments to a function are local to the function. All other identifiers are assumed to be global and available to all functions. All identifiers, global and local, have initial values of zero. Identifiers declared as auto are allocated on entry to the function and released on returning from the function. They therefore do not retain values between function calls. The auto arrays are specified by the array name followed by empty square brackets.

Automatic variables in BC do not work in exactly the same way as in C language. On entry to a function, the old values of the names that appear as parameters and as automatic variables are pushed onto a stack. Until return is made from the function, reference to these names refers only to the new values.

# 9.7.6 Statements

Statements must be separated by a semicolon or newline. Except where altered by control statements, execution is sequential.

When a statement is an expression unless the main operator is an assignment, the value of the expression is printed followed by a newline character.

Statements may be grouped together and used when one statement is expected by surrounding them with braces  $\{\}.$ 

The following statement prints the string inside the quotes.

"any string"

if (relation )statement

The substatement is executed if the relation is true.

while (relation )statement

The while statement is executed while the relation is true. The test occurs before each execution of the statement.

SysS UNIX 9-15

(

The **for** statement is the same as

```
first-expression
while(relation) \{} 
   statement 
   last-expression
```
All three expressions must be present.

break

The **break** statement causes termination of a **for or while** statement.

#### **auto** identifier[,identifier]

The **auto** statement causes the values of the identifiers to be pushed down. The identifiers can be ordinary identifiers or array identifiers. Array identifiers are specified by following the array name with empty square brackets. The **auto** statement must be the first statement in a function definition.

define ([parameter[,parameter...]]) { statements}

The **define** statement defines a function. The parameters may be ordinary identifiers or array names. Array names must be followed by empty square brackets.

#### **return return** (expression)

The **return** statement causes the following:

- Termination of a function
- Popping of the auto variables on the stack
- Specifies the results of the function.

The first form is equivalent to **return(O).** The result of the function is the result of the expression in parentheses.

The **quit** statement stops execution of a BC program and returns control to the UNIX system software when it is first encountered. Because it is not treated as an executable statement, it cannot be used in a function definition or in an **if, for, or while** statement.

RC.

9-16 Sys5 UNIX

(

(

### **10. DC**

The **DC** program is an interactive desk calculator program implemented on the UNIX operating system to do arbitrary-precision integer arithmetic. It has provisions for manipulating scaled fixed-point numbers and for input and output in bases other than decimal.

The size of numbers that can be manipulated by **DC** is limited only by available core storage. On typical implementations of the UNIX system, the size of numbers that can be handled varies from several hundred on the smallest systems to several thousand on the largest.

The **DC** program works like a stacking calculator using reverse Polish notation. Ordinarily, **DC** operates on decimal integers; but an input base, output base, and a number of fractional digits to be maintained can be specified.

A language called BC has been developed which accepts programs written in the familiar style of higher-level programming languages and compiles the output which is interpreted by **DC.** Some of the commands described below were designed for the compiler interface and are not easy for a human user to manipulate.

Numbers that are typed into **DC** are put on a pushdown stack. The **DC**  commands work by taking the top number or two off the stack, performing the desired operation, and pushing the result on the stack. If an argument is given, input is taken from that file until its end, then it is taken from the standard input.

#### **10.1 DC Commands**

Any number of commands are permitted on a line. Blanks and new-line characters are ignored except within numbers and in places where a register name is expected.

The following constructions are recognized:

#### number (e.g. 244)

The value of a number is pushed onto the stack. A number is an unbroken string of digits O through 9 and uppercase letters A through F (treated as digits with values 10 through 15, respectively). The number may be preceded by an underscore  $($ ) to input a negative number and numbers may contain decimal points.

The top two values on the stack are added  $(+)$ , subtracted  $(-)$ , multiplied  $(*)$ , divided  $(')$ , remaindered  $(*$ ), or exponentiated  $(*)$  by using

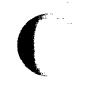

Sys5 UNIX 10-1

 $+ -$  \* / %

The two entries are popped off the stack, and the result is pushed on the stack in their place. The result of a division is an integer truncated toward zero. An exponent must not have any digits after the decimal point.

sx

The top of the main stack is popped and stored in a register named *x*  (where  $x$  may be any character). If  $s$  is uppercase,  $x$  is treated as a stack; and the value is pushed onto it. Any character, even blank or newline, is a valid register name.

The value of register x is pushed onto the stack. Register  $x$  is not altered. If the I in

Ix

is uppercase, register x is treated as a stack, and its top value is popped onto the main stack. All registers start with empty value which is treated as a zero by the command I and is treated as an error by the command L.

The following characters perform the stated tasks:

d

The top value on the stack is duplicated.

p

The top value on the stack is printed. The top value remains unchanged.

 $\mathbf{f}$ 

All values on the stack and in registers are printed.

x

Treats the top element of the stack as a character string, removes it from the stack, and executes it as a string of DC commands.

[ ... I

Puts the bracketed character string onto the top of the stack.

q

Exits the program. If executing a string, the recursion level is popped by two. If q is uppercase, the top value on the stack is popped; and the string execution level is popped by that value.

 $\langle x \rangle x = x$   $\langle x \rangle x = x$   $\langle x \rangle x = x$ 

The top two elements of the stack are popped and compared. Register  $x$  is executed if they obey the stated relation. Exclamation point is negation.

10-2 SysS UNIX

# v

(

Replaces the top element on the stack by its square root. The square root of an integer is truncated to an integer.

Interprets the rest of the line as a UNIX software command. Control returns **to DC** when the command terminates.

c

**All** values on the stack are popped; the stack becomes empty.

The top value on the stack is popped and used as the number radix for further input. If i is uppercase, the value of the input base is pushed onto the stack. No mechanism has been provided for the input of arbitrary numbers in bases less than 1 or greater than 16.

#### $\Omega$

The top value on the stack is popped and used as the number radix for further output. If **o** is uppercase, the value of the output base is pushed onto the stack.

#### k

(

(

The top of the stack is popped, and that value is used as a scale factor that influences the number of decimal places that are maintained during multiplication, division, and exponentiation. The scale factor must be greater than or equal to zero and less than 100. If **k** is uppercase, the value of the scale factor is pushed onto the stack.

#### z

The value of the stack level is pushed onto the stack.

?

A line of input is taken from the input source (usually the console) and executed.

#### **10.2 Internal Representation of Numbers**

Numbers are stored internally using a dynamic storage allocator. Numbers are kept in the form of a string of digits to the base 100 stored one digit per byte (centennial digits). The string is stored with the low-order digit at the beginning of the string. For example, the representation of 157 is 57,1. After any arithmetic operation on a number, care is taken that all digits are in the range O to 99 and that the number has no leading zeros. The number zero is represented by the empty string.

Negative numbers are represented in the 1 OOs complement notation, which is analogous to twos complement notation for binary numbers. The highorder digit of a negative number is always  $-1$  and all other digits are in the range 0 to 99. The digit preceding the high-order -1 digit is never a 99. The representation of  $-157$  is  $43,98,-1$ . This is called the canonical form of a number. The advantage of this kind of representation of negative numbers is ease of addition. When addition is performed digit by digit, the result is formally correct. The result need only be modified, if necessary, to put it into canonical form.

Because the largest valid digit is 99 and the byte can hold numbers twice that large, addition can be carried out and the handling of carries done later when it is convenient.

An additional byte is stored with each number beyond the high-order digit to indicate the number of assumed decimal digits after the decimal point. The representation of .001 is 1,3 where the scale has been italicized to emphasize the fact that it is not the high-order digit. The value of this extra byte is called the scale factor of the number.

#### 10.3 The Allocator

The DC program uses a dynamic string storage allocator for all of its internal storage. All reading and writing of numbers internally is through the allocator. Associated with each string in the allocator is a 4-word header containing pointers to the beginning of the string, the end of the string, the next place to write, and the next place to read. Communication between the allocator and DC is via pointers to these headers.

The allocator initially has one large string on a list of free strings. All headers except the one pointing to this string are on a list of free headers. Requests for strings are made by size. The size of the string actually supplied is the next higher power of two. When a request for a string is made, the allocator first checks the free list to see if there is a string of the desired size. If none is found, the allocator finds the next larger free string and splits it repeatedly until it has a string of the right size. Leftover strings are put on the free list. If there are no larger strings, the allocator tries to combine smaller free strings into larger ones. Since all strings are the result of splitting large strings, each string has a neighbor that is next to it in core and, if free, can be combined with it to make a string twice as long.

If a string of the proper length cannot be found, the allocator asks the system for more space. The amount of space on the system is the only limitation on the size and number of strings in DC. If the allocator runs out of headers at any time in the process of trying to allocate a string, it also asks the system for more space.

(

(.

(

There are routines in the allocator for reading, writing, copying, rewinding, forward spacing, and backspacing strings. All string manipulation is done using these routines.

The reading and writing routines increment the read pointer or write pointer so that the characters of a string are read or written in succession by a series of read or write calls. The write pointer is interpreted as the end of the information-containing portion of a string and a call to read beyond that point returns an end of string indication. An attempt to write beyond the end of a string causes the allocator to allocate a larger space and then copy the old string into the larger block.

#### 10.4 Internal Arithmetic

All arithmetic operations are done on integers. The operands (or operand) needed for the operation are popped from the main stack and their scale factors stripped off. Zeros are added or digits removed as necessary to get a properly scaled result from the internal arithmetic routine. For example, if the scale of the operands is different and decimal alignment is required, as it is for addition, zeros are appended to the operand with the smaller scale. After performing the required arithmetic operation, the proper scale factor is appended to the end of the number before 'it is pushed on the stack.

A register called scale plays a part in the results of most arithmetic operations. The scale register limits the number of decimal places retained in arithmetic computations. The scale register may be set to the number on the top of the stack truncated to an integer with the k command. The K command may be used to push the value of scale on the stack. The value of scale must be greater than or equal to 0 and less than 100. The descriptions of the individual arithmetic operations includes the exact effect of scale on the computations.

#### 10.5 Addition and Subtraction

The scales of the two numbers are compared and trailing zeros are supplied to the number with the lower scale to give both numbers the same scale. The number with the smaller scale is multiplied by 10 if the difference of the scales is odd. The scale of the result is then set to the larger of the scales of the two operands.

Subtraction is performed by negating the number to be subtracted and proceeding as in addition.

The addition is performed digit by digit from the low-order end of the number. The carries are propagated in the usual way. The resulting number is brought into canonical form, which may require stripping of leading zeros, or for negative numbers, replacing the high-order configuration  $99,-1$  by the digit  $-1$ . In any case, digits that are not in the
range O through 99 must be brought into that range, propagating any carries or borrows that result.

#### 10.6 Multiplication

The scales are removed from the two operands and saved. The operands are both made positive. Then multiplication is performed in a digit by digit manner that exactly follows the hand method of multiplying. The first number is multiplied by each digit of the second number, beginning with its low-order digit. The intermediate products are accumulated into a partial sum which becomes the final product. The product is put into the canonical form and its sign is computed from the signs of the original operands.

The scale of the result is set equal to the sum of the scales of the two operands. If that scale is larger than the internal register scale and also larger than both of the scales of the two operands, then the scale of the result is set equal to the largest of these three last quantities.

#### 10.7 Division

The scales are removed from the two operands. Zeros are appended, or digits are removed from the dividend to make the scale of the result of the integer division equal to the internal quantity scale. The signs are removed and saved.

Division is performed much as it would be done by hand. The difference of the lengths of the two numbers is computed. If the divisor is longer than the dividend, zero is returned. Otherwise, the top digit of the divisor is divided into the top two digits of the dividend. The result is used as the first (highorder) digit of the quotient. If it turns out to be one unit too low, the next trial quotient is larger than 99; and this is adjusted at the end of the process. The trial digit is multiplied by the divisor, the result subtracted from the dividend, and the process is repeated to get additional quotient digits until the remaining dividend is smaller than the divisor. At the end, the digits of the quotient are put into the canonical form with propagation of carry as needed. The sign is set from the sign of the operands.

#### 10.8 Remainder

The division routine is called, and division is performed exactly as described. The quantity returned is the remains of the dividend at the end of the divide process. Since division truncates toward zero, remainders have the same sign as the dividend. The scale of the remainder is set to the maximum of the scale of the dividend and the scale of the quotient plus the scale of the divisor.

 $\big($ 

(

# 10.9 Square Root

The scale is removed from the operand. Zeros are added if necessary to make the integer result have a scale that is the larger of the internal quantity scale and the scale of the operand. The method used to compute the square root is Newton's method with successive approximations by the rule.

 $X_{n+1} = (X_n + Y/X_n)$ 

The initial guess is found by taking the integer square root of the top two digits.

# 10.10 Exponentiation

Only exponents with O scale factor are handled. If the exponent is 0, then the result is 1. If the exponent is negative, then it is made positive; and the base is divided into 1. The scale of the base is removed.

The integer exponent is viewed as a binary number. The base is repeatedly squared, and the result is obtained as a product of those powers of the base that correspond to the positions of the one-bits in the binary representation of the exponent. Enough digits of the result are removed to make the scale of the result the same as if the indicated multiplication had been performed.

# 10.11 Input Conversion and Base

Numbers are converted to the internal representation as they are read in. The scale stored with a number is simply the number of fractional digits input. Negative numbers are indicated by preceding the number with an underscore (\_). The hexadecimal digits A through F correspond to the numbers 10 through 15 regardless of input base. The i command can be used to change the base of the input numbers. This command pops the stack, truncates the resulting number to an integer, and uses it as the input base for all further input. The input base (ibase) is initialized to 10 (decimal) but may, for example, be changed to 8 or 16 for octal or hexadecimal to decimal conversions. The command I pushes the value of the input base on the stack.

# 10.12 Output Commands

The command **p** causes the top of the stack to be printed. It does not remove the top of the stack. All of the stack and internal registers are output by typing the command f. The o command is used to change the output base (obase). This command uses the top of the stack truncated to an integer as the base for all further output. The output base in initialized to 10 (decimal). It works correctly for any base. The command 0 pushes the value of the output base on the stack.

Sys5 UNIX 10-7

# **10.13 Output Format and Bases**

The input and output bases only affect the interpretation of numbers on input and output; they have no effect on arithmetic computations. Large numbers are output with 70 characters per line; a backslash (\} indicates a continued line. All choices of input and output bases work correctly, although not all are useful. A particularly useful output base is 100000, which has the effect of grouping digits in fives. Bases of 8 and 16 are used for decimal-octal or decimal-hexadecimal conversions.

# **10.14 Internal Registers**

Numbers or strings may be stored in internal registers or loaded on the stack from registers with the commands **s** and I. The command sx pops the top of the stack and stores the result in register *x.* The *x* can be any character. The command Ix puts the contents of register *x* on the top of the stack. The I command has no effect on the contents of register *x.* The **s**  command, however, is destructive.

#### **10.15 Stack Commands**

The command **c** clears the stack. The command **d** pushes a duplicate of the number on the top of the stack onto the stack. The command **z** pushes the stack size on the stack. The command **X** replaces the number on the top of the stack with its scale factor. The command **Z** replaces the top of the stack with its length.

### **10.16 Subroutine Definitions and Calls**

Enclosing a string in brackets "[]" pushes the ASCII string on the stack. The **q** command quits or (in executing a string) pops the recursion levels by two.

#### **10.17 Internal Registers-Programming DC**

The load and store commands, together with "[]" to store strings, the **x**  command to execute, and the testing commands  $(<, >, =, !<, !>=, !=$ can be used to program **DC.** The **x** command assumes the top of the stack is a string of **DC** commands and executes it. The testing commands compare the top two elements on the stack and, if the relation holds, execute the register that follows the relation. For example, to print the numbers 0 through 9,

 $[$ lip1 + si li10 > a]sa Osi lax

# 10.18 Pushdown Registers and Arrays

These commands are designed for use by a compiler, not directly by programmers. They involve pushdown registers and arrays. In addition to the stack that commands work on, DC can be thought of as having individual stacks for each register. These registers are operated on by the commands S and L. Sx pushes the top value of the main stack onto the stack for the register *x.* Lx pops the stack for register *x* and puts the result on the main stack. The commands s and I also work on registers but not as pushdown stacks. The command I does not affect the top of the register stack, but s destroys what was there before.

The commands to work on arrays are  $:$  and  $:$  The command  $:$  x pops the stack and uses this value as an index into the array *x.* The next element on the stack is stored at this index in *x.* An index must be greater than or equal to O and less than 2048. The command ;x loads the main stack from the array *x.* The value on the top of the stack is the index into the array *x*  of the value to be loaded.

# 10.19 Miscellaneous Commands

The command ! interprets the rest of the line as a UNIX software command and passes it to the UNIX operating system to execute. One other compiler command is Q. This command uses the top of the stack as the number of levels of recursion to skip.

#### 10.20 Design Choices

The real reason for the use of a dynamic storage allocator is that a general purpose program can be used for a variety of other tasks. The allocator has some value for input and for compiling (i.e., the bracket [...] commands) where it cannot be known in advance how long a string will be. The result is that at a modest cost in execution time:

- All considerations of string allocation and sizes of strings are removed from the remainder of the program.
- Debugging is made easier.
- The allocation method used wastes approximately 25 percent of available space.

The choice of 100 as a base for internal arithmetic seemingly has no compelling advantage. Yet the base cannot exceed 127 because of hardware limitations and at the cost of 5 percent in space debugging was made a great deal easier, and decimal output was made much faster.

The reason for a stack·type arithmetic design was to permit all DC commands from addition to subroutine execution to be implemented in essentially the same way. The result was a considerable degree of logical

Sys5 UNIX 10-9

(

separation of the final program into modules with very little communication between modules.

The rationale for the lack of interaction between the scale and the bases is to provide an understandable means of proceeding after a change of base or scale (when numbers had already been entered). An earlier implementation which had global notions of scale and base did not work out well. If the value of **scale** is interpreted in the current input or output base, then a change of base or scale in the midst of a computation causes great confusion in the interpretation of the results. The current scheme has the advantage that the value of the input and output bases are only used for input and output, respectively, and they are ignored in all other operations. The value of scale is not used for any essential purpose by any part of the program. It is used only to prevent the number of decimal places resulting from the arithmetic operations from growing beyond all bounds.

The rationale for the choices for the scales of the results of arithmetic is that in no case should any significant digits be thrown away if, on appearances, the user actually wanted them. Thus, if the user wants to add the numbers 1.5 and 3.517, it seemed reasonable to give them the result 5.017 without requiring to unnecessarily specify rather obvious requirements for precision.

On the other hand, multiplication and exponentiation produce results with many more digits than their operands. It seemed reasonable to give as a minimum the number of decimal places in the operands but not to give more than that number of digits unless the user asked for them by specifying a value for **scale.** Square root can be handled in just the same way as multiplication. The operation of division gives arbitrarily many decimal places, and there is simply no way to guess how many places the user wants. In this case only, the user must specify a **scale** to get any decimal places at all.

The scale of remainder was chosen to make it possible to recreate the dividend from the quotient and remainder. This is easy to implement; no digits are thrown away.

(

#### 11. LEX

The Lex is a program generator that produces a program in a general purpose language that recognizes regular expressions. It is designed for lexical processing of character input streams. It accepts a high-level, problem oriented specification for character string matching. The regular expressions are specified by you (the user) in the source specifications given to Lex. The Lex program generator source is a table of regular expressions and corresponding program fragments. The table is translated to a program that reads an input stream, copies the input stream to an output stream, and partitions the input into strings that match the given expressions. As each such string is recognized, the corresponding program fragment is executed. The recognition of the expressions is performed by a deterministic finite automaton generated by Lex. The program fragments written by you are executed in the order in which the corresponding regular expressions occur in the input stream.

The user supplies the additional code beyond expression matching needed to complete the tasks, possibly including codes written by other generators. The program that recognizes the expressions is generated in the general purpose programming language employed for your program fragments. Thus, a high-level expression language is provided to write the string expressions to be matched while your freedom to write actions is unimpaired.

The Lex written code is not a complete language, but rather a generator representing a new language feature which can be added to different programming languages, called "host languages". Just as general purpose languages can produce code to run on different computer hardware, Lex can write code in different host languages. The host language is used for the output code generated by Lex and also for the program fragments added by the user. Compatible run-time libraries for the different host languages are also provided. This makes Lex adaptable to different environments and different users. Each application may be directed to the combination of hardware and host language appropriate to the task, the user's background, and the properties of local implementations. At present, the only supported host language is the C language, although Fortran (in the form of Ratfor) has been available in the past. The Lex generator exists on the UNIX operating system, but the codes generated by Lex may be taken anywhere the appropriate compilers exist.

The Lex program generator turns the user's expressions and actions (called source) into the host general purpose language; the generated program is named yylex. The yylex program recognizes expressions in a stream (called input) and performs the specified actions for each expression as it is

SysS UNIX 11-1

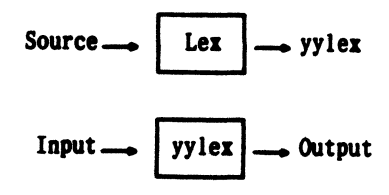

Figure 11-1. Overview of Lex

detected. See Figure 11-1.

For example, consider a program to delete from the input all blanks or tabs at the ends of lines.

*01o0/o* 

 $\lceil$  \t] + \$

is all that is required. The program contains a %% delimiter to mark the beginning of the rules. This rule contains a regular expression that matches one or more instances of the characters blank or tab (written for visibility, in accordance with the C language convention) and occurs prior to the end of a line. The brackets indicate the character class made of blank and tab; the  $+$  indicates "one or more ..."; and the \$ indicates "end of line." as in QED. No action is specified. so the program generated by Lex yylex() ignores these characters. Everything else is copied. To change any remaining string of blanks or tabs to a single blank, add another rule.

 $\%$ %  $[\forall t]$  + \$  $[\forall t]$  printf(" ");

The coded instructions (generated for this source) scans for both rules at once, observes (at the termination of the string of blanks or tabs) whether or not there is a newline character, and then executes the desired rule action. The first rule matches all strings of blanks or tabs at the end of lines, and the second rule matches all remaining strings of blanks or tabs.

The Lex program generator can be used alone for simple transformations or for analysis and statistics gathering on a lexical level. The Lex generator can also be used with a parser generator to perform the lexical analysis phase; it is particularly easy to interface Lex and yacc. The Lex program recognizes only regular expressions; yacc writes parsers that accept a large class of context free grammars but requires a lower level analyzer to

recognize input tokens. Thus, a combination of Lex and yacc is often appropriate. When used as a preprocessor for a later parser generator, Lex is used to partition the input stream; and the parser generator assigns structure to the resulting pieces. The flow of control in such a case is shown in Figure 11.2. Additional programs, written by other generators or by hand, can be added easily to programs written by Lex. You will realize that the name yylex is what vacc expects its lexical analyzer to be named. so that the use of this name by Lex simplifies interfacing.

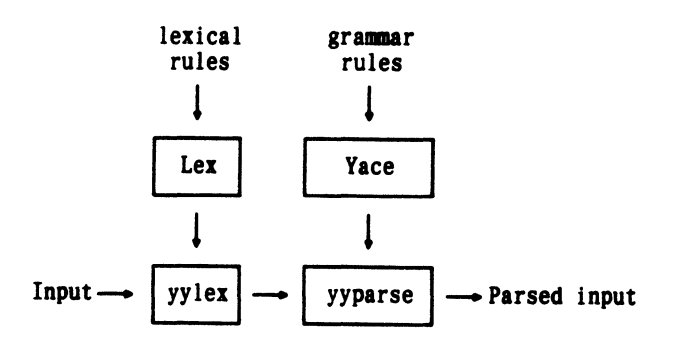

Figure 11-2. Lex With Yacc

In the program written by Lex, the user's fragments (representing the actions to be performed as each regular expression is found) are gathered as cases of a switch. The automaton interpreter directs the control flow. Opportunity is provided for the user to insert either declarations or additional statements in the routine containing the actions or to add subroutines outside this action routine.

The Lex program generator is not limited to a source that can be interpreted on the basis of one character look-ahead. For example, if there are two rules, one looking for "ab" and another for "abcdefg" and the input stream is "abcdefh," Lex recognizes "ab" and leaves the input pointer just before "cd ...". Such backup is more costly than the processing of simpler languages.

#### 11.1 LEX Source

The general format of Lex source is

{definitions}  $%$ {rules} %% {user subroutines}

where the definitions and the user subroutines are often omitted. The first %% is required to mark the beginning of the rules, but the second %% is optional. The absolute minimum Lex program is

%%

(no definitions, no rules) which translates into a program that copies the input to the output unchanged.

In the outline of Lex programs shown above, the rules represent your control decisions. They are in a table containing

- A left column with regular expressions
- A right column with actions and program fragments to be executed when the expressions are recognized.

Thus an individual rule might be

integer printf("found keyword INT");

to look for the string integer in the input stream and print the message "found keyword INT" whenever it appears. In this example, the host procedural language is C, and the C language library function printf is used to print the string. The end of the expression is indicated by the first blank or tab character. If the action is merely a single C language expression, it can just be given on the right side of the line; if it is compound or takes more than a line, it should be enclosed in braces. As a more useful example, suppose you desire to change a number of words from British to American spelling. The Lex rules such as:

colour printf("color"); mechanise printf("mechanize"); petrol printf("gas");

would be a start. These rules are not sufficient since the word "petroleum" would become "gaseum".

# 11.2 LEX Regular Expressions

The definitions of regular expressions are very similar to those in QED. A regular expression specifies a set of strings to be matched. It contains text characters (which match the corresponding characters in the strings being compared) and operator characters (which specify repetitions, choices, and \\_\_ *<sup>j</sup>*

other features). The letters of the alphabet and the digits are always text characters; the regular expression

integer

matches the string "integer" wherever it appears, and the expression

a57D

looks for the string "a57D".

### 11.2.1 Operators

The operator characters are

 $"\setminus\lceil |\$   $-$  ? .  $*$  +  $|()$  \$ / { } % < >

and if they are to be used as text characters, an escape should be used. The quotation mark operator " indicates that whatever is contained between a pair of quotes is to be taken as text characters. Thus:

 $xyz"++"$ 

matches the string  $xyz++$  when it appears. Note that a part of a string may be quoted. It is harmless, but unnecessary, to quote an ordinary text character; the expression

" $xyz + +$ "

(

(

is equivalent to the one above. Thus, by quoting every nonalphanumeric character being used as a text character, the user can avoid remembering the list above of current operator characters and is safe should further extensions to Lex lengthen the list.

An operator character may also be turned into a text character by preceding it with a backslash (\) as in

 $xyz\$  + \ +

which is another, less readable, equivalent of the above expressions. Another use of the quoting mechanism is to get a blank into an expression; normally, as explained above, blanks or tabs end a rule. Any blank character not contained within [] (see below) must be quoted. Several normal C language escapes with  $\Diamond$  are recognized:  $\Diamond$ n is newline,  $\Diamond$ t is tab, and  $\mathbf{b}$  is backspace. To enter  $\setminus$  itself, use  $\setminus\mathbf{c}$ . Since newline is illegal in an expression, \n must be used; it is not required to escape tab and backspace. Every character except blank, tab, newline, and the list of operator characters above is always a text character.

#### 11.2.2 Character Classes

Classes of characters can be specified using the operator pair []. The construction [abc] matches a single character which may be "a", "b", or "c".

Sys5 UNIX 11-5

Within square brackets, most operator meanings are ignored. Only three characters are special; these are  $\lambda$ ,  $-$ , and  $\lambda$ . The  $-$  character indicates ranges. For example,

 $[a-z0-9<-]$ 

indicates the character class containing all the lowercase letters, the digits, the angle brackets, and underline. Ranges may be given in either order. Using - between any pair of characters which are not both uppercase. letters, both lowercase letters, or both digits is implementation dependent and gets a warning message (e.g., [0-z] in ASCII is many more characters than is in EBCDIC). If it is desired to include the character - in a character class, it should be first or last; thus:

 $[-+0-9]$ 

matches all the digits and the two signs.

In character classes, the  $\degree$  operator must appear as the first character after the left bracket to indicate that the resulting string is complemented with respect to the computer character set. Thus:

['abc]

matches all characters except "a", "b", or "c", including all special or control characters; or

 $[a-zA-Z]$ 

is any character that is not a letter. The  $\setminus$  character provides the usual escapes within character class brackets.

# **11.2.3 Arbitrary Character**

To match almost any character, the operator character (dot)

is the class of all characters except newline. Escaping into octal is possible although nonportable.

[\40-\176]

matches all printable ASCII characters from octal 40 (blank) to octal 176 (tilde).

# **11.2.4 Optional Expressions**

The operator? indicates an optional element of an expression. Thus:

ab?c

matches either "ac" or "abc".

# 11.2.5 Repeated Expressions

Repetitions of classes are indicated by the operators  $*$  and  $+$ . For example,

a\*

is any number of consecutive "a" characters, including zero; while

 $a+$ 

is one or more instances of "a". For example,

 $[a-z]+$ 

is all strings of lowercase letters. And

 $[A-Za-z][A-Za-z0-9]*$ 

indicates all alphanumeric strings with a leading alphabetic character. This is a typical expression for recognizing identifiers in computer languages.

# 11.2.6 Alternation and Grouping

The operator | indicates alternation

 $(abcd)$ 

matches either "ab" or ·'cd". Note that parentheses are used for grouping; although they are not necessary on the outside level,

abcd

would have sufficed. Parentheses can be used for more complex expressions.

 $(abcd+)$ ?(ef) $*$ 

matches such strings as "abefef", "efefef", "cdef", or "cddd"; but not "abc", "abed", or "abcdef".

# 11.2.7 Context Sensitivity

The Lex program recognizes a small amount of surrounding context. The two simplest operators for this are  $\degree$  and \$. If the first character of an expression is ; the expression is only matched at the beginning of a line (after a newline character or at the beginning of the input stream). This never conflicts with the other meaning of  $\hat{ }$  (complementation of character classes) since that only applies within the [] operators. If the very last character is \$, the expression is only matched at the end of a line (when immediately followed by newline). The latter operator is a special case of the / operator character which indicates trailing context. The expression

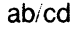

SysS UNIX 11-7

matches the string "ab" but only if followed by "cd". Thus:

ab\$

is the same as

ab/\n

Left context is handled in Lex by "start conditions" as explained later. If a rule is only to be executed when the Lex automaton interpreter is in start condition x, the rule should be prefixed by

 $$ 

using the angle bracket operator characters. If we considered "being at the beginning of a line" to be start condition ONE, then the 1 operator would be equivalent to

 $<$  ONE $>$ 

Start conditions are explained more fully later.

# 11.2.8 Repetitions and Definitions

The operators {} specify either repetitions (if they enclose numbers) or definition expansion (if they enclose a name). For example,

{digit}

looks for a predefined string named "digit" and inserts it at that point in the expression. The definitions are given in the first part of the Lex input before the rules. In contrast,

 $a\{1,5\}$ 

looks for 1 to 5 occurrences of "a".

Finally, initial % is special being the separator for Lex source segments.

# 11.3 LEX Actions

When an expression written as above is matched, Lex executes the corresponding action. This part describes some features of Lex that aid in writing actions. Note that there is a default action that consists of copying the input to the output. This is performed on all strings not otherwise matched. Thus, the Lex user who wishes to absorb the entire input, without producing any output, must provide rules to match everything. When Lex is being used with yacc, this is the normal situation. One may consider that actions are what is done instead of copying the input to the output; thus, in general, a rule that merely copies can be omitted. Also, a character combination that is omitted from the rules and that appears as input is likely to be printed on the output, thus calling attention to the gap in the rules.

*"----/* 

One of the simplest things that can be done is to ignore the input. Specifying a C language null statement, ; as an action causes this result. A frequent rule is

 $[$  \t\n]

which causes the three spacing characters (blank, tab, and newline) to be ignored.

Another easy way to avoid writing actions is the action character which indicates that the action for this rule is the action for the next rule. The previous example could also have been written

 $\ddot{a}$ I  $\mathcal{H}$ " |  $\mathbb{R}^n$  :

with the same result although in different style. The quotes around  $\ln$  and  $\text{tr}$ are not required.

In more complex actions, you may often want to know the actual text that matched some expression like " $[a-z]+$ ". The Lex program leaves this text in an external character array. Thus, to print the name found, a rule like

```
(
```
(

 $[a-z]$  + printf("%s", yytext);

prints the string in *yytext[j.* The C language function printf accepts a format argument and data to be printed; in this case, the format is "print string" (% indicating data conversion, and **s** indicating string type), and the data are the characters in *yytext[j.* This places the matched string on the output. This action is so common that it may be written as ECHO.

 $[a-z]+$  ECHO;

is the same as the above. Since the default action is just to print the characters found, one might ask why give a rule like this one which merely specifies the default action. Such rules are often required to avoid matching some other rule that is not desired. For example, if there is a rule that matches read, it normally matches the instances of read contained in bread or readjust. To avoid this, a rule of the form " $[a-z]+$ " is needed. This is explained further below.

Sometimes it is more convenient to know the end of what has been found; hence, Lex also provides a count *yyleng* of the number of characters matched. To count both the number of words and the number of characters in words in the input, write

$$
[a-zA-Z] + \{words++; chars += yylene; \}
$$

which accumulates in chars the number of characters in the words recognized. The last character in the string matched can be accessed by

Sys5 UNIX 11-9

# CHAPTER 11 LEX

Occasionally, a **Lex** action may decide that a rule has not recognized the correct span of characters. Two routines are provided to aid with this situation. First, *yymore()* can be called to indicate that the next input expression recognized is to be tacked on to the end of this input. Normally, the next input string would overwrite the current entry in yytext. Second,  $v\nu$ ess(n) may be called to indicate that not all the characters matched by the currently successful expression are wanted right now. The argument "n" indicates the number of characters in yytext to be retained. Further characters previously matched are returned to the input. This provides the same sort of look ahead offered by the / operator but in a different form.

Example:

Consider a language that defines a string as a set of characters between quotation (") marks and provides that to include a (") in a string it must be preceded by a  $\lambda$ . The regular expression which matches that is somewhat confusing, so that it might be preferable to write

\T"1\* { if (yytext[yyleng-1] =  $=$  '\\') yymore(); else ... normal user processing }

will, when faced with a string such as **"abc\"def",** first match the five characters **"abc\;** then the call to yymore() will cause the next part of the string **"def** to be tacked on the end. Note that the final quote terminating the string should be picked up in the code labeled "normal processing".

The function yyless() might be used to reprocess text in various circumstances. Consider the C language problem of distinguishing the ambiguity of " $=-a$ ". Suppose it is desired to treat this as " $=-a$ " but also to print a message: a rule might be

```
= -[a-zA-Z] {
        printf("Operator (=-) ambiguous\n");
        yyless(yyleng-1 ); 
         \ldots action for = - \ldotsł
```
which prints a message, returns the letter after the operator to the input stream, and treats the operator as "=- ". Alternatively, it might be desired to treat this as " $=-a$ ". To do this, just return the minus sign as well as the letter to the input.

 $=-[a-zA-Z]$  { printf("Operator  $(=-)$  ambiguous\n"); yyless(yyleng-2);  $\ldots$  action for  $=$   $\ldots$ }

performs the other interpretation. Note that the expressions for the two cases might more easily be written

 $= -/[A-Za-z]$ 

in the first case, and

 $=$  $[-[A-Za-z]$ 

in the second; no backup is required in the rule action. It is not necessary to recognize the whole identifier to observe the ambiguity. The possibility of  $"=-3"$ , however, makes

 $=-/[\hat{ } \hat{} \hat{} \cdot \hat{} \hat{} \hat{} \cdot \hat{} \hat{} \hat{} \cdot \hat{} \hat{} \hat{} \cdot \hat{} \hat{} \hat{} \cdot \hat{} \hat{} \hat{} \cdot \hat{} \hat{} \hat{} \cdot \hat{} \hat{} \hat{} \hat{} \cdot \hat{} \hat{} \hat{} \cdot \hat{} \hat{} \hat{} \cdot \hat{} \hat{} \hat{} \cdot \hat{} \hat{} \hat{} \cdot \hat{} \hat{} \hat{} \cdot \hat{} \hat{} \hat{} \cdot \hat{} \hat{} \hat{} \cdot \hat{} \hat{} \hat{} \cdot \hat{} \hat{} \hat{} \cdot \hat{} \hat{} \hat{} \cdot \hat{} \hat{} \hat{} \cdot \hat{} \hat$ 

a still better rule.

In addition to these routines, Lex also permits access to the I/O routines it uses. They are as follows:

- 1. *input()* returns the next input character.
- 2.  $output(c)$  writes the character "c" on the output.
- 3. unput(c) pushes the character "c" back onto the input stream to be read later by *input()*.

By default, these routines are provided as macro definitions; but the user can override them and supply private versions. These routines define the relationship between external files and internal characters and must all be retained or modified consistently. They may be redefined to cause input or output to be transmitted to or from strange places including other programs or internal memory. The character set used must be consistent in all routines and a value of zero returned by *input* must mean end of file. The relationship between unput and input must be retained or the **Lex** look ahead will not work. The **Lex** program does not look ahead at all if it does not have to, but every rule ending in  $+$ ,  $*$ ,  $?$ , or \$ or containing / implies look ahead. Look ahead is also necessary to match an expression that is a prefix of another expression. The standard **Lex** library imposes a 100 character limit on backup.

Another **Lex** library routine that you may sometimes want to redefine is yywrap() which is called whenever **Lex** reaches an end of file. If yywrap returns a 1, **Lex** continues with the normal wrap up on end of input. Sometimes, however, it is convenient to arrange for more input to arrive from a new source. In this case, the user should provide a yywrap which arranges for new input and returns 0. This instructs Lex to continue processing. The default yywrap always returns 1.

This routine is also a convenient place to print tables, summaries, etc., at the end of a program. Note that it is not possible to write a normal rule that recognizes end of file; the only access to this condition is through yywrap. In fact, unless a private version of input() is supplied, a file containing nulls cannot be handled since a value of O returned by input is taken to be end of file.

# 11.4 Ambiguous Source Rules

The Lex program can handle ambiguous specifications. When more than one expression can match the current input, Lex chooses as follows:

- 1. The longest match is preferred.
- 2. Among rules that matched the same number of characters, the rule given first is preferred.

Thus, suppose the rules

integer  $[a-z]+$ keyword action ...; identifier action ...:

are to be given in that order. If the input is "integers", it is taken as an identifier because

" $[a-z] +$ "

matches eight characters while "integer" matches only seven. If the input is ''integer", both rules match seven characters; and the keyword rule is selected because it was given first. Anything shorter (e.g., "int") does not match the expression "integer" and so the identifier interpretation is used.

The principle of preferring the longest match makes rules containing expressions like.\* dangerous. For example:

...

might appear to be a good way of recognizing a string in single quotes. However, it is an invitation for the program to read far ahead looking for a distant single quote. Presented with the input

'first' quoted string here, 'second' here

the above expression will match

'first' quoted string here, 'second'

which is probably not what was wanted. A better rule is of the form

### $T'\nightharpoonup n$

(

which, on the above input, stops after ('first'). The consequences of errors like this are mitigated by the fact that the dot (.) operator does not match newline. Thus expressions like .\* stop on the current line. Do not try to defeat this with expressions like  $[\cdot \infty] +$  or equivalents; the Lex generated program tries to read the entire input file causing internal buffer overflows.

Note that Lex is normally partitioning the input stream not searching for all possible matches of each expression. This means that each character is accounted for once and only once. For example, suppose it is desired to count occurrences of both "she" and "he" in an input text. Some Lex rules to do this might be

```
she s++;
he h++;
\mathsf{M}
```
where the last two rules ignore everything besides "he" and "she". Remember that dot (.) does not include newline. Since "she" includes "he", Lex normally *does not* recognize the instances of "he" included in "she" since once it has passed a "she" those characters are gone.

Sometimes the user desires to override this choice. The action REJECT means "go do the next alternative". It causes whatever rule was second choice after the current rule to be executed. The position of the input pointer is adjusted accordingly.. Suppose you really want to count the included instances of "he". Use the following rule to change the previous example to accomplish the task.

```
she \{s++; REJECT\}he {h++; REJECT;}\n I
```
After counting each expression, it is rejected; whenever appropriate, the other expression is then counted. In this example, you could note that "she" includes "he" but not vice versa and omit the REJECT action on "he". In other cases, it is not possible to state which input characters are in both classes.

Consider the two rules

```
a[bc]+ 
a[cd]+ 
            \{ \dots; \mathsf{REJECT} \}{ ... ; REJECT;}
```
If the input is "ab", only the first rule matches, and on "ad" only the second matches. The input string "accb" matches the first rule for four characters

(

and then the second rule for three characters. In contrast, the input "aced" agrees with the second rule for four characters and then the first rule for three.

In general, REJECT is useful whenever the purpose of Lex is not to partition the input stream but to detect all examples of some items in the input, and the instances of these items may overlap or include each other. Suppose a digram table of the input is desired; normally, the digrams overlap, that is the word "the" is considered to contain both "th" and "he". Assuming a 2 dimensional array named  $diam[]$  to be incremented, the appropriate source is

 $\frac{9}{6}$  $[a-z][a-z]$  {digram[yytext[0]][yytext[1]] + +; REJECT;} \n

where the REJECT is necessary to pick up a letter pair beginning at every character rather than at every other character.

The action REJECT does not rescan the input; instead it remembers the results of the previous scan. This means that if a rule with trailing context is found and REJECT executed the user must not have used unput to change the characters forthcoming from the input stream. This is the only restriction on the user's ability to manipulate the not-yet-processed input.

# 11.5 LEX Source Definitions

Recalling the format of the Lex source,

{definitions}  $\%$ % {rules} %0/o {user routines}

So far, only the rules have been described. You need additional· options to define variables for use in the program and for use by Lex. Variables can go either in the definitions section or in the rules section.

Remember Lex is generating the rules into a program. Any source not intercepted by Lex is copied into the generated program. There are three classes of such things.

1. Any line not part of a Lex rule or action that begins with a blank or tab is copied into the Lex generated program. Such source input prior to the first %% delimiter is external to any function in the code; if

 $\overline{\phantom{a}}$ /:ill'

it appears immediately after the first %%, it appears in an appropriate place for declarations in the function written by Lex which contains the actions. This material must look like program fragments and should precede the first Lex rule.

Lines that begin with a blank or tab and that contain a comment are passed through to the generated program. This can be used to include comments in either the Lex source or the generated code; the comments should follow the host language convention.

- 2. Anything included between lines containing only %{ and %} is copied out as above. The delimiters are discarded. This format permits entering text like preprocessor statements that must begin in column 1 or copying lines that do not look like programs.
- 3. Anything after the third %% delimiter, regardless of formats, etc., is copied out after the Lex output.

Definitions intended for Lex are given before the first %% delimiter. Any line in this section not contained between  $%$  and  $%$  and beginning in column 1 is assumed to define Lex substitution strings. The format of such lines is

name translation

and it causes the string given as a translation to be associated with the name. The name and translation must be separated by at least one blank or tab, and the name must begin with a letter. The translation can then be called out by the {name} syntax in a rule. Using  $\{D\}$  for the digits and  $\{E\}$  for an exponent field, for example, abbreviate rules to recognize numbers

D E  $\%$ %  $[0 - 9]$  $[DEdel[-+]?\{D\}+$  ${D}$  + printf("integer");  ${D}$ +"." ${D}$ <sup>\*</sup>( ${E}$ )?  ${D}$ \*"."{D}+({E})?  ${D}+{E}$  printf("real");

Note the first two rules for real numbers; both require a decimal point and contain an optional exponent field. The first requires at least one digit before the decimal point, and the second requires at least one digit after the decimal point. To correctly handle the problem posed by a Fortran expression such as "35.EQ.I", which does not contain a real number, a context-sensitive rule such as:

 $[0-9] +$   $\cdot$ ". "EQ printf("integer");

could be used in addition to the normal rule for integers.

The definitions section may also contain other commands including the selection of a host language, a character set table, a list of start conditions, or adjustments to the default size of arrays within Lex itself for larger source programs. These possibilities are discussed later.

Ł

# 11.6 Usage

There are two steps in compiling a Lex source program. First, the Lex source must be turned into a generated program in the host general purpose language. Then this program must be compiled and loaded usually with a library of Lex subroutines. The generated program is on a file named lex.yy.c. The 1/0 library is defined in terms of the C language standard library.

On the UNIX operating system, the library is accessed by the loader flag -II. So an appropriate set of commands is

lex source cc lex.yy.c -II

The resulting program is placed on the usual file *a.out* for later execution. To use Lex with yacc, see part "LEX AND YACC". Although the default Lex I/O routines use the C language standard library, the Lex automata themselves do not do so; if private versions of *input, output,* and *unput* are given, the library is avoided.

# 11.7 LEX and YACC

To use Lex with vacc, observe that Lex writes a program named  $y\nu$ ex $()$ (the name required by yacc for its analyzer). Normally, the default main program on the Lex library calls this routine; but if yacc is loaded and its main program is used, **yacc** calls  $y y \, | \, e x$  (). In this case, each **Lex** rule ends with

return(token);

where the appropriate token value is returned. An easy way to get access to yacc's names for tokens is to compile the Lex output file as part of the yacc output file by placing the line

 $#$  include "lex.yy.c"

in the last section of yacc input. If the grammer is to be named "good" and the lexical rules are to be named "better", the UNIX software command sequence could be

yacc good lex better  $cc$  y.tab.c  $-ly$   $-II$ 

11-16 Sys5 UNIX

The **yacc** library **(-ly)** should be loaded before the **Lex** library to obtain a main program that invokes the **yacc** parser. The generations of **lex** and **yacc** programs can be done in either order.

# **11.8 Examples**

As a problem, consider copying an input file while adding three to every positive number divisible by seven. A suitable **Lex** source program follows:

*°lo0/o* 

```
int k; 
[0-9]+ {
         k = \text{atoi}(y \text{ytext}t);
         if (k\%7 = 0)printf("%d", k+3);
         else 
             printf("%d'',k); 
          }
```
The rule " $[0-9]+$ " recognizes strings of digits; atoi() converts the digits to binary and stores the result in "k". The operator % (remainder) is used to check whether "k" is divisible by seven; if it is, "k" is incremented by three as it is written out. It may be objected that this program alters such input items as "49.63" or "X7". Furthermore, it increments the absolute value of all negative numbers divisible by seven. To avoid this, add a few more rules after the active one, as here:

O/oO/o

 $-$ ?[0-9]+ int k; {  $k = \text{atoi}(y \text{vtext})$ ; printf("%d",  $k\%7 = 0$  ?  $k+3$  : k); -?[0-9.]+ ECHO;  $[A-Za-z][A-Za-z0-9]$  + ECHO;

Numerical strings containing a dot (.) or preceded by a letter will be picked up by one of the last two rules and not changed. The "if-else" has been replaced by a C language conditional expression to save space; the form "a?b:c" means "if a then b else c".

For an example of statistics gathering, here is a program that histograms the lengths of words, where a word is defined as a string of letters:

```
%% 
[a-z]+\n 
\frac{9}{6}yywrap() 
{ 
int i:
            int lengs[100]; 
              lengs[yyleng] + +;
printf("Length No. words\n"); 
for(i=0; i<100; i++)
    if (lengs[i] > 0)
       printf("%5d%10d\n",i,lengs[i]);
return(1);
}
```
This program accumulates the histogram while producing no output. At the end of the input, it prints the table. The final statement "return(1);" indicates that Lex is to perform wrap up. If yywrap returns zero (false), it implies that further input is available and the program is to continue reading and processing. Providing a yywrap (that never returns true) causes an infinite loop.

# 11.9 Left Context Senxitivity

Sometimes it is desirable to have several sets of lexical rules to be applied at different times in the input. For example, a compiler preprocessor might distinguish preprocessor statements and analyze them differently from ordinary statements. This requires sensitivity to prior context, and there are several ways of handling such problems. The ' operator, for example, is a prior context operator recognizing immediately preceding left context just as \$ recognizes immediately following right context. Adjacent left context could be extended to produce a facility similar to that for adjacent right context, but it is unlikely to be as useful since often the relevant left context appeared some time earlier such as at the beginning of a line.

This part describes three means of dealing with different environments: a simple use of flags (when only a few rules change from one environment to another), the use of "start conditions" on rules, and the possibility of making multiple lexical analyzers all run together. In each case, there are rules that recognize the need to change the environment in which the following input text is analyzed and that set a parameter to reflect the change. This may be a flag explicitly tested by the user's action code; this is the simplest way of dealing with the problem since Lex is not involved at all. It may be more convenient, however, to have Lex remember the flags as initial conditions on the rules. Any rule may be associated with a start condition. It is only

recognized when **Lex** is in that start condition. The current start condition may be changed at any time. Finally, if the sets of rules for the different environments are very dissimilar, clarity may be best achieved by writing several distinct lexical analyzers and switching from one to another as desired.

Consider the following problem: copy the input to the output, changing the word "magic" to "first" on every line which began with the letter "a", changing "magic" to "second" on every line which began with the letter "b", and changing "magic" to "third" on every line which began with the letter "c". All other words and all other lines are left unchanged.

These rules are so simple that the easiest way to do this job is with a flag.

```
int flag. 
\%%
a {flag = 'a'; ECHO;}
\text{`b} {flag = 'b'; ECHO;}
\text{`c} {flag = \text{'c'}; ECHO;}
\ln \{flag = 0 : ECHO\}magic { 
} 
 switch (flag) 
 { 
 case 'a': printf("first"); break; 
 case 'b': printf("second"); break; 
 case 'c': printf("third"); break; 
 default: ECHO; break; 
 }
```
should be adequate.

To handle the same problem with start conditions, each start condition must be introduced to **Lex** in the definitions section with a line reading

%Start name1 name2 ...

where the conditions may be named in any order. The word "Start" may be abbreviated to "s" or "S". The conditions may be referenced at the head of a rule with  $\lt$  brackets:

```
<name1>expression
```
is a rule that is only recognized when **Lex** is in the start condition **name1.**  To enter a start condition, execute the action statement

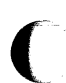

BEGIN name1;

which changes the start condition to **name1.** To resume the normal state

# BEGIN O;

resets the initial condition of the Lex automaton interpreter. A rule may be active in several start conditions.

```
<name1.name2.name3>
```
is a legal prefix. Any rule not beginning with the  $\langle \rangle$  prefix operator is always active.

The same example as before can be written as follows:

```
%START AA BB CC 
%9/6a \left\{ \text{ECHO} \right\} BEGIN AA;
'b {ECHO; BEGIN BB;} 
\text{`c} {ECHO; BEGIN CC;}
\langle n \rangle {ECHO; BEGIN 0;}
<AA>magic printf("first");
<BB>magic printf("second"); 
<CC>magic printf("third");
```
where the logic is exactly the same as in the previous method of handling the problem, but Lex does the work rather than the user's code.

#### 11.10 Character Set

The programs generated by Lex handle character 1/0 only through the routines *input(), output(),* and *unput().* Thus, the character representation provided in these routines is accepted by Lex and used to return values in yytext(). For internal use, a character is represented as a small integer which, if the standard library is used, has a value equal to the integer value of the bit pattern representing the character on the host computer. Normally, the letter a is represented in the same form as the character constant 'a'. If this interpretation is changed by providing 1/0 routines that translate the characters, Lex must be given a translation table that is in the definitions section and must be bracketed by lines containing only %T; the translation table contains lines of the form

{integer} {character string}

which indicate the value associated with each character.

#### 11.11 Summary of Source Format

The general form of a Lex source file is

{definitions}  $\frac{9}{6}$ {rules}  $\frac{9}{6}$ % {user subroutines}

The definitions section contains a combination of

- 1. Definitions in the form "name space translation".
- 2. Included code in the form "space code".
- 3. Included code in the form:

%{ code %}

4. Start conditions given in the form:

%S name1 name2 ...

5. Character set tables in the form:

%T number space character-string  $\dddotsc$ %T

6. Changes to internal array sizes in the form:

%x nnn

where "nnn" is a decimal integer representing an array size and "a" selects the parameter as follows:

# Letter Parameter

- p positions
- n states
- e tree nodes
- a transitions
- k packed character classes
- o output array size

Lines in the rules section have the form "expression action" where the action may be continued on succeeding lines by using braces to delimit it.

Regular expressions in Lex use the following operators:

(

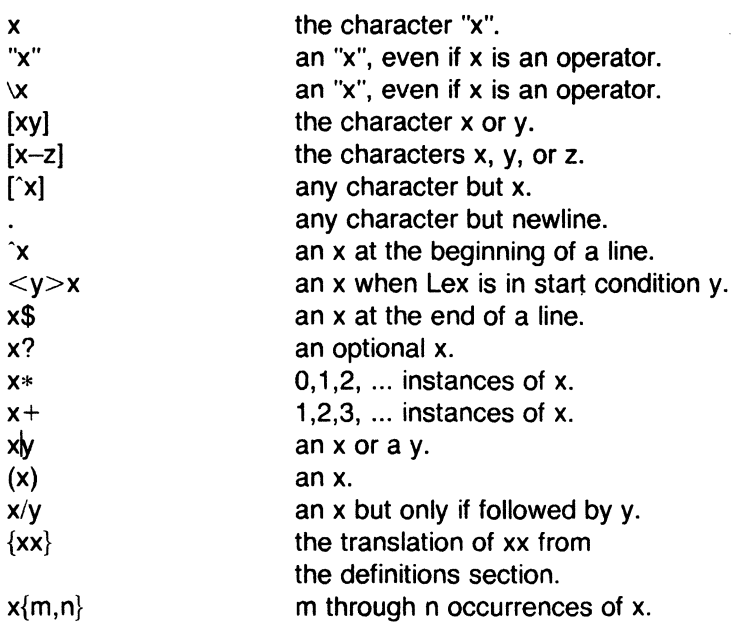

# **11.12 Caveats and Bugs**

There are pathological expressions that produce exponential growth of the tables when converted to deterministic machines; fortunately, they are rare.

REJECT does not rescan the input; instead it remembers the results of the previous scan. This means that if a rule with trailing context is found and REJECT executed, the user must not have used unput to change the characters forthcoming from the input stream. This is the only restriction on the user's ability to manipulate the not-yet-processed input.

LEX

#### 12. YACC

The yacc program provides a general tool for imposing structure on the input to a computer program. The yacc user prepares a specification of the input process. This includes rules describing the input structure, code to be invoked when these rules are recognized, and a low-level routine to do the basic input. The yacc program then generates a function to control the input process. This function, called a parser, calls the user-supplied lowlevel input routine (the *lexical analyzer*) to pick up the basic items (called tokens) from the input stream. These tokens are organized according to the input structure rules, called *grammar rules*. When one of these rules has been recognized, then user code (supplied for this rule, an action) is invoked. Actions have the ability to return values and make use of the values of other actions.

The yacc program is written in a portable dialect of the C language, and the actions and output subroutine are in the C language as well. Moreover, many of the syntactic conventions of yacc follow the C language.

The heart of the input specification is a collection of grammar rules. Each rule describes an allowable structure and gives it a name. For example, one grammar rule might be

date : month\_name day ',' year

where "date", "month\_name", "day", and "year" represent structures of interest in the input process; presumably, "month name", "day'', and "year" are defined elsewhere. The comma is enclosed in single quotes. This implies that the comma is to appear literally in the input. The colon and semicolon merely serve as punctuation in the rule and have no significance in controlling the input. With proper definitions, the input

July 4, 1776

might be matched by the rule.

An important part of the input process is carried out by the lexical analyzer. This user routine reads the input stream, recognizes the lower-level structures, and communicates these tokens to the parser. For historical reasons, a structure recognized by the lexical analyzer is called a "terminal symbol", while the structure recognized by the parser is called a "nonterminal symbol". To avoid confusion, terminal symbols will usually be referred to as "tokens".

There is considerable leeway in deciding whether to recognize structures using the lexical analyzer or grammar rules. For example, the rules

 $\overline{C}$ 

**YACC** 

month\_name : 'J' 'a' 'n' month\_name : 'F' 'e' 'b' :

month\_name : 'D' 'e' 'c' :

 $\ddotsc$ 

might be used in the above example. The lexical analyzer only needs to recognize individual letters, and "month name" is a nonterminal symbol. Such low-level rules tend to waste time and space and may complicate the specification beyond the ability of **yacc** to deal with it. Usually, the lexical analyzer recognizes the month names and returns an indication that a "month name" is seen. In this case, "month name" is a "token".

Literal characters such as a comma must also be passed through the lexical analyzer and are also considered tokens.

Specification files are very flexible. It is relatively easy to add to the above example the rule

date : month '/' day '/' year ;

allowing

 $7/4/1776$ 

as a synonym for

July 4, 1776

• on input. In most cases, this new rule could be "slipped in" to a working system with minimal effort and little danger of disrupting existing input.

The input being read may not conform to the specifications. These input errors are detected as early as is theoretically possible with a left-to-right scan. Thus, not only is the chance of reading and computing with bad input data substantially reduced, but the bad data can usually be quickly found. Error handling, provided as part of the input specifications, permits the reentry of bad data or the continuation of the input process after skipping over the bad data.

In some cases, **yacc** fails to produce a parser when given a set of specifications. For example, the specifications may be self-contradictory, or they may require a more powerful recognition mechanism than that available to **yacc.** The former cases represent design errors; the latter cases can often be corrected by making the lexical analyzer more powerful or by rewriting some of the grammar rules. While **yacc** cannot handle all possible specifications, its power compares favorably with similar systems. Moreover, the constructions which are difficult for **yacc** to handle are also frequently difficult for human beings to handle. Some users have reported

that the discipline of formulating valid yacc specifications for their input revealed errors of conception or design early in the program development.

The **vacc** program has been extensively used in numerous practical applications, including lint, the Portable C Compiler, and a system for typesetting mathematics.

The remainder of this document describes the following subjects as they relate to yacc

- Basic process of preparing a vacc specification
- Parser operation
- Handling ambiguities
- Handling operator precedences in arithmetic expressions
- Error detection and recovery
- The operating environment and special features of the parsers vacc produces
- Suggestions to improve the style and efficiency of the specifications
- Advanced topics.

(

(

In addition, there are four appendices. Appendix 12.1 is a brief example, and Appendix 12.2 is a summary of the yacc input syntax. Appendix 12.3 gives an example using some of the more advanced features of vacc, and Appendix 12.4 describes mechanisms and syntax no longer actively supported but provided for historical continuity with older versions of vacc.

#### 12.1 Basic Specifications

Names refer to either tokens or nonterminal symbols. The yacc program requires token names to be declared as such. In addition, it is often desirable to include the lexical analyzer as part of the specification file. It may be useful to include other programs as well. Thus, every specification file consists of three sections: the declarations, (grammar) rules, and programs. The sections are separated by double percent (%%) marks. (The percent symbol is generally used in yacc specifications as an escape character.)

In other words, a full specification file looks like

declarations  $\frac{9}{6}$ rules  $\%$ % programs

Sys5 UNIX 12-3

when each section is used.

The declaration section may be empty, and if the programs section is omitted, the second %% mark may also be omitted. The smallest legal **yacc** specification is

 $\frac{9}{6}$ 

rules

since the other two sections may be omitted.

Blanks, tabs, and newlines are ignored, but they may not appear in names or multicharacter reserved symbols. Comments may appear wherever a name is legal. They are enclosed in  $/$ \*  $\ldots$  \*/, as in C language.

The rules section is made up of one or more grammar rules. A grammar rule has the form

A : BODY ;

where "A" represents a nonterminal name, and "BODY" represents a sequence of zero or more names and literals. The colon and the semicolon are **yacc** punctuation.

Names may be of arbitrary length and may be made up of letters, dots, underscores, and noninitial digits. Uppercase and lowercase letters are distinct. The names used in the body of a grammar rule may represent tokens or nonterminal symbols.

A literal consists of a character enclosed in single quotes ('). As in C language, the backslash  $(\cdot)$  is an escape character within literals, and all the C language escapes are recognized. Thus:

\n' newline \r' return '\'' single quote ( ' )  $\forall$  backslash (  $\setminus$  ) **\t'** tab \b' backspace \f' form feed

'\xxx' "xxx" in octal

are understood by **yacc.** For a number of technical reasons, the NUL character ('\O' or 0) should never be used in grammar rules.

If there are several grammar rules with the same left-hand side, the vertical bar  $(\theta)$  can be used to avoid rewriting the left-hand side. In addition, the semicolon at the end of a rule can be dropped before a vertical bar. Thus the grammar rules

A B C D A E F ;  $A : G ;$ 

can be given to **yacc** as

A : B C D IE F  $\overline{G}$ 

by using the vertical bar. It is not necessary that all grammar rules with the same left side appear together in the grammar rules section although it makes the input much more readable and easier to change.

If a nonterminal symbol matches the empty string, this can be indicated by

empty: ;

which is understood by **yacc.** 

Names representing tokens must be declared. This is most simply done by writing

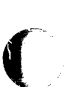

%token name1 name2 ...

in the declarations section. Every name not defined in the declarations section is assumed to represent a nonterminal symbol. Every nonterminal symbol must appear on the left side of at least one rule.

Of all the nonterminal symbols, the start symbol has particular importance. The parser is designed to recognize the start symbol. Thus, this symbol represents the largest, most general structure described by the grammar rules. By default, the start symbol is taken to be the left-hand side of the first grammar rule in the rules section. It is possible and desirable to declare the start symbol explicitly in the declarations section using the **%start**  keyword

%start symbol

to define the start symbol.

The end of the input to the parser is signaled by a special token, called the end-marker. If the tokens up to but not including the end-marker form a structure that matches the start symbol, the parser function returns to its caller after the end-marker is seen and accepts the input. If the end-marker is seen in any other context, it is an error.

It is the job of the user-supplied lexical analyzer to return the end-marker when appropriate. Usually the end-marker represents some reasonably obvious 1/0 status, such as "end of file" or "end of record".

# **12.2 Actions**

With each grammar rule, the user may associate actions to be performed each time the rule is recognized in the input process. These actions may return values and may obtain the values returned by previous actions. Moreover, the lexical analyzer can return values for tokens if desired.

An action is an arbitrary C language statement and as such can do input and output, call subprograms, and alter external vectors and variables. An action is specified by one or more statements enclosed in curly braces  $({})$ and  $( \} )$ . For example:

```
A : '(' B ')' 
   { 
     hello( 1, "abc" ); 
   } 
and 
xxx : yyy zzz 
    { 
    } 
       printf("a message\n"); 
       flag = 25:
```
are grammar rules with actions.

To facilitate easy communication between the actions and the parser, the action statements are altered slightly. The dollar sign symbol (\$) is used as a signal to **yacc** in this context.

To return a value, the action normally sets the pseudo-variable\$\$ to some value. For example, the action

 $\{$  \$\$ = 1; }

does nothing but return the value of one.

To obtain the values returned by previous actions and the lexical analyzer, the action may use the pseudo-variables **\$1, \$2,** ... , which refer to the values returned by the components of the right side of a rule, reading from left to right. If the rule is

A : BCD ;

then **\$2** has the value returned by C, and \$3 the value returned by D.

The rule

expr : '(' expr ')' ;

provides a more concrete example. The value returned by this rule is usually the value of the "expr" in parentheses. This can be indicated by

```
expr : '(' expr ')' 
     { 
        $S = $2;
     }
```
By default, the value of a rule is the value of the first element in it (\$1). Thus, grammar rules of the form

A : B

frequently need not have an explicit action.

In the examples above, all the actions came at the end of rules. Sometimes, it is desirable to get control before a rule is fully parsed. The yacc permits an action to be written in the middle of a rule as well as at the end. This rule is assumed to return a value accessible through the usual \$ mechanism by the actions to the right of it. In turn, it may access the values returned by the symbols to its left. Thus, in the rule

```
A : B{ 
          $S = 1:
        } 
        c 
   { 
        x = $2v = $3:
   }
```
(

the effect is to set *x* to 1 and y to the value returned by C.

Actions that do not terminate a rule are actually handled by **yacc** by manufacturing a new nonterminal symbol name and a new rule matching this name to the empty string. The interior action is the action triggered off by recognizing this added rule. The yacc program actually treats the above example as if it had been written

SysS UNIX 12-7

 $\zeta$ 

```
$ACT : /* empty */{ 
       $\$$ = 1:
     } 
A : B $ACT C
    { 
       x = $2;
       v = $3;
     }
```
where **\$ACT** is an empty action.

In many applications, output is not done directly by the actions. A data structure, such as a parse tree, is constructed in memory and transformations are applied to it before output is generated. Parse trees are particularly easy to construct given routines to build and maintain the tree structure desired. For example, suppose there is a C function node written so that the call

node( L, n1, n2 )

creates a node with label L and descendants n1 and n2 and returns the index of the newly created node. Then parse tree can be built by supplying actions such as

```
expr : expr' +' expr{ 
       $5 = node(' + ', $1, $3);}
```
in the specification.

The user may define other variables to be used by the actions. Declarations and definitions can appear in the declarations section enclosed in the marks %{ and %}. These declarations and definitions have global scope, so they are known to the action statements and the lexical analyzer. For example:

%{ int variable =  $0$ ; %}

could be placed in the declarations section making "variable" accessible to all of the actions. The **yacc** parser uses only names beginning with **yy.**  The user should avoid such names.

In these examples, all the values are integers. A discussion of values of other types is found in the part "ADVANCED TOPICS".

# 12.3 Lexical Analysis

The user must supply a lexical analyzer to read the input stream and communicate tokens (with values, if desired) to the parser. The lexical analyzer is an integer-valued function called yylex. The function returns an integer, the token number, representing the kind of token read. If there is a value associated with that token, it should be assigned to the external variable yylval.

The parser and the lexical analyzer must agree on these token numbers in order for communication between them to take place. The numbers may be chosen by yacc or the user. In either case, the #define mechanism of C language is used to allow the lexical analyzer to return these numbers symbolically. For example, suppose that the token name DIGIT has been defined in the declarations section of the vacc specification file. The relevant portion of the lexical analyzer might look like

```
yylex() 
{ 
  extern int yylval; 
  int c; 
   \ddotscc = getchar();
  switch( c) 
   { 
   case 'O': 
   case '1':
     \ddotsccase '9': 
     yylval = c-0;
     return( DIGIT ); 
     \dddotsc} 
   \ddotsc
```
to return the appropriate token.

The intent is to return a token number of DIGIT and a value equal to the numerical value of the digit. Provided that the lexical analyzer code is placed in the programs section of the specification file, the identifier DIGIT is defined as the token number associated with the token DIGIT.

This mechanism leads to clear, easily modified lexical analyzers. The only pitfall to avoid is using any token names in the grammar that are reserved or significant in C language or the parser. For example, the use of token

Sys5 UNIX 12·9
names **if or while** will almost certainly cause severe difficulties when the lexical analyzer is compiled. The token name error is reserved for error handling and should not be used naively.

As mentioned above, the token numbers may be chosen by **yacc** or the user. In the default situation, the numbers are chosen by **yacc.** The default token number for a literal character is the numerical value of the character in the local character set. Other names are assigned token numbers starting at 257.

To assign a token number to a token (including literals), the first appearance of the token name or literal in the declarations section can be immediately followed by a nonnegative integer. This integer is taken to be the token number of the name or literal. Names and literals not defined by this mechanism retain their default definition. It is important that all token numbers be distinct.

For historical reasons, the end-marker must have token number O or negative. This token number cannot be redefined by the user. Thus, all lexical analyzers should be prepared to return O or a negative number as a token upon reaching the end of their input.

A very useful tool for constructing lexical analyzers is the **lex** program. These lexical analyzers are designed to work in close harmony with **yacc**  parsers. The specifications for these lexical analyzers use regular expressions instead of grammar rules. **Lex** can be easily used to produce quite complicated lexical analyzers, but there remain some languages (such as FORTRAN) which do not fit any theoretical framework and whose lexical analyzers must be crafted by hand.

#### **12.4 Parser Operation**

The **yacc** program turns the specification file into a C language program, which parses the input according to the specification given. The algorithm used to go from the specification to the parser is complex and will not be discussed here. The parser itself, however, is relatively simple and understanding how it works will make treatment of error recovery and ambiguities much more comprehensible.

The parser produced by **yacc** consists of a finite state machine with a stack. The parser is also capable of reading and remembering the next input token (called the look-ahead token). The current state is always the one on the top of the stack. The states of the finite state machine are given small integer labels. Initially, the machine is in state 0 (the stack contains only state 0) and no look-ahead token has been read.

The machine has only four actions available-shift, reduce, accept, and error. A step of the parsor is done as follows:

- 1. Based on its current state, the parser decides if it needs a look-ahead token to choose the action to be taken. If it needs one and does not have one, it calls yylex to obtain the next token.
- 2. Using the current state and the look-ahead token if needed, the parser decides on its next action and carries it out. This may result in states being pushed onto the stack or popped off of the stack and in the look-ahead token being processed or left alone.

The shift action is the most common action the parser takes. Whenever a shift action is taken, there is always a look-ahead token. For example, in state 56 there may be an action

IF shift 34

which says, in state 56, if the look-ahead token is IF, the current state (56) is pushed down on the stack, and state 34 becomes the current state (on the top of the stack). The look-ahead token is cleared.

The reduce action keeps the stack from growing without bounds. Reduce actions are appropriate when the parser has seen the right-hand side of a grammar rule and is prepared to announce that it has seen an instance of the rule replacing the right-hand side by the left-hand side. It may be necessary to consult the look-ahead token to decide whether to reduce or not (usually it is not necessary). In fact, the default action (represented by a dot) is often a reduce action.

Reduce actions are associated with individual grammar rules. Grammar rules are also given small integer numbers, and this leads to some confusion. The action

. reduce 18

(

refers to grammar rule 18, while the action

IF shift 34

refers to state 34.

Suppose the rule

A : x y z  $\ddot{\phantom{1}}$ 

is being reduced. The reduce action depends on the left-hand symbol (A in this case) and the number of symbols on the right-hand side (three in this case). To reduce, first pop off the top three states from the stack. (In general, the number of states popped equals the number of symbols on the right side of the rule.) In effect, these states were the ones put on the stack while recognizing x, y, and z and no longer serve any useful purpose. After popping these states, a state is uncovered which was the state the parser was in before beginning to process the rule. Using this uncovered state and

Sys5 UNIX 12-11

the symbol on the left side of the rule, perform what is in effect a shift of A. A new state is obtained, pushed onto the stack, and parsing continues. There are significant differences between the processing of the left-hand symbol and an ordinary shift of a token, however, so this action is called a goto action. In particular, the look-ahead token is cleared by a shift but is not affected by a goto. In any case, the uncovered state contains an entry such as

#### A goto 20

causing state 20 to be pushed onto the stack and become the current state.

In effect, the reduce action "turns back the clock" in the parse popping the states off the stack to go back to the state where the right-hand side of the rule was first seen. The parser then behaves as if it had seen the left side at that time. If the right-hand side of the rule is empty, no states are popped off of the stacks. The uncovered state is in fact the current state.

The reduce action is also important in the treatment of user-supplied actions and values. When a rule is reduced, the code supplied with the rule is executed before the stack is adjusted. In addition to the stack holding the states, another stack running in parallel with it holds the values returned from the lexical analyzer and the actions. When a shift takes place, the external variable "yylval" is copied onto the value stack. After the return from the user code, the reduction is carried out. When the goto action is done, the external variable "yyval" is copied onto the value stack. The pseudo-variables \$1, \$2, etc., refer to the value stack.

The other two parser actions are conceptually much simpler. The accept action indicates that the entire input has been seen and that it matches the specification. This action appears only when the look-ahead token is the end-marker and indicates that the parser has successfully done its job. The error action, on the other hand, represents a place where the parser can no longer continue parsing according to the specification. The input tokens it has seen (together with the look-ahead token) cannot be followed by anything that would result in a legal input. The parser reports an error and attempts to recover the situation and resume parsing. The error recovery (as opposed to the detection of error) will be discussed later.

Consider:

(

%token DING DONG DELL  $\%$ % rhyme : sound place sound : DING DONG place : DELL  $\ddot{i}$ 

as a **yacc** specification.

When **yacc** is invoked with the -v option, a file called *y.output* is produced with a human-readable description of the parser. The *y.output* file corresponding to the above grammar (with some statistics stripped off the end) is

 $\blacksquare$ 

## CHAPTER 12

state O \$accept : \_rhyme \$end DING shift 3 . error rhyme goto 1 sound goto 2 state 1 \$accept : rhyme\_\$end \$end accept . error state 2 rhyme : sound\_place DELL shift 5 . error place goto 4 state 3 sound : DING\_DONG DONG shift 6 . error state 4 rhyme : sound place  $(1)$  $reluce 1$ state 5  $place : DEL$  (3) reduce 3 state 6 sound : DING DONG\_ (2) . reduce 2

(

where the actions for each state are specified and there is a description of the parsing rules being processed in each state. The \_ character is used to indicate what has been seen and what is yet to come in each rule. The following input

#### DING DONG DELL

can be used to track the operations of the parser. Initially, the current state is state 0. The parser needs to refer to the input in order to decide between the actions available in state 0, so the first token, DING, is read and becomes the look-ahead token. The action in state O on DING is shift 3, state 3 is pushed onto the stack, and the look-ahead token is cleared. State 3 becomes the current state. The next token, DONG, is read and becomes the look-ahead token. The action in state 3 on the token DONG is shift 6, state 6 is pushed onto the stack, and the look-ahead is cleared. The stack now contains 0, 3, and 6. In state 6, without even consulting the lookahead, the parser reduces by

sound : DING DONG

which is rule 2. Two states, 6 and 3, are popped off of the stack uncovering state 0. Consulting the description of state 0 (looking for a goto on sound),

sound goto 2

{ is obtained. State 2 is pushed onto the stack and becomes the current state.

In state 2, the next token, DELL, must be read. The action is shift 5, so state 5 is pushed onto the stack, which now has 0, 2, and 5 on it, and the look-ahead token is cleared. In state 5, the only action is to reduce by rule 3. This has one symbol on the right-hand side. so one state, 5, is popped off, and state 2 is uncovered. The goto in state 2 on place (the left side of rule 3) is state 4. Now, the stack contains 0, 2, and 4. In state 4, the only action is to reduce by rule 1. There are two symbols on the right, so the top two states are popped off, uncovering state O again. In state 0, there is a goto on rhyme causing the parser to enter state 1. In state 1, the input is read and the end-marker is obtained indicated by  $$end$  in the y.output file. The action in state 1 (when the end-marker is seen) successfully ends the parse.

The reader is urged to consider how the parser works when confronted with such incorrect strings as DING DONG DONG, DING DONG, DING DONG DELL DELL, etc. A few minutes spent with this and other simple examples is repaid when problems arise in more complicated contexts.

#### 12.5 Ambiguity and Conflicts

A set of grammar rules is ambiguous if there is some input string that can be structured in two or more different ways. For example, the grammar rule

SysS UNIX 12-15

(

expr : expr  $-$  expr

is a natural way of expressing the fact that one way of forming an arithmetic expression is to put two other expressions together with a minus sign between them. Unfortunately, this grammar rule does not completely specify the way that all complex inputs should be structured. For example, if the input is

 $expr - expr - expr$ 

the rule allows this input to be structured as either

 $($  expr – expr  $)$  – expr

or as

 $expr - (expr - expr)$ 

(The first is called "left association", the second "right association".)

The **yacc** program detects such ambiguities when it is attempting to build the parser. Given the input

 $expr - expr - expr$ 

consider the problem that confronts the parser. When the parser has read the second expr, the input seen

 $expr - expr$ 

matches the right side of the grammar rule above. The parser could reduce the input by applying this rule. After applying the rule, the input is reduced to "expr" (the left side of the rule). The parser would then read the final part of the input

 $-$  expr

and again reduce. The effect of this is to take the left associative interpretation.

Alternatively, if the parser sees

 $expr - expr$ 

it could defer the immediate application of the rule and continue reading the input until

 $expr - expr - expr$ 

is seen. It could then apply the rule to the rightmost three symbols reducing them to "expr" which results in

 $expr - expr$ 

 $\blacktriangledown$ 

being left. Now the rule can be reduced once more. The effect is to take the right associative interpretation. Thus, having read

 $expr - expr$ 

the parser can do one of two legal things, a shift or a reduction. It has no way of deciding between them. This is called a "shift/reduce conflict". It may also happen that the parser has a choice of two legal reductions. This is called a "reduce/reduce conflict". Note that there are never any shift/shift conflicts.

When there are shift/reduce or reduce/reduce conflicts, **vacc** still produces a parser. It does this by selecting one of the valid steps wherever it has a choice. A rule describing the choice to make in a given situation is called a "disambiguating rule".

The yacc program invokes two disambiguating rules by default:

- 1. In a shift/reduce conflict, the default is to do the shift.
- 2. In a reduce/reduce conflict, the default is to reduce by the earlier grammar rule (in the input sequence).

Rule 1 implies that reductions are deferred in favor of shifts when there is a choice. Rule 2 gives the user rather crude control over the behavior of the parser in this situation, but reduce/reduce conflicts should be avoided when possible.

Conflicts may arise because of mistakes in input or logic or because the grammar rules (while consistent) require a more complex parser than yacc can construct. The use of actions within rules can also cause conflicts if the action must be done before the parser can be sure which rule is being recognized. In these cases, the application of disambiguating rules is inappropriate and leads to an incorrect parser. For this reason, yacc always reports the number of shift/reduce and reduce/reduce conflicts resolved by Rule 1 and Rule 2.

In general, whenever it is possible to apply disambiguating rules to produce a correct parser, it is also possible to rewrite the grammar rules so that the same inputs are read but there are no conflicts. For this reason, most previous parser generators have considered conflicts to be fatal errors. Our experience has suggested that this rewriting is somewhat unnatural and produces slower parsers. Thus, yacc will produce parsers even in the presence of conflicts.

As an example of the power of disambiguating rules, consider

(

```
stat : IF '(' cond ')' stat
    | IF '(' cond ')' stat ELSE stat
```
which is a fragment from a programming language involving an "if-then-else" statement. In these rules, "IF" and "ELSE" are tokens, "cond" is a nonterminal symbol describing conditional (logical) expressions, and "stat" is a nonterminal symbol describing statements. The first rule will be called the "simple-if" rule and the second the "if-else" rule.

These two rules form an ambiguous construction since input of the form

```
IF ( C1 ) IF ( C2 ) S1 ELSE S2
```
can be structured according to these rules in two ways

```
IF ( C1 ) 
{ 
} 
     IF ( C2) 
          S1 
ELSE 
     S2 
or 
IF ( C1 ) 
{ 
     IF ( C2) 
          S1 
     ELSE 
          S2 
}
```
where the second interpretation is the one given in most programming languages having this construct. Each "ELSE" is associated with the last preceding "un-ELSE'd" IF. In this example, consider the situation where the parser has seen

IF ( C1 ) IF ( C2 ) 81

and is looking at the ''ELSE". It can immediately reduce by the simple-if rule to get

IF ( C1 ) stat

and then read the remaining input

ELSE 82

and reduce

IF ( C1 ) stat ELSE S2

by the if-else rule. This leads to the first of the above groupings of the input.

On the other hand, the "ELSE" may be shifted, "S2" read, and then the right-hand portion of

IF ( C1 ) IF ( C2 ) S1 ELSE S2

can be reduced by the if-else rule to get

IF ( C1 ) stat

which can be reduced by the simple-if rule. This leads to the second of the above groupings of the input which is usually desired.

Once again, the parser can do two valid things--there is a shift/reduce conflict. The application of disambiguating rule 1 tells the parser to shift in this case, which leads to the desired grouping.

This shift/reduce conflict arises only when there is a particular current input symbol, "ELSE", and particular inputs, such as

IF ( C1 ) IF ( C2 ) S1

have already been seen. In general, there may be many conflicts, and each one will be associated with an input symbol and a set of previously read inputs. The previously read inputs are characterized by the state of the parser.

The conflict messages of **yacc** are best understood by examining the verbose **(-v)** option output file. For example, the output corresponding to the above conflict state might be

23: shift/reduce conflict (shift 45, reduce 18) on ELSE

state 23

stat : IF  $($  cond  $)$  stat<sub></sub>  $(18)$ stat : IF ( cond ) stat\_ELSE stat ELSE shift 45 reduce 18  $\ddot{\phantom{a}}$ 

where the first line describes the conflict—giving the state and the input symbol. The ordinary state description gives the grammar rules active in the state and the parser actions. Recall that the underline marks the portion of the grammar rules which has been seen. Thus in the example, in state 23 the parser has seen input corresponding to

IF ( cond ) stat

and the two grammar rules shown are active at this time. The parser can do two possible things. If the input symbol is "ELSE", it is possible to shift into state 45. State 45 will have, as part of its description, the line

stat : IF ( cond ) stat ELSE stat

since the "ELSE" will have been shifted in this state. In state 23, the alternative action [describing a dot(.)] is to be done if the input symbol is not mentioned explicitly in the actions. In this case, if the input symbol is not "ELSE'', the parser reduces to

stat : IF '(' cond ')' stat

by grammar rule 18.

Once again, notice that the numbers following "shift" commands refer to other states, while the numbers following "reduce" commands refer to grammar rule numbers. In the *y.output* file, the rule numbers are printed after those rules which can be reduced. In most one states, there is reduce action possible in the state and this is the default command. The user who encounters unexpected shift/reduce conflicts will probably want to look at the verbose output to decide whether the default actions are appropriate.

#### 12.6 Precedence

There is one common situation. where the rules given above for resolving conflicts are not sufficient. This is in the parsing of arithmetic expressions. Most of the commonly used constructions for arithmetic expressions can be naturally described by the notion of precedence levels for operators, together with information about left or right associativity. It turns out that ambiguous grammars with appropriate disambiguating rules can be used to create parsers that are faster and easier to write than parsers constructed from unambiguous grammars. The basic notion is to write grammar rules of the form

expr : expr OP expr

and

expr : UNARY expr

for all binary and unary operators desired. This creates a very ambiguous grammar with many parsing conflicts. As disambiguating rules, the user specifies the precedence or binding strength of all the operators and the associativity of the binary operators. This information is sufficient to allow yacc to resolve the parsing conflicts in accordance with these rules and construct a parser that realizes the desired precedences and associativities.

 $\mathscr{N}^+$ <sup>I</sup>*"--j* 

(

(

(

The precedences and associativities are attached to tokens in the declarations section. This is done by a series of lines beginning with a yacc keyword: %left, %right, or %nonassoc, followed by a list of tokens. All of the tokens on the same line are assumed to have the same precedence level and associativity; the lines are listed in order of increasing precedence or binding strength. Thus:

%left  $'$  +  $'$   $'$   $-$ <sup>'</sup><br>%left  $'$  \*'  $'$  /'

describes the precedence and associativity of the four arithmetic operators. Plus and minus are left associative and have lower precedence than star and slash, which are also left associative. The keyword %right is used to describe right associative operators, and the keyword %nonassoc is used to describe operators, like the operator .LT. in FORTRAN, that may not associate with themselves. Thus:

A .LT. B .LT. C

is illegal in FORTRAN and such an operator would be described with the keyword %nonassoc in yacc. As an example of the behavior of these declarations, the description

```
\%right '='
%left '++' '-'\%%
expr : expr = expr
    \vert expr '+' expr
    expr '-' expr
    expr " expr
    expr '/' expr
    I 
NAME 
         1;1 
/
```
might be used to structure the input

 $a = b = c^{*}d - e - f^{*}g$ 

as follows

 $a = ( b = ( ((c<sup>*</sup>d) - e) - (f<sup>*</sup>q) ) )$ 

in order to perform the correct precedence of operators. When this mechanism is used, unary operators must, in general, be given a precedence. Sometimes a unary operator and a binary operator have the same symbolic representation but different precedences. An example is

unary and binary " $-$ ". Unary minus may be given the same strength as multiplication, or even higher, while binary minus has a lower strength than multiplication. The keyword, %prec, changes the precedence level associated with a particular grammar rule. The keyword %prec appears immediately after the body of the grammar rule, before the action or closing semicolon, and is followed by a token name or literal. It causes the precedence of the grammar rule to become that of the following token name or literal. For example, the rules

```
%left '+' -%left '*' '/'
```
 $\%$ %

```
expr : expr '+' expr
    \vert expr \vert expr
    | expr ** expr
    I expr '/' expr 
    | - expr %prec "I NAME
```
might be used to give unary minus the same precedence as multiplication.

A token declared by %left, %right, and %nonassoc need not be, but may be, declared by %token as well.

The precedences and associativities are used by yacc to resolve parsing conflicts. They give rise to disambiguating rules. Formally, the rules work as follows:

- 1. The precedences and associativities are recorded for those tokens and literals that have them.
- 2. A precedence and associativity is associated with each grammar rule. It is the precedence and associativity of the last token or literal in the body of the rule. If the %prec construction is used, it overrides this default. Some grammar rules may have no precedence and associativity associated with them.
- 3. When there is a reduce/reduce conflict or there is a shift/reduce conflict and either the input symbol or the grammar rule has no precedence and associativity, then the two disambiguating rules given at the beginning of the section are used, and the conflicts are reported.
- 4. If there is a shift/reduce conflict and both the grammar rule and the input character have precedence and associativity associated with

*,,/* --

(

(

(

them, then the conflict is resolved in favor of the action (shift or reduce) associated with the higher precedence. If the precedences are the same, then the associativity is used; left associative implies reduce, right associative implies shift, and nonassociating implies error.

Conflicts resolved by precedence are not counted in the number of shift/reduce and reduce/reduce conflicts reported by vacc. This means that mistakes in the specification of precedences may disguise errors in the input grammar. It is a good idea to be sparing with precedences and use them in an essentially "cookbook" fashion until some experience has been gained. The y.output file is very useful in deciding whether the parser is actually doing what was intended.

#### 12.7 Error Handling

Error handling is an extremely difficult area, and many of the problems are semantic ones. When an error is found, for example, it may be necessary to reclaim parse tree storage, delete or alter symbol table entries, and, typically, set switches to avoid generating any further output.

It is seldom acceptable to stop all processing when an error is found. It is more useful to continue scanning the input to find further syntax errors. This leads to the problem of getting the parser "restarted" after an error. A general class of algorithms to do this involves discarding a number of tokens from the input string and attempting to adjust the parser so that input can continue.

To allow the user some control over this process, yacc provides a simple, but reasonably general feature. The token name "error" is reserved for error handling. This name can be used in grammar rules. In effect, it suggests places where errors are expected and recovery might take place. The parser pops its stack until it enters a state where the token "error" is legal. It then behaves as if the token "error" were the current look-ahead token and performs the action encountered. The look-ahead token is then reset to the token that caused the error. If no special error rules have been specified, the processing halts when an error is detected.

In order to prevent a cascade of error messages, the parser, after detecting an error, remains in error state until three tokens have been successfully read and shifted. If an error is detected when the parser is already in error state, no message is given, and the input token is quietly deleted.

As an example, a rule of the form

stat : error

means that on a syntax error the parser attempts to skip over the statement in which the error is seen. More precisely, the parser scans ahead, looking

Sys5 UNIX 12-23

for three tokens that might legally follow a statement, and start processing at the first of these. If the beginnings of statements are not sufficiently distinctive, it may make a false start in the middle of a statement and end up reporting a second error where there is in fact no error.

Actions may be used with these special error rules. These actions might attempt to reinitialize tables, reclaim symbol table space, etc.

Error rules such as the above are very general but difficult to control. Rules such as

stat : error ':'

are somewhat easier. Here, when there is an error, the parser attempts to skip over the statement but does so by skipping to the next semicolon. All tokens after the error and before the next semicolon cannot be shifted and are discarded. When the semicolon is seen, this rule will be reduced and any "cleanup" action associated with it performed.

Another form of error rule arises in interactive applications where it may be desirable to permit a line to be reentered after an error. The following example

```
input : error '\n'
      { 
      } 
              { 
                printf( "Reenter last line: "); 
              } 
              input 
         $S = S4;
```
is one way to do this. There is one potential difficulty with this approach. The parser must correctly process three input tokens before it admits that it has correctly resynchronized after the error. If the reentered line contains an error in the first two tokens, the parser deletes the offending tokens and gives no message. This is clearly unacceptable.. For this reason, there is a mechanism that can force the parser to believe that error recovery has been accomplished. The statement

yyerrok;

in an action resets the parser to its normal mode. The last example can be rewritten as

 $\mathscr{N}$ 

```
input : error '\n'
             { 
                yyerrok; 
                printf( "Reenter last line: "); 
             } 
             input 
      ł
         $S = S4;
      }
```
which is somewhat better.

As previously mentioned, the token seen immediately after the "error" symbol is the input token at which the error was discovered. Sometimes, this is inappropriate; for example, an error recovery action might take upon itself the job of finding the correct place to resume input. In this case, the previous look-ahead token must be cleared. The statement

yyclearin;

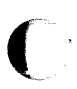

in an action will have this effect. For example, suppose the action after error were to call some sophisticated resynchronization routine (supplied by the user) that attempted to advance the input to the beginning of the next valid statement. After this routine is called, the next token returned by  $y\psi$ ex is presumably the first token in a legal statement. The old illegal token must be discarded and the error state reset. A rule similar to

```
stat : error 
     { 
      } 
        resynch(); 
        yyerrok ; 
        yyclearin;
```
could perform this.

These mechanisms are admittedly crude but do allow for a simple, fairly effective recovery of the parser from many errors. Moreover, the user can get control to deal with the error actions required by other portions of the program.

#### 12.8 The YACC Environment

When the user inputs a specification to yacc, the output is a file of C language programs, called  $y$ .tab.c on most systems. (Due to local file system conventions, the names may differ from installation to installation.) The function produced by yacc is called  $yyparse()$ ; it is an integer valued

Sys5 UNIX 12-25

function. When it is called, it in turn repeatedly calls  $yylex()$ , the lexical analyzer supplied by the user (see "LEXICAL ANALYSIS"), to obtain input tokens. Eventually, an error is detected, yyparse() returns the value 1, and no error recovery is possible, or the lexical analyzer returns the end-marker token and the parser accepts. In this case, yyparse() returns the value 0.

The user must provide a certain amount of environment for this parser in order to obtain a working program. For example, as with every C language program, a program called main() must be defined that eventually calls yyparse(). In addition, a routine called yyerror() prints a message when a syntax error is detected.

These two routines must be supplied in one form or another by the user. To ease the initial effort of using **yacc,** a library has been provided with default versions of  $main()$  and  $yyerror()$ . The name of this library is system dependent; on many systems, the library is accessed by a **-ly** argument to the loader. The source codes

```
main() 
{ 
    return ( yyparse() ); 
} 
and 
# include \lt stdio.h >yyerror(s) 
{ 
} 
      char *s; 
       fprintf( stderr, "%s\n'', s );
```
show the triviality of these default programs. The argument to yyerror() is a string containing an error message, usually the string "syntax error". The average application wants to do better than this. Ordinarily, the program should keep track of the input line number and print it along with the message when a syntax error is detected. The external integer variable yychar contains the look-ahead token number at the time the error was detected. This may be of some interest in giving better diagnostics. Since the main() program is probably supplied by the user (to read arguments, etc.), the **yacc** library is useful only in small projects or in the earliest stages of larger ones.

The external integer variable *yydebug* is normally set to 0. If it is set to a nonzero value, the parser will output a verbose description of its actions including a discussion of the input symbols read and what the parser actions are. Depending on the operating environment, it may be possible to set this  $\big($ 

variable by using a debugging system.

## 12.9 Hints for Preparing Specifications

This part contains miscellaneous hints on preparing efficient, easy to change, and clear specifications. The individual subsections are more or less independent.

## 12.9.1 Input Style

It is difficult to provide rules with substantial actions and still have a readable specification file. The following are a few style hints.

- 1. Use all uppercase letters for token names and all lowercase letters for nonterminal names. This rule comes under the heading of "knowing who to blame when things go wrong".
- 2. Put grammar rules and actions on separate lines. This allows either to be changed without an automatic need to change the other.
- 3. Put all rules with the same left-hand side together. Put the left-hand side in only once and let all following rules begin with a vertical bar.
- 4. Put a semicolon only after the last rule with a given left-hand side and put the semicolon on a separate line. This allows new rules to be easily added.
- 5. Indent rule bodies by two tab stops and action bodies by three tab stops.

The example in Appendix 12.1 is written following this style, as are the examples in this section (where space permits). The user must make up his own mind about these stylistic questions. The central problem, however, is to make the rules visible through the morass of action code.

# 12.9.2 Left Recursion

The algorithm used by the **yacc** parser encourages so called "left recursive" grammar rules. Rules of the form

```
name : name rest_of_rule ;
```
match this algorithm. These rules such as

```
list : item
        list ',' item 
      \mathbf{I}
```
and

(

```
seq 
     I 
seq item 
      : item
```
frequently arise when writing specifications of sequences and lists. In each of these cases, the first rule will be reduced for the first item only; and the second rule will be reduced for the second and all succeeding items.

With right recursive rules, such as

```
seq : item 
   I item seq
```
the parser is a bit bigger; and the items are seen and reduced from right to left. More seriously, an internal stack in the parser is in danger of overflowing if a very long sequence is read. Thus, the user should use left recursion wherever reasonable.

It is worth considering if a sequence with zero elements has any meaning, and if so, consider writing the sequence specification as

seq :  $\prime^*$  empty  $\prime\prime$ I seq item

using an empty rule. Once again, the first rule would always be reduced exactly once before the first item was read, and then the second rule would be reduced once for each item read. Permitting empty sequences often leads to increased generality. However, conflicts might arise if yacc is asked to decide which empty sequence it has seen when it hasn't seen enough to know!

## 12.9.3 Lexical Tie-ins

Some lexical decisions depend on context. For example, the lexical analyzer might want to delete blanks normally but not within quoted strings, or names might be entered into a symbol table in declarations but not in expressions.

One way of handling this situation is to create a global flag that is examined by the lexical analyzer and set by actions. For example,

 $\bigcap$ 

 $\epsilon$ 

(

```
%{ 
  int dflag; 
%} 
 ... other declarations ...
%% 
prog : decls stats
decls \therefore /* empty */
     { 
           dflag = 1;
     } 
       decls declaration
stats : /* empty */
     { 
           dflag = 0;
     } 
       stats statement
```
... other rules ...

specifies a program that consists of zero or more declarations followed by zero or more statements. The flag "dflag" is now 0 when reading statements and 1 when reading declarations, except for the first token in the first statement. This token must be seen by the parser before it can tell that the declaration section has ended and the statements have begun. In many cases, this single token exception does not affect the lexical scan.

This kind of "back-door" approach can be elaborated to a noxious degree. Nevertheless, it represents a way of doing some things that are difficult if not impossible to do otherwise.

## **12.9.4 Reserved Words**

Some programming languages permit you to use words like "if", which are normally reserved as label or variable names, provided that such use does not conflict with the legal use of these names in the programming language. This is extremely hard to do in the framework of **yacc.** It is difficult to pass information to the lexical analyzer telling it "this instance of if is a keyword and that instance is a variable". The user can make a stab at it using the mechanism described in the last subsection, but it is difficult.

A number of ways of making this easier are under advisement. Until then, it is better that the keywords be reserved, i.e., forbidden for use as variable names. There are powerful stylistic reasons for preferring this.

## 12.10 Advanced Topics

This part discusses a number of advanced features of yacc.

#### 12.10.1 Simulating Error and Accept in Actions

The parsing actions of error and accept can be simulated in an action by use of macros YYACCEPT and YYERROR. The YYACCEPT macro causes yyparse() to return the value O; YYERROR causes the parser to behave as if the current input symbol had been a syntax error; yyerror() is called, and error recovery takes place. These mechanisms can be used to simulate parsers with multiple end-markers or context sensitive syntax checking.

## 12.10.2 Accessing Values in Enclosing Rules

An action may refer to values returned by actions to the left of the current rule. The mechanism is simply the same as with ordinary actions, a dollar sign followed by a digit.

12-30 Sys5 UNIX

```
( 
         sent : adj noun verb adj noun
              { 
                look at the sentence ... 
              } 
         adj THE 
              { 
                    SS = THE;
              } 
                YOUNG
              { 
                    $S = YOUNG;} 
              \ddotscnoun : DOG
              { 
                $S = DOG;
              } 
                CRONE
              { 
                if( $0 = = YOUNG )
\bigcup{ 
                   printf( "what?\n" ); 
                 } 
                $S = CRONE;
              } 
              \vdots
```
In this case, the digit may be O or negative. In the action following the word CRONE, a check is made that the preceding token shifted was not YOUNG. Obviously, this is only possible when a great deal is known about what might precede the symbol "noun" in the input. There is also a distinctly unstructured flavor about this. Nevertheless, at times this mechanism prevents a great deal of trouble especially when a few combinations are to be excluded from an otherwise regular structure.

## 12.10.3 Support for Arbitrary Value Types

By default, the values returned by actions and the lexical analyzer are integers. The yacc. program can also support values of other types including structures. In addition, yacc keeps track of the types and inserts appropriate union member names so that the resulting parser is strictly type checked. The **vacc** value stack is declared to be a *union* of the various

SysS UNIX 12-31

types of values desired. The user declares the union and associates union member names to each token and nonterminal symbol having a value. When the value is referenced through a \$\$ or **\$n** construction, **yacc** will automatically insert the appropriate union name so that no unwanted conversions take place. In addition, type checking commands such as **lint**  is far more silent.

There are three mechanisms used to provide for this typing. First, there is a way of defining the union. This must be done by the user since other programs, notably the lexical analyzer, must know about the union member names. Second, there is a way of associating a union member name with tokens and nonterminals. Finally, there is a mechanism for describing the type of those few values where **yacc** cannot easily determine the type.

To declare the union, the user includes

```
%union 
{ 
  body of union ... 
}
```
in the declaration section. This declares the **yacc** value stack and the external variables yylval and yyval to have type equal to this union. If **yacc**  was invoked with the **-d** option, the union declaration is copied onto the y.tab.h file. Alternatively, the union may be declared in a header file, and a typedef used to define the variable YYSTYPE to represent this union. Thus, the header file might have said

```
typedef union
```

```
{
```

```
body of union ...
```

```
} 
YYSTYPE;
```
instead. The header file must be included in the declarations section by use of % and %  $\}$ .

Once YYSTYPE is defined, the union member names must be associated with the various terminal and nonterminal names. The construction

 $<$  name  $>$ 

is used to indicate a union member name. If this follows one of the keywords **%token, %left, %right,** and **%nonassoc,** the union member name is associated with the tokens listed. Thus, saying

%left  $\langle \text{optype} \rangle$  +  $\langle - \rangle$ 

causes any reference to values returned by these two tokens to be tagged with the union member name optype. Another keyword, **%type,** is used to

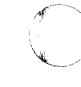

(

(

associate union member names with nonterminals. Thus, one might say

%type  $\leq$  nodetype $>$  expr stat

to associate the union member nodetype with the nonterminal symbols "expr" and "stat".

There remains a couple of cases where these mechanisms are insufficient. If there is an action within a rule, the value returned by this action has no  $a$ priori type. Similarly, reference to left context values (such as \$0) leaves yacc with no easy way of knowing the type. In this case, a type can be imposed on the reference by inserting a union member name between  $\lt$ and  $>$  immediately after the first \$. The example

```
rule : aaa 
    { 
    } 
            { 
              $<intval>$ = 3;
            } 
            bbb 
       fun($<intval>2, $<other>0);
```
shows this usage. This syntax has little to recommend it, but the situation arises rarely.

A sample specification is given in Appendix 12.3. The facilities in this subsection are not triggered until they are used. In particular, the use of %type will turn on these mechanisms. When they are used, there is a fairly strict level of checking. For example, use of \$n or \$\$ to refer to something with no defined type is diagnosed. If these facilities are not triggered, the **yacc** value stack is used to hold *int's*, as was true historically.

# **12.11 Appendix 12.1**

#### **12.11.1 A Simple Example**

This example gives the complete **yacc** applications for a small desk calculator; the calculator has 26 registers labeled "a" through "z" and accepts arithmetic expressions made up of the operators  $+, -, *, /, \%$  (med operator), & (bitwise and),  $|$  (bit wise or), and assignments. If an expression at the top level is an assignment, the value is printed; otherwise, the expression is printed. As in C language, an integer that begins with O (zero) is assumed to be octal; otherwise, it is assumed to be decimal.

As an example of a **yacc** specification, the desk calculator does a resonable job of showing how precedence and ambiguties are used and demonstrates simple recovery. The major oversimplications are that the lexical analyzer is much simpler for most applications, and the output is produced immediately line by line. Note the way that decimal and octal integers are read in by grammar rules. This job is probably better done by the lexical analyzer.

%{

```
# includes<stdio.h># includes<ctype.h>
```
int regs[26]; int base;

%}

%start list

```
%token DIGIT LETTER
```

```
%left 'I' 
%left·&' 
% left '+'\cdot0/oleft '*' '/' '010° 
%left UMINUS /* supplies precedence for unary minus */
```

```
% % \frac{1}{4} beginning of rule section \frac{1}{4}
```

```
list \cdots /* empty */
           \parallel list stat '\n'
          | list error '\n'
           {
```
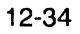

12-34 Sys5 UNIX

**CHAPTER 12** 

yyerrork; ł stat  $:$  expr printf( "%dn", \$1 );  $\int$  LETTER '=' expr  $regs[$1] = $3$ ∤ : '(' expr ')' expr ł  $$\$ = \$2;$  $\vert$  expr '+' expr  $$\$ = $1 + $3$ expr '-' expr ∤  $$\$ = \$1 - \$3$ expr " expr  $$\$ = $1 * $3;$ expr '/' expr  $$\$$  = \$1/\$3; exp '%' expr  $$\$ = \$1$  %  $\$3$ expr '&' expr  $$5 = $18$3;$ ł

```
\frac{1}{2} expr \frac{1}{2} expr
           ł
                $S = S1 | S3'-' expr %prec UMINUS
           Ĺ
           ł
                $S = -S2LETTER
           ł
                $S = \text{req}[$1]:
           number
number
               : DIGIT
           \{$\$ = \$1; base = (\$1 = = 0) ? 8 ; 10;
           ł
           \mathbf{I}number DIGIT
           ₹
                $5 - bas * $1 + $2$ł
%% /* start of program */
yylex()/* lexical analysis routine */
           /* return LETTER for lowercase letter,
ł
           yylval = 0 through 25*/
          \lambda^* returns DIGIT for digit, yylval = 0 through 9*/
           /* all other characters are returned immediately */
           int c:
                              /*skip blanks*/
          while (c = getchar( ) ) = = ")
                \vdots\prime^* c is now nonblank \primeif(islower(c))
           ∤
                   vylval = c- 'a';
```
 $\bigcap$ 

 $\bigcap$ 

```
\big(return(LETTER);
                             \overline{\phantom{a}}\int if( isdigit( c ))
                                         yylval = c·0;
                                         return(DIGIT);
                            }<br>return( c );
             \overline{\phantom{a}}
```
## **12.12 Appendix 12.2**

## **12.12.1 YACC Input Syntax**

This appendix has a description of the **yacc** input systax as a **yacc**  specification. Contex dependencies, etc. are not considered. Ironically, the **yacc** input specification language is most naturally specified as an LR(2) grammar; the sticky part comes when an identifier is seen in a rule immediately following an action. If this identifier is followed by a colon, it is the start of the next rule; otherwise, it is a continuation of the current rule which just happens to have an action embedded in it. As implemented, the lexical analyzer looks ahead after seeing an identifier and decides whether the next token (skipping blanks, newlines, and comments, etc.) is a colon. If so, it returns the token C\_IDENTIFIER. Otherwise, it returns IDENTIFIER. Literals (quoted strings) are also returned as IDENTIFIERS but never as part of C\_IDENTIFIERs.

 $\lambda^*$  grammar for the input to yacc  $\lambda$ 

;\* basic entries \*;

%token IDENTIFIER /\* includes identifiers and literals \*/ %token C\_IDENTIFIER /\* identifier (but not literal) followed by a colon  $\prime$ /

```
%token NUMBER /* [0·9]+ */
```
 $\prime^*$  reserved words: %type = > TYPE %left = > LEFT, etc.  $\prime\prime$ 

%token LEFT RIGHT NONASSOC TOKEN PREC TYPE START UNION

%token %token %token MARK  $\frac{1}{2}$  the %% mark  $\frac{1}{2}$ LCURL  $\prime$ <sup>\*</sup> the % { mark  $\prime$ / RCURL  $\pi$  the % } mark  $\pi$ 

/\* ASCII character literals stand for themselves \*/

%token spec %%

spec : defs MARK rules tail

tail : MARK

₹ In this action, eat up the rest of the file ł I /\* empty: the second MARK is optional \*/  $\ddot{\cdot}$  $defs$  :  $\prime^*$  empty  $\prime$ / defs def ł  $defs$  : **START IDENTIFIER UNION** I { Copy union definition to output **LCURL** Copy C code to output file **RCURL** ndefs rword tag nlist rword: TOKEN I LEFT | RIGHT | NONASSOC **TYPE** tag : /\* empty: union tag is optional \*/  $\leq$ ' IDENTIFIER  $\geq$ '  $\mathbf{I}$ nlist: nmno nlist nmno nlist', 'nmno /\*Note: literal illegal with % type \*/ nmno: IDENTIFIER | IDENTIFIER NUMBER /\* Note: illegal with % type \*/

 $\prime^*$  rule section  $\prime$ /

```
rules : C_IDENTIFIER rbody proc
    | rules rule
     \vdots
```

```
rule: C_IDENTIFIER rbody prec
    I T rbody prec
    \ddot{.}
```

```
rbody: /* empty */| rbody IDENTIFIER
     | rbody act
act : {\mathcal{C}}\{Copy action translate $$' etc.
                 \gamma\ddot{\cdot}
```

```
Bprec: /* empty */
   PREC IDENTIFIER
   | PREC IDENTIFIER act
   | prec';'
```
(

## 12.13 Appendix 12.3

#### 12.13.1 An Advanced Example

This appendix gives an example of a grammar using some of the advanced features. The desk calculator example in Appendix 12.1 is modified to provide a desk calculator that does floating point interval arithmetic. The calculator understands floating point constants; the arithmetic operations  $+$ , - \*, /, unary - "a" through "z". Moreover, it also understands intervals written

#### (X,Y)

where X is less than or equal to Y. There are 26 interval valued variables "A" through "Z" that may also be used. The usage is similar to that in Appendix 12.1; assignments returns no value and prints nothing while expressions print the (floating or interval) value.

This example explores a number of interesting features of yacc and C language. Intervals are represented by a structure consisting of the left and right endpoint values stored as doubles. This structure is given a type name, INTERVAL, by using typedef. The yacc value stack can also contain floating point scalars and integers (used to index into the arrays holding the variable values). Notice that the entire strategy depends strongly on being able to assign structures and unions in C language. In fact, many of the actions call functions that return structures as well.

It is also worth noting the use of YYERROR to handle error conditionsdivision by an interval containing O and an interval presented in the wrong order. The error recovery mechanism of yacc is used to throw away the rest of the offending line.

In addition to the mixing of types on the value stack, this grammar also demonstrates an interesting use of syntax to keep track of the type (for example, scalar or interval) of intermediate expressions. Note that scalar can be automatically promoted to an interval if the context demands an interval value. This causes a large number of conflicts when the grammar is run through yacc-18 Shift/Reduce and 26 Reduce/Reduce. The problem can be seen by looking at the two input lines.

$$
2.5 + (3.5 - 4.)
$$

and

$$
2.5 + (3.5.4)
$$

Notice that the 2.5 is to be used in an interval value expression in the second example, but this fact is not known until the comma is read. By this time,, 2.5 is finished, and the parser cannot go back and change its mind. More generally, it might be necessary to look ahead an arbitrary number of

Sys5 UNIX 12-41

/ ---,

 $\mathcal{A}$  $\mathbb{C}$  .

tokens to decide whether to convert a scalar to an interval. This problem is evaded by having two rules for each binary interval valued operator----one when the left operand is a scalar and one when the left operand is an interval. In the second case, the right operand must be an interval, so the conversion will be applied automatically. Despite this evasion, there are still many cases where the conversion may be applied or not, leading to the above conflicts. They are resolved by listing the rules that yield scalars first in the specification file; in this way, the conflict will be resolved in the direction of keeping scalar valued expressions scalar valued until they are forced to become intervals.

This way of handling multiple types is very instructive but not very general. If there were many kinds of expression types instead of just two, the number of rules needed would increase dramatically and the conflicts even more dramatically. Thus, while this example is instructive, it is better practice in a more normal programming language environment to keep the type information as part of the value and not as part of the grammar.

Finally, a word about the lexical analysis. The only unusual feature is the treatment of floating point constants. The C language library routine atof() is used to do the actual conversion from a character string to a double precision value. If the lexical analyzer detects an error, it responds by returning a token that is illegal in the grammar provoking a syntax error in the parser and thence error recovery.

%{

 $#include<$ stdio.h $>$  $#include <$ ctype.h $>$ 

typedef struct interval { double lo, hi;

```
} INTERVAL;
```
INTERVAL vmul(), vdiv( );

double atof( );

double dreg[ 26 ]; INTERVAL vreg[ 26 ];

%}

%start line

12-42 SysS UNIX

# YACC

```
%union 
        { 
         int ival; 
         double dval; 
         INTERVAL wal; 
        } 
        %token <ival> DREG VREG /*indices into dreg, vreg arrays */
        %token <dval> CONST /* floating point constant */
        %type \lt dval> dexp \lt' expression \lt'%type \langle \text{vval} \rangle vexp \frac{1}{\sqrt{2}} interval expression \frac{1}{\sqrt{2}}\prime^* precedence information about the operators \prime\prime%left ' + ' '-'0/oleft '*' '/' 
        %left UMINUS /* precedence for unary minus */
( 
        O/o % 
        lines : /* empty */
             | lines line
        line : dexp '\n'
             { 
                     printf( "%15.8f\n".$1 ); 
              } 
             I vexp '\n' 
             \{printf( "(%15.8f, %15.8f )0,$1.1o,$1.hi ); 
              } 
             I DREG '=' '\n'
              { 
                    dreg[$1] = $3;} 
                 REG'=' vexp \forall n'SysS UNIX 12-43
```
 $\overline{\mathcal{L}}$  $vreg[$1] = $3;$ }<br>| error '\n' ł yyerrork;  $\bar{z}$  $\begin{array}{c} \n\cdot \\
\cdot\n\end{array}$ dexp : CONST | DREG  $$\$ = \text{dreg}$ [\$1] }<br>| dexp '+' dexp ł  $$5 = $1 + $3$ ł  $\int$  dexp '-' dexp ł  $$5 = $1 - $3$ dexp " dexp ł  $$5 = $1 \times $3$ dexp '/' dexp ſ  $$5 = $1 / $3$ ł '-' dexp %prec UMINUS

```
\{$S = - $2$}<br>| '(' dexp')'
                        $S = $2$\mathcal{E}vexpp
                : dexp$5. h i = $5. lo = $1;}<br>| '(' dexp',' dexp')'
               \overline{\mathbf{S}}$.10 = $2;$.hi = $4;If($\$.lo > \$\$.hi)
                        \{printf("interval out of order n");
                             YYERROR;
                        \overline{\mathbf{r}}}<br>| Vreg
              ł
                        $\$ = vreg[\$1]$. hi = $1.hi + $3.hi;
                       $.10 = $1.10 + $3.10ſ
               dexp ' +' vexpSys5 UNIX
```
**YACC** 

```
\overline{\mathbf{S}}$.hi = $1 + $3.hi;$.10 = $1 + $3.10\int vexp '=' vexp
ł
         $.hi = $1.hi - $3.lo;$.10 = $1.10 - $3.10}<br>| dvep '-' vdep
\{$.1 - $1 - $3.10;$.10 = $1 - $3.1vexp "vexp
ł
         $\$ = vmul( $1.lo, $.hi, $3)
dexp "vexp
ł
         $5 = vmul( $1, $1, $3)| vexp '/' vexp
₹
         if(dcheck($3)) YYERROR;
         $5 - \text{vdiv}( $1 \text{.} \text{lo}, $1 \text{.} \text{hi}, $3 )$dexp // vexp
         if(dcheck($3)) YYERROR;
         $5 = vdiv( $1.10, $1.11, $3 )\{
```
 $\mathcal{H}^{\text{c}}_{\text{c}}(\mathcal{L}_{\text{c}})$ 

```
\vert '-' vexp
                     %prec UMINUS
      ł
                $\$.hi = -\$2.lo; $$.lo = -$2.hi
      \mathsf{l}' '(' vexp ')'
      ł
                  $S = $2$∤
%%# define BSZ 50 /* buffer size for floating point number */
        /* lexical analysis */
                                                      \mathcal{L}_{\text{max}} and \mathcal{L}_{\text{max}} and \mathcal{L}_{\text{max}}yylex()
        register c;
                                  /* skip over blanks */
                 \vdotsif(is upper(c))
        Ł
           yylval.ival = c - A'return(VREG);
        ł
        if(islower(c))
        ł
           yy val.ival = c - 'a',
           return(DREG);
        \overline{\mathbf{r}}/* gobble up digits. points, exponents */
        if( idigit( c) |c == 2 )
                                                               \mathcal{F}_1\mathcal{F}_2\mathcal{F}_1\mathcal{F}_2\mathcal{F}_2\mathcal{F}_2 and
        \left\{ \right.char buf[BSZ+1], *cp = but;int dot = 0, exp = 0;
           for(; (cp-buf)<BSZ; ++cp,c=getchar())
Sys5 UNIX
```
 $\alpha$  ,  $\alpha$ 

 $\label{eq:1} \frac{1}{\sqrt{2\pi}}\left(\frac{1}{\sqrt{2\pi}}\right)^{1/2}\left(\frac{1}{\sqrt{2\pi}}\right)^{1/2}\left(\frac{1}{\sqrt{2\pi}}\right)^{1/2}$ 

'"· */* 

```
{ 
            \text{rcp} = \text{c};
            if( isdigit( c ) ) 
             continue; 
            if(c = = '.'
           { 
           if( dot++ |exp )
                return(\therefore);/* will cause syntax error */
             continue; 
           } 
           if( c = - 'e')
           { 
               if( exp++ )
                    return( 'e' ); */will cause syntax error*/ 
               continue; 
           } 
               \prime^* end of number \primebreak; 
       } 
       *cp = \sqrt{0}:
       if(cp \text{-}buff) > = BSZ)
         printcf( "constant too long truncated\n" ); 
       else 
         ungetc( c, stdin ); /* push back last char read */
       yy|val.dval = atof( buf );
       return( CONST );
       } 
       return( c ); 
} 
INTERVAL 
hilo( a, b, c, d ) 
       double a, b, c, d; 
{ 
      \prime^* returns the smallest interval containing a, b, c, and d \prime\prime^* used by \star,\prime routine \star/
       INTERVAL v; 
       if(a>b)
       \{~~\}12-48 Sys5 UNIX
```

```
v.hi = a;<br>v.lo = b;v \cdot lo = b;
                } 
                 else 
                 { 
                     v.hi = b;v \cdot lo = a;
                 } 
                 if(c > d)
                 { 
                     if(c > v.hi)
                        v.hi = c;
                     if(d < v.lo)
                        v \cdot lo = d;
                 } 
                 else 
                 } 
                     if(d > v.hi)
                        v.hi = d;
                     if(c < v.lo)
                        v \cdot lo = c;
\bigcap_{\alpha\in\mathbb{Z}}return( v ); 
         } 
         INTERVAL vmul( a, b, v) 
                double a, b; 
                INTERVAL v; 
         \{return( hilo( a*v.hi, a*v,lo, b*v.hi, b*v.lo) ); 
         } 
         dcheck( v) 
                INTERVAL v; 
         { 
                if( v.hi > = 0.88 v.lo < = 0. )
                { 
                     printf( "divisor internal contains 0.\n\wedge");
                     return(1);
                } 
                return( O ); 
                             \sim{ 
          INTERVAL vdiv( a, b, v ) 
double a, b;<br>
INTERVAL v;
         SysS UNIX 12-49
```

```
\overline{\mathcal{L}}return( hilo( a/v.hi, a/v,lo, b/v.hi, b/v.lo) );
```

```
\overline{\phantom{a}}
```
 $\big($ 

(

# **12.14 Appendix 12.4**

# **12.14.1 Old Features Supported But Not Encouraged**

This appendix mentions synonyms and features that are supported for historical continuity but, for various reasons, are not encouraged.

- 1. Literals may also be delimited by double quotes.
- 2. Literals may be more that one character long. If all the characters are alphabetic, numeric, or\_, the type number of the literal is defined just as if the literal did not have the quotes around it. Otherwise, it is difficult to find the value for such literal.

The use of multicharacter literals is likely to mislead those unfimiliar with **yacc** since it suggests that **yacc** is doing a job which must be actually done by the lexical analyzer.

- 3. Most places where % is legal, backslash '\" may be used. In particular,  $\wedge$  is the same as %%,  $\text{left}$  the same as % left, etc.
- 4. There are a number of other synonyms:

 $%$   $<$  is the same as % left  $%$  is the same as % right %binary and %2 are the same as %nonassoc %0 and %term are the same as %token  $% =$  is the same as %prec

5. Action may also have the form

 $=\{ \dots \}$ 

and the curly braces can be dropped if the action is a single C language statement.

6. The C language code between %{ and %} use to be permitted at the head of the rules section as well as in the declaration section.

Sys5 UNIX 12-51

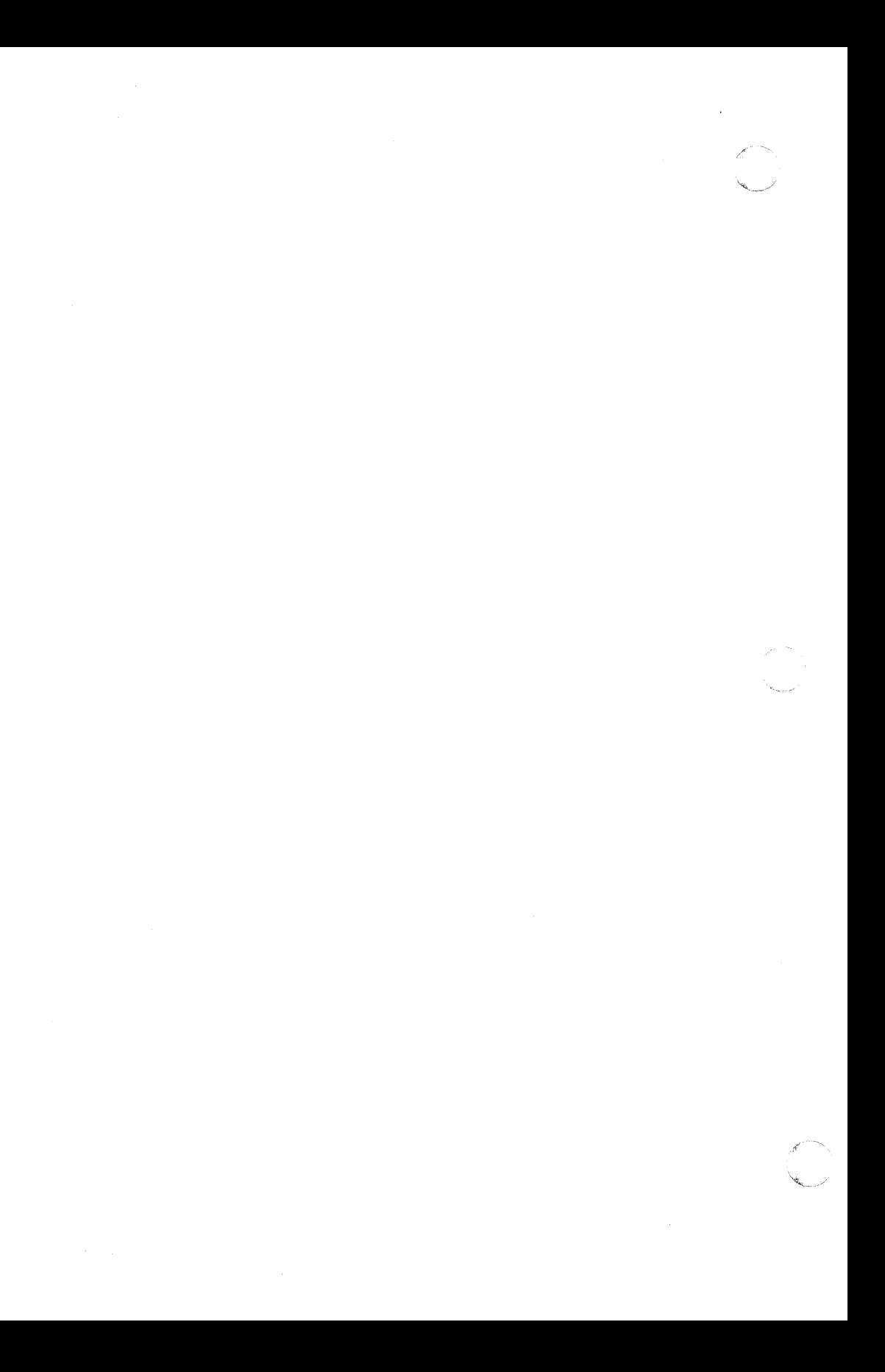

# 13. **RJE**

This chapter contains an overview of the Plexus implementation of the SysS UNIX Remote Job Entry (RJE) and the Plexus Batch 2780/3780. For detailed information on RJE please reference the Plexus publication Plexus RJE/HASP Release Notice. For detailed information on Batch, consult the Plexus publication Plexus Batch Release Notice.

RJE is the communal name for a collection of programs and a file organization that allows a UNIX system, equipped with the appropriate hardware and associated Virtual Protocol Machine (VPM) software, to communicate with IBM's Job Entry Subsystems by mimicking an IBM 360 remote work station.

Similarly, Batch is the communal name for a group of programs and a file organization that allows an appropriately equipped UNIX system to communicate with IBM's Job Entry Subsystems by mimicking a 2780 or 3780 remote work station.

While active, RJE and Batch run in the background and require no human supervision. They quietly transmit to the IBM system, jobs that have been queued, and operator requests. They receive from the IBM system, print and punch data sets and message output. They enter the data sets into the proper UNIX system directory and notify the appropriate user of their arrival. They store the message output and make these messages available for public inspection.

In order to use RJE or Batch you need to be familiar with a subset of basic commands. You must understand the directory structure of the file system, and you should know something about the attributes of files. You must know how to enter, edit, and examine text files, and how to communicate with other users and with the system.

RJE and Batch are designed to be autonomous facilities that do not require manual supervision. RJE and Batch may be initiated automatically by the UNIX reboot procedures and continue in execution until the sytem is shut down.

Whether you use RJE or Batch 2780/3780 depends on the protocol of the IBM system you wish to communicate to.

SysS UNIX 13-1

(

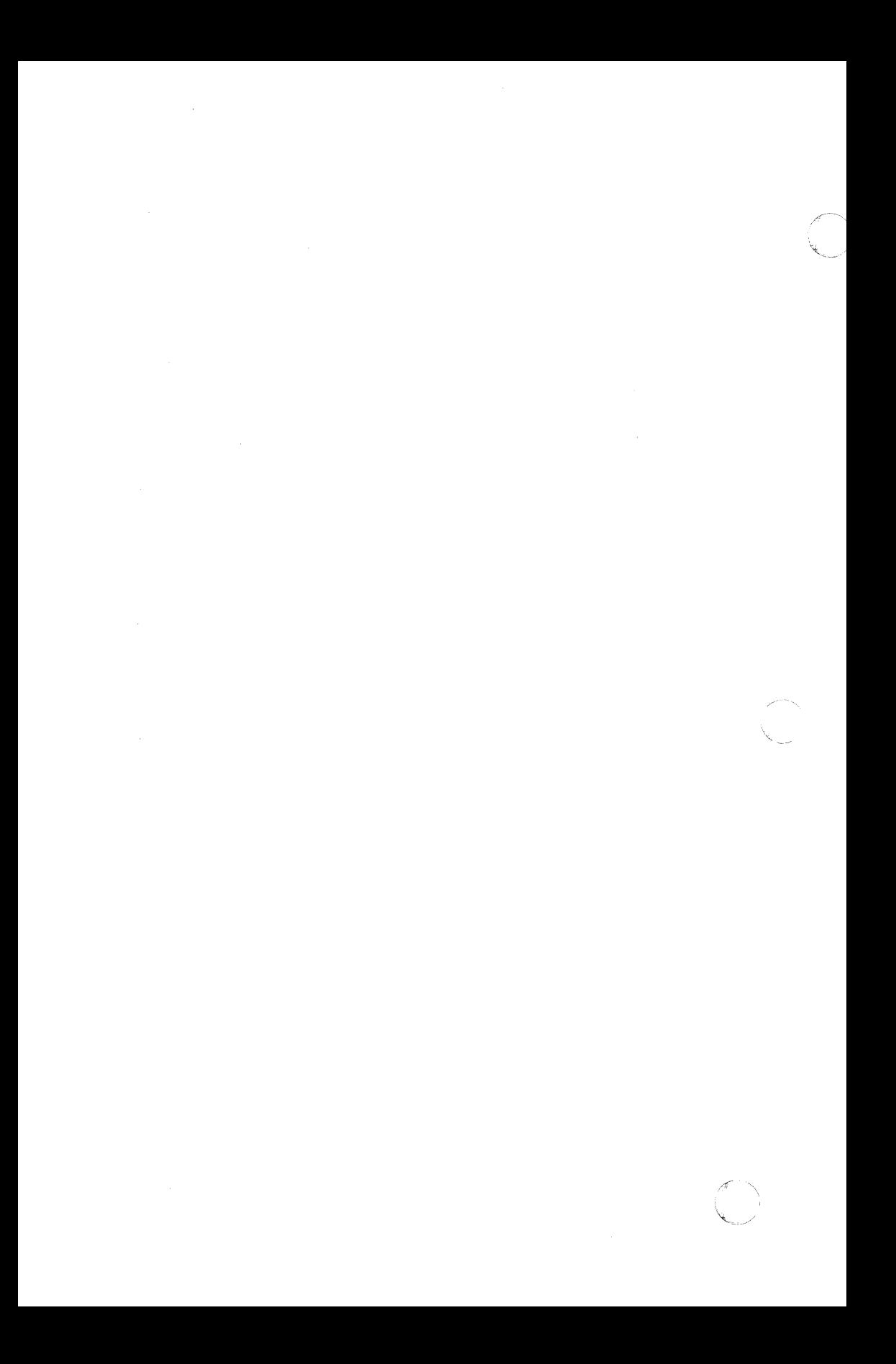

# 14. UUCP

The uucp network has provided a means of information exchange between UNIX systems over the direct distant dialing network for several years. This chapter provides you with the background to make use of the network.

The first half of the document discusses concepts. Understanding these basic principles helps the user make the best possible use of the uucp network. The second half explains the use of the user level interface to the network and provides numerous examples.

There are several major uses of the network. Some of the uses are:

- Distribution of software
- Distribution of documentation
- Personal communication (mail)
- Data transfer between closely sited machines
- Transmission of debugging dumps and data exposing bugs
- Production of hard copy output on remote printers.

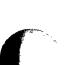

# 14.1 The UUCP Network

The uucp(1) network is a network of UNIX systems that allows file transfer and remote execution to occur on a network of UNIX systems. The extent of the network is a function of both the interconnection hardware and the controlling network software. Membership in the network is tightly controlled via the software to preserve the integrity of all members of the network. You cannot use the uucp facility to send files to systems that are not part of the uucp network. The following parts describe the topology, services, operating rules, etc., of the network to provide a framework for discussing use of the network.

# 14.1.1 Network Hardware

The **uucp** was originally designed as a dialup network so that systems in the network could use the DDD network to communicate with each other. The three most common methods of connecting systems are:

1. Connecting two UNIX systems directly by cross-coupling (via a null modem) two of the computers ports. This means of connection is useful for only short distances (several hundred feet can be achieved although the RS232 standard specifies a much shorter distance) and is usually run at high speed (9600 baud). These connections run on asynchronous terminal ports.

Sys5 UNIX 14-1

- 2. Using a modem (a private line or a limited distance modem) to ( directly connect processors over a private line (using 103- or 212-type data sets).
- 3. Connecting a processor to another system through a modem, an automatic calling unit (ACU), and the DOD network. This is by far the most common interconnection method, and it makes available the largest number of connections.

The **uucp** could be extended to use higher speed media (e.g., HYPERchannel\*, Ethernett, etc.), and this possibility is being explored for future UNIX system releases. Some sites already support local modifications to **uucp** to allow the use of Datakit, X.25 (permanent virtual circuits), and calling through data switches.

# **14.1.2 Network Topology**

A large number of connections between systems are possible via the ODD network. The topology of the network is determined by both the hardware connections and the software that control the network. The next two parts deal with how that topology is controlled.

# **14.1.2.1 Hardware Topology**

As discussed earlier, it is possible to build a network using permanent or dial up connections. In Figure 14-1, a group of systems  $(A, B, C, D, and E)$  are shown connected via hard-wired lines. All systems are assumed to have some answer-only data sets so that remote users or systems can be connected.

A few systems have automatic calling units (K, 0, F, and G) and one system (H) has no capability for calling other systems. Users should be aware that the network consists of a series of point-to-point connections (A-8, 8-C, O-B, E-8) even though it appears in Figure 14-1 that A and C are directly connected through B. The following observations are made:

- 1 . System H is isolated. It can be made part of the network by arranging for other systems to **poll** it at fixed intervals. This is an important concept to remember since transfers from systems that are **polled** do not leave the system until that system is called by a polling system.
- 2. Systems K, F, G, and D easily reach all other systems since they have calling units.

<sup>•</sup> Trademark of Network Systems Corporation.

t Trademark of Xerox Corporation.

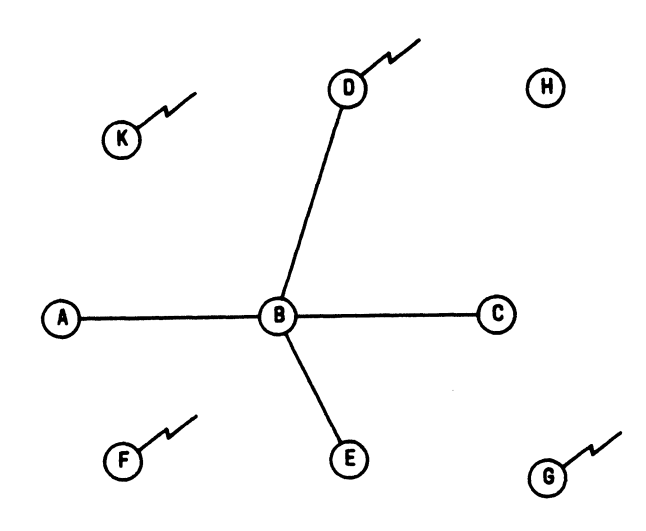

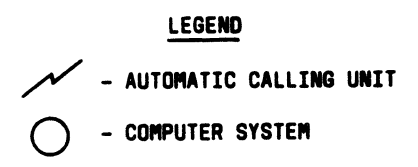

Figure 14-1. UUCP Nodes

3. If system A (E or G) wishes to send a file to H (K, F, or G), it must first send it to D (via system B) since D is the only system with a calling unit.

# 14.1.2.2 Software Topology

The hardware capability of systems in the network defines the maximum number of connections in the network. The software at each node restricts the access by other systems and thereby defines the extent of the network. The systems of Figure 14-1 can be configured so that they appear as a network of systems that have equal access to each other or some restrictions can be applied. As part of the security mechanism used by uucp, the extent of access that other systems have can be controlled at each node. Figures 14-2 and 14-3 show how the network might appear at one node.

Access is available from all systems in Figure 14-2, however, in Figure 14-3 some of the systems have been configured to have greater or less access privileges than others (i.e., systems C, E, and G have one set of access privileges, systems F and B have another set, etc.).

Sys5 UNIX 14-3

(

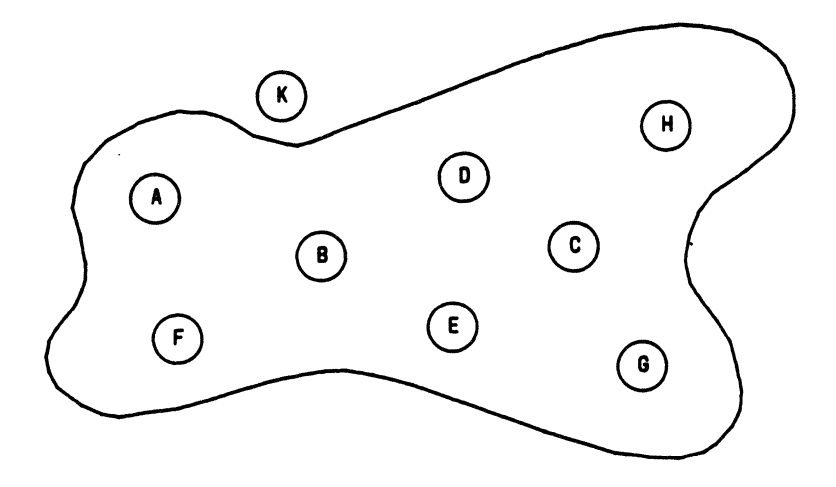

Figure 14·2. UUCP Network Excluding One Node

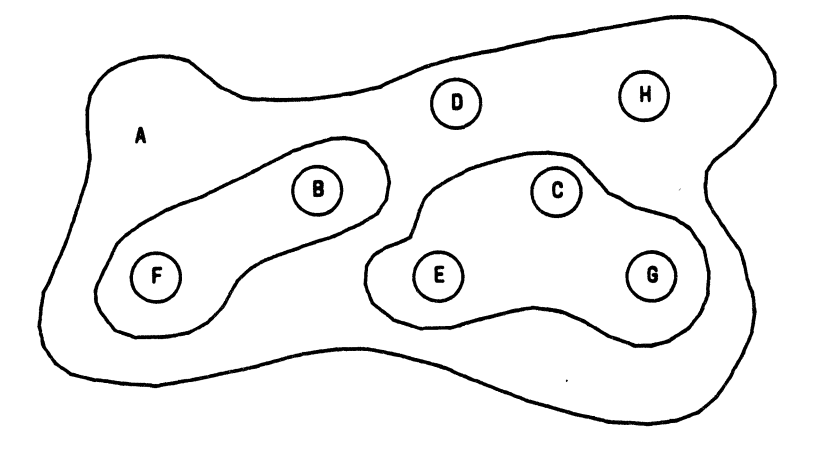

Figure 14-3. UUCP Network With Several Levels of Permissions

The uucp uses the UNIX system password mechanism coupled with a system file (/usr/lib/uucp/L.sys) and a file system permission file (/usr/lib/uucp/USERFILE) to control access between systems. The password file entries for uucp (usually, luucp, nuucp, uucp, etc.) allow only those remote systems that know the passwords for these IDs to access the local system. (Great care should be taken in revealing the password for these uucp logins since knowing the password allows a system to join the network.) The system file (/usr/lib/uucp/L.sys) defines the remote systems that a local host knows about. This file contains all information needed for a local host to contact a remote system (including system name, password, login sequence, etc.) and as such is protected from viewing by ordinary

·"-··'

#### users.

In summary, while the available hardware on a network of systems determines the connectivity of the systems, the combination of password file entries and the **uucp** system files determine the extent of the network.

# 14.1.3 Forwarding

One of the recent additions to uucp (for UNIX system 5.0) is a limited forwarding capability whereby systems that are part of the network can forward files through intermediate nodes. For example, in Figure 14-1, it is possible to send a file between node A and C through intermediate node B. For security reasons, when forwarding, files may only be transmitted to the public area or fetched from the remote systems public area.

# 14.1.4 Security

 $\overline{C}$ 

The most critical feature of any network is the security that it provides. Users are familiar with the security that UNIX system provides in protecting files from access by other users and in accessing the system via passwords. In building a network of processors, the notion of security is widened because access by a wider community of users is granted. Access is granted on a system basis (that is, access is granted to all users on a remote system). This follows from the fact that the process of sending (receiving) a file to (from) another system is done via daemons that use one special user ID(s). This user ID(s) is granted (denied) access to the system via the uucp system file  $(lusr/library/L.sys)$  and the areas that the system has access to is controlled by another file (/usr/lib/uucp/USERFILE). For example, access can be granted to the entire file system tree or limited to specific areas.

# 14.1.5 Software Structure

The uucp network is a batch network. That is, when a request is made, it is spooled for later transmission by a daemon. This is important to users because the success or failure of a command is only known at some later time via mail(1) notification. For most transfers, there is little trouble in transmitting files between systems, however, transmissions are occasionally delayed or fail because a remote system cannot be reached.

# 14.1.6 Rules of the Road

There are several rules by which the network runs. These rules are necessary to provide the smooth flow of data between systems and to prevent duplicate transmissions and lost jobs. The following chapters outline these rules and their influence on the network.

# 14.1.6.1 Queuing

Jobs submitted to the network are assigned a sequence number for transmission. Jobs are represented by a file (or files) in a common spool directory (/usr/spool/uucp). When a file transfer daemon (uucico) is started to transmit a job, it selects a system to contact and then transmits all jobs to that system. Before breaking off the conversation, any jobs to be received from that remote system are accepted. The system selected as the one to contact is randomly selected if there is work for more than one system. In releases of uucp prior to UNIX system 5.0, the first system appearing in the spool directory is selected so preference is given to the most recently spawned jobs. Uucp may be sending to or receiving from many systems simultaneously. The number of incoming requests is only limited by the number of connections on the system, and the number of outgoing transfers is limited by the number of ACUs (or direct connections).

# 14.1.6.2 Dialing and the DOD Network

In order to transfer data between processors that are not directly connected, an auto dialer is used to contact the remote system. There are several factors that can make contacting a remote system difficult.

- 1. All lines to the remote system may be busy. There is a mechanism within **uucp** that restricts contact with a remote system to certain times of the day (week) to minimize this problem.
- 2. The remote system may be down.
- 3. There may be difficulty in dialing the number (especially if a large sequence of numbers involving access through PBXs is involved). The dialing algorithm tries dialing a number twice and the algorithm used to dial remote systems is not perfect, particularly when intermediate dial tones are involved.

# 14.1.6.3 Scheduling and Polling

When a job is submitted to the network, an attempt to contact that system is made immediately. Only one conversation at a time can exist between the same two systems.

Systems that are polled can do nothing to force immediate transmission of data. Jobs will only be transmitted when the system is polled (hourly, daily, etc.) by a remote system.

# 14.1.6.4 Retransmissions and Hysterisis

The uucp network is fairly persistent in its attempt to contact remote systems to complete a transmission. To prevent uucp from continually calling systems that are unavailable, hysterisis is built into the algorithm used to contact other systems. This mechanism forces a minimum fixed delay (specifiable on a per system basis) to occur before another transmission can take place to that system.

# **14.1.6.5 Purging and Cleanup**

Transfers that cannot be completed after a defined period of time (72 hours is the value that is set when the system is distributed) are deleted and the user is notified.

# **14.1.7 Special Places: The Public Area**

In order to allow the transfer of files to a system for which a user does not have a login on, the *public* directory (usually kept in /usr/spool/uucppublic) is available with general access privileges. When receiving files in the public area, the user should dispose of them quickly as the administrative portion of **uucp** purges this area on a regular basis.

#### **14.1.8 Permissions**

# **14.1.8.1 File Level Protection**

In transferring files between systems, users should make sure that the destination area is writable by **uucp.** The **uucp** daemons preserve execute permission between systems and assign permission 0666 to transferred files.

(

(

# **14.1.8.2 System Level Protection**

The system administrator at each site determines the global access permissions for that processor. Thus, access between systems may be confined by the administrator to only some sections of the file system.

# **14.1.8.3 Forwarding Permissions**

The forwarding feature is a new addition to the **uucp** package. You should be aware that

- 1. When forwarding is attempted through a node that is running an old version of **uucp,** the transmission fails.
- 2. Nodes that allow forwarding can restrict the forwarding feature in several ways.
	- a. Forwarding is allowed for only certain users.
	- b. Forwarding to certain destination nodes (e.g., Australia) should be avoided.
	- c. Forwarding for selected source nodes is allowed.
- 3. The most important restriction is that forwarding is allowed only for files sent to or fetched from the public area.

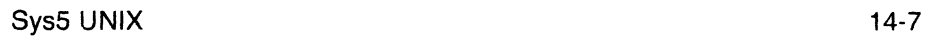

# 14.2 Network Usage

The following parts discuss the user interface to the network and give examples of command usage.

#### 14.2.1 Name Space

In order to reference files on remote systems, a syntax is necessary to uniquely identify a file. The notation must also have several defaults to allow the reference to be compact. Some restrictions must also be placed on pathnames to prevent security violations. For example, pathnames may not include ".." as a component because it is difficult to determine whether the reference is to a restricted area.

#### 14.2.1.1 Naming Conventions

Uucp uses a special syntax to build references to files on remote systems. The basic syntax is

system-name!pathname

where the system-name is a system that uucp is aware of. The pathname part of the name may contain any of the following:

1. A fully qualified *pathname* such as

mhtsa!/usr/yowfile

The pathname may also be a directory name as in

mhtsa!/usr/you/directory

2. The login directory on a remote may be specified by use of the character. The combination 'user references the login directory of a user on the remote system. For example,

mhtsa!"adm,file

would expand to

mhtsa!/usr/sys/adm/file

if the login directory for user adm on the remote system is /usr/sys/adm.

3. The public area is referenced by a similar use of the prefix  $\sqrt{ }$ user preceding the pathname. For example,

mhtsa!<sup>-</sup>/you/file

would expand to

mhtsa!/usr/spool/uucp;you,file

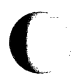

if /usr/spool/uucp is used as the spool directory.

4. Pathnames not using any of the combinations or prefixes discussed above are prefixed with the current directory (or the login directory on the remote). For example,

mhtsa!file

would expand to

mhtsa!/usr/you/file

The naming convention can be used in reference to either the source or destination file names.

# 14.2.2 Forwarding Syntax

The newest feature of uucp is the ability to allow files to be passed between systems via intermediate nodes. This is done via a variation of the bang (!) syntax that describes the path to be taken to reach that file. For example, a user on system a wishing to transmit a file to system e might specify the transfer as

uucp file b!c!d!e!-/you/file

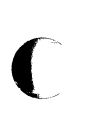

if the user desires the request to be sent through b, c, and d before reaching e. Note that the pathname is the path that the file would take to reach node e. Note also that the destination must be specified as the *public* area. Fetching a file from another system via intermediate nodes is done similarly. For example,

uucp b!c!d!e!"/you/file x

fetches **file** from system  $e$  and renames it  $x$  on the local system. The forwarding prefix is the path from the local system and not the path from the remote to the local system. The forwarding feature may also be used in conjunction with remote execution. For example,

uux mhtsa!uucp mhtsb!mhrtc!/usr/spool/uucppublic/file x

sends a request to **mhtsa** to execute the **uucp** command to copy a file from mhrtc to x on mhtsa.

# 14.2.3 Types of Transfers

Uucp has a very flexible command syntax for file transmission. The following chapters give examples of different combinations of transfers.

# 14.2.3.1 Transmissions of Files to a Remote

Any number of files can be transferred to a remote system via uucp. The syntax supports the  $\star$ , ? and [..] metacharacters. For example,

uucp \*.[ch] mhtsa!dir

transfers all files whose name ends in c or h to the directory dir in the users login directory on mhtsa.

# 14.2.3.2 Fetching Files From a Remote

Files can be fetched from a remote system in a similar manner. For example,

uucp mhtsa!\*.[ch] dir

will fetch all files ending in c or h from the users login directory on mhtsa and place the copies in the subdirectory dir on the local system.

# 14.2.3.3 Switching

Transmission of files can be arranged in such a way that the local system effectively acts as a switch. For example,

uucp mhtsb!files mhtsa!filed

will fetch files from the users login directory on mhtsb, rename it as filed, and place it in the login directory on mhtsa.

# 14.2.3.4 Broadcasting

Broadcast capability (that is, copying a file to many systems) is not supported by **uucp**, however, it can be simulated via a shell script as in

```
for i in mhtsa mhtsb mhtsd 
do 
       · uucp file $i!broad
```
done

Unfortunately, one uucp command is spawned for each transmission so that it is not possible to track the transfer as a single unit.

# 14.2.4 Remote Executions

The remote execution facility allows commands to be executed remotely. For example,

uux "!diff mhtsa!/etc/passwd mhtsd!/etc/passwd  $>$  !pass.diff"

will execute the command  $diff(1)$  on the password file on **mhtsa** and **mhtsd** and place the result in pass.diff.

# 14.2.5 Spooling

To continue modifying a file while a copy is being transmitted across the network, the  $-c$  option should be used. This forces a **copy** of the file to be queued. The default for **uucp** is not to queue copies of the files since it is wasteful of both Central Processing Unit time and storage. For example,

(

the following command forces the file work to be copied into the spool directory before it is transmitted.

uucp -c work mhtsa!"/you/work

# 14.2.6 Notification

The success or failure of a transmission is reported to users asynchronously via the mail(1) command. A new feature of **uucp** is to provide notification to the user in a file (of the users choice). The choices for notification are:

- 1. Notification returned to the requesters system (via the  $-m$  option). This is useful when the requesting user is distributing files to other machines. Instead of logging onto the remote machine to read mail, mail is sent to the requester when the copy is finished.
- 2. A variation of the  $-m$  option is to force notification in a file (using the  $-mfile$  option where file is a file name). For example,

uucp -mans /etc/passwd mhtsb!/dev/null

sends the file /etc/passwd to system mhtsb and place the file in the bit bucket  $\ell$  dev/null). The status of the transfer is reported in the file ans as,

uucp job 0306 (8/20-23:08:09) (0:31:23) etc/passwd copy succeeded

3. Uux(1) always reports the exit status of the remote execution unless notification is suppressed (via the  $-n$  option). Notification can be sent to a different user on the remote system via the  $-\text{nuser option}$ .

# 14.2.7 Tracking and Status

The most pervasive change to the **uucp** package is revising the internal formatting of jobs so that each invocation of  $uucp$  or  $uux(1)$  corresponds to a single job. It is now possible to associate a single job number with each command execution so that the job can be terminated or its status obtained.

#### 14.2.7.1 The Job ID

The default for the **uucp** and **uux** command is not to print the job number for each job. This was done for compatibility with previous versions of uucp and to prevent the many shell scripts built around uucp from printing job numbers. If the following environment variable

#### JOBNO=ON

is made part of the users environment and exported, uucp and uux prints the job number. Similarly, if the user wishes to turn the job numbers off, the environment variable is set as follows:

#### JOBNO=OFF

 $\blacktriangledown$ 

Sys5 UNIX 14-11

If you wish to force printing of job numbers without using the environment mechanism, use the -**j** option. For example,

uucp -i /etc/passwd mhtsb!/dev/null uucp job 282

forces the job number (282) to be printed. If the **-j** option is not used, the IDs of the jobs (belonging to the user) are found by using the **uustat(1)**  command. This provides the job number. For example,

uustat

0282 tom mhtsb 08/20-21 :47 08/20-21 :47 JOB IS QUEUED 0272 tom mhtsb 08/20-21 :46 08/20-21 :46 JOB IS QUEUED

shows that the user has two jobs (282 and 272) queued.

# **14.2.8 Job Status**

The **uustat** command allows a user to check on one or all jobs that have been queued. The ID printed when a job is queued is used as a key to query status of the particular job. An example of a request for the status of a given job is

uustat  $-i0711$ 

0711 tom mhtsb 07;30-02:18 07•30-02:18 JOB IS QUEUED

There are several status messages that may be printed for a given job; the most frequent ones are JOB IS QUEUED and JOB COMPLETED (meanings are obvious). The manual page for **uustat** lists the other status messages.

#### **14.2.9 Network Status**

The status of the last transfer to each system on the network is found by using the **uustat** command. For example,

uustat -mall

reports the status of the last transfer to all of the systems known to the local system. The output might appear as

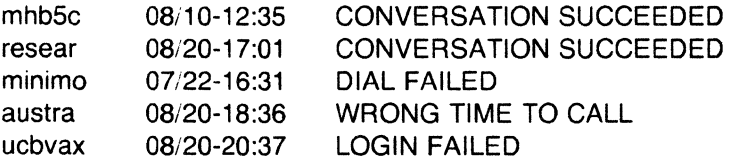

where the status indicates the time and state of the last transfer to each system. When sending files to a system that has not been contacted recently, it is a good idea to use uustat to see when the last access occurred (because the remote system may be down or out of service).

# 14.2.10 Job Control

With the unique job ID generated for each uucp or uux command, it is possible to control jobs in the following ways.

# 14.2.10.1 Job Termination

A job that consists of transferring many files from several different systems can be terminated using the  $-k$  option of uustat. If any part of the job has left the system, then only the remaining parts of the job on the local system is terminated.

# 14.2.10.2 Requeuing a Job

The uucp package clears out its working area of jobs on a regular basis (usually every 72 hours) to prevent the buildup of jobs that cannot be delivered. The -r option is used to force the date of a job to be changed to the current date, thereby lengthening the time that uucp attempts to transmit the job. It should be noted that the  $-r$  option does not impart immortality to a job. Rather, it only postpones deleting the job during housekeeping functions until the next cleanup.

# 14.2.10.3 Network Names

Users may find the names of the systems on the network via the uuname(1) command. Only the names of the systems in the network are printed.

# 14.3 Utilities That Use UUCP

There are several utilities that rely on  $uucp$  or  $uux(1)$  to transfer files to other systems. The following parts outline the more important of these functions. This increases awareness of the extent of the use of the network.

# 14.3.1 The Stockroom

The UNIX system stockroom is a facility whereby a library of source can be maintained at a central location for distribution of source or bug fixes. Access to and distribution of library entries is controlled by shell scripts that use uucp.

# 14.3.2 Mail

The mail(1) command uses uux to forward mail to other systems. For example, when a user types

(

mail mhtsa!tom

the mail command invokes uux to execute rmail on the remote system (rmail is a link to the mail command). Forwarding mail through several systems (e.g., mail a!b!tom) does not use the **uucp** forwarding feature but is simulated by the mail command itself.

# 14.3.3 Netnews

The netnews(1) command that is locally supported on many systems uses uux in much the same way that mail does to broadcast network mail to systems subscribing to news categories.

# 14.3.4 Uuto

The uuto(1) command uses the uucp facility to send files while allowing the local system to control the file access. Suppose your login is emsgene and you are on system aaaaa. You have a friend (David) on system bbbbb with a login name of w1 dmc. Also assume that both systems are networked to each other [See uuname(1)]. To send files using uuto, enter the following:

uuto filename aaaaa!w1dmc

where filename is the name of a file to be sent. The files are sent to a public directory defined in the uucp source. In this example, David will receive the following mail:

From nuucp Tue Jan 25 11 :09:55 1983 /usr/spool/uucppublic/receive/w1 dmc/aaaaa\ //filename from aaaaa!emsgene arrived

See uuto(1) for more details.

# 14.3.5 Other Applications

The Office Automation System (OAS) uses uux to transmit electronic mail between systems in a manner similar to the standard mail command. Some sites have replaced utilities such as  $Ipr(1)$ ,  $opr(1)$ , etc., with shell scripts that invoke uux or uucp. Other sites use the uucp ne. work as a backup for higher speed networks (e.g., PCL, NSC HYPERchannel, etc.).